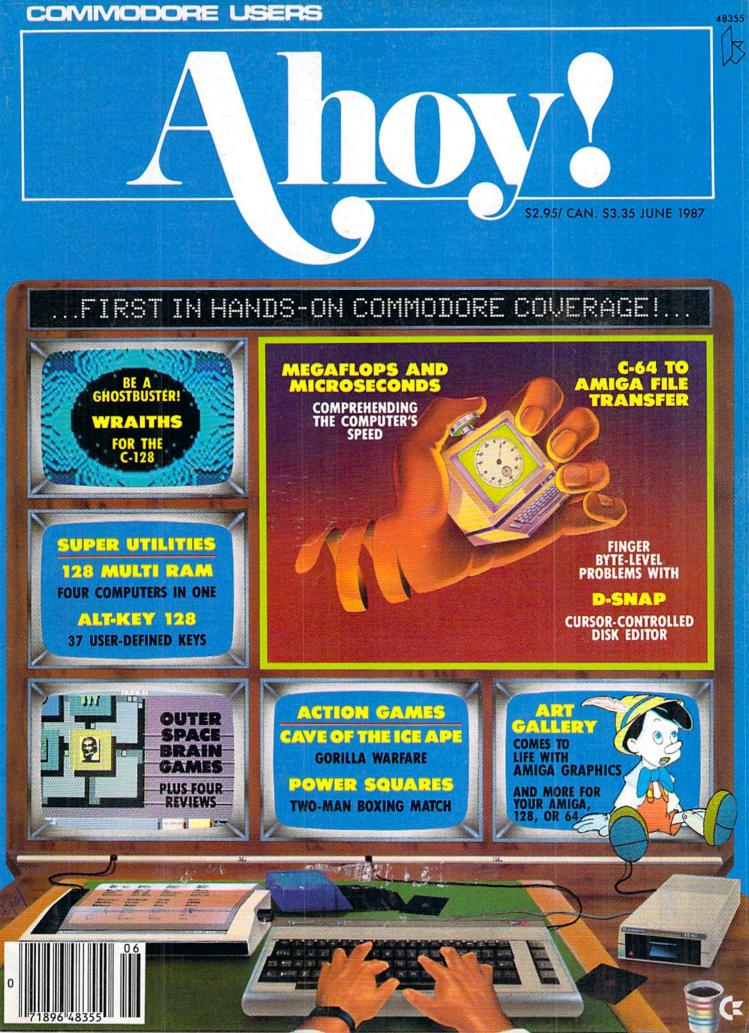

# o Trons

Word Processor

PAGE TO THE WAY Spreadsheet

Database

We just did something only the best can do! We made our award wisoftware for the Commodore™ 128 and 64 computers even better!

Introducing...Pocket Writer 2/word pro-cessor Pocket Planner 2/spreadsheet Pocket Filer 2/database

Our new Pocket 2 series offers features usually found only in much more sophisticated applications software. Features that include: compatability with the new GEOS operating system†, ability to work with the Commodore RAM expander to allow a RAM disk, mouse support with pull down menus, 1571 burst mode for faster file loading, increased support for two single disk drives, automatic configuration for screen color, format and printer selection†.

Sophisticated software, yes, and still easy to use. You can be up and running in under 30 minutes even if you haven't operated a computer before.

if you haven't operated a computer before.

Now, when you upgrade your Commodore<sup>TM</sup> 64 to a 128, Pocket software helps make it a breeze. The new Pocket 2 software has both 128 and 64 applications on the same disk. So when you buy one you are actually buying two software packages. The cost only \$59.95 (U.S.).

You can buy all three Pocket 2 applications Pocket Writer 2, Pocket Planner 2 and Po in one convenient Superpak for the low p only \$99.95 (U.S.). A super way to discover all the integrated features of Pocket 2 software and save almost eighty dollars.
As a companion to Pocket Writer 2, a Dictionary

Disk containing 32,000 words (expandable to 40,000 is available. The cost \$14.95 (U.S.).

For those of you who have already discovered the many benefits of owning Pocket software; we offer all registered owners upgrade Pocket 2 software for only \$ 19.95 (U.S.) plus 3.00 (U.S.) shipping and handling! Available only by writing to Digital Solutions Inc.

\*Commodore's Micro-computers Magazine, independent reviewers, rated the original Pocket Writer 128/64 and Pocket Planner 128/64 software the "Annual Best of 1986" in the productivity category.

International Distributor Enquiries to:

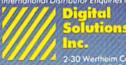

2-30 Wertheim Court Richmond Hill, Ontario Canada L48 189 Telephone (416),731-8775 Telex 06-964501 Fax (416),731-8915

uperpak: he Solution That aves Money!

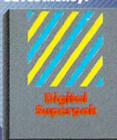

Economical; \$179.85 (U.S.) worth of coffware for only \$99.95 (U.S.)
Canadian Dealer Enquiries: Ingram Canado Ltd. 1-416.738-1700

Mail orders: Crystal Computer Inc. in Michigan 1-517-224-7667 outside Michigan 1-800-245-7316

ommodore is a registered trademark of Commodor Business Machines fric. Features available for Commodore 64<sup>TM</sup>. 1986 Digital Solutions Inc.

Serious Soltware Hurrs Simple to Us

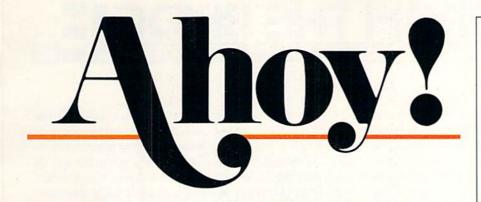

# CONTENTS

# **DEPARTMENTS**

| A View from the Bridge of the June issue of Ahoy!              | 4        |
|----------------------------------------------------------------|----------|
| Scuttlebuttnews of coming releases—you'll read it here first.  | <b>7</b> |
| Erratumhow to flush out the clog in Infloflow (April '87).     | 23       |
| Art Galleryan Amiga offering that's far from a meager offering | .32      |
| Reviewsthe hard facts on software for the C-64 and C-128.      | 64       |
| Tips Ahoy!pearls of programming wisdom from our readers.       | 71       |
| Commodarescheck the aspirin count before you start.            | 75       |
| Program Listingsgames and utilities waiting to be enjoyed.     | 81       |

# **FEATURES**

| Rupert Report: Megaflops and Microseconds by Dale Rupert*          | 20   |
|--------------------------------------------------------------------|------|
| COMAL Column: It's Time to Decide by Richard Herring               | 39   |
| Entertainment Software Section (contents on page 43)               | 43   |
| C-64 to Amiga File Transfer by Morton Kevelson                     | 51   |
| Amiga Section (contents on page 53)                                | 53   |
| *Includes programs: Liffies and Switch Rounce (for the C-64 and C- | 128) |

# **PROGRAMS**

| ALT-Key 128 by R. Harold Droid                           | 14 |
|----------------------------------------------------------|----|
| Wraiths for the C-128 by Cleveland M. Blakemore          | 18 |
| D-Snap for the C-64 by Tim Little                        | 27 |
| 128 Multi RAM by Buck Childress                          | 30 |
| Cave of the Ice Ape for the C-64 by James C. Hilty       | 37 |
| Power Squares for the C-64 by John Fedor                 | 41 |
| Galactic Cab Co. for the C-128 by Cleveland M. Blakemore | 63 |
| Bug Repellents for the C-64 and C-128 by Buck Childress  | 82 |
| Flankspeed for the C-64 by Gordon F. Wheat               | 83 |
|                                                          |    |

Cover art by James Regan and Sean Daly; photos by Michael R. Davila and Morton Kevelson

President/Publisher Michael Schneider Editor David Allikas **Art Director** JoAnn Case Managing Editor Michael R. Davila Senior Editors Tim Little Tim Moriarty **Production Director** Laura Pallini **Technical Editors** David Barron **Bob Lloret Consulting Editors** Ben Bova Morton Kevelson Dale Rupert **Entertainment Editor** Arnie Katz **Art Production** Christopher Carter Victoria Green **Bulletin Board SYSOP** B.W. Behling Circulation Director W. Charles Squires **Advertising Director** Lynne Dominick **Director of Promotion** Mark Kammerer Controller Dan Tunick **Managing Director** Richard Stevens

**Advertising Representative** JE Publishers' Representative 6855 Santa Monica Blvd., Suite 200 Los Angeles, CA 90038 (213) 467-2266 Boston (617) 437-7628 Dallas (214) 660-2253 New York (212) 724-7767 Chicago (312) 445-2489 Denver (303) 595-4331 San Francisco (415) 864-3252

**JUNE 1987** ISSUE NO. 42 Ahoy! (ISSN #8750-4383) is published monthly by Ion International Inc., 45 W. 34th St., Suite 407, New York, NY, 10001. Subscription rate: 12 issues for \$23.00, 24 issues for \$44.00 (Canada \$30.00 and \$55.00 respectively). Second class postage paid at New York, NY 10001 and additional mailing offices. o 1987 by Ion International Inc. All rights reserved. o under Universal International and Pan American Copyright conventions. Reproduction of editorial or pictorial content in any manner is prohibited. No responsibility can be accepted for unsolicited material. Postmaster, send address changes to Ahoy!, 45 W. 34th Street, Suite 407, New York, NY 10001. Direct all address changes or matters concerning your subscription to Ahoy!, P.O. Box #341, Mt. Morris, IL 61054 (phone: 815-734-4151). All editorial inquiries and products for review should be sent to Ahoy!, 45 W. 34th St., Suite 407, New York, NY 10001.

# VIIEW IFROM TI-IE BRIDGE

his issue of *Ahoy!* could as well be dedicated to Benn Dunnington. The publisher of *INFO* has complained more than once in his magazine about space-efficient hexadecimal programs squeezing out the BASIC listings in *Ahoy!* that users can type in and learn from. Benn, we can't promise that this will ever happen again...in fact, it was purely by accident that it happened this once...but save for a short lapse on page 89, this month's program listings section has gone completely back to BASIC!

And while we're resolving complaints: some C-64/128 owners have bemoaned the presence of Amiga coverage in the pages of *Ahoy!...* and vice versa. But in his bid for the Nobel Peace Prize, Morton Kevelson brings the divergent worlds together. Through examining several new products in our Commodore and Amiga review sections, the K (for Kevelson—not Kissinger) explains how to transfer files between the machines. The place to begin is Morton's introduction to *C-64 to Amiga File Transfer*. (Turn to page 51.)

We doubt that anyone will have a beef with the above, or with the rest of the contents of the June Ahoy!:

• Most of us have an idea of how fast electrons fly around inside our computers. But Dale Rupert explains that speed in terms a human being can almost understand in this month's *Rupert Report* on *Megaflops and Microseconds*. (Turn to page 20.)

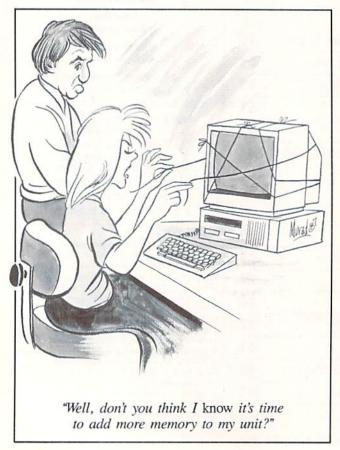

- After the reader reaction to his *Lixter* universal file printer in January, we tried as hard as we could to persuade Senior Editor Tim Little to write an equally popular follow-up. And though his chains occasionally got in the way of his typing finger, he came up with *D-Snap*, which makes it possible to edit any block of a standard GCR formatted disk. (Turn to page 27.)
- Taking his cue from the record companies that are converting hit albums of the past to CD format, Buck Childress adapts one of his most acclaimed 64 programs for the 128. *128 Multi RAM* will allow you to split your computer into four separate areas of memory. (Turn to page 30.)
- Another in the long tradition of primates who prefer human women to their own species, the title character of *Cave of the Ice Ape* will do anything to keep you from rescuing your beloved Maxine. (Turn to page 37.)

 Once you've been spoiled by the C-128's programmable function keys, you'll doubtless be greedy for more. ALT-Key 128 gives you 37 more. (Turn to page 14.)

- We might not intrigue you by describing *Power Squares* as a cross between tic-tac-toe and a sliding tile puzzle. But the excitement of John Fedor's latest game is much greater than the sum of its parts. (Turn to page 41.)
- Cleve Blackmore provides two more testimonials to the efficiency of BASIC 7.0, with a pair of C-128 games unbelievably good for their short length. Each concerns a dirty job that someone's got to do: ferrying miners to the top of a treacherous cavern in *Galactic Cab Co.* (turn to page 63); and keeping the galaxy's phantom population under control in *Wraiths* (turn to page 18).
- This month's Entertainment Software Section details the Strategy in Outer Space required by such current sci-fi fare as Star Trek: The Promethean Prophecy, Auto Duel, Portal, and Star Fleet 1. Also featured are reviews of Killed Until Dead, Murder Party, and Hangman Roulette. (Turn to page 43.)
- We remind readers who missed our May issue that new *Bug Repellent* programs for the 64 and 128 are now in use. You must type in these new versions to generate checksums for any programs published from our May '87 issue onward. That means a little extra work for you—but thanks to the added features and convenience afford by these new programs, we've had no complaints yet! (Turn to page 82.)

But if you do have any, you know where to find us. We'd love to hear from you, irate or otherwise. - David Allikas

# REPEAT OF A SELLOUT!

This month's *Ahoy! Disk*, like January's, comes with everything you need to get online with the QuantumLink bulletin board system, including a manual and all required software. See page 79 for details on ordering the June '87 *Ahoy! Disk.* 

# COMMODORE OWNERS... YOU ARE ABOUT TO BEGIN A WONDERFUL NEW LOVE AFFAIR!

Since the beginning of the computer boom, folks have been saying what they would really love is a program anyone can use to perform everyday tasks.

PARTNER 64, a cartridge-based product with eight convenient, memory-resident desktop accessories, does just that.

Like Sidekick\*, PARTNER automagically suspends the existing program in your computer while you are using the PARTNER accessories. When you are through, press a button and PARTNER returns you to the point in your program where you left off.

# ACCESSORIES AT YOUR COMMAND:

- Appointment Calendar and Date Book: Keep track of appointments and deadlines. At the press of a key, you'll be able to review your appointments for a day, week, or month. Months may be viewed in their entirety in a traditional calendar format, and then printed out.
- Memo Pad: Write yourself important notes. Print them out on paper or save them onto disk.
- Name, Address and Phone Books: Keep track of important names, addresses, and phone numbers. Available instantly, any time you use your computer.
- Calculator: A multi-function calculator with an optional "paper tape" that prints out your calculations on your printer.
- Typewriter: Turns your computer and printer into a traditional typewriter.
- Envelope Addresser and Label Maker: Use this feature and your name and address list to address envelopes or create mailing labels - quickly, without leaving the software you are working with.

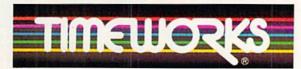

# More power for your dollar

Timeworks, Inc. 444 Lake Cook Road, Deerfield, II. 60015 312-948-9200

- \*Reg. trademarks of Borland Int.; Commodore 128 is
- a trademark and Commodore 64 is a registered trademark of Commodore Electronics, Ltd.
- "An auto-dial modern is required to use the phone dialer feature.
- @1985 Timeworks, Inc. All Rights Reserved.

Reader Service No. 246

 Auto Dialer: At your command, the computer will search through your list for the number you want, and automatically dial the number for you.\*

TIMEWORKS

· Screen Print: At the press of a key, the text (not graphics) of your computer display will be duplicated on your printer.

# OTHER FEATURES:

- SwiftDOS: Allows you to access Commodore disk drive commands any time.
- SwiftLock: Enter your secret code before you leave your computer. The keyboard will be locked until you re-enter your code.
- Extended Printer Control: Allows you to send commands directly to your printer at any time.
- SwiftLoad: Allows your Commodore 1541 disk drive to load as fast as the Commodore 1571 disk drive.

# Also available for the Commodore 128 computer!

# Suggested Retail Prices:

- C64 (64K, 40 Column) . . \$59.95
- C128 (128K, 80 Column) \$69.95

Available at your favorite Dealer, or call Timeworks today!

TO ORDER CALL: 1-800-535-9497

MONEY BACK GUARANTEF

PARTNER

**NEW** for

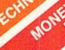

-800-233-6345 ORDERS ONLY

226 Lincoln Road Miami Beach, FL 33139

C128 Computer..... C1571 Disk Drive.....

C1350 Mouse...

64C Computer.

S Wholesalers, Inc.

HOLESALE TO THE PUBLIC MONITOR

HOLESALE TO THE PUBLIC SAMSUM

SAMSUM

SAMSUM

SAMSUM

SAMSUM

SAMSUM

SAMSUM

SAMSUM

SAMSUM

SAMSUM

SAMSUM

SAMSUM

SAMSUM

SAMSUM

SAMSUM

SAMSUM

SAMSUM

SAMSUM

SAMSUM

SAMSUM

SAMSUM

SAMSUM

SAMSUM

SAMSUM

SAMSUM

SAMSUM

SAMSUM

SAMSUM

SAMSUM

SAMSUM

SAMSUM

SAMSUM

SAMSUM

SAMSUM

SAMSUM

SAMSUM

SAMSUM

SAMSUM

SAMSUM

SAMSUM

SAMSUM

SAMSUM

SAMSUM

SAMSUM

SAMSUM

SAMSUM

SAMSUM

SAMSUM

SAMSUM

SAMSUM

SAMSUM

SAMSUM

SAMSUM

SAMSUM

SAMSUM

SAMSUM

SAMSUM

SAMSUM

SAMSUM

SAMSUM

SAMSUM

SAMSUM

SAMSUM

SAMSUM

SAMSUM

SAMSUM

SAMSUM

SAMSUM

SAMSUM

SAMSUM

SAMSUM

SAMSUM

SAMSUM

SAMSUM

SAMSUM

SAMSUM

SAMSUM

SAMSUM

SAMSUM

SAMSUM

SAMSUM

SAMSUM

SAMSUM

SAMSUM

SAMSUM

SAMSUM

SAMSUM

SAMSUM

SAMSUM

SAMSUM

SAMSUM

SAMSUM

SAMSUM

SAMSUM

SAMSUM

SAMSUM

SAMSUM

SAMSUM

SAMSUM

SAMSUM

SAMSUM

SAMSUM

SAMSUM

SAMSUM

SAMSUM

SAMSUM

SAMSUM

SAMSUM

SAMSUM

SAMSUM

SAMSUM

SAMSUM

SAMSUM

SAMSUM

SAMSUM

SAMSUM

SAMSUM

SAMSUM

SAMSUM

SAMSUM

SAMSUM

SAMSUM

SAMSUM

SAMSUM

SAMSUM

SAMSUM

SAMSUM

SAMSUM

SAMSUM

SAMSUM

SAMSUM

SAMSUM

SAMSUM

SAMSUM

SAMSUM

SAMSUM

SAMSUM

SAMSUM

SAMSUM

SAMSUM

SAMSUM

SAMSUM

SAMSUM

SAMSUM

SAMSUM

SAMSUM

SAMSUM

SAMSUM

SAMSUM

SAMSUM

SAMSUM

SAMSUM

SAMSUM

SAMSUM

SAMSUM

SAMSUM

SAMSUM

SAMSUM

SAMSUM

SAMSUM

SAMSUM

SAMSUM

SAMSUM

SAMSUM

SAMSUM

SAMSUM

SAMSUM

SAMSUM

SAMSUM

SAMSUM

SAMSUM

SAMSUM

SAMSUM

SAMSUM

SAMSUM

SAMSUM

SAMSUM

SAMSUM

SAMSUM

SAMSUM

SAMSUM

SAMSUM

SAMSUM

SAMSUM

SAMSUM

SAMSUM

SAMSUM

SAMSUM

SAMSUM

SAMSUM

SAMSUM

SAMSUM

SAMSUM

SAMSUM

SAMSUM

SAMSUM

SAMSUM

SAMSUM

SAMSUM

SAMSUM

SAMSUM

SAMSUM

SAMSUM

SAMSUM

SAMSUM

SAMSUM

SAMSUM

SAMSUM

SAMSUM

SAMSUM

SAMSUM

SAMSUM

SAMSUM

SAMSUM

SAMSUM

SAMSUM

SAMSUM

SAMSUM

SAMSUM

SAMSUM

SAMSUM

SAMSUM

SAMSUM

SAMSUM

SAMSUM

SAMSUM

SAMSUM

SAMSUM

SAMSUM

SAMSUM

SAMSUM

SAMSUM

SAMSUM

SAMSUM

SAMSUM

SAMSUM

SAMSUM

SAMSUM

SAMSUM

SAMSUM

SAMSUM

SAMSUM

SAMSUM

SAMSUM

SAMSUM

SAMSUM

SA

| Okimate 10   | )   |    |   |     |  | , | , |   |   | ,  |   | \$124.77 |
|--------------|-----|----|---|-----|--|---|---|---|---|----|---|----------|
| Okimate 20   | )   |    |   | . , |  | , |   |   |   |    |   | \$134.77 |
| Plug-N-Print | C   | 64 |   |     |  |   | , |   |   |    |   | \$ 59.77 |
| Plug-N-Print | A   | mi | g | a.  |  |   |   | + |   |    |   | \$ 69.77 |
| Panasonic    | 10  | 91 | Ī |     |  |   |   |   |   |    | * | \$224.77 |
| Panasonic    | 10  | 80 |   |     |  | i |   |   |   |    | * | \$199.77 |
| Star NX 10   | )   |    |   |     |  |   |   |   | 1 |    |   | \$239.77 |
| Star SG100   |     |    |   |     |  |   |   |   | ÷ | į. | 4 | \$228.77 |
| Okimate 12   | 20. |    |   |     |  |   |   |   |   |    |   | \$224.77 |
| Epson LX 8   | 80. |    |   |     |  |   |   |   |   |    |   | \$239.90 |
| Epson FX 8   | 35. |    |   |     |  |   |   | v |   |    | · | \$369.90 |
| Epson FX 2   | 286 |    |   |     |  |   |   |   |   |    |   | \$479.90 |

COMMODORE CLOSEOUTS

VIC 1525 Graphics Printer....\$ 99.90 MPS 803 Printer ..... \$109.90 C1600 300 Baud Modem .... \$ 37.90 Commodore Plus/4.....

\$ 79.90

# NEC 12" Color.....\$134.90 **JOYSTICKS & ACCESSORIES**

MONITORS

Samsung 14" Color......\$139.90

Samsung Green 12"..... \$ 49.90 80 Col. Cable..... \$ 8.77 Monitor Cable...... \$ 5.77

| WICO The Boss        |   |   |     |    |  |   |     | .\$  | 10.77 |
|----------------------|---|---|-----|----|--|---|-----|------|-------|
| WICO Ball            |   |   |     |    |  |   |     | .\$  | 14.77 |
| WKO 3 Way            |   |   |     |    |  |   |     | .\$  | 18.77 |
| Kraft                |   |   | i i |    |  |   |     | .\$  | 6.77  |
| 51/4" Drive Cleaner  | 4 |   |     |    |  | į |     | .\$  | 6.77  |
| 31/2" Drive Cleaner  |   | 6 |     | +  |  | + | 174 | .\$  | 7.77  |
| CRT Cleaner          |   |   |     |    |  |   | i   | .\$  | 14.77 |
| C64 Cover            |   |   |     | į. |  | į | 6   | .\$  | 6.77  |
| C128 Cover           |   |   |     |    |  |   |     | . \$ | 7.77  |
| Drive Cover ST       |   |   |     | ¥  |  | v |     | .\$  | 7.77  |
| Printer Head Cleaner |   |   |     |    |  |   |     | .\$  | 7.77  |

# C64 Computer......\$139.90 **ABACUS**

COMMODORE HARDWARE

MPS 1200 Printer.....\$249.90 C1902 Monitor.....

C1660 300 Baud Modem ..... \$ 49.90

C1670 1200 Baud Modem .... \$148.90

....\$239.90

\$288.00

\$ 37.90

.\$ CALL

| Assembler Monitor | 24.99 |
|-------------------|-------|
| Basic 128\$       | 39.99 |
| Basic 64\$        | 24.99 |
| Cadpak 128\$      | 39.99 |
| Cadpak 64\$       | 27.99 |
| Chartpak 128\$    | 27.99 |
| Chartpak 64       | 24.99 |
| Cobol             |       |
| Forth\$           | 26.90 |
| Powerplan\$       | 26.90 |
| Quick Copy 2.0    | 14.90 |
| Super C Compiler  | 39.90 |
| Super Pascal\$    | 39.90 |
| T.A.S             | 39.90 |
| Video Basic       | 27.90 |
| XPER\$            | 39.90 |
|                   |       |

# SOFTWARE CLOSEOUTS

DISKETTES

Memorex DSDD 5¼"....\$ 8.97
Precision DSDD 5¼"....\$ 7.97 Precision DSDD 5¼".....\$ 7.97 Bonus by Verbatim DSDD 5¼"\$ 6.97 

.....\$ 9.97

.....\$ 19.50

....\$ 24.00

Sony DSDD 51/4".

Winners 31/2" DSDD....

| Zork I     |    |   |   |    |   |   |    |   |   |   |    |    |   |    |   |   |   |   |   |   |    |       |
|------------|----|---|---|----|---|---|----|---|---|---|----|----|---|----|---|---|---|---|---|---|----|-------|
| Zork II    | ¥. |   |   |    |   |   |    |   | · |   |    |    |   |    |   |   |   |   |   |   | \$ | 4.77  |
| Zork III   |    |   |   |    |   |   |    |   | · | 4 |    |    |   |    | , |   |   |   |   |   | \$ | 4.77  |
| File Now.  |    |   |   |    |   |   |    |   |   |   |    |    | , |    |   |   |   | , | , |   | \$ | 7.77  |
| Calc Now   |    |   |   |    |   |   |    | , |   |   |    |    | , |    |   |   |   |   |   |   | \$ | 7.77  |
| Frogger    |    |   |   |    |   |   |    |   |   |   |    |    |   |    |   |   |   |   |   |   |    |       |
| Q Bert     |    |   |   |    | , | , |    |   | , |   |    | ,  |   |    | , |   | , |   |   |   | \$ | 7.77  |
| Popeye     |    |   |   |    |   |   | ì  |   |   |   |    |    |   |    |   |   |   |   |   |   | \$ | 7.77  |
| Multiplan. | +  |   |   |    |   |   | ,  |   | , |   |    | ,  |   |    |   |   | + |   |   |   | 5  | 29.77 |
| Triad      |    |   |   |    |   |   |    |   |   |   |    |    |   |    |   |   |   |   |   |   |    |       |
| Battlezone |    |   |   | e, |   |   |    |   |   |   |    |    |   |    |   |   |   |   |   |   | \$ | 7.77  |
| Robotron   |    |   |   |    |   |   |    |   |   |   |    |    |   |    |   |   |   |   |   |   | \$ | 7.77  |
| Rack-Em    | ı  | J | n | 7  | 2 | u | 16 |   | 0 |   | 10 | 10 | 1 | 10 |   | 1 | - |   |   | 1 | \$ | 6 77  |

# TIMEWORKS

| Sylvia Porter's                      |    |
|--------------------------------------|----|
| Personal Finance \$ 39.              | 90 |
| Data Manager 128\$ 37.               | 77 |
| Swiftcalc 128 w/Sideways\$ 37.       | 77 |
| Wordwriter 128 w/Spell Check. \$ 37. | 77 |
| Partner 128 \$ 37.                   | 77 |
| All Four\$149.                       | 90 |
| Data Manager\$ 27.                   |    |
| Wordwriter                           | 77 |
| SwiftCalc                            | 77 |
| All Three                            |    |

# CLOSEOUT

| Koala | Pad   |                 |       |
|-------|-------|-----------------|-------|
| Ву    | Koala | Technologies \$ | 39.77 |

# **EPYX**

| Championship Wrestling\$    | 23.90 |
|-----------------------------|-------|
| Word Games\$                | 23.90 |
| Supper Cycle\$              | 23.77 |
| Summer Games\$              | 23.90 |
| Summer Games II\$           | 23.90 |
| Winter Games\$              | 23.90 |
| Fast Load.,\$               | 23.90 |
| Multiplan \$                | 39.90 |
| World Karate Champ\$        | 17.90 |
| Worlds Greatest Baseball \$ | 22.90 |
| Koronis Rift\$              | 22.90 |
| Eidolon \$                  | 22.90 |

# MASTERTRONIC

| Last V8             | 6.49  |
|---------------------|-------|
| 5 A Side\$          | 6.49  |
| Slugger\$           | 6.49  |
| Paul Macartney\$    | 6.49  |
| BMX Racer\$         | 6.49  |
| Sky Jet\$           | 6.49  |
| Line Action Biker\$ | 6.49  |
| Skiwriter           | 11.99 |
| Busicalc 3\$        | 11.99 |
| Instant Recall\$    | 11.99 |
| • All 3\$           | 29.97 |

ACCOLADE

Ace of Aces..... \$ 18.90 Dam Busters . . . . . . . . . . . . \$ 17.90 Fight Night.....\$ 17.90 Hardball . . . . . . . . . . . . . . . . . \$ 17.90 Law of the West...... \$ 17.90

# **ACCESS**

| Mach   | 5   |    |    |   |   | , | , |   |   |   |  |  |  |  | \$<br>22.50 |
|--------|-----|----|----|---|---|---|---|---|---|---|--|--|--|--|-------------|
| Mach   | 128 | 3. |    |   |   |   |   |   | × |   |  |  |  |  | \$<br>29.90 |
| Leade  | B   | oa | ır | d |   |   |   | × |   | , |  |  |  |  | \$<br>23.90 |
| Tourna | me  | n  | t  | I | ) | S | k |   |   |   |  |  |  |  | \$<br>12.90 |

MICROPROSE Acrojet . . . . . . . . . . . \$ 20.77 F15 Strike Eagle..... \$ 19.47 Conflict in Vietnam..... \$ 19.47 Gunship ..... \$ 22.77 Silent Service..... \$ 24.77

| Writer   | 64                                     |                                                       |                                                      |                                                     | é                                                   |                                                     | *                                       |            |                                         |            |            |                                                | \$         | 23.77                                                                                                   |
|----------|----------------------------------------|-------------------------------------------------------|------------------------------------------------------|-----------------------------------------------------|-----------------------------------------------------|-----------------------------------------------------|-----------------------------------------|------------|-----------------------------------------|------------|------------|------------------------------------------------|------------|----------------------------------------------------------------------------------------------------|
| Writer   | 128.                                   |                                                       |                                                      |                                                     | ·                                                   |                                                     |                                         |            |                                         |            |            |                                                | \$         | 28.77                                                                                                   |
| Planne   | 64.                                    |                                                       |                                                      |                                                     | ,                                                   |                                                     |                                         |            |                                         | ė          |            |                                                | .\$        | 23.77                                                                                                   |
| Planne   | r 128                                  |                                                       |                                                      |                                                     | 4                                                   |                                                     |                                         |            |                                         |            |            |                                                | .\$        | 28.77                                                                                                   |
| Filer 64 |                                        |                                                       |                                                      |                                                     |                                                     |                                                     |                                         |            |                                         |            | į.         | 8                                              | .\$        | 23.77                                                                                                   |
| Filer 12 | 2                                      |                                                       | 27.                                                  |                                                     | i,                                                  |                                                     |                                         |            |                                         |            |            |                                                | . \$       | 28.77                                                                                                   |
|          | Writer<br>Planne<br>Planne<br>Filer 64 | Writer 128.<br>Planner 64.<br>Planner 128<br>Filer 64 | Writer 128<br>Planner 64<br>Planner 128.<br>Filer 64 | Writer 128<br>Planner 64<br>Planner 128<br>Filer 64 | Writer 128<br>Planner 64<br>Planner 128<br>Filer 64 | Writer 128<br>Planner 64<br>Planner 128<br>Filer 64 | Writer 128<br>Planner 64<br>Planner 128 | Writer 128 | Writer 128<br>Planner 64<br>Planner 128 | Writer 128 | Writer 128 | Writer 128. Planner 64. Planner 128. Filer 64. | Writer 128 | Writer 64. \$ \$ Writer 128. \$ \$ Planner 64. \$ \$ Planner 128. \$ \$ Filer 64. \$ \$ Filer 12. \$ \$ |

# SUBLOGIC

| Jet                    | 25.70    |
|------------------------|----------|
| Flight Simulator II\$  |          |
| Scenery Disks 1-6\$    |          |
| Scenery Disk 7-12\$    | 13.70 EA |
| Scenery Disks 6 Pack\$ |          |

### BRODERBUND

| Karateka          | 17.00 |
|-------------------|-------|
| Printshop \$      |       |
| LIB 1/2/3\$       | 14.90 |
| Companion \$      |       |
| Bank St. Writer\$ |       |

# SPRINGBOARD

| Certif | fica | te  | ٨ | 1a | al | (E | 16 |  | ı | ī |  |   |  |  |   |   | s  | 29.90 |
|--------|------|-----|---|----|----|----|----|--|---|---|--|---|--|--|---|---|----|-------|
| News   | roc  | om  |   |    | 7  |    |    |  |   |   |  |   |  |  | ÷ |   | \$ | 29.00 |
| Clip   | Art  | 1.  |   |    |    |    |    |  |   |   |  |   |  |  |   | 1 | \$ | 18.90 |
| Clip   | Art  | 11. |   |    |    | ,  |    |  |   |   |  | N |  |  |   |   | \$ | 22.00 |

ORDERS ONLY

1-800-233-6345

Call for Pricing ...IN STOCK...

# **BATTERIES INCLUDED**

| Consultant  | <br>, |  |       |  |   |   |   |   | , | \$<br>35.7 |
|-------------|-------|--|-------|--|---|---|---|---|---|------------|
| Paperclip . |       |  | <br>4 |  | · | , | 4 | , |   | \$<br>35.9 |
| Paperclip w |       |  |       |  |   |   |   |   |   |            |

# PRECISION

| Superbase 6   | 4. |     |  |  |    | Į. |  |  | s    | 47.77 |
|---------------|----|-----|--|--|----|----|--|--|------|-------|
| Superscript 6 | 4  | 4.5 |  |  |    |    |  |  | . \$ | 47.77 |
| Superbase 12  |    |     |  |  |    |    |  |  |      | 52.77 |
| Superscript 1 | 28 | 3   |  |  | ij |    |  |  | . 5  | 52.77 |

CUSTOMER SERVICE OR IN FLORIDA (305) 538-1364

FREE FREIGHT ON ALL ORDERS WITHIN CONTINENTAL U.S. OVER \$100.00

Orders under \$100.00 add \$4.00 shipping and handling, C.O.D. orders add \$4.00.

Prices reflect a 3% cash discount. A.P.O., F.P.O. orders add 6% shipping & handling. Postal orders shipped surface Add 6% for air shipment. Add 3% for VISA/MC. Florida residents add 5% sales tax. Personal checks allow 2 weeks for processing. Prices Subject to Change Without Notice.

ORDERS RECEIVED BEFORE 12:00 PM WILL BE SHIPPED SAME DAY.

# SCUTTLEBUTT

MIDI EDITORS • GEOS GRAPHICS • AMIGA MEMORY EXPANDERS • CUSTOMIZABLE INTERFACE • 4 MHz C-64 ACCELERATOR • GAMES FROM SSI, SUBLOGIC, GAMESTAR • AMIGA CLOCK CALENDAR • BASKETBALL HANDICAPPER • BUDGET DISKS • C-128 DRAFTING TOOL • 1571 UTILITIES • FORTRAN COMPILER • SPREADSHEET MACROS

# FOUR FROM DYNACOMP

An eclectic quartet for the 64:

Collector's Paradise (\$19.95) keeps an inventory of any collection, adjusting value to keep insurance and personal records up to date. Total dollar value, price paid, and percentage appreciation are all charted.

The menu-driven Home Insurance Inventory (\$29.95) includes commands for generating total valuation of a file and for automatic updating of quantity and value of each entry.

Children's Carousel (\$19.95) comprises nine games, including matching shapes and letter recognition.

For children aged 18 months to seven years, Hodge Podge (\$18.95) presents cartoons, animations, and songs explaining articles and concepts like magnets, up and down, and color.

Dynacomp, Inc., 716-671-6160 (see address list, page 12).

### COMMODORE BIZ MAG

Focusing on business applications of Commodore computers, Money Machine includes reviews of home management programs, tips on operating a small business with your Commodore, and templates for productivity programs like Superbase and Vizastar. Price of 6 bimonthly issues is \$16. The publication also sponsors a Special Interest Group on QuantumLink every Monday night at 10 p.m. EST.

Money Machine Magazine, 904-622-1022 (see address list, page 12).

# AWARD MAKER

The latest in the Hi Tech Expressions line of creative software, AwardWare (\$14.95) lets C-64 owners design and print certificates, announcements, stationery, and memos. A variety of graphics, fonts, and borders permits a high degree of customization. An Atari

In addition to printing certificates, Award-Maker lets you create a diskbased award that will flash on a friend's computer screen marquee-style. READER SERVICE NO. 243

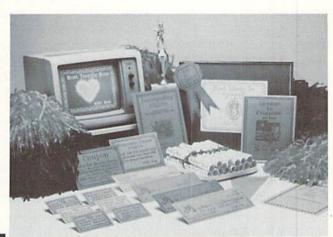

version of the program is included on the flip side.

Hi Tech Expressions, 800-848-9273 or 305-854-2318 (see address list, page 12).

# **1571 UTILITIES**

Free Spirit's Super Disk Utilities collection of programs for the 1571 disk drive includes single and dual drive file copy and disk backup systems, file unscratch, autoboot, write protect, file lock and unlock, CP/M Plus backup, 1541, 1571, and IBM System 34 format, and many other utilities, most of which work on the 1541 as well. Price is \$39.95; shipping is free.

Free Spirit Software, Inc., 312-352-7323 (see address list, page 12).

## **GRAPHICS FOR GEOS**

Available for \$8.50 each are three disks of graphics created with GEOS and copyable directly into GEOpaint and GEOwrite documents. Diskartl and 2 consist of assorted graphics, while Diskart3 is composed entirely of wheeled and winged vehicles.

Those Designers, 213-427-6742 (see address list, page 12).

# **C-128 DRAFTING/GRAPHICS**

The Ruler enables 128-owning draftsmen, engineers, and architects, as well as home users remodeling the kitchen or planning a lawn sprinkler layout, to draw on a full size screen on a continuous sheet in computer memory. Components and parts most often used are kept in memory (electronics, hydraulics, etc.). Utilities on the disk permit the user to rearrange, modify, and combine components, as well as create new ones. A minimum of 128K expansion RAM is required, as well as a 1350 mouse or joystick (mouse recommended).

Bone Frontier Co., 303-427-8729 (see address list, page 12).

### MORE MIDI

The Master Tracks Pro MIDI recording/editing system (\$299.95), faster and more powerful than the original Master Tracks, gives the C-128 user real-time, step-time, and song mode sequencing with expanded memory. Multitrack songs can be created in sections or as continuous works.

Passport Designs, Inc., 415-726-0280 (see address list, page 12).

The Master Editor/Librarian for the C-64 or 128 and the Yamaha FB-01 (\$99.95) includes such features as double banked memory, voice/bank/configuration/instrument dumps and editing, and bulk and individual file transfers of all data. The program is Passport and Sequential compatible.

MIDImouse Music, 503-622-5451 (see address list, page 12).

# DISCOUNTED DISKETTES

Budget software purveyor Computer-Easy will redistribute a trio of C-64 oldies at \$9.95 each: Pinball Math (arithmetic for grades 1 through 6), Crazy Conveyors (climb ladders, slide down poles, and traverse unpredictable moving conveyors), and Touch Typing Tutor (19 preprogrammed lessons and practice exercises).

ComputerEasy, 800-522-EASY; in AZ 602-829-9614 (see address list, page 12).

# **BASKETBALL HANDICAPPING**

A basketball handicapping system

from Software Exchange lets the 64 owner handicap the week's NBA games using only information found in the daily paper. About five minutes is required to enter the data the program requires to predict the winner, the point spread, and the total points. Information entered for the 23 pro teams is stored for later handicapping use.

Software Exchange, 313-626-7208 (see address list, page 12).

# MEMORY EXPANDER EXPANDER

A 2 megabyte upgrade kit for the 512K Alegra memory expansion unit draws its power from the Amiga at the expansion connector, consuming under 5 watts. The two-piece case is designed to blend attractively with the Amiga. A 90-day warranty is included. Price of the upgrade kit is \$479.00.

Access Associates, 408-727-8520 (see address list, page 12).

# **MAXI PLUS MACRO**

The MaxiPlan spreadsheet for the Amiga is now available as MaxiPlan

Plus, incorporating macros for recording and playing back complex or repetitive command series such as mouse movements, keystrokes, and menu selections. Price is \$199 versus \$149 for the macro-less version; registered owners of the latter can upgrade by mailing in \$25 and their original disks. Oxxi Inc., 714-999-6710 (see address

list, page 12).

# **GAME RELEASES**

Scenery Disk #7 for SubLOGIC's C-64 Flight Simulator II and Jet (\$19.95) covers the east coast of the United States from Washington, D.C. through Key West, Florida. Included are hundreds of miles of coastline, rivers and roads, railroads, racetracks, transmitter towers, and elevated bridges. Among the visible landmarks are the White House, Washington Monument, and Pentagon.

SubLOGIC Corporation, 217-359-8482 (see address list, page 12).

Gamestar has adapted its GFL Championship Football to the Amiga. Price is \$44.95.

Gamestar, 415-960-0410 (see address list, page 12).

New from Strategic Simulations:

Slated for spring release, Realms of Darkness (\$39.95) offers more than 150 hours of C-64 fantasy and role-playing adventure for intermediate-level adventurers. You must defeat the Rogue Alliance in their 20-level dungeon stronghold with the help of seven comrades, chosen from among four races (dwarves, elves, gnomes, and humans) and eight classes (fighter, sorcerer, priest, thief, champion, knight, barbarian, and friar).

Battlecruiser (\$59.95) allows the player to engage in ship-to-ship tactical combat in either World War I or II. The WWI disk includes British and German ship types with four fixed scenarios: two Jutland engagements, the battle off the Falkland Islands, and Dogger Bank. On the WWII disk are ship types for Britain, France, Germany, and Italy, with four scenarios: Cape Tuelada, the Bismarck chase, Channel Dash, and Sirte. Players can create their own scenarios, and choose from 158 classes of war ships. The computer keeps track of every shell hit and calculates damage. The game is designed for one or two advanced gamers, and up to four hours of play.

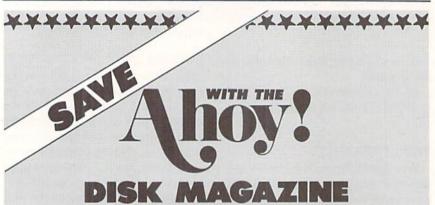

The money-saving subscription rates for Ahoy! magazine and the Ahoy! program disk are now even lower!

If you subscribe to the Ahoy! Disk Magazine - magazine and disk packaged together-you'll receive the two at substantial savings over the individual subscription prices!

AHOY! DISK YEARLY SINGLE SEPARATE ISSUE PRICE SUBSCRIPTION PRICE (12 ISSUES) (12 ISSUES) Magazine: Magazine: \$ 35.40 \$ 23.00 \$ 79.95 \$107.40 Disk: Disk: \$142.80 TOTAL: \$102.95 TOTAL:

Use the postpaid card bound between pages 66 and 67 of this magazine to subscribe. (Canadian and foreign prices are higher.)

The Ahoy! Disk Magazine is also available at Waldenbooks and B. Dalton's bookstores, as well as other fine software outlets.

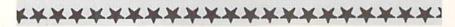

# **NEWS**

SSI has also released *Roadwar 2000* in Amiga format.

Strategic Simulations Inc., 415-964-1353 (see address list, page 12).

Lie Detector (\$15.00), a C-64 solvethe-murder text game, requires one to eight players to interrogate the 24 suspects and guess whether or not they told the truth. An average game takes less than one hour.

Nationwide Computer Industries, 912-783-1158 (see address list, page 12).

# HELP FOR ADVENTURERS

QuestBusters, The Adventurer's Newsletter, now includes walkthrus (step-by-step solutions) to at least two games in each issue. Even gamers who sneer at such assistance can profit from the policy, by writing their own solutions to games they've solved. Each accepted walkthru will earn the author the game of his choice. One year (12 issues) costs \$16; a free sample will be sent to anyone who forwards a self-addressed, stamped envelope.

QuestBusters (see address list, page 12).

# **VIC 20 SOFTWARE**

We get letters every week from VIC 20 owners whose systems are still up and running, even if only in the kids' playroom. While we must continue to laughingly decline the VIC contingent's requests for support in these pages, MGH Software of Wisconsin has informed us that they've accumulated a large inventory of VIC software from various dealers and liquidators. They invite our readers to call or write for information.

MGH Software, 715-779-5600 (see address list, page 12).

# AMIGA MEMORY BOARD

MegaBoard 2 (\$599.95) adds two megabytes of RAM to the Amiga. The board utilizes programmable array logic and zip-package 256K dynamic RAM technology, allowing for a decrease in size and chip count. The unit, with a footprint of 4 X 10½", fits next to the computer.

Progressive Peripherals & Software, 303-825-4144 (see address list, page 12).

### **GENERAL PURPOSE INTERFACE**

A customizable "real-world" interface for the 64 or 128, the Microtroll (\$185.00) offers a number of features for the experimenter, technician, engineer, or advanced hobbyist. Among these are EPROM copy, compare and read functions, capacitance meter, and multiple timebase digitized scope display. The system has 16 analog inputs and 16 individually programmable digital input/outputs, 2 multirange analog outputs, 8K operating system, real-time clock, and an expansion connector for 32 more digital I/O channels or analog inputs. A BBS-based users group exists for support; its number is 303-597-8670.

Slide Mountain Systems, 303-449-4783 (see address list, page 12).

# **BORN TOO LATE**

Time Traveler (\$39.95) will print a list of significant data for any year from 1900 through the present—presidents, average annual income, prices, World Series winners, etc.—along with a calendar for any month of that year. The company's idea is that C-64 owners can clean up at malls and flea markets, selling shoppers printouts for their year of birth—though it will be tough to compete with those larger computers, already entrenched in America's shopping centers, that offer printout specific to the date of birth.

Nationwide Computer Industries, 912-783-1158 (see address list, page 12).

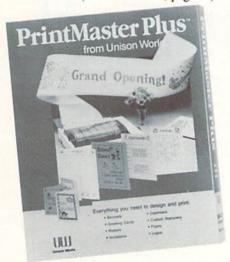

Revised to include IFF save ability. READER SERVICE NO. 244

### AMIGA PRINTMASTER UPDATE

Unison World's *PrintMaster Plus* printing and graphics program for the Amiga (\$49.95) has been updated to include the ability to save graphics to IFF format, plus a built-in graphic ed-

# WHAT DO THEY SAY?

"COMAL is the optimal educational computing language." - Jim Ventola

"If languages interest you, this one is well worth a look ... You may find that it's just what you have been looking for." - Jim Butterfield, COMPUTE! magazine

"COMAL was just what I was looking for." - Colin Thompson, RUN magazine

"I don't have enough space to list all the good points!" -Noland Brown, Midnite Software Gazette

"I can recommend a better, faster, and cheaper programming language ... the most user friendly language around." - Mark Brown, INFO magazine

"Combines some of the best features of languages like Logo, Modula, Pascal, and Ada in an easy to use format." -Ahoy magazine

"COMAL seems to be bringing back an interest in programming." - G Stafford

Find out for yourself. Just send us a 39 cent stamped self addressed envelope. We'll send you our 24 page COMAL information booklet.

COMAL Users Group USA Ltd 6041 Monona Drive, Room 111 Madison, WI 53716 phone: (608) 222-4432 itor, increased flexibility in graphics placement, and two new fonts. Additionally, the Art Gallery I and II clip art packages have been expanded to provide more than 380 pieces each.

Unison World, 415-848-6670 (see address list, page 12).

### FLEET 16

Turbo 64 (\$189.00) plugs into the C-64's user port, increasing its speed from the present 985 KHz to over 4 MHz. The cartridge's 65816 microprocessor, which includes 64K of battery-backed RAM, turns the 64 into a 16 bit computer, its processing speed matching that of the IBM PC. Only programs using the built-in timer and real-time clock of the C-64 will fail to be speeded up. Turbo 64 emulates the 6510 CPU of the C-64, allowing it to operate in normal C-64 mode. The EPROM included on the board enables the user to add other operating systems by burning in the program.

Swisscomp, 813-628-0906 (see address list, page 12).

### LTD. TIME

C Ltd.'s TimeSaver (\$79.95) provides the Amiga with a real-time clock calendar with battery backup, automatic time/date entry, programmable user-defined macro keys stored in 8K of CMOS RAM, built-in ROM-based macros, and command recall and line editing. A study in unobtrusiveness, the peripheral uses up no RAM and no desk space (it attaches to the underside of the Amiga), and plugs in between the keyboard and the computer, thereby leaving all ports free.

C Ltd., 316-267-3807 (see address list, page 12).

# BOOKS

Two for the Amiga from Abacus: Amiga Tricks and Tips (\$19.95) is a collection of diverse programming techniques, including how to simultaneously display 64 colors on the screen, access libraries from BASIC, and create character sets. Also provided are tips on using AmigaDOS, graphics, programming aids, and the mouse.

The 550+ page AmigaBASIC-Inside and Out (\$24.95) describes every command in detail and provides working programs for video titling, bar and pie charts, windows, pull-down menus, mouse commands, statistics, sequential and relative files, and speech and sound synthesis.

Abacus Software, 616-241-5510 (see address list, page 12).

The BASIC 7.0 Programmer's Guide (\$19.95) provides numerous examples and sound instructions, loop programming, file administration, debugging, and list processing.

Progressive Peripherals & Software, 303-825-4144 (see address list, page 12).

Microcomputer Programming Languages (\$18.95), originally published by Hayden, has been rereleased by John Wiley and Sons. The book examines and discusses the relative merits of over 20 languages and programming aids.

John Wiley and Sons, 212-850-6000 (see address list, page 12).

# FORTRAN COMPILER

Reportedly the first Fortran compiler package for the C-64 that does not require CP/M, 64-Tran (\$50.00) will generate relocatable machine code from a Source program generated by any word processor that outputs sequential files. An included linker/loader will combine the machine code with system machine code to create a fast pure machine code program that can be saved and run. Standard Fortran statements are used, with some programming enhancements, such as an EXEC call routine that allows an interface to ML routines and to the system Kernal and 6502 registers.

Trident Software (see address list, page 12).

### MUPPET MAKER

The Muppet Learning Keys Toolkit lets C-64 users add routines to existing software to render it compatible with the colorful children's keyboard manufactured by Sunburst. The company advises that knowledge of machine language will be helpful in implementing the routines.

Sunburst Communications, 914-769-5030 (see address list, page 12).

### **GRAPHICS INTERFACE**

The Hot Shot Commodore graphics

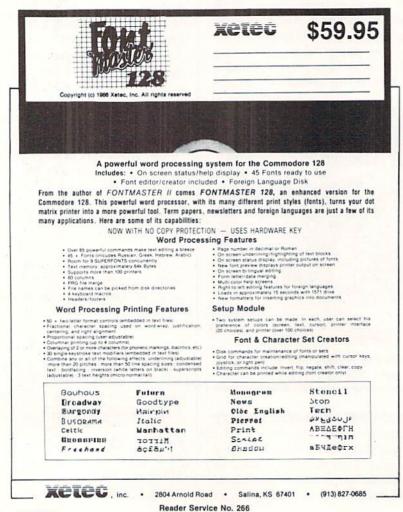

# **Software Discounters** of America

S.D. of A

For Orders Only-1-800-225-7638 \$100 in continental USA PA Orders-1-800-223-7784 Customer Service 412-361-5291

- Free shipping on orders over
- No surcharge for VISA/MasterCard
- ·Your card is not charged until we ship

| ABACUS SOFTWARE                                      | AVANTAGE                                             | Ultimate Wizard \$9.88                                 | INFOCOM                                            | Picasso's Revenge Light                                | Perry Mason \$9.88                                                                                                    |
|------------------------------------------------------|------------------------------------------------------|--------------------------------------------------------|----------------------------------------------------|--------------------------------------------------------|----------------------------------------------------------------------------------------------------|
| Assembler Monitor . \$25                             | Desert Fox\$9.88                                     | ELECTRONIC ARTS                                        | Ballyhoo\$25                                       | Pen w/Software \$39                                    | Rendezvous\$9.88                                                                                                    |
| Basic\$25                                            | Deceptor\$9.88                                       | Adv. Const. Set \$26                                   | Bureaucracy 128 \$23                               | Snapshot 64 (R) \$39                                   | THUNDER MOUNTAIN                                                                                                    |
| Basic 128 \$39                                       | Power\$9.88                                          | America's Cup Salling \$23                             | Hitchhiker's Guide \$23                            | Superbase 64\$47                                       | Cyrus Chess \$6.88                                                                                                    |
| Cad Pak \$25                                         | Spy vs. Spy 1 & 2 \$9.88                             | Arctic Fox\$23                                         | Hollywood Hijinx\$25                               | Superbase 128\$59<br>Superscript 64\$33                | Maxi Golf\$6.88                                                                                                    |
| Cad Pak 128 \$39                                     | BATTERIES INCLUDED                                   | Bard's Tale 1 \$26<br>Bard's Tale 2: The               | Leather Goddesses .\$23<br>Moonmist\$23            | Superscript 128 \$47                                   | Mr. Pixel's<br>Cartoon Kit \$6.88                                                                                                    |
| Chart Pak 128 \$25<br>Cobol \$25                     | Consultant (64 or 128)\$36<br>Paperclip w/Spell \$29 | Destiny Knight\$26                                     | Trinity 128\$25                                    | ORIGIN                                                 | Rambo\$6.88                                                                                                    |
| Cobol 128\$39                                        | Paperclip II 128 \$49                                | Battlefront\$26                                        | Wishbringer\$23                                    | Autoduel\$32                                           | The Eliminator \$6.88                                                                                                    |
| Forth\$25                                            | BERKELEY SOFTWORKS                                   | Chessmaster 2000 \$26                                  | Zork 1\$23                                         | Moeblus \$26                                           | Top Gun\$6.88                                                                                                    |
| Power Plan\$25                                       | Geos 128\$44                                         | Lords of Conquest \$23                                 | KONAMI                                             | Ogre \$26                                              | TIMEWORKS                                                                                                    |
| PPM\$25                                              | Geos 64\$39                                          | Make Your Own                                          | Jalibreak\$19                                      | Ultima 3                                               | Accts. Payable\$33                                                                                                    |
| PPM 128                                              | *Geo-Calc\$33                                        | Murder Party \$23<br>Marble Madness \$23               | Yie Ar Kung Fu/<br>Rush 'N Attack \$19             | PROFESSIONAL                                           | Accts. Receivable \$33                                                                                                    |
| Speed Term 64 or 128 \$25<br>Super C \$39            | *Geos Desk Pak 1 \$23                                | Pegasus\$23                                            | Yie Ar Kung Fu 2 \$19                              | Fleet Filer\$25                                        | Data Manager 2 \$25<br>Data Manager 128 \$43                                                                                                    |
| Super C 128 \$39                                     | *Geos Desk Pak 2 Call<br>*Geo-Dex \$25               | Road to Moscow \$26                                    | MASTERTRONIC                                       | Fleet System 2\$39                                     | Evelyn Wood Reader \$19                                                                                                    |
| Super Pascal\$39                                     | *Geo-File\$33                                        | Robot Pascals \$26                                     | Action Biker \$8.88                                | Fleet System 3 128 \$43                                | General Ledger \$33                                                                                                    |
| Super Pascal 128\$39                                 | *Geos Font Pak\$19                                   | Russia—The                                             | Bounder \$6.88                                     | Fleet System 4 128 \$49                                | Inventory Mgmt\$33                                                                                                    |
| ACCESS                                               | *Writer's Workshop .\$33                             | Great War\$26<br>Scrabble\$23                          | Captain Zap\$6.88                                  | RELEVANT                                               | Partner 64 (R) \$39                                                                                                    |
| Mach 128 (R)\$33                                     | *Geos 64 add-on                                      | Star Fleet I\$26                                       | Electra Glide\$6.88<br>Infinity Machine (R) \$9.88 | Billboard Maker\$25<br>Icon Factory\$25                | Partner 128 (R) \$43<br>Swiftcalc/Sideways . \$25                                                                                                    |
| Robotics Workshop \$119<br>Tenth Frame\$25           | BRODERBUND                                           | World Tour Golf\$25                                    | 5-A-Side Soccer \$6.88                             | Photo Finish\$19                                       | Swiftcalc/                                                                                                    |
| Triple Pack: BH1, BH2,                               | Bank St. Series Call                                 | EPYX                                                   | Knight Games\$6.88                                 | SCARBOROUGH                                            | Sideways 128\$43                                                                                                    |
| Raid Over Moscow \$14                                | Carmen Sandlego:                                     | Baliblazer\$9.88                                       | Last V-8 \$6.88                                    | Bulld A Book \$16                                      | Sylvia Porter's Personal                                                                                                    |
| World Class                                          | USA\$25                                              | Barble\$9.88<br>Champ. Wrestling\$23                   | Magnum Joystick \$12                               | Mastertype\$25                                         | Fin. Planner 64 \$33                                                                                                    |
| Leader Board \$25                                    | World \$23                                           | Create A Calendar\$19                                  | Master of Magic \$6.88<br>Ninja \$6.88             | SIMON & SCHUSTER                                       | Sylvia Porter's Personal<br>Fin. Planner 128 \$43                                                                                                    |
| ACCOLADE                                             | Karateka\$19                                         | Destroyer\$23                                          | Pro Golf\$6.88                                     | Chem. Lab \$25                                         | Word Writer 3 \$33                                                                                                    |
| Ace of Aces \$19                                     | Print Shop\$26<br>P.S. Companion\$23                 | Fast Load (R)\$23                                      | Shogun \$6.88                                      | Great Int'l. Paper                                     | Word Writer 128 \$43                                                                                                    |
| Comics\$19<br>Fight Night\$19                        | P.S. Graphics Library                                | Gateway to Apshal \$6.88                               | Speed King \$6.88                                  | Airplane Const\$9.88                                   | UNISON WORLD                                                                                                    |
| 4th & Inches Football \$19                           | #1, #2, or #3 \$16 Ea.                               | GI Joe                                                 | The Slugger \$6.88                                 | Star Trek: Promethean<br>Prophecy \$19                 | Art Gallery 1\$16                                                                                                    |
| Hardball \$19                                        | P.S. Graphics Library                                | Impossible Mission \$6.88<br>Jet Combat Simulator \$14 | Vegas Poker &                                      | Typing Tutor 3 \$25                                    | Art Gallery 2\$16                                                                                                    |
| Killed Until Dead \$19                               | Holiday Edition \$16                                 | Koronis Rift\$9.88                                     | Vegas Poker &<br>Jackpot \$6.88<br>MICROLEAGUE     | SPRINGBOARD                                            | Print Master Plus\$23                                                                                                    |
| PSI-5 Trading \$19                                   | Toy Shop\$39                                         | Movie Monster\$23                                      | Baseball\$25                                       | Certificate Maker \$32                                 | VALUE TIME                                                                                                    |
| ACTION SOFT                                          | CMS Accounting\$119                                  | Multiplan 128\$25                                      | Box Score Stats \$16                               | C.M. Library Vol. 1\$23                                | Art Library 1 or 2 \$6.88<br>Calendars &                                                                                                    |
| Thunder Chopper \$19                                 | CMS Acct. 128 \$119                                  | Pitstop 2 \$9.88                                       | General Manager \$25                               | Newsroom \$32                                          | Stationery \$6.88                                                                                                    |
| Up Periscope! \$19                                   | CMS Inventory 128 \$49                               | P.S. Graphics Scrapbook                                | 1985 Team Data Disk \$14                           | N.R. Clip Art Vol. 1 \$19<br>N.R. Clip Art Vol. 2 \$25 | Greeting Cards \$6.88                                                                                                    |
| ACTIVISION                                           | DATA EAST                                            | #1: Sports \$16<br>#2: Off the Wall \$16               | 1986 Team Data Disk \$14                           | N.R. Clip Art Vol. 3 \$19                              | Signs & Banners \$6.88                                                                                                    |
| Allens                                               | Breakthru\$23                                        | #2: Off the Wall \$16<br>#3: School \$16               | WWF Wrestling\$25                                  | Print Shop Graphics                                    | WEEKLY READER                                                                                                    |
| Road Race \$19                                       | Commando \$23<br>Express Raider \$23                 | Rescue on Fractalus\$9.88                              | MICROPROSE                                         | Expander \$23                                          | Stickybear Series:                                                                                                    |
| Gamemaker \$25                                       | Ikari Warriors \$23                                  | Street Sports:                                         | Acrojet                                            | SSI                                                    | ABC's\$16<br>Math\$16                                                                                                    |
| Gamemaker Library Disks                              | Karate Champ \$14                                    | BaseballCall                                           | F-15 Strike Eagle \$23                             | Battle Cruiser \$37                                    | Numbers \$16                                                                                                    |
| Sports\$14                                           | Kung Fu Master\$14                                   | BasketballCall<br>Sub Battle Simulator \$25            | Gunship \$23                                       | Battle Group\$37                                       | Opposites\$16                                                                                                    |
| Science Fiction\$14<br>Greeting Card Maker \$23      | Tag Team Wrestling .\$23                             | Summer Games\$14                                       | Kennedy Approach \$16                              | Battle of Antietam\$33<br>Gettysburg\$37               | Reading\$16                                                                                                    |
| Hacker 2\$23                                         | DAVIDSON                                             | Summer Games 2 \$23                                    | Silent Service \$23                                | Kampfgruppe\$37                                        | Shapes \$16                                                                                                    |
| Music Studio \$23                                    | Algebiaster \$33<br>Math Blaster \$33                | Super Cycle\$23                                        | Top Gunner \$16<br>MINDSCAPE                       | Mech Brigade\$37                                       | Speilgrabber \$16<br>Typing \$16                                                                                                    |
| Portal\$25                                           | Speed Reader II \$33                                 | Temple Apshal Trilogy\$14                              | Bop & Wrestle \$19                                 | NAM \$25                                               | WINDHAM CLASSICS                                                                                                    |
| Shanghal\$23                                         | Spell It                                             | The Eldolon\$9.88                                      | Crossword Magic \$33                               | Phantasia \$25                                         | Alice in                                                                                                    |
| Tass Times<br>In Tonetown\$23                        | Word Attack\$33                                      | World Games \$23<br>World's Greatest                   | Defender of the Crown \$25                         | Phantasie 2 \$25<br>Phantasie 3 \$25                   | Wonderland \$6.88                                                                                                    |
| Transformers\$23                                     | ELECTRIC DREAMS                                      | Baseball\$14                                           | Fairlight                                          | Realms of Darkness . Call                              | Swiss Family<br>Robinson \$6.88                                                                                                    |
| ARTWORX                                              | Rocky Horror Show .\$14                              | FIREBIRD                                               | Fist                                               | Rings of Zilfin \$25                                   | Robinson \$6.88                                                                                                    |
| Beach Blanket                                        | Spindizzy \$9.88<br>Titanic Recovery                 | Elite\$19                                              | High Roller\$19<br>Indoor Sports\$19               | Roadwar 2000 \$25                                      | Treasure Island\$0.88                                                                                                    |
| Volleyball\$9.88                                     | Mission\$14                                          | Golden Path Call                                       | Inflitrator \$19                                   | Shard of Spring \$25                                   | Wizard of Oz \$6.88<br>ACCESSORIES                                                                                                    |
| Bridge 4.0\$16                                       | Zolds \$9.88                                         | Gulld of Thieves Call                                  | Parallax\$19                                       | War Game<br>Construction Set .\$19                     | Anchor 6480 w/software                                                                                                    |
| Equestrian Show                                      | ELECTRONIC ARTS                                      | Starglider \$25<br>Talking Teacher \$25                | Perfect Score SAT \$44                             | War in the South                                       | 1200 Baud Modem \$129                                                                                                    |
| Jumper\$9.88<br>Highland Games\$9.88                 | Software Classic Series:                             | The Pawn \$25                                          | Super Star                                         | Pacific \$37                                           | Bonus SS, DD \$5.99 Bx                                                                                                    |
| Highland Games \$9.88<br>Hole in One + 6 \$9.88      | Archon 2: Adent \$9.88                               | Tracker\$25                                            | Ice Hockey \$23 The American Challenge             | Warship\$37                                            | Bonus DS, DD \$6.99 Bx                                                                                                    |
| International Hockey . \$16                          | Archon 2: Adept \$9.88<br>Financial Cookbook \$9.88  | GAMESTAR                                               | Salling Simulation \$19                            | Wizard's Crown \$25                                    | Compuserve Starter Kit<br>(a \$25 usage Credit) . \$23                                                                                                    |
| Police Cadet \$9.88                                  | Heart of Africa \$9.88                               | Champ. Baseball \$23                                   | Trail Blazer\$19                                   | SOFTSYNC                                               | Disk Case (Holds 75)\$9                                                                                                    |
| Strip Poker\$21                                      | Mall Order Monsters \$9.88                           | Champ. Basketball \$23                                 | Uchi Mata\$19                                      | Personal                                               | Disk Drive Cleaner\$9                                                                                                    |
| Data Disk #1 Female . \$14<br>Data Disk #2 Male \$14 | Mind Mirror \$9.88                                   | Star Rank Boxing \$19<br>GFL Championship              | Uridium\$19                                        | Accountant\$23<br>SUBLOGIC                             | Epyx 500XJ Joystick . \$14                                                                                                    |
| Data Disk #3 Female . \$14                           | Movie Maker \$9.88                                   | Football\$23                                           | MISC<br>CSM 1541 Allen Kit. \$20                   | Baseball\$32                                           | Hot Shot Printer Int Call                                                                                                    |
| Thai Boxing\$9.88                                    | M.U.L.E                                              | HES                                                    | CSM 1541 Allgn Kit \$29                            | Flight Simulator 2\$32                                 | Messenger Modem \$33                                                                                                    |
| AVALON HILL                                          | One-on-One \$9.88                                    | Microsoft Multiplan \$14                               | C.P. Copy 2 \$23<br>Font Master 2 \$33             | F.S. Scenery Disks Call                                | Wico Bat Handle \$17<br>Wico Boss \$12                                                                                                    |
| Dr. Ruth\$19                                         | Pinball Const. Set . \$9.88                          | Project Space Station \$19                             | Font Master 128 \$39                               | Football \$26                                          | XETEC Super Graphix . \$59                                                                                                    |
| Super Sunday \$21                                    | Racing Dest. Set \$9.88                              | HI-TECH EXPRESSIONS                                    | Gato \$16                                          | Jet\$26                                                | XETEC Super                                                                                                    |
| SBS 1985 Team Disk . \$14<br>SBS Champs Disk \$14    | Seven Cities Gold .\$9.88                            | Award Ware\$9.88                                       | GEOS—Inside &                                      | TELARIUM<br>Amazon\$9.88                               | Graphix Jr \$39                                                                                                    |
| SBS Champs Disk\$14<br>Spltfire '40\$23              | Skyfox \$9.88<br>Super Boulder Dash \$9.88           | Card Ware \$6.88<br>Heart Ware \$6.88                  | Out (Book) \$15<br>GEOS—Tricks & Tips              | Dragon World \$9.88                                    | *all programs on disk                                                                                                    |
| Title Bout\$19                                       | Touchdown Football\$9.88                             | Party Ware\$9.88                                       | (Book)\$15                                         | Fahrenheit 451 \$9.88                                  | unless otherwise noted!                                                                                                    |
|                                                      |                                                      |                                                        |                                                    |                                                        | The state of the state of the s |

# P.O. BOX 111327—DEPT. AY—BLAWNOX, PA 15238

\*Please Read The Following Ordering Terms & Conditions Carefully Before Placing Your Order: Orders with cashlers check or money order shipped immediately on in stock Items. Personal & Company checks, allow 3 weeks clearance. No C.O.D.'s! Shipping: Continental U.S.A.—Orders under \$100 add \$3; free shipping on orders over \$100. AK, Hi, FPO, APO—add \$5 on all orders. Canada & Puerto Rico—add \$10 on all orders. Sorry, no other international orders accepted! PA residents add \$% sales tax on the total amount of order including shipping charges! REASONS FOR CALLING CUSTOMER SERVICE—412-361-5291 (f) Status of order or back order (2) If any merchandise purchased within 60 days from S.D. of A. is defective, please call for a return authorization number. Defective merchandise will be replaced with the same merchandise only. Other returns subject to a 15% restocking charge. After 80 days please refer to the manufacturers warranty included with the merchandise a feturn directly to the manufacturer. Customer service will not accept collect calls or calls on S.D. OF A.'s 8008 order lines! Have you seen our on line catalog of 1000 software titles for Commodore, Atari, Apple, IBM and Amiga? It's on Compuserve's Electronic Mail—Just type GO SDA and shopping for software will never be the same again! HOURS: Mon.-Fri. 9AM-5:30 PM, Sat. 10AM-4PM Eastern Time. Because this ad had to be written 2-3 mos. before it was published, prices & availability are subject to

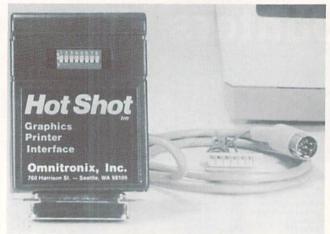

The Hot Shot printer interface comes with an empty socket where the user can plug in an 8K RAM chip, or it can be factory installed. READER SERVICE NO. 267

address list below).

# **EDUCATIONAL RELEASES**

Two for the 64 from DLM:

Create with GARFIELD! Deluxe Edition (\$39.95) lets students design personalized Garfield posters, cartoons, labels, and more. Over 200 pieces of art are included, plus a variety of typefaces. Cartoons can be displayed in slide show format or printed in color.

If obnoxious cats are not your saucer of milk, *Teddy Bear-rels of Fun* (\$39.95) also contains over 200 pieces of art that allow youngsters to create stories, posters, labels, stickers, and the like. Slide show display and color printing are also possible.

DLM Teaching Resources, 800-527-4747 (see address list below).

A shower of new C-64 software from Sunburst, all but the last priced at \$59 Continued on page 61

and enhanced features mode. An optional 8K RAM chip will speed text and graphics printing. The easily accessible DIP switch allows selection of printer type, linefeeds, device number, and draft/NLQ. Graphics printing on most popular dot matrix models is supported. An internal 1K × 4 graphic buffer is included, and graphics optimization eliminates printhead shuffling under most circumstances.

printer interface (\$59.95) supports all

standard printer interface features, in-

cluding transparent, emulation, ASCII,

Omnitronix, Inc., 206-624-4985 (see

# CHIP CHECKER

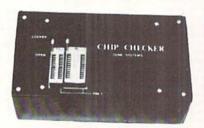

# TESTS and/or IDENTIFIES

- · Over 600 Digital ICs
- 74/54 TTL + CMOS
- 14/4 CMOS
- 9000 TTL
- · 8000 National and Signetics
- 12-24 Pin Chips (.3" + .6" widths)

Pressing a single key identifies/tests chips with ANY type of output in seconds. Inexpensive software updates will be offered as new chip tests are developed. The CHIP CHECKER is available for the Commodore C64 and C128 for only \$159.

# **DUNE SYSTEMS**

2603 Willa Drive St. Joseph, MI 49085 (616) 983-2352

Reader Service No. 265

# Companies Mentioned in Scuttlebutt

Abacus Software 2201 Kalamazoo S.E. P.O. Box 7211 Grand Rapids, MI 49510 Phone: 616-241-5510

Access Associates 491 Aldo Avenue Santa Clara, CA 95054 Phone: 408-727-8520

Bone Frontier Co. 8995 Grove Street Westminster, CO 80030 Phone: 303-427-8729

C Ltd. 723 East Skinner Wichita, KS 67211 Phone: 316-267-3807

ComputerEasy 414 East Southern Tempe, AZ 85282 Phone: 800-522-EASY; in AZ 602-829-9614

DLM Teaching Resources ©ne DLM Park Allen, TX 75002 Phone: 800-527-4747; in TX 800-442-4711

Dynacomp, Inc. 1064 Gravel Road Webster, NY 14580 Phone: 716-671-6160

Free Spirit Software 538 South Edgewood LaGrange, IL 60525 Phone: 312-352-7323

Gamco Industries, Inc. Box 1911 Big Spring, TX 79721 Phone: 800-351-1404; in TX 915-267-6327

Gamestar c/o Activision, Inc. 2350 Bayshore Parkway Mountain View, CA 94043 Phone: 415-960-0410 Gessler Educational Software 900 Broadway New York, NY 10003 Phone: 212-673-3113

Hi Tech Expressions 2699 S. Bayshore Drive Coconut Grove, FL 33133 Phone: 800-848-9273 or 305-854-2318

MGH Software P.O. Box 645 Bayfield, WI 54814 Phone: 715-779-5600

MIDImouse Music Box 272-MS Rhododendron, OR 97049 Phone: 503-622-5451

Money Machine Magazine P.O. Box 2618 Ocala, FL 32678 Phone: 904-622-1022

Nationwide Computer Industries 205 McCormick Avenu

205 McCormick Avenue Hawkinsville, GA 31036 Phone: 916-783-1158

Omnitronix, Inc. 760 Harrison Street Seattle, WA 98109 Phone: 206-624-4985

Oxxi Inc. 1835-A Dawns Way Fullerton, CA 92631 Phone: 714-999-6710

Passport Designs, Inc. 625 Miramontes Street Half Moon Bay, CA 94019 Phone: 415-726-0280

Progressive Peripherals & Software 464 Kalamath Street Denver, CO 80204 Phone: 303-825-4144 Questbusters 202 Elgin Court Wayne, PA 19087

Slide Mountain Systems P.O. Box 6481 Colorado Springs, CO 80934 Phone: 303-449-4783

Software Exchange P.O. Box 5382 West Bloomfield, MI 48033 Phone: 313-626-7208

Strategic Simulations 1046 N. Rengstorff Ave. Mountain View, CA 94043 Phone: 415-964-1353

SubLOGIC Corporation 713 Edgebrook Drive Champaign, IL 61820 Phone: 217-359-8482

Sunburst 39 Washington Avenue Pleasantville, NY 10570 Phone: 914-769-5030

Swisscomp Inc. 5312-56th Commerce Pk. Tampa, FL 33610 Phone: 813-628-0906

Those Designers 3330 Lewis Avenue Signal Hill, CA 90897 Phone: 213-427-6742

Trident Software Inc. P.O. Box 180 Glenelg, MD 21737

Unison World 2150 Shattuck Ave. Berkeley, CA 94704 Phone: 415-848-6670

John Wiley and Sons 605 Third Avenue New York, NY 10158 Phone: 212-850-6000

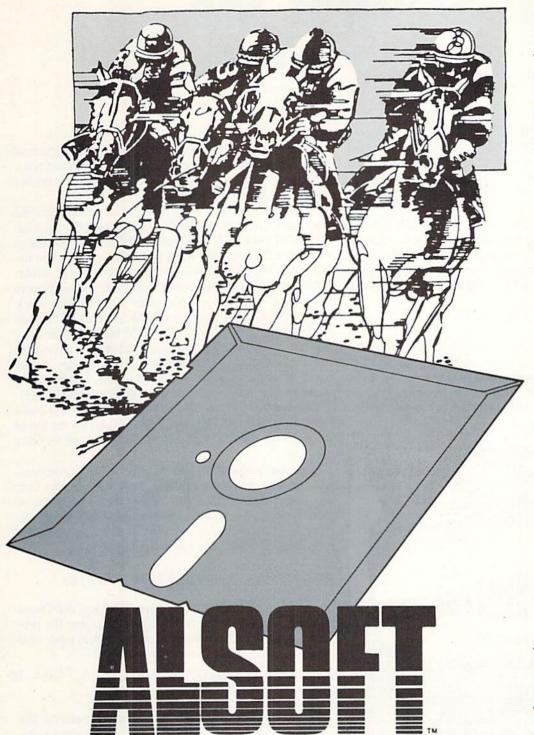

# RACE ANALYSIS SYSTEMS

Available for the Commodore 64™ and 128™ Computers.

| 3-PACK (Harness, Thoro, & Greyhound) | <br>\$69.95 |
|--------------------------------------|-------------|
| 2-PACK (Choose two from above)       | <br>\$59.95 |
| 1-PACK (Choose one from above)       | <br>\$39.95 |

# 30 DAY MONEY BACK GUARANTEE

To Order: Ask your local retailer or call (412) 233-4659 for MasterCard & Visa orders. To order by mail, send check or money order to ALSOFT, 305 Large Avenue, Clairton, PA 15025. Prices listed include shipping and handling. All orders are shipped within 24 hours of receipt.

\*Suggested Bets win 7% more often than Non-Suggested Bets.

# Professional Harness, Thoroughbred and Greyhound Race Analyzers with unparalleled features:

- Five minutes of typing replaces two hours of tedious hand calculations needed per race for these unique handicapping systems.
- Morning Line odds are not considered. This enables the program to generate unbiased ratings for each race entrant, and also increases the probability of Race Analysis accurately predicting "longshot" winners.
- After all races have been handicapped (20 races max), Race Analysis will list (to screen, printer or disk) complete ratings for all entrants. In addition, the program will suggest "Best Bets", including: three best win bets, three best quinellas, best perfecta (exacta) and trifecta, and three best trifecta boxes.\*

All Alsoft Race Analysis Systems include the MASTER ANALYSIS DEVELOPMENT PACK-AGE. With the assistance of this powerful program, handicappers are able to easily build, develop, and fine tune computerized handicapping systems for all types of sporting events. A Pro Football handicapping module is included on the program disk.

# **ALT-KEY 128**

# By R. Harold Droid

f your fingertips appreciate the one-touch power of the 128's programmable function keys, this program is ecstasy: 37 additional user-definable function keys, accessed by pressing an alphanumeric character in tandem with the ALT key. Your fingers never had it so good!

The command SYS 4864 enables ALT-Key 128. Entering the key definitions is easy with the new keyword ALT; the syntax mimics the KEY command which 128 owners are already familiar with. By way of example, to program the D key to generate a directory listing, enter this command:

# ALT D, "DIRECTORY"CHR\$(13)

Hold the ALT key, tap D and you're in business. Note that when combining CHR\$() values and strings enclosed in quotes, you don't join them with a + sign, as required by the KEY command. Also, ALT with no parameters doesn't generate a handy listing of the current key assignments—

generate a handy listing of the current key assignments-**Commodore Compatible** and only. . . \$14 FSD-1 FSD-1 51/4"Disk Drive Directly replaces the Commodore 1541 disk drive. The FSD-1 Disk Drive is a versatile and efficient disk drive built for the Commodore series of personal computers. This disk drive is fully compatible with the Commodore 64\* computer and directly replaces the Commodore 1541 Disk Drive. **Special Features** Visa & MasterCard welcome. Credit card orders shipped in 24 hrs. Allow \$12.00 · Runs all C-64 commercial software shipping and handling. Send mail order Ready to run right from the box
 Full 6 month warranty
 Heavy duty construction with payment to Vented metal chassis Built especially for C-64 users To Order call toll free Emerald Component International Dept. STNED 1-800-356-5178 541 Willamette Street

just a syntax error.

The program occupies addresses \$1300-\$1506 (decimal 4864-5407) in bank 15. Working storage and a table of pointers to each string follow the program. Then come the key definitions for each character.

ALT-Key 128 leaves a lot of room for key definitions: the whole space from \$1580-\$1BFF (decimal 5408-7167) is available. You'll get an 'OUT OF MEMORY' error if you attempt to go over the limit, but you'll probably never see one unless you're printing out whole sentences with one keystroke. Of course, there's nothing wrong with having too much room—unless you want to use the space for something else!

If you're working purely in BASIC, there's no need to worry about any of this; *ALT-Key 128* won't interfere. But if you're mixing machine language and BASIC, or want to run another utility program (like a screen dump), there's a way to cut the storage space down to size. The high byte of the storage-area limit is held at \$1507 (decimal 5383). This location normally holds 28 (\$1C in hex). You could POKE this location with, say, 26 (hex \$1A), set the top of string storage at \$1A00, and keep \$1A00-\$1C00 safe for other purposes.

Once you've developed a set of key definitions you're comfortable with, you'll want to save them for posterity. One way is to write a BASIC program of ALT statements. A more convenient way is to save the pointers and strings directly, so you can call them back at any time with a BLOAD command. To save your key assignments, enter

BSAVE"filename", B15, P5408 TO P7167

It's also possible to save the program and key definitions together as one file. But first you'll have to alter the program with a POKE so it won't reset the pointers every time you SYS to it:

POKE 4893,96:BSAVE"filename",B15,P4864 TO P7168

You don't have to save the whole range of memory. The expression PEEK(5494)+256\*PEEK(5495) returns a pointer to the end of the key definitions. Everything above this address up to the storage area limit is empty. Replace address 7168 in the BSAVE command with the value returned by this expression, and you won't write unused bytes to disk. You'll also avoid the possibility of needlessly clobbering something when you reload.

Alert readers will note there are only 36 alphanumeric characters (letters A-Z, numbers 0-9). *ALT-Key 128*, however, offers 37 programmable keys. The odd man is in the @ key. Consider it a quirk in the program, or look on it as a bonus. If you decide not to use it, you'll still have plenty of options left.

SEE PROGRAM LISTING ON PAGE 98

Eugene, OR 97401 Tel. 503-683-1154

# CABLES & ACCESSORIES HARDWARE & SOFTWARE

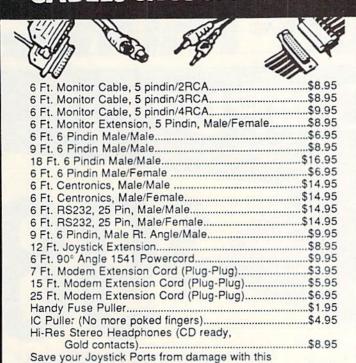

# \$ SAVER SWITCH \$

Connects two computers to one printer or disk drive, or share your drive and printer between two computers. Link two printers to one computer. Switch from one device to another. Three 6 pindin female sockets; can be used with most printer interfaces.

\$29.95

"Y" Port Extender.....\$6.95

SUPER SAVER SWITCH: \$79.95

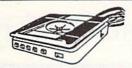

# TILT & SWIVEL

Power Command Center

- Power control via lighted push-button switches
- EMI filtering
- Surge and Spike protection
- Tilts 12.5 degrees Swivels 360 degrees

ONLY \$59.95

### The ULTRAVOX Sound System

This system adds an exciting new dimension to all of your sound producing software! 100% stereo sound from your Commodore 64. It even has a built-in amp to power eakers directly

WAS \$69.95

speakers directly

No soldering

Also works on VCR & TV · 100% External Hardware

NOW \$39.95

# \$49.95

The first memory snapshot copier, copies and unprotects many RAM resident Programs. Cartridge and Software Combination. This is a classic.

# DI-SECTOR (Latest Version)

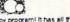

Di-Sect all of the latest software, so much more than a copy programi it has all the copiers you want, plus an incredible file copier, ML monitor, Sector editor, etc. Great manual and parameter copier. (140

# SUPERKIT 1541 PRISM SOFTWARE

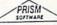

Single & Dual Normal and Nibbler copiers, file copier, sector editor, GCR Editor, Super Nibbler, Disk surgeon, and Super Dos Fast Loader. This program is becoming the leader with over 425 parameters.

# ULTRABYTE (Latest Version)

Copies 99+% of protected software in 2 min. or less. Works with 1 or 2 1541's or 1571's or even with the MSD dual drive. 160 parameters for even hard to copy disks.

# COPY II (64/128) (Latest Version)

Copies 99+% of all programs—automatically copies protected disks in only 2 minutes (single drive) or even as low as 1 minute with 2 drives. Max of only 4 disk swaps on a single drive. Works with 1 or 2 1541 or 1571 drives. Includes fast loader & 12 second formatter!

\*Also available is COPY II PLUS (Apple), PC (IBM), and MAC (Macintosh)

# KRACKER JAX SHOTGUN

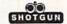

The newest Nibbler to hit the market. The Kracker Jax Team has done it. Copies almost all programs without parameters. Order either unloaded or loaded with 32 of the best parameters. \$14.95 Unloaded

\$19.95 Loaded

# MSD Dual Cannon

The ultimate MSD copier, it has a Fast copy Dual & Auto Nibbler, will not transfer errors (removes them). This unique File copier will manipulate your disk in only 1 pass. Unique Sector Editor, specifically for MSD, send entire sector to printer, assembled or disassembled. The list goes on (includes 32 parameters) even has onscreen GCR viewing as it copies.

\$34.95

# C-128 Cannon

Need we say more. This is the only copier specifically designed for the C-128 in 128 model. It has

Need we say more. This is the only copier specifically designed to the C-126 in 126 model in his verything, full-featured, and action-packed.

Single or dual 1541 or 1571 drives. Fast copier (data disk or Kracker Jack disks). File copier (manipulate what you want). 1581 Fast Copier (31/2"drive). 1581 File Copier (No one else hasit). MFM Copier (Copies IBM & CBM). Track & Sector Editor (works w1541/1571/1581). Error Scanner (Check everything). Directory editor. 100 parameter. - a lot more!

\$34.95

# 1571 Clone Machine

GCF & Nibble copier to get those nearly impossible disks. MFM copier to copy IBM disks. Includes a block Enter, auto boot Maker, single or 2 side copy, over 25 selections from Menu's.

\$49.95

# KRACKER JAX

Strip all protection from your copy. Each disk has between 80 - 100 of the latest parameters. And this is the only program of its kind to eliminate all protection from a protected disk. Its fast, tool

Volumes 1-5 \$19.95 Each

PP&S's COPIER NEWSLETTER: The most up to date newsletter around. Find out what's going on in the world of copiers and copy protection. This is a monthly report on who's doing what and which program does what. Even interviews with the hero

ONLY\$11.95 per year with software purchase ONLY \$24.00 per year without software purchase

# 128 CABLE

Why buy another monitor for your 128? This cable will allow you to use your 1701/1702 monitor with your 128 in 80 column, Save Big Money!

ONLY \$9.95

Disk Note: We do not charge your credit card until your order is shipped. 99% of all orders shipped within 24 hours. All copy programs are for archival

Cleaner \$8.95

# STAR-DOS (Now Shipping)

STAR-DOS is a powerful disk drive & C-64 plug in enhancement system. It gives you the power and speed of more expensive computers at minimal cost. Your 1541 will become the Fastest Drive ever: 600-1,000% faster on ALL commands including Sequential, Random, Relative, User, and even the Save Command. Even the speed of various commands & Functions are improved such as New, Scratch, Validate, etc. Adds many features and functions with its own DOS-Wedge. Incredible battery of utilities are included at the touch of a button.

File Copier • Disk Copier • Mini Word Processor • Built-in ML Monitor • Built-in DiskEditor Installation.

Installation:

It only takes 5 minutes. Most of it is on cartridge and slides into the expansion port. You just have to insert one chip in the Disk Drive. No soldering, No wires to cut. Nothing to it. It's that easy. STAR-DOS is completely compatible with your entire software library. STAR-DOS is transparent, and can be disabled with a single command. \$69.95

\$69.95

RS232 Port Minitester

Diagnose RS232 communication problems. 7 LED Lights. \$19.95

RS232 Gender Changer Change your port either way.
Male/Male \$8.95 Fem/Fem\$8.95

**RS232** Jumper Box

copies only. No returns or

refunds except for

defective product.

Portland, Ore. 97220

(Exchange only)

Reconfigure your RS232 port. Fix mismatched cables. Plug type. \$19.95 RS232 A/B SWITCH 25 pins switched, DB 25 connectors, high quality pushbutton switch.

\$44.95

PARALLEL A/B SWITCH 36 Pins switched, female connectors. gold contacts, high quality push-button switch. \$44.95

# **RS232 BREAKOUT BOX**

No batteries required, uses power from RS232 signal. 2 color LED's. Reconfigure or solve RS232 problems. Comes with a DB25 Male and DB25 Female

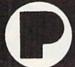

PRECISION PERIPHERALS & SOFTWARE Call TODAY! P.O. Box 20395 DEALERS and SCHOOLS WELCOME 503/254-7855

Add \$2.00 shipping & handling, VISA, M.C.

Reader Service No. 260

# PRUFFEGFFRONICS

C-64 COMPUTER

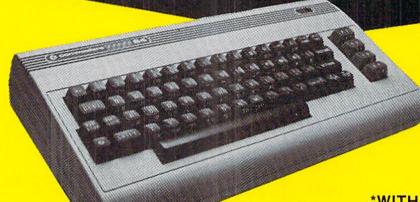

\$98

\*WITH PURCHASE OF SPECIALLY PRICED SOFTWARE PACKAGE

FACTORY SERVICED FULL WARRANTY FREE HOME TRIAL

PRO-TECH-TRONICS PRESENTS EMPLOYEE OF THE MONTH

# **TONY VALLEY**

SALES REPRESENTATIVE

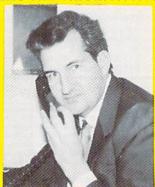

QUESTION: If you could tell everyone of your customers one thing what would you say?

"I wish I could tell people how great everyone is here, what a great place to work."

# **PRINTER**

SEIKOSHA PRINTER

\$159

(INCLUDES INTERFACE)

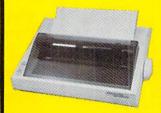

NEAR LETTER QUALITY

- 100 CPS Draft
- 20 CRS NLQ
- Includes Both...

COMMODORE

—TRACTOR FEED

-FRICTION

CALL TODAY OPEN 7 DAYS A WEEK & EVENINGS 1-800-345-5080

# COMPORE

C-128

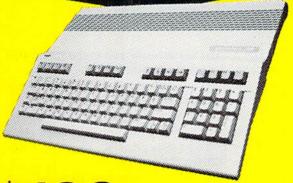

**\$199** 

\*WITH PURCHASE OF 1571 DISK DRIVE **AMIGA** 

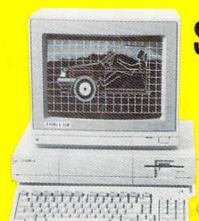

\$799

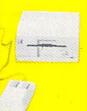

\*MONITOR \$99 ADDITIONAL

FREE TRIAL PERIOD

FACTORY SERVICED FULL WARRANTY

DISK DRIVE M

MODEMS

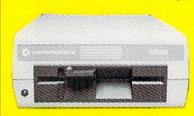

1541 COMMODORE

\$159

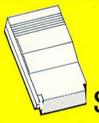

300 BAUD

**\$28** 

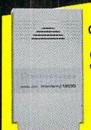

1670 COMMODORE

\$119

300/1200 BAUD Includes Quantum Link

POWER SUPPLY JOY STICKS

C-64

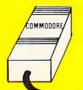

\$39

128's AVAILABLE

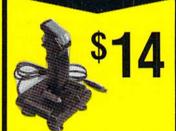

(C-64, PLUS 4, 128)

**DISKETTES** 

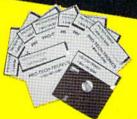

IN PACK OF 100 10 PACKS AVAILABLE .34¢

DOUBLE SIDED DOUBLE DENSITY

**QUICK**DELIVERY

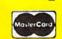

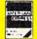

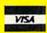

C.O.D.

SCHOOL P.O.'s ACCEPTED

PRO-TECH-TRONICS

6860 Shingle Creek Parkway #221 Minneapolis, MN 55430 Customer Assistance (612) 560-6603 Technical Services (612) 561-3934

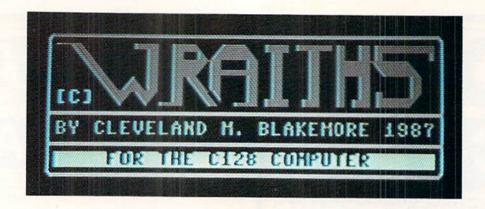

his is just a shoot-the-aliens, whistle-and-bells arcade game for the C-128 with the best darn graphics I've ever programmed. It is in BASIC 7.0 with a little bit of machine language.

The Wraiths are a strange race of malicious space-roaming lifeforms, seeking to take over the entire universe, sector by sector, by breeding more and more of their own kind until they are as thick as hornets. They are vaguely nebulous, spinning clouds of particles, funneling about constantly. They convert ordinary matter to antimatter to ingest as energy, and have been known to lay waste to entire galaxies this way.

You are a lone scout fighter, patrolling this sector of the galaxy to keep the Wraith population in check. It's a tough,

gritty job, but.... You've been assigned to the orbit of an unknown planet suspected of harboring Wraiths.

The game uses a joystick plugged into Port 2. Move the stick right to rotate clockwise, left to go counterclockwise. To fire your thrusters, push the joystick in the direction you are pointing and push the button. To fire your laser, press the fire button with the joystick centered, or in any direction but the one you are pointing in.

The screen wraps around for both your ship and your laser fire, and collisions can occur offscreen! Try to stay onscreen unless you are using the wraparound for a strategic move.

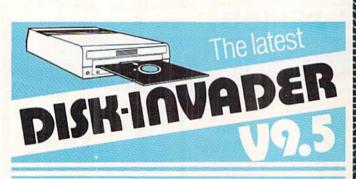

# COPIES 99.90% OF PROTECTED SOFTWARE WITH POWER AND PARAMETERS TO SPARE... AND ONE FREE UPDATE

- OVER 40 PARAMETERS built into the Invader Copying Modules are automatically called, when copying certain "Tough to Copy" disks. These are installed on SIDE 1 with all the INVADER V9.5 COPIERS.
- 170 EXTRA PARAMETERS, to copy recent disks that were impossible before are installed on SIDE 2 of the LATEST DISK-INVADER V9.5.
- USE WITH 1 or 2 1541/1571 Drives or compatibles or MSD Dual Drive and COMMODORE 64 and 128 (used in 64 mode).

FAST File Copy Included, with 8 second NO KNOCK PERFECT FORMATTER. FAST FULL Disk Copier for two 1541/1571 copies FAST FULL Disk Copier for one 1541/1571 copies

PECIA

SPECIAL PRICE UNTIL JUNE 15, 1987 P & P Incl. US\$29.50 CDN\$40.00 SPECIAL PRICE AFTER JUNE 15, 1987 P & P Incl. US\$36.50 CDN\$49.50

TO ORDER send check or money order to: AVANTGARDE 64 Quebec residents, add 9% sales tax. All orders shipped within 48 hours. Telephone: 1-514-621-2085

18 Place Charny, Lorraine Québec J6Z 3X9, Canada

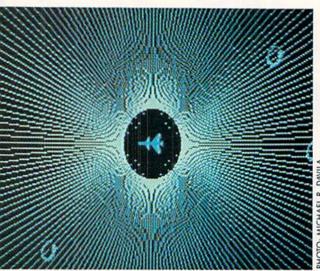

There are six Wraiths to destroy on each level. If your ship is destroyed by a Wraith, you will start on the same level again, with six Wraiths. You have three ships per game.

The Wraiths grow more and more furious during the battle, so waste no time in destroying them. As their comrades are eliminated, the remaining Wraiths will move faster and more dangerously.

My highest score is 12,500 on level 6. The Wraiths move very quickly after the fifth level, consuming everything in their path.

When you lose your last ship, the planet will be converted to antimatter in an incredible conversion process, as the Wraiths infest the entire sector.

When you exit this game, hit RUN STOP/RESTORE before performing a GRAPHIC CLR, as the interrupt routine may corrupt the BASIC portion of the program otherwise. SEE PROGRAM LISTING ON PAGE 87

Reader Service No. 262

64-C COMPUTER

**INCLUDES GEOS** 

NEW!

\*WITH PURCHASE OF DISK DRIVE

# **PRINTER**

**ଛ**ଞ୍ଜାନ **\$198** 

FREE TRIAL PERIOD

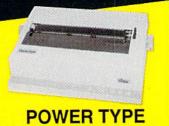

# **MONITORS**

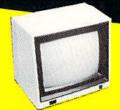

1902 COMMODORE

RGB **FULL COLOR** 

FREE TRIAL PERIOD

MONOCHROME'S AND COMPOSITE'S AVAIL

# CABL

NO **PAY TV** CONVERTERS/ DECODERS

- Jerrold
- Oak
- Hamlin

"CALL TODAY"

# RADAR DETECT

MAXON SUPER HET

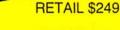

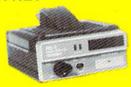

FREE CAR TRIAL

# **QUICK**DELIVERY

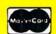

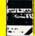

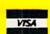

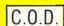

SCHOOL P.O.'s ACCEPTED

# PRO-TECH-TRONICS

6860 Shingle Creek Parkway #221 Minneapolis, MN 55430 Customer Assistance (612) 560-6603 Technical Services (612) 561-3934

OPEN 7 DAYS A WEEK & **EVENINGS** 

# SCHOOLS LYSELVING

ere mortals cannot comprehend nanosecond time scales. Human reaction times are generally measured in milliseconds or seconds. For measuring computer performance, units a million times smaller are more appropriate.

When we sit twiddling our thumbs, impatiently waiting for the computer to finish some calculations, we tend to disregard the quantity of operations it is performing. The computer is powerful even though none of its operations are very complicated in themselves. The computer's power comes from its speed and its ability to execute millions of instructions each minute.

In order to gain an appreciation (if not a comprehension) of sub-second events, we will put our computer's through their paces, as we observe with stop watch in hand.

# **BASIC THE SLUGGARD**

Everyone knows that BASIC is slow (with a long "o"). For many applications, BASIC is actually a speed demon when compared to our biological processors. Quick, what is two plus two? How long did it take your brain to return the answer to your lips? Less than a second? Maybe a tenth or a hundredth of a second? Probably not less than a millisecond (one thousandth of a second).

If we had made the problem any harder (thirteen plus eighteen), a 100-millisecond response time would be respectable for the human mind. Try this simple program for a hint of the capabilities of our electronic computers.

- 10 A=3.21896543 : B=1.02104539
- 20 TO=TI
- 30 FOR N=1 TO 1000
- 40 A=A+B
- 50 NEXT N
- 60 PRINT (TI-TO)/60 "SEC"

On the C-128 in FAST mode, one thousand additions (as well as the one thousand executions of the NEXT statement) take just under 3 seconds. Change the "+" to "\*" in line 40 and try 1000 multiplications. The computer effortlessly screams through 1000 floating point multiplications in just under 4 seconds. (All times on the C-128 in SLOW mode or on the C-64 will be roughly twice the values given for the C-128 FAST mode.)

From this simple test, we can estimate a megaflop rating for BASIC on our computer. "Megaflop" stands for "Mega (million) FLoating point OPerations." Computers are sometimes specified in "megaflops per seconds." The C-128

Altempts to

Comprehend
the Computers Speed

did 1000 floating point operations (as opposed to integer number operations) in roughly 4 seconds. That corresponds to 250 "flops" per second, which is 250/1,000,000 megaflop per second. So 128-interpreted BASIC has a rating in the neighborhood of 0.00025 megaflop per second!

Rather than trashing the machine for such a miserable score, you might calculate your own brain's megaflop rating. It took me 80.7 seconds with paper and pencil to do the first five additions which were performed by the program above. That comes out to (let me get my calculator

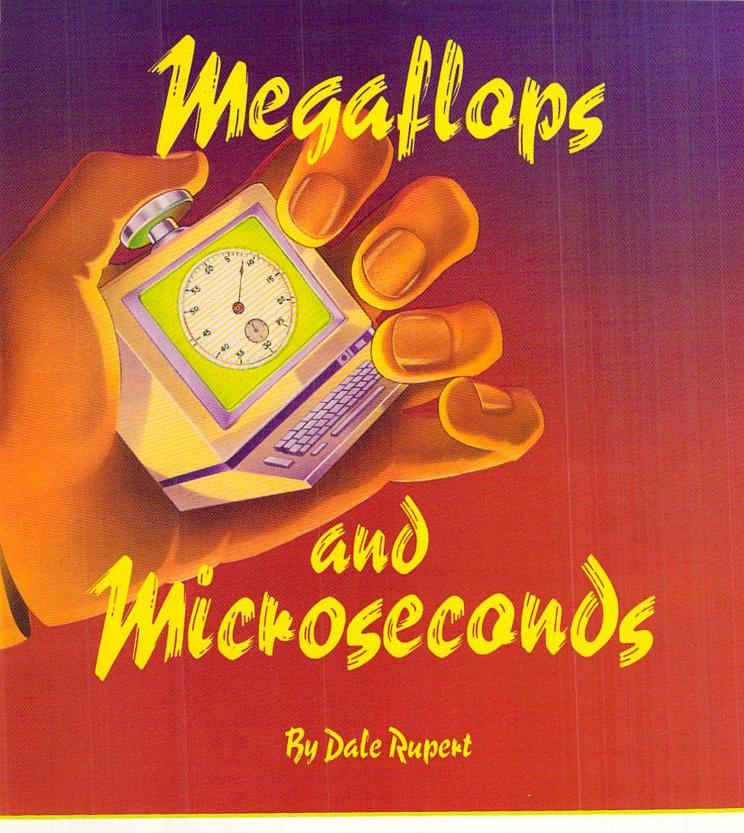

here) 0.000 000 062 megaflop per second, or, lest we damage our egos, a whopping 62,000 microflops (million*ths* of a flop) per second! For numerical calculations, I think I'll hang onto my computer.

The big boys such as the Cray and the CDC supercomputers have megaflop ratings comparable in magnitude to their megabuck prices. For example, an article two years ago listed the Cray 1S at 23 megaflops and 11 megabucks. Don't take these values as absolutes since they were for a specific configuration and application, but they do put our

numbers into perspective.

Two years is a long time in electronics. An integrated circuit chip-set was recently introduced claiming a 60 mega-flop rating. The two chips cost just over a thousand dollars. Of course the computer to be built around them will cost some money, but the trend to denser and faster components is obvious.

# IN A JIFFY

Everyone knows that computers perform mathematical

# Hop to it! check out this Great Software

"...everything a good compiler should be...easy to use...efficient...offers a good range of optional features...excellent documentation...inexpensive." Tom Benford, Commodore Magazine

Give your BASIC programs a boost!

# Basic Compiler

Now anyone can speed up their BASIC programs by 3 to 35 times! Basic-64 and Basic-128 easily convert your programs into fast machine language or speedcode (takes up less space vet protects your programs from prying eyes) or a mixture of both. You can even compile programs written with VICTREE. extentions-Simon's Basic, BASIC 4.0. VideoBasic and others. When the compiler finds an error, it just doesn't stop, but continues to find any other errors as well. Supports overlays and has many other options. 128 version works in FAST mode and allows you to use all 128K of memory. If your program walks or crawls, give it the speed to RUN! for C-64 \$39.95

# COBOL

COBOL is the most widely used commercial programming language today. COBOL is a language that is common to many computers. Most computers equipped with a COBOL system can process any COBOL program with only minor revisions. Now you can learn the COBOL language using your Commodore. COBOL is easy to learn because of its English-like syntax. COBOL

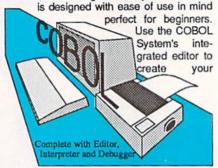

COBOL source. The system then verifys that the source is syntactically correct, and converts it into an intermediate representation. This intermediate program can then be executed on your computer using the Interpreter. Sample programs and exercises make COBOL an enjoyable package for the novice or experienced programmer.

for C-128 \$59.95

# Super C

C is one of today's most popular languages. It's easy to transport C source code from one computer to another. With Super C you can develop software or just learn C on your Commodore. Super C is easy to use and takes full advantage of this versatile language. Produces 6502 machine code and is many times faster than BASIC. Includes full-screen editor (search, replace and block operations), compiler, linker and handbook. Combine up to seven modules with the linker. Besides the standard I/O library, a graphic library (plot points, lines, fill) and a math library (sin, cos, tan, log, arctan, more) are included. Whether you want to learn C, or program in a serious C environment for your Commodore, Super C is the one to buy.

for C-64 \$59.95 for C-128 \$59.95

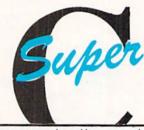

"...easy to use package with more power than most users should need...ultra-fast compile and link times make program development effortless." Adam Herst, Transactor

# and SUPER BOOKS!

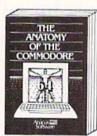

Anatomy of the C-64
Insider's guide to '64 Internals.
Graphics, sound, I/O, kernal,
memory maps, and much
more. Complete commented
ROM listings. 300pp \$19.95

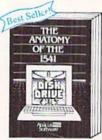

for C-128 \$59.95

Analomy of the 1541 Drive
Best handbook on this drive,
explains all. Filled with many
examples programs, utilities.
Fully commented 1541 ROM
listings. 500pp \$19.95

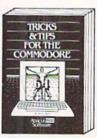

Tricks 5 Tips for the C-64 Collection of easy-to-use tech-niques: advanced graphics, improved data input, CP/M, enhanced BASIC, data hand-ling and more. 275pp \$19.95

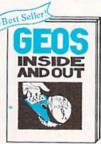

GEOS Inside and Out Detailed into on GEOS. Add your own applications to GEOS. Edit icons. Constant display clock. Single-step through memory. \$19.95

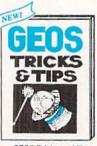

GEOS Tricks and Tips
Collection of helpful techniques for all GEOS users,
Includes source for a font
editor and a machine language monitor.

DESTRUCTION DESCRIPTION OF THE PROPERTY IN THE PROPERTY IN THE

BASIC 7.0 INTERNALS

Abacus Software

C-128 BASIC 7.0 Internals

G-128 BASIC 7.0 Internals
G-128 BASIC 7.0. This exhaustive
handbook is complete with
fully commented BASIC 7.0
ROM listings. \$24.95

Call now for the name of your nearest dealer. Or order direct with your credit card by calling 616/241-5510. Add \$4.00 per order for S&H. Foreign add \$12.00 per item.

r books and software also avail-Call or write for your free catalog. is inquires welcome-2000 nationwide. Other books e. abl

P.O. Box 7219
Dept. H6
Grand Rapids, MI 49510
ex 709-101 • Fax 616/241-5021
Phone 616/241-5510

**#128** Abacus Software

C-128 INTERNALS mportant C-128 information Covers graphic chips, MMU, I/O, 80 column graphics and fully commented ROM listings, more. 500pp \$19.95

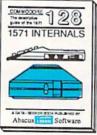

1571 INTERNALS
Essential reference. Internal
drive functions. Explains
various disk and file formats.
Fully-commented ROM ented ROM 450pp \$19.95

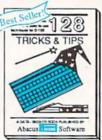

C-128 TRICKS & TIPS Fascinating and practical first fascinating and practical first on the C-128. 80-col hires graphics, bank switching, 300 pages of useful information for everyone. \$19.95

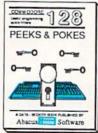

C-128 PEEKS & POKES C-128 PERKS & PURES
DO-128 POR ST PURES
Quick-hitters. techniques on
the operating system, stacks,
zero page, pointers, and
BASIC. 240pp \$16.95

Reader Service No. 234

operations quickly. Our goal is to get an even deeper understanding of how fast computers are in relation to humanlevel phenomena. In the previous program, we used the jiffy clock to measure times. It measures 60th of a second. Let's consider what types of physical phenomena happen in 60ths of a second.

For one, the video screen attached to your computer is rewritten in 2/60ths of a second, or every two jiffies. (European standard screens are redrawn in 2/50ths of a second.) The glowing phosphors fade away when they are not refreshed. Although the pixels are continuously flickering, your eye and brain respond slowly enough that the characters look solid.

On special monitors with low-persistence phosphors, the images fade more quickly than on normal monitors. This makes them more suitable for light pens which depend upon seeing the rewriting and fading of the pixels. The image on these monitors can shimmer under some conditions. This is a result of your eye/brain almost being able to see the fade-out and refresh.

Actually we do not see events which occur more rapidly than roughly 20 or 30 times per second. That is the basis upon which movie projectors are designed. Move your hand rapidly in front of your eyes. The transparent image proves that the hand is quicker than the eye.

Your peripheral vision is especially acute for seeing rapid changes. Have you seen the light emitting diode (LED) digits of an alarm clock out of the corner of your eye appear to flicker? Those LEDs are typically multiplexed, which means that only one digit is on at a time. Since each digit is turned on once a jiffy or so, the display looks continuously bright to the eye.

Experiment with moving the clock rapidly back and forth in a darkened room. (Close the door so you don't have to try explaining to someone else what you are doing.) At certain rates you can readily perceive the flickering of the digits. You don't see a continuous streak of light from the single-LED alarm indicator as it is moved, for example. Instead you see discrete light pulses each time that LED is illuminated. Your movement of the clock causes the LED to be in a different spot each time it comes on.

One other common phenomena which occurs in jiffies is an electro-mechanical occurrence known as switch bounce. When you press a button on your joystick, the switch closes, completing a circuit into the computer. As the switch contacts spring together, they have a tendency to bounce or vibrate against each other until they finally come to rest.

Anyone who has used one of the original TRS-80 Model I computers is well aware of switch bounce. Every press of the keys on that computer usually produced duplicates or triplicates of the desired character. The solution to the problem was first to load a software patch (remember KBFIX?), after which everything worked fine.

The patch caused software to read the state of each switch over a longer time period before concluding that the switch was open or closed. Keep in mind that switch bounce is a jiffy-long occurrence. Jiffies are eons to the computer operating in microsecond time intervals.

Keep in mind that a jiffy is 1/60th of a second, which is roughly 16.7 thousandths of a second or 16.7 milliseconds. For rough figures, switches may bounce (open or close)

several times within a jiffy or two after being pressed.

Although BASIC can be used to time its internal operations in jiffies, a BASIC program is not really fast enough to detect switch bounce accurately or to measure other events which last less than a jiffy. The program *Jiffies* on page 85 shows how quickly BASIC can respond to your joystick finger. Plug a joystick into Port 2 and run this program. The program loops until you press the joystick button. Then, as long as the switch contacts are closed, a "0" is displayed on the screen. When the button is released, the duration of the switch closure is shown in jiffies and in seconds. This process is repeated until you press RUN STOP.

Look at the number of 0's and the corresponding times. A "normal" press of the button takes on the order of 5 jiffies which is 0.083 seconds or 83 milliseconds. Notice that BASIC is able to repeat line 40 several times in the instant that you hold the switch closed. A quick tap on the button may produce a single "0" and a time of 0 jiffies. In such a case, the program may actually be seeing the switch bounce.

Once you have a feeling for the time scales (that is, how many 0's per jiffy), run the second part of this program. To do so, add line 25 GOTO 100. Again the program loops until you press the button initially. After the first press, the screen gives a continuous display of the state of the switch.

Tap the button repeatedly and look closely at the groups of 0's. In a few of them you may see something like a 01000 pattern indicating that the switch closed briefly (the first 0), bounced open for an instant (the 1), then remained closed for the remaining 0's.

Of course the numbers of 0's depends upon the switch closure and speed of your computer. The number of bounces depends upon the quality of your joystick button. You might try experimenting with various types of joysticks or other switches plugged into the joystick port. For serious work, we need a program with much higher speed and resolution. On to assembly language.

## **NOW FOR SOME REAL SPEED**

We saw that BASIC can measure events as quick as a

# ERRATU

Infoflow (April 1987)

A bad subscript error in line 1000 prevented the user from entering or adding new records. Reenter the line as follows:

1000 A=L%(X)+1:IN\$=" ":GOSUB1570:IF IN\$<>" "THENR\$(CR,X)=MID\$(IN\$,2) DG

We apologize for any inconvenience caused by this error. Remember that corrections to *Ahoy!* programs are available on the *Ahoy!* Bulletin Board (718-383-8909 — modem required) and on the *Ahoy!* sections of QuantumLink and PlayNET—as well as by calling 212-239-6089 (if busy or no answer after three rings, 212-239-0855).

few jiffies. Assembly language programs are used for making measurements down to a few microseconds or less (that is, *millionths* of a second).

The commented machine language monitor listing *Bounce*. *Mon* on page 86 defines a program which operates similarly to the second part of *Jiffies* that we just discussed. *Bounce*. *Mon* loops in lines 36 and 38 until the button of the joystick in Port 2 is pressed. Line 36 compares the byte at address \$DC00 (\$ signifies hexadecimal notation) with the value in the accumulator. \$DC00 is the address of the interface chip (the "6526 Complex Interface Adapter #1," to be precise) into which the Port 2 joystick switches are brought. The *Programmer's Reference Guide (PRG)* lists bit 4 of this byte as "Joy #1 Fire Button," but it actually belongs to the joystick plugged into Port 2.

The accumulator is loaded with the value \$10 which is a bit mask to look only at bit 4. In binary, \$10 is 0001 0000. Since the right-hand 0 is bit 0, the 1 corresponds to bit 4. If the bit mask in the accumulator does not match the byte read from \$DC00, BNE (Branch if Not Equal) in line 38 branches back to line 36.

Once the button is pressed, bit 4 of \$DC00 is set to a 1, the BIT test passes and sets the zero flag, and the BNE instruction allows the program to "fall through" to line 46.

Line 46 starts the main loop which is executed 768 times. The Y register is initialized to 0 in line 24. Each time through the main loop, Y is incremented by 1. After Y has a value of 255, the next increment in line 66 brings it back to zero. Whenever this happens, the BNE instruction in line 68 sees the zero flag set, so the program falls through to line 70, rather than going back to the start of the main loop at \$13E3. (Program addresses are in the second column of numbers of this listing.)

Line 70 increments the value stored in zero page memory location \$FC. This value was initially set to 4 in line 20. When the value of \$FC reaches 7, CPX (Compare with the X register) in line 76 sets the zero flag so that the program falls through the BNE in line 78 and returns (RTS) to BASIC.

Now it is possible to see that the main loop is executed 768 times. \$FC takes values 4, 5, and 6 before the program ends. The Y register cycles from 0 to 255 for each value of \$FC. Three outer (\$FC) loops times 256 inner (Y) loops totals 768. So what exactly is happening 768 times?

In line 46 the bit 4 mask is stored in the accumulator. Line 48 tests the fire button bit of the joystick port. If the button is pressed (the switch contacts are closed), BEQ (Branch if EQual) jumps to line 56 where an ASCII "0" is put into the accumulator. If the contacts are not closed, line 52 puts an ASCII "1" into the accumulator and jumps to the real action at line 60.

The two-byte address stored in zero page locations \$FB and \$FC is either \$0400, \$0500, or \$0600 since \$FB contains a zero and, as we saw, \$FC is incremented from 4 to 6. Address \$0400 corresponds to the upper left corner of the 40-column screen. The Y register keeps track of the next available screen location. The STA (\$FB),Y instruction in line 60 says "take the address stored in the two bytes beginning at location \$FB, add the value in the Y register to that address, then store whatever is in the accumulator at the resultant address."

The first character (0) in the accumulator is stored at address \$0400. The next one (0 or 1 depending upon the state of the fire button) is stored at \$0401. These are the first two screen locations. When Y gets up to 255 (\$FF), the accumulator value is stored at \$04FF (1279) which is in the seventh screen line. Then Y is incremented to 0, \$FC is incremented to \$05 and the next screen location to be written is \$0500 (1280).

You may load and run Switch Bounce on page 86 which puts the machine language code into memory, gives instructions, and displays the switch contact status each time the fire button is pressed. As we will see shortly, each 0 and 1 corresponds to the state of the switch every 26 milliseconds or so. The full display gives approximately 20 milliseconds' worth of data. To exit the program, you must hold the RUN STOP key while you press the joystick button. Key bounce should be much easier to identify with this program than with the BASIC version.

# **HOW FAST?**

We've seen how the program works. How long does it take the computer to execute this loop 768 times? One way to find out is to add up instruction clock cycles. Each machine language instruction is executed in an integral number of clock cycles. These numbers are summarized in the *C-128 PRG* on page 178 and in the *C-64 PRG* on page 254. The numbers are shown in brackets in the right-hand column of *Bounce.Mon*.

First, a few words about clocks and cycle times. The C-128 in SLOW mode and the C-64 operate with a clock frequency of 1 megahertz (1 MHz). This means that the oscillator which causes the microprocessor to sequence through its instructions "ticks" one million times per second. The time between ticks is called the clock period or the cycle time.

For the C-64, the clock period is 1 microsecond. There is one millionth of a second between ticks. The C-128 in FAST mode is twice as fast, operating at 2 MHz with a clock cycle time of 0.5 microsecond. Times less than a microsecond are measured in nanoseconds (billionths of a second). The cycle time of the C-128 in FAST mode is 500 nanoseconds.

To determine the execution time of the machine language program, we only need to look at the instructions within the main loop. The instructions outside the main loop don't contribute a significant amount to the total program time. We will calculate the total time for the instructions in lines 46 through 68, since all of them are executed 768 times. Lines 70 through 78 only occur three times and the others only occur once, so they can be ignored.

The conditional branch instructions in lines 50 and 68 show cycle times of 2 or 3. If the branch occurs, the processor needs an extra cycle time to calculate the next instruction address, so the branch instruction takes 3 cycles. If program execution falls through the branch instruction instead of branching, the instruction pointer already points to the next instruction address without any further calculation, so the branch instruction takes only 2 cycles.

For rough estimates, we may assume that the BEQ at line 50 will fall through half the time and branch half the time, giving an average cycle time of 2.5. The BNE in line 54 always branches since the zero flag was cleared by the LDA

# **Commodore Product Potpourri**

Hardware, Software & Firmware for your C-64, C-64C, C-128, AMIGA

# 256-K AMIGA™ MEMORY

It all began 9 years ago when Commodore produced a wondrous PET Computer with 8 Kbytes of memory. Skyles Electric Works then offered to double the PET memory with an 8 Kbyte memory addition.

History repeats itself 8 years later. At 1/3 the price of the original PET memory expansion, Skyles Electric Works now offers 32 times the memory. That's right!! 256 Kbytes of AMIGA memory expansion for only \$79.95\*.

Buy your 256 Kbyte AMIGA memory expansion from Skyles Electric Works at the lowest price from the most reliable and most proven Commodore expansion memory builder in the world.

256-K Memory for AMIGA . . . . . \$79.95\*

A panoramic passel of pelucid paragraphs presented by a premier purveyor

# **MEGABYTES for AMIGA**

Available now from Skyles Electric Works. We had so much fun developing the 256-K Memory for Amiga that we decided to offer ½ Mbyte, 1 Mbyte, and 2 Mbyte, Memories for Amiga. Consider, 524,288, 1,048,576 or 2,097,152 bytes of memory designed to plug directly into the right side of the Amiga. ½, and 1 Megabyte memory boards offer full 86 pin pass-thru. All with Addmem or Auto-config on turn on. We searched America for the best Amiga Memory and found it.

1/2 Megabyte Amiga Memory ... \$349.95\* 1 Megabyte Amiga Memory ... \$449.95\* 2 Megabyte Amiga Memory ... \$549.95\*

## MIDI for AMIGA

A Standard MIDI IN, 2 MIDI OUT, and MIDI THRU Interface for the Amiga Computer. Plug it into the RS-232 Port on the rear of your Amiga and you are ready to use Musical Instrument Digital Interface (MIDI) instruments and devices with your Amiga. Designed to be used with standard MIDI cables and all the presently available Amiga MIDI software. The MIDI for Amiga Interface gets the job done at a bargain price.

MIDI for Amiga Interface ........ \$49.95\*

# **CLOCK for AMIGA**

# 2 for 1 MONITOR CABLE/C-128

The 2 for 1 Monitor Cable allows all composite video monitors to be used with the Commodore 128 in all modes of operation. Don't throw out your present green or amber monitor, buy a 2 for 1 Monitor Cable.

2 for 1 Monitor Cable for C-128 . . \$24.95\*

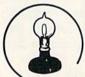

Skyles Electric Works

### 1541 FLASH!

The new Skyles Electric Works 1541 FLASH! loads programs and files to your Commodore 64/64C or Commodore 128 (64 mode) three times faster than an unenhanced Commodore 1541 disk drive. 1541 FLASH! saves programs 20 to 50 percent faster. 1541 FLASH! formats a diskette in 25 seconds, a real flash. The 1541 FLASH! is a permanent hardware installation in your Commodore 64/64C and Commodore 128 (64 mode) and 1541 disk drive. No programs to load, no cartridge hassles.

We have special versions of the 1541 FLASH! for the SX-64 and two 1541s.

In addition to its blinding speed of program and file loading, the 1541 FLASH! adds over 50 extra commands for the Commodore 64/64C/128 user. These include a built-in DOS/Wedge, Easy Editor, and FLASHMON! machine language monitor.

A powerful panoply of pertinent, potent, peripheral products

### **QUICKSILVER 128**

QUICKSILVER 128 our premier IEEE-488 Interface for the Commodore 128 is now in stock and even better than we had planned. Quicksilver 128 offers an IEEE Interface for the Commodore 128 in the C-128 mode (40 or 80 columns) and in the C-64 mode as well. QUICKSILVER 128 will inter-connect your Commodore 128 to Commodore SFD 1001, 2031, 2040, 3040, 4040, 8050, 8250, 9060, 9090 Disk Drives, and 2022, 2023, 4022, 4023 and 8023 Printers.

QUICKSILVER 128 C-128 . . . . . . \$119.95\*

A priceless programmers pallett of practical products and programs

# IEEE Flash! 64

IEEE Flash! 64 our premier IEEE-488
Interface for the Commodore 64 is now in stock and even more transparent (program compatible) than QUICKSILVER 64. IEEE Flash! 64 will inter-connect your Commodore 64 to Commodore SFD 1001, 2031, 2040, 3040, 4040, 8050, 8250, 9060, and 9090 Disk Drives, and 2022, 2023, 4022, 4023, and 8023 Printers.

IEEE Flash! 64 C-64/C-64C ..... \$99.95\*

# 2+1,4+1 CARTRIDGE EXPANSION

Our 2+1 Cartridge Expansion gives you 2 vertical and 1 horizontal fully switchable cartridge ports. Our 4+1 Cartridge Expansion gives you 4 vertical and 1 horizontal fully switchable cartridge ports.

2+1 Cartridge Exp. C-64/C-64C or C-128 \$39.95\* 4+1 Cartridge Exp. C-64/C-64C or C-128 \$69.95\*

## **DRUM MACHINE**

Rhythm King is a drum machine for the C-64 and C-128. Rhythm King is a disk and an audio output cartridge that plugs into your C-64 or C-128. Rhythm King has 8 different percussion sounds built-in and Rhythm King will play up to 3 drums at a time. You may write "patterns" of up to 24 bars, with up to 32 notes per bar, with up to 64 steps per note. Up to 64 different patterns may be linked together into a "song", with up to 255 repeats per pattern. Songs may be linked together to form "Megasongs" of up to 255 pattern steps

RHYTHM KING 128 C-128 ..... \$89.95\* RHYTHM KING 64 C-64 ..... \$89.95\*

Prevent and preclude premature pratfalls, by perplexed programming postulants

## BASIC PROGRAM COMPILER

BLITZ! is the fastest, easiest to use, most popular, BASIC program compiler available for the Commodore 128, C-64, and C-64C. Your BLITZ! compiled programs will run from 5 to 20 times faster after you BLITZ! them. BLITZ! translates and reduces your BASIC programs in to a much, much faster code.

# BASIC PROGRAMMING AID

VICTREE is a BASIC programming aid cartridge for the VIC-20 and C-64/C-64C computer.
VICTREE adds 42 extra commands for BASIC programming ease and full DOS control.
VICTREE commands include CHAIN, EXECUTE, MERGE, SEND, USE, CONCAT, DOPEN, DCLOSE, RECORD, HEADER, COLLECT, BACKUP, COPY, APPEND, DSAVE, DLOAD, DIRECTORY, RENAME, SCRATCH, CATALOG, INITIALIZE, AUTO, DELETE, RENUMBER, MERGE, LCOPY, LMOVE, PRINT USING, FIND, CHANGE, PAGE, HELP, DUMP, and TRACE.

VICTREE 64 Cartridge, C-64/C-64C . \$49.95\* VICTREE 20 Cartridge, VIC-20 .... \$49.95\*

### **ASSEMBLER CARTRIDGE**

If your C-64 programming needs have extended beyond BASIC, Skyles Electric Works now offers MIKRO, a machine language assembler cartridge for the Commodore 64/64C. The MIKRO cartridge contains everything you need for machine language programming.

MIKRO Cartridge, C-64/C-64C . . . . \$49.95\*

The periodically puzzling, precarious, path to perspicacious program perfection and prowess

# **FAMILY TREE**

Truly a program for the whole family, your wife's family, your parent's family, grandparent's family, and as many generations back as you wish. FAMILYTREE is the best genealogy program for the C-64/C-64Cor C-128. Features unlimited genealogies, 4, 5, 6, generation pedigrees, family record sheet and much more.

\*There is an additional \$4.50 U.S. and Canada, \$15.00 Europe and Asia, shipping charge per order. California residents add sales tax.

**TO ORDER:** Call 1-800-227-9998 or 1-415-965-1735 (CA) or write to: **For More Information:** Send Stamped Self Addressed Envelope to:

231-E South Whisman Road, Mountain View, CA 94041

#\$31 instruction in line 52. It takes 3 cycle times. The BNE in line 68 branches 255 out of 256 times, so we will assume 3 cycle times for it.

There is a total of 26.5 cycle times in the main loop with these assumptions. Multiply that by 768 times through the loop giving 20,352 cycle times for the program. (If you want to toss in the 50 or so additional cycle times we ignored, go right ahead. The 0.2% difference is not significant.)

The C-128 in FAST mode takes 20,352 times 0.5 microseconds which is roughly 10.2 milliseconds (20,352  $\times$  0.5E -6 = 10.2E-3). Since this program uses the 40-column screen, it must be run in SLOW mode. Even then it takes just over 20 milliseconds to run.

Think about that for a moment. BASIC was able to perform its one-line loop about 2 or 3 times in one jiffy (16.7 milliseconds). This machine language program is performing a comparable loop 768 times in just about the same amount of time.

The machine language program takes 26.5 cycle times per character on the screen. At 1.0 microsecond per cycle time, that amounts to 26.5 microseconds (26.5E–6 seconds) per character. The reciprocal of this gives nearly 38,000 characters per second.

We are approaching mind-boggling time scales. The computer is reading the joystick port and displaying its status at a rate of 38,000 times per second. Not a dozen, or a few hundred, but thirty-eight thousand times per second. It is exhilarating, to say the least.

### COMMODORE-64 SOFTWARE OF THE MONTH CLUB® (division of O.C.S. Inc.) We guarantee you'll never again buy useless software for your personal computer. CLUB MEMBERSHIP OFFERS BIG SAVINGS NO OBLIGATIONS When you enroll you will . Be eligible for our Bonus Point Planadditional discounts applied toward Keep only the software that you can use. Examine for a full 10 days; if it's Receive our informative monthly news not what you want, return it for a full letter full of helpful tips for getting the refund. most from your Commodore-64. Receive discounts up to 30% on your . Receive notice of Special Sales where software choices. you'll save as much as 50% off list. The Software-of-the-Month Club is Unique. No minimum purchases are required—no automatic shipments to you. Enroll now and receive absolutely free Public Domain Software. Please check Cassette Disk GREAT IDEA! I can't lose. Enroll me now in the Software-of-the-Month Club. I understand there is no obligation. Enclosed is my \$10 membership fee. ☐ Check ☐ Money Order ☐ Bank Card Name Address City/State/Zip Visa/MC# Expiration date Signature Cut out and mail today to SOFTWARE-OF-THE-MONTH CLUB Ohlo Computer Services, Inc. P.O. Box 128723 3 Cincinnati, Ohio 45212

Every push of the fire button causes the 768 data values on the screen to be redrawn. The entire picture of 0's and 1's on the screen represents a mere twenty thousandths of a second's worth of data. But, as they say at the circus, we ain't seen nothin' yet.

# BEYOND COMPREHENSION

Physicists are developing electronic switches such as transistors which can switch on and off in picosecond (trillionths of a second) time periods. Most of that work is still highly experimental, using exotic materials at exotic temperatures and pressures. On the other hand, timing accuracies measured in nanoseconds (billionths of a second) are a common consideration of electrical engineers designing circuits such as your Commodore computer.

To see that nanosecond times are important in the design of your computer, look at the timing diagrams for the 6581 SID chip shown in the *C-I28 PRG* on page 606 and in the *C-64 PRG* on page 476. The Read Cycle timing diagram shows the relations between various signals associated with the SID chip. Notice for example that the Address Hold Time TAH has a minimum value of 10 nanoseconds.

This means that the electrical engineer designing the circuit board must guarantee that address lines A0-A4 are still valid at the SID chip at least 10 nanoseconds after the system clock (on the top line of the diagram) has gone low. Evidently the SID chip guarantees that the data it is sending to the processor is valid only if those address lines remain unchanged for that amount of time.

The SID as well as all other readable devices such as RAMs and ROMs have guaranteed access times. This is specified as TACC in the Read Cycle table to be a maximum of 300 nanoseconds. The processor must wait at least 300 nanoseconds after selecting the SID before it attempts to read data from it.

Just putting a faster clock into a computer won't necessarily increase the speed of the computer. If the memory and I/O devices have slow access times, they can't provide their data to the processor quickly enough, and the computer simply won't work.

We will conclude with a couple of examples which may help you to gain a better appreciation of nanoseconds. Just how small a time interval is a nanosecond? Well for starters, there are as many nanoseconds in one second as there are seconds in 31.8 years. Imagine dividing nearly 32 years into seconds. Each second is one-billionth of the total time. Measuring events over a one-second time period with one nanosecond resolution is proportion to tracking events over 31.8 years with one-second resolution.

Consider light which can travel seven and a half times around the earth in one second (186,000 miles per second divided by the circumference of 25,000 miles). A nanosecond is such a short period of time that light travels less than one foot per nanosecond (186,000 miles per second times 1E-9 second times 5280 feet per mile equals 0.98 foot). Nanoseconds are short.

The next time you are idly waiting for your computer to finish a calculation, focus your thoughts down to the nanosecond level. Imagine what must be happening in that computer to make it take so long.

SEE PROGRAM LISTINGS ON PAGE 85

# D-SNAP

# A Sector Editor for the C-64

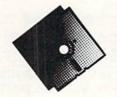

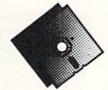

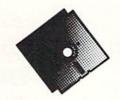

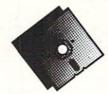

# By Tim Little

his program won't be the last disk utility you'll ever use, just the most important one. The display format is the most efficient I've seen from an ease-of-use standpoint. The editing system is cursor controlled, with a constantly updated parameter area in the middle of the screen which displays all the critical information a real disk surgeon would require for those touchy operations.

Using this program you can modify and view any block of a standard GCR formatted diskette. First I must stress two major points: 1) Use this program on a backup of the disk you want to edit. 2) If you are not familiar with the format of the 1541's file structure, either pick up a book on the subject (I recommend Inside Commodore DOS) or give this program and your diskette to someone who is more familiar with such formats.

# COMMANDS

- Read a block. This option will ask you for a track R and sector coordinate on the diskette and will read that block if it is a legal track and sector; otherwise, you will be back at the same block you started on.
- Write a block. Works the same as above, except this W option writes to your diskette.
- This option will read the next consecutive block from the diskette. The program will advance to the next track if the present sector is the highest sector for the present track. The program takes into account the varying number of sectors per track group.
- This option will read the previous block, with the same basic rules as above.
- Next F-Link. This option will try to read the next N block in your file, and will stop you if it can't go any further than the present block. The first two bytes point to the next track and sector in the current file.
- Jump Cursor Link. This option will try to read the track and sector link from under the cursor. It will, as usual, prevent you from reading an illegal block, and will be further explained below.

Space Reread the current block. This option will reread the block back into the buffer, thus negating any

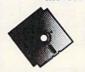

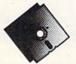

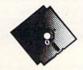

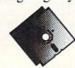

changes you may have made.

- Print the current block. This option will print the current block to the printer (or device #4).
- New Screen. If by some quirk of nature your screen goes awry, just select this option to reset your screen. Enter DOS Command. This will let you enter any @ DOS housekeeping commands such as VALIDATE, RENAME, etc. But I have disabled the USER and BLOCK commands, as I saw no use for them in this program. Any attempt to NEW the diskette will

Bookkeeping Made Easy. . . IRS ACCEPTABLE Double Entry Accounting System **ACCOUNTANT™** KFS's Preferred\* Accounting System Now Includes a

be safeguarded by a YES/NO query type prompt.

And in the normal DOS tradition \$ will present you

with a normal directory. If you enter '@' for the com-

THE ACCOUNTANT TM Basic Accounting Package

# Standard Accounting Features:

- · General Ledger
- General Journal
- Check Register Over 20 Reports Automatically
- Payroll Computation & Write-up
- Payroll Check Writing
- · W-2 Printing
- · Quarterly Report
- · Accounts Receivable "Filing System"
- Customer Statements
- · Accounts Payable "Filing System"

\$19995 Combo Package THE ACCOUNTANT TM plus

RETAIL—INVENTORY PACKAGE

# Advantages for Retailers:

Retail Sales and Inventory Control Package

Exclusively for Commodore 128TM

- · Powerful "Spreadsheet-Styled" Sales Input
- · Generates Sales Journal Entries
- · 1200 Item Inventory
- · 100 Sub-Classifications
- · Prints Physical Inventory
- Worksheets & Reports Generates Purchase Orders
- Automatically or Customized
   9 Printouts & Reports
- SORTS by Classification OR by Vendor
- \* "Commodore's Microcomputers Magazine, Independent Reviewers, Rated THE ACCOUNTANT "#1 in Preference"for Commodore 128TM Productivity'

KFS Software, Inc. 1301 Seminole Blvd. #117 Largo, Florida 33540

For C.O.D. Orders Phone: (813) 584-2355

(FL Residents add 5% Sales Tax) (All figures in U.S. Dollars)

Reader Service No. 241

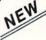

# KRACKER JAX® REVEALED!

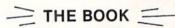

At last-Kracker Jax takes you beyond the protection barrier! The secrets of un-protecting software are yours with Kracker Jax revealed!

We'll show you exactly how to defeat five different protection schemes encompassing scores of current programs. Our tutorial has twenty specific examples to lead you, step by step, to a new level of knowledge. Here's what you get:

- Kracker Jax revealed.
- · A reset switch.
- · A utility disk.
- · 20 parameters on disk.

### ONLY \$23.50 COMPLETE!

Orders outside of North America Please add \$7.50 for shipping and handling. Please allow two weeks for delivery

### KRACKER JAX voted "MOST INNOVATIVE COPY Flash-PROGRAM OF 1986" by The Guide Magazine!

AND HERE'S WHAT SOME OF OUR CUSTOMERS HAVE TO SAY ABOUT US:

'I really enjoy doing business with you—your attitude is great! "Richard Libby.
'Very impressed with your product—thanks." Larry Lyman, Director, Green Mountain Commodore User's Group.

"I am excited about **Kracker Jax Revealed**—thanks again for the great product & great service." Jerry Pectol.

'Very nice utility—about time someone looked out for us." John Dale, President, Wiregrass Micro-Comp us. J Society

See our reviews in the Jan. '87 Ahoy! and in the Dec. '86 issue of The Guide.

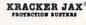

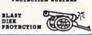

# ARE YOU CAUGHT UP IN THE COPY PROTECTION ARMS RACE?

# DEFEND YOURSELF WITH KRACKER JAX® A REVOLUTION IN ARCHIVAL SOFTWARE!

Kracker Jax is the powerful parameter copy system that is taking the country by storm! What IS a parameter! It's a custom program that allows your 1541 or 1571 disk drive to strip all copy protection from your expensive software, leaving you with UNPROTECTED, TOTALLY BROKEN back-ups that can even be copied with a simple fast copier. Each Volume costs \$19.95 and will un-protect around 100 titles. So why pay for backups of programs that you already own?

### Check out some of these exclusive features:

- Kracker Jax is the BEST program of its kind! Kracker Jax will back up titles that the
- nibblers CAN'T!
- · Kracker Jax requires NO special knowledge to operate!
- · Kracker Jax strips protection in a matter of SECONDS!
- . Kracker Jax is priced RIGHT-just \$19.95 per Volume
- · Kracker Jax is UNPROTECTED-easy to back up!
- Jax updates are available · Kracker QUARTERLY!

VOLUME FIVE INCLUDES A POWERFUL NEW C64/C128 FAST COPIER! (

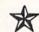

# ALL NEW VOLUME FIVE

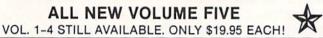

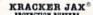

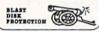

# THE SHOTGUN

Those of you who have used our **Kracker Jax** parameters know just how good they are. Can you imagine the kind of nibbler we could put out? Well, you don't have to imagine it because it's HERE! **THE SHOTGUN**, our new premium nibbler utility, is available two ways: THE SHOTGUN by itself—offered to you at the unheard of introductory price of only \$14.95!

THE LOADED SHOTGUM—Packaged WITH 32, of the most popular Kracker Jax parameters ever created—only \$19.95!

Whichever version you order, you'll find THE SHOTGUN to be loyal to the Kracker Jax tradition of more quality for less money.

# THE MSD DUAL CANNON

MSD owners aren't left out in the cold anymore! The all new MSD DUAL CANNON gives you state of the art control over your advanced equipment! You get:

• A NIBBLER—for backing up your protected programs!

• A FILE COPIER—for easy file maintenance and manipulation!

• A SECTOR EDITOR—developed just for the MSD dual drive!

• And a FAST COPIER—that WON'T transfer errors—perfect for use with data disk or \*\*Xracker\_Jax\_parameters!

Reacter Jax parameters!

Start getting the full performance that your MSD drives are capable of delivering. You already know you own the finest drives available—so why settle for anything less than the best utilities made for them?

Get the most out of your special equipment—only \$34.95!

### ON-LINE HELP

Are you programming in BASIC? Let your C-64 help you! Forget about all those tattered books and charts—just load **ON-LINE HELP** in at the beginning of a session. Then, at the touch of the F1 key, you're given a menu of available help screens to choose from! When you return to BASIC, you're right back EXACTLY where you left of!!

ON-LINE HELP gives you 17 screens of info at the touch of a button, including: ASCII character set/POKES/color codes/selected DOS commands/useful memory commands/BASIC keywords, abbreviations, and token values/sound registers/musical notes in all 8 octaves/location 197 last

Never waste time hunting for basic information again—only \$19.95

SUPER CAT If you had the time and skill to create your own custom disk catalog system, the paramount system of your wildest dreams, it probably STILL wouldn't have all the features of SUPER CAT! For example: • Catalog up to 640 disk directories—1280 with 2 drives! • Index & alphabetize over 5000 titles—10000 with 2 drives! • Unique ID's are NOT necessary!/A printer is NOT required! • Find ANY title in 10 seconds—sort 1000 titles in 8 seconds! • Automatic entry with Selection, Edit, and Cross Ref. options! SUPER CAT has literally too many features to fit in here. From the easy, menu driven work screens to the comprehensive output options, SUPER CAT is the most powerful and complete disk catalog system available today!

The ultimate software library index system—only \$24.99

# THE C-128 CANNON

Here's the package you C-128 owners have been waiting for! The G-188 CANNON gives you more power than you ever hoped for! Just look at some of these capabilities:

- NIBBLER-Works with single or dual 1571/1541
- . FAST COPIER-Great for data disks or use with
- FILE COPIER—Makes file maintenance and 1581 FAST COPIER—For use with the new high
- 1581 FILE COPIER—For high speed file mani-
- MFM COPIER—Copies unprotected IBM and
- T/S EDITOR-Works with 1541, 1571, and the new 1581 drives!

  • ERROR SCANNER—Complete with on-screen
- display!

   DENSITY SCANNER—Check for altered
- densities track by track!

   DIRECTORY EDITOR—Alter & organize your
- disk directories!

   KRACKER JAX—You also get 100 of our most

popular parameters!

popular parameters:
You've seen nibblers alone that sold for thirty-five or forty dollars. And the 100 Kracker Jax parameters are a twenty dollar value. Yet the ENTIRE C-128 CANNON utility package sells for just \$34.95. Never before has this much power and control been integrated into a single, affordable product. If you own a C-128, you deserve the C-128 CANNON!

C-128 owners, this is the package of your dreams—only \$34.95

# COMPUTER MART

Need more info? Call or write for our free catalog

Program submissions wanted! Good CommissionsCHECKS, MONEY ORDERS OR VISA/MASTERCARD. Mail your order to: Computer Mart, Dept. A

2700 NE Andresen Road/Vancouver, WA 98661 Phone orders welcome: 206-695-1393 Same day shipping/No C.O.D. orders outside U.S.

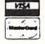

PLEASE NOTE: Free shipping & handling on all orders • C.O.D. add \$3.00 to total order • All orders must be paid in U.S. funds

# THEY'VE DONE IT AGAIN!

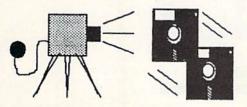

The programmers who created Snapshot 64, the hottest "memory capture" utility on the market, have done it again! Introducing SUPER SNAPSHOT, the ultimate cartridge for the C64/C128.

SUPER SNAPSHOT combines several different functions into one revolutionary new cartridge. First and foremost, SUPER SNAPSHOT is a state-of-the-art memory capture device. This means that you can load a program into your computer's RAM and, at the touch of a button, capture an exact image of your computer's memory. That image can then be saved to disk, allowing you to make working, UNPROTECTED backups of your software!

And that's just the beginning-here're some of the highlights of this incredible cartridge:

- . SUPER SNAPSHOT works on the C64 or the C128 in the 64 mode!
- . Will copy 99.9% of all memory resident software on the market today!
- SUPER SNAPSHOT files will run without the cartridge being plugged in!
- No experience required thanks to our window driven user menus!
- Allows you to combine several different programs onto a single disk!
- 24K on board—easily expandable to 40K with plug in EPROM's!
- Our TurboDOS is the most compatible fast loader we've ever tested!
- The special built in DOS wedge commands will support devices 8 AND 9!
- Our ROM-based machine language monitor will NOT corrupt memory!
- . Unique RESUME feature lets you flip in and out of running programs!
- Hi-res screen dump works with 1525, 1526, & compatibles like Epson & Gemini!
- SUPER SNAPSHOT works with all aftermarket disk drives tested to date!

Special Bonus: 40 FREE customed designed Kracker Jax parameters!

Why buy a separate cartridge for each major function? A fast loader cartridge. A machine language monitor. A screen dump. DOS wedge commands. A memory capture utility. What would it cost for four or five cartridges, not to mention an expansion board to hold them all? Thanks to SUPER SNAPSHOT, you'll never have to find out! SPECIAL OFFER FOR SNAPSHOT 64 OWNERS: Send us your working Snapshot 64 cartridge (with the original owner's manual AND the function key overlay card) in good, working condition with your order for a \$10.00 discount off the price of the new SUPER SNAPSHOT! This offer applies only to direct orders.

# SUPER SNAPSHOT 64/ONLY \$49.95

# COMPUTER MART

Need more info? Call or write for our free catalog

DEALERS—Don't miss out on this one—CALL! CHECKS, MONEY ORDERS OR VISA/MASTERCARD.

Mail your order to: Computer Mart 2700 NE Andresen Road/Vancouver, WA 98661 Phone orders welcome: 206-695-1393 Same day shipping

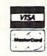

PLEASE NOTE: Free shipping & handling on all orders. • COD orders must add \$3.00 to total order. WA residents must add 7.3% sales tax. Sorry, no COD orders accepted from outside the U.S. • All orders must be paid in U.S. funds. • Overseas orders please add \$5.00 per unit.

Reader Service No. 233

- mand the program will just display the error channel.

  \$ Directory. This is a normal (if somewhat slow) di-
- rectory. It can be aborted by any keystroke.
- C Change byte. This command will let you change the byte under the cursor. It will first ask you whether you wish to enter your change in hexadecimal or decimal. If you ask for hexadecimal, no carriage return will be needed at the end of your entry.
- S String Entry. This option is used to change a large group of bytes, such as a filename, to any string the user specifies. You will first be asked whether you wish to use unstripped or normal ASCII. I cannot tell you which you will need, so I provided both. Unstripped is normal text with the highest bit set, while normal is precisely what is entered from the keyboard.
- Q Quit Program. This will exit the program but keep it in memory, and retain the screen colors. You must enter a SHIFTED Q in order to exit the program. Just type GOTO30 to get back into the program, then get a NEW SCREEN with the '\*."

### **BRIEF NOTES**

In the interest of space, I will not repeat what has been said in many past articles on file structure. I will instead concentrate just on what you will need to know to use this

program.

When the program is first run, it will read track 18, sector 00. Then it will print loads of what seems to be gibberrish in the top third of the screen. Then the program will place the cursor (white character) and display the value under the cursor in hexadecimal and decimal, as well as the character representation, and of course the byte position number.

Since the cursor is on the first byte in the block, a Jump Crsr Link and a Next F-Link will perform the same action. The Jump is used mainly on track 18 in the file directory entries (see the 1541 or 1571 Users Manual for specifics on this subject). If you have used Next F-Link to trace through a file and have come to a block with a next file track pointer of zero, you will most likely have encountered the last block of the file. The place where you usually find the next sector pointer now tells you the number of valid data bytes in the block. If the last three valid bytes are zeros, you were probably reading a BASIC program file.

One last pointer (no pun intended) before I leave you to your defenseless disk: the load address is the first two bytes in the file after the two byte pointer to the next block in the file.

Now you're ready for accidental deletions, unintentional short-NEWS, and maybe even READ errors.  $\Box$ 

SEE PROGRAM LISTING ON PAGE 93

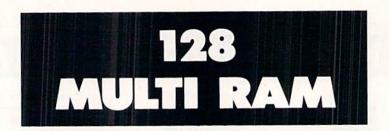

# By Buck Childress

h, the joy of having split personalities—in your computer, that is. Being able to split the RAM into separate sections, or "computers," can be extremely useful, especially if you like to bounce from program to program. I did this for the 64 back in the September '86 Ahoy! Now it seems the 128 is begging for the same treatment. And, with all that RAM, it definitely deserves equal time.

128 Multi RAM gives your 128 some very helpful split personalities. Normally there are 58,109 bytes free in BANK 0 where BASIC programs are stored. If you're like me, most of your programs are so small by comparison to all that RAM, they're like a cork bobbing around in the ocean. The chances of overcrowding are definitely slim to none. Let's split this area in three. This gives you two areas of RAM containing 19,453 bytes each and a third area with 19,197 bytes. Each area has almost 8000 more bytes than the Commodore 16.

You'll also have access to the free area of RAM at 4864. Normally you can't store your BASIC program here. That's unfortunate because there are more than 2300 additional bytes in this area. *128 Multi RAM* opens the door and makes this area of RAM available to BASIC. That is a great place to store your smaller programs or subroutines. If you're using a disk drive, you can keep your disk directory here for reference.

In essence, you now have four computers in one. All four work independently of one another. This is really handy when you're working on a program. For example, maybe you have a subroutine stored in one area and want to append it to a program residing in another. Just list the routine, switch to the RAM containing the target program, cursor up, and press RETURN on each line of the routine. When you list the program, you'll see the routine tacked on.

After saving a copy of 128 Multi RAM, run it. The loader POKEs the machine language data into memory and checks for errors. 128 Multi RAM then activates itself and erases the BASIC loader. If for some reason you want to disable 128 Multi RAM, press RUN STOP/RESTORE. SYS 3072 will reenable it.

Press the CONTROL and F1 function keys at the same time. At the top of your screen you'll see:

RAM = 1 \*\*\* BYTES FREE = 19453

This is the bottom third of BASIC RAM. As you can see, the bytes free are also displayed. The number will change when you put something in memory. Now press the CONTROL and F3 keys. You'll see:

RAM = 2 \*\*\* BYTES FREE = 19453

You're now in the middle third of BASIC RAM. CONTROL and F5 places you in the top third of BASIC RAM:

RAM = 3 \*\*\* BYTES FREE = 19197

CONTROL and F7 gives you access to the free RAM area at 3072:

RAM = FREE \*\*\* BYTES FREE = 2301

If you want to use the entire BASIC RAM area at once, press CONTROL and RETURN:

RAM = NORMAL \*\*\* BYTES FREE = 58109

All of BASIC RAM is now available to you.

Pressing CONTROL and the space bar serves two purposes. You can press them whenever you want to check the bytes free for the area you're in. And, since the current RAM area is also displayed, you can use them if you happen to forget what area you're using.

You can access any area as often as you like. Whatever area of RAM you're using, everything you do (loading, saving, running, newing, etc.) will take place in that area. You can even save a program from one area and load it into another.

If you run any program, be sure they don't POKE data where *I28 Multi RAM* is working—from 3072 to 3448. Also, the GRAPHIC command alters the memory configuration in the 128. If you run a program that uses the GRAPHIC command, be certain that it executes a GRAPHIC CLR before ending.

Because 128 Multi RAM monitors certain pointers and continually updates various data to reflect the status of these pointers, don't load and run it again (unless, of course, you turn the computer off). This is why 128 Multi RAM activates itself and erases the loader once it's been run. Remember, make sure you have a good copy saved before you run 128 Multi RAM for the first time.

Try 128 Multi RAM. It's like having four computers for the price of one.

SEE PROGRAM LISTING ON PAGE 97

# IS GETTING THE ANSWER TO SOFTWARE PROBLEMS A BIGGER PROBLEM THAN THE PROBLEM?

Don't stay on hold when there's help online from CompuServe\* Software Forums.

The new upgraded version of your software locks up.
And every time you reboot, you get stuck in the

same place in the program.

You've chucked the manual, because you've done exactly what it tells you to do six times already. So you call the software company.

Now you spend half a day beating your head against a brick wall of busy signals, ranting at recorded messages, hanging around on hold. And you still don't get the solution to your problem.

Meanwhile, progress is stopped

and your profits are dribbling away. But wait. There's help...

Several prominent, progressive software publishers recognize this problem, and

working with CompuServe, have developed a solution— CompuServe Software Forums.

Now you can go online with experts from the companies that produced your software and get prompt, written answers to your specific problems. You can even talk with software developers.

Aldus, Ashton-Tate, Autodesk, Borland International, Creative Solutions, Digital Research, Living Videotext, Lotus Inc., Microsoft, MicroPro, Misosys Inc. and Software Publishing all have CompuServe Software Forums.

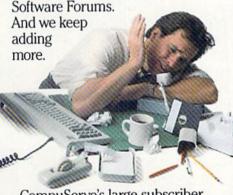

CompuServe's large subscriber base also puts you in touch with thousands of other, often more experienced, users of the same software. You'll find they can give you lots of creative ways to get the most out of your software.

And software forums are the best way to learn about product updates, new product announcements, new ways to expand the uses of your software, and offer free uploads of your own programs.

Our online electronic magazines
Reader Service No. 229

frequently publish software reviews. And you can find help for many other software products in our other computer-related forums for IBM, "Tandy," Atari, "Apple," Commodore," TI and others.

The last thing you need when you've got a software problem is a bigger problem getting answers. So, from now on, get prompt, informed answers on CompuServe Software Forums.

To buy your CompuServe Subscription Kit, see your nearest computer dealer. Suggested retail price is \$39.95.

To order direct or for more information, call 800-848-8199 (in Ohio, 614-457-0802).

If you're already a CompuServe subscriber, just type GO SOFTWARE at any! prompt.

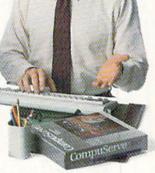

# CompuServe<sup>®</sup>

Information Services, P.O. Box 20212 5000 Arlington Centre Blvd., Columbus, OH 43220

An H&R Block Company

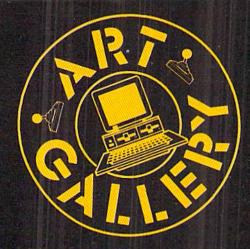

# **Art Gallery Disk Sale**

The images on these pages are now available on a monthly disk. Multicolor images are supplied in *Koala* format, while high-resolution images are in *DOODLE!* format. Included are a slide show for easy viewing, along with a bit map dump for your 1525 printer or properly interfaced equivalent. A sample *Art Gallery* disk with slide show and printer dumps is \$10; or send a stamped and self-addressed envelope (business size) for a listing of available *Art Gallery* collection disks. Prices shown are for US and Canada. All others add \$3 per disk. New York State residents please add appropriate sales taxes. Disks may be ordered from Morton Kevelson, P.O. Box 260, Homecrest Station, Brooklyn, NY 11229.

# Contribute to Ahoy!'s Art Gallery

The Ahoy! Art Gallery offers the opportunity for fame and fortune to any and all aspiring Commodore artists. Simply send Morton (see address above) your work on disk indicating the drawing package or file format of the images. Inclusion of a self-addressed post card will guarantee an immediate response. All graphics produced on the C-64/C-128, Plus/4, and Amiga computers are eligible. In exchange your work will receive the opportunity for display in these pages. All published works will receive royalties based on the monthly Art Gallery disk sales. Also, both published and unpublished images may be included on Art Gallery collection disks.

Note that the *Art Gallery* is not a contest. Published pictures are selected in an arbitrary and capricious fashion by the *Ahoy!* Art Director based solely on the artistic merit of the individual images.

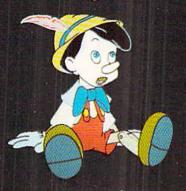

You C-64/C-128 artists who wrote, called, and wired us in panic the last time we ran an all-Amiga Art Gallery (July '86) are doubtless preparing to do it again. But as this is only the second Amiga Art Gallery since the computer's introduction, we think it's clear that your worst fears were unfounded — this section has not been turned over to the unfairly advantaged competition. Looking at the quality of this month's images, however, we don't know how much longer we can hold out!

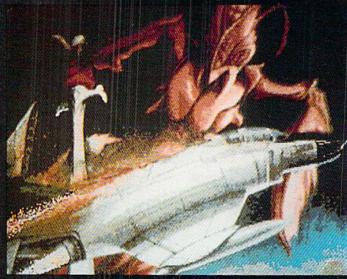

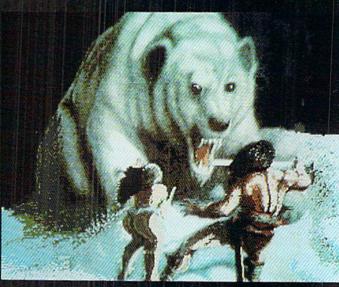

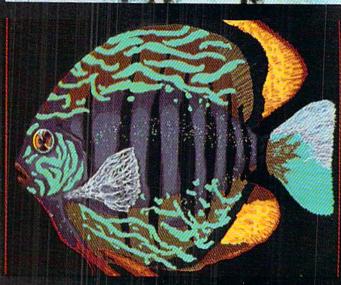

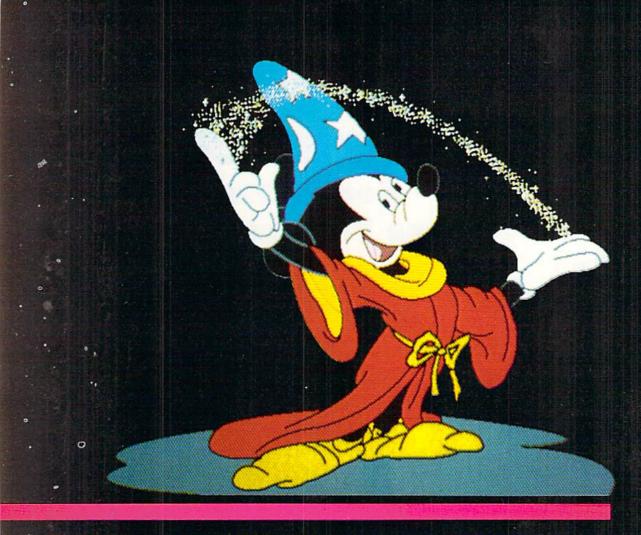

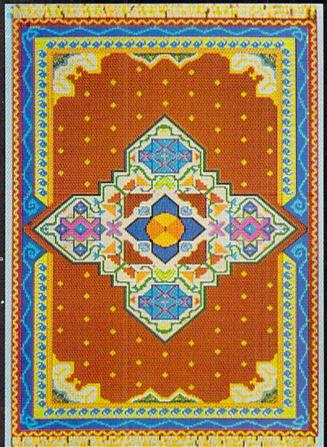

Top to bottom on page 32: The Bug and Conan Bear, low-res (320 X 200 pixels, 32 colors) images by Fred Dowling (Simi Valley, CA); and Thanksforallthe, a hi-res (640 X 400 pixels, 16 colors) rendition by Alisa Lowden (State College, PA)—fans of Douglas Adams' Hitchhiker's Guide to the Galaxy series will understand the title; and Pinocchio, brought to life in hi-res by Gary Dominguez (Oklahoma City, OK). On this page are a hi-res Mickey, also by Gary Dominguez—cf. last month's 64-rendered rodent; Oriental Rug by Phyllis A. Foulks (Florissant, MO), drawn in low-res on Deluxe Paint; and Max by the aforementioned Alisa Lowden. Amiga graphic artists are encouraged to send their best works to Morton Kevelson at the address printed at left for possible future Amiga Art Galleries.

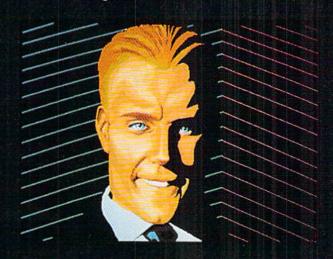

33

**NLO 180** 

# peed Printer Sale

180 CPS · Near Letter Quality **Lifetime Warranty** 

Below Wholesale Cost Prices!

10" Carriage

60% OFF LIST PRICE

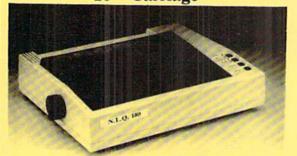

All New up Front **Panel Controls** 

**Fantastic Graphics** 

Easy to Use

**Fantastic Price** 

# **NLQ-180 Premium Quality Printer**

List \$499.95

**Near Letter Quality Selectable From Front** Panel Controls • High Speed Dot Matrix• Letter Quality Modes • 8K Buffer frees up computer 4-times faster • Pica, Elite, Italics, Condensed • Super Graphics • **Business or Personal • Tractor/Friction •** 15 Day Free Trial • Lifetime Warranty on

Print Head\* • 6 Month Immediate

Replacement Policy •

NLQ-180 Print Samples

This is an example of ITALICS

Enhanced Condensed Text

Boldface Double-strike

example of Near Letter Quality

# - APPLE — ATARI — EPSON —— NLQ 180 SPECIFICATIONS —— IBM — COMMODORE — ETC.

## **Print Buffer** 8K bytes utility buffer **Printing Direction**

Text Mode - Bi-directional Graphic Mode - Uni-directional

Interface

Centronics Parallel Port

Paper

Plain paper, Roll paper, Single sheet Fanfold, Multipart paper: max. 3 sheets (original plus 2 copies)

**Character Fonts** 

Pica, Elite, Italics, Condensed

## **Printing Method**

Impact dot matrix

# **Printing Speed**

160-180 CPS at standard character printing

### **Printing Characters**

Standard 9 x 9 dot matrix

NLQ 12 x 18 dot matrix (33cps)

Character size: 2.12 x 2.8 mm (standard) Character sets: Full ASCII character set (96)

32 International characters

## Ink Ribbon Cartridge

Ribbon Life: 3 million characters/cartridge

**Physical Dimensions** Size: 15" x 12" x 5"

Weight: 12.7 lbs.

### **Maximum Number of Characters**

| Standard:           | 10 cpi  | 80 cpl  |
|---------------------|---------|---------|
| Standard enlarged:  | 5 cpi   | 40 cpl  |
| Elite:              | 12 cpi  | 96 cpl  |
| Elite enlarged:     | 6 cpi   | 48 cpl  |
| Condensed:          | 17 cpi  | 132 cpl |
| Condensed enlarged: | 8.5 cpi | 66 cpl  |
| Condensed elite:    | 20 cpi  | 160 cpl |

# INTERFACES .

Atari \$39.95 Apple II \$44.95 Commodore \$29.95 IBM \$24.95 Laser 128 \$19.95 Macintosh \$49.95

# Shipping, Handling & Insurance Charges

Shipping, Handling & Insurance Charges
Add \$10.00 for shipping, handling and insurance. Illinois residents please add
6½% sales tax. Add \$20.00 for ALASKA, CANADA, HAWAII, PUERTO RICO &
APO-FPO orders. All orders must be in U.S. Dollars. WE DO NOT EXPORT TO
OTHER COUNTRIES EXCEPT CANADA & PUERTO RICO. Enclose cashier check,
money order or personal check. Allow 14 days for delivery, 2 to 7 days for phone
orders, 1 day express mail. Prices & Availability subject to change without notice.
VISA — MASTER CARD — C.O.D. Call For C.O.D. Charges.

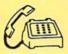

We Love Our Customers 22292 N. Pepper Rd., Barrington, Illinois 60010 Call 312/382-5244 To Order

22292 N. Pepper Road, Barrington, Ill. 60010 "The Computer Experts

Call (312) 382-5050 or 382-5244 for Free Catalogs of Over 1000 Programs & Accesories

Best Price • 1000 Programs • 500 Accessories • 15 Day Free Trial Best Service •

Hz Super Turbo IBA **Compatible Computer System** 

Twice the speed\* at just a fraction of the cost! Computes over two times faster than the IBM® XT

Look at all you get for only \$59900

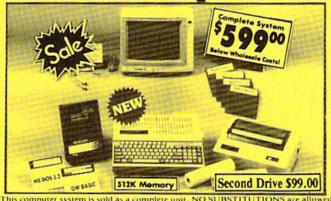

Run 1000's of IBM® software programs available.

15 Day Free Trial

90 Day Replacement Policy

Double 90 Day Policy On Computer

| The complete system                    | List Price | Sale Price    |
|----------------------------------------|------------|---------------|
| 10 MHz Super Turbo XT Computer         | 11295°°    | *49900        |
| * 512K Memory                          | 199*5      | No extra cost |
| * Single floppy disk drive             | \$129°5    | No extra cost |
| Parallel printer port                  | \$59°5     | No extra cost |
| * Serial printer port                  | *59**      | No extra cost |
| * Mouse/joystick port                  | \$59°5     | No extra cost |
| * RGB color graphics port              | 199*5      | No extra cost |
| * Hercules compatible monochrome port  | 179*5      | No extra cost |
| MS DOS 3.2 & GW Basic                  | 119900     | •9900         |
| 12" Hi-Res 35 MHz Green Screen Monitor | 124900     | 19900         |
| (TTL & EGA compatible)                 |            |               |
| Monitor interface cable                | 124"       | *19**         |
| Big Blue Printer                       | 119900     | *39**         |
| RS 232 IBM to Big Blue cable           | 119*5      | 1911          |
| 2 rolls of paper                       | \$19*5     | *5**          |
| Word First • Word Processor            | 19900      | *39**         |
| Data First • Data Base                 | 19900      | 13911         |
| Calc First • Spreadsheet               | 19900      | 139*1         |
| Total price when bought separately     | *2893**    | *892**        |

# Home & Business

This IBM . XT compatible is perfect for your home and/or business uses. It makes life easier in more ways than you can imagine. Use the system for personal letters, form letters, address storage, listing valuables, figuring finances, school reports, business reports, calculations, business projections...the list can go on and on. With the addition of some of the thousands of software programs available for IBM® you can increase the capabilities of your system even further. A terrific home improvement, business enhancer, entertainment center & educational aid!

Save over \$27500 off sale prices!

Complete System only '599

Built-in the Super Turbo NT

is the trademark of International Business Machines Inc

VISA - MASTERCARD - C.O.D. Shipping, Handling & Insurance Charges and Information Add \$35.00 for shipping, handling and insurance. Illinois residents please add 61% % sales tax. Add \$70.00 for CANADA, PUERTO RICO, orders must be in U.S. dollars. WE DO NOT EXPORT TO OTHER COUNTRIES EXCEPT CANADA & PUERTO RICO, Enclose Cashier Check, M. ALASKA and APO-FPO All 14 days for delivery, 2 to 7 days for phone orders, 1 day express

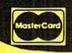

Veekdays / 9am - 12 noon Saturdays

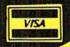

# PROTECTO

ENTERPRIZES

"The Computer Experts"

22292 N. Pepper Rd., Barrington IL 60010

# · OUR WARRANTY ·

Most of our products carry a minimum 90 day warranty from the date of purchase. If problems arise, simply send your product to us via U.P.S. prepaid. We will IMMEDIATELY send you a replacement at no charge via U.P.S. prepaid. This proves once again that...

We Love Our Customers!

# **COMMODORE 64c**

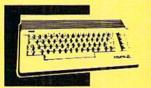

Includes the GEOS program.

SALE \$ 159.95

(Add \$10.00 shipping) List \$299

# 1541C DISK DRIVE

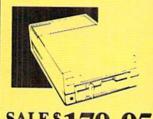

SALE \$179.95

(Add \$10.00 shipping)List \$249

# **COMMODORE 128**

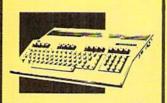

SALE \$ 289.00

(Add \$10.00 shipping) List \$399

# 1571 DISK DRIVE

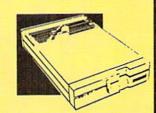

SALE\$ 259.95

(Add \$10.00 shipping) List \$349

# TV TUNER

Now switch your computer monitor into a television set.
This tuner has a
UHF/VHF/Computer selector switch with front panel programmable selection buttons.
Rabbit ear antenna for VHF viewing with adapters for outdoor antenna and cable included. 75 ohm terminal with 300-75 ohm adapter.
(Add \$3.00 shipping)

SALE\$ 79.95

List \$130

# 13" COLOR MONITOR

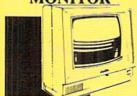

High Resolution, 1000 character display, with built in audio speaker with volume control. (Add \$14.50 shipping)

SALE \$ 179.95

List \$329

# **BIG BLUE PRINTER**

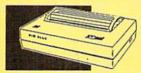

This is the affordable printer you've waited for! 8½" letter size, 80 column dot matrix, heat transfer printer features upper and lower case, underline, word processing, and much more. (Add \$7.50 shipping)

SALE\$ 39.95

List \$199

# 87 EP PRINTER & TYPEWRITER COMBINATION

Superb Silver Reed letter quality daisy wheel printer/typewriter, just a flick of the switch to interchange. Extra large carriage, typewriter keyboard, automatic margin control, compact, lightweight, drop in cassette ribbon! Centronics parallel port. (Add \$12.00 shipping)

SALE \$159.95

ist \$200

# COMSTAR 1000 PRINTER

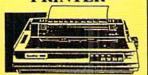

Print letters, documents, etc., at 100 cps. Works in Near Letter Quality mode. Features are dot addressable graphics, adjustable tractor and friction feed, margin settings, pica, elite, condensed, italics, super/subscript, underline, & more. CBM Interface Included. (Add \$10.00 shipping)

SALE \$179.95

List \$349

# 12" 80 COLUMN MONITOR

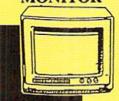

High Resolution amber or green screen monitor, 80 col. x 1000 lines at center. Non-glare screen. Works terrific with IBM, Apple and Laser business computers. (Add \$10.00 shipping)

SALE\$ 99.00

List \$22

# 14" RGB & COMPOSITE COLOR MONITOR

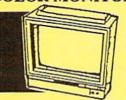

High Resolution, 80 column Monitor. Switch from RGB to Composite. (C128 - IBM - Apple) RGB cable \$19.95.) (Add \$14.50 shipping)

SALE\$ 237.00

List \$399

# 160-180 CPS N.L.Q. 180 PRINTER

This centronics parallel printer has a Near Letter Quality button on the front panel. No more turning the printer on and off. The 8K buffer will free up your computer four times faster than conventional printers and the high speed will keep you computing more than printing. Super graphics along with Pica, Elite, Italics, and Condensed print. Lifetime Warranty on Print Head plus 6 month immediate replacement policy. (Add \$10.00 shipping)

SALE \$ 199.00

List \$499

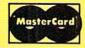

TO ORDER CALL (312) 382-5244

8 am - 8 pm CST Weekdays / 9 am - 12 noon CST Saturdays

VISA

BEST SERVICE IN THE USA . 1 DAY **EXPRESS MAIL · OVER 1000** PROGRAMS · VOLUME DISCOUNTS 15 DAY FREE TRIAL **CUSTOMER LIST OF OVER** 3,000,000 - LARGEST IN THE USA

### MUSICAL KEYBOARD

This sturdy 40 key professional guage spring loaded keyboard gives the feel and response of a real keyboard instrument. (Conductor software required)

SALE \$ 69.00

(Add \$10.00 shipping) List \$160

### COMPUTER **CLEANERS**

TV/Monitor Screen Restorer & Cleaning Kit, Disk Drive Cleaner, Anti-Static Keyboard Cleaner

\*Choose any of these three computer cleaners for only \$9.95 each!

SALE \$9.95\*

List \$19.95

### 1200 BAUD MODEM

1200 Baud modem. It has many features you expect a modem to have plus 4 times the speed! For Commodore Computers.

SALE \$ 70

List \$199

Dust and dirt can hurt your disks. Proper filing and protection of your disk collection will reduce unneccessary wear and tear. Holds over 50 five and a quarter inch floppy disks.

List \$24.95

Save time and money with this

(Software Included)

### 5¼" DISK FILER

SALE \$12.95

### DOUBLE SIDED DOUBLE DENSITY DISKS

100% Certified 5¼" floppy disks. Lifetime Warranty. 1 Box of 100 \$29.00 List \$1.99 each

### SPECIAL BONUS COUPON

We pack a special software discount coupon with every Computer, Disk Drive, Printer, or Monitor we sell! This coupon allows you to SAVE OVER \$250 off sale prices!

### (EXAMPLES)

| (222222                            |          |          |          |
|------------------------------------|----------|----------|----------|
| Name                               | List     | Sale     | Coupon   |
| Transformers                       | \$34.95  | \$22.95  | \$21.95  |
| Trio C128                          | \$69.95  | \$42.95  | \$39.95  |
| Indoor Sports                      | \$29.95  | \$19.95  | \$18.95  |
| Championship Basketball            | \$34.95  | \$22,95  | \$21.95  |
| Leader Board                       | \$39.95  | \$23.95  | \$21.95  |
| Tales of Me                        | \$39.95  | \$16.95  | \$14.95  |
| Monitor Stand (swivel base)        | \$79.95  | \$19.95  | \$16.95  |
| Marble Madness                     | \$24.95  | \$22,95  | \$19.95  |
| Super Bowl Sunday                  | \$35.00  | \$20.95  | \$18.95  |
| SAT Sample Test                    | \$39.95  | \$14.95  | \$12.95  |
| Commando                           | \$34.95  | \$22,95  | \$21.95  |
| Auto Duel                          | \$42.95  | \$32.95  | \$29.95  |
|                                    | \$19.95  | \$12.95  | \$10.00  |
| Flight Control Joystick            |          |          |          |
| Robotics Workshop                  | \$149.00 | \$119.95 | \$114.95 |
| C64 Troubleshooting & Repair Guide | \$19.00  | \$14.95  | \$12.95  |

(See over 100 coupon items in our catalog.)

### FOR FREE CATALOG CALL

# (312) 382-5244

CALL BEFORE YOU ORDER: PRICES MAY BE LOWER & WE OFFER SPECIAL SYSTEM DEALS

### MMODORE SOFT

### ACCESS TRIPLE PACK (D)... LEADER BOARD (D) LEADER BOARD COURSES (D)... 28.95 TENTH FRAME (D) 23.95

### ACCOLADE

| ACE OF ACES ( | D)  |    |   | v |   |   |   |  | s | 18.5 | 15 |
|---------------|-----|----|---|---|---|---|---|--|---|------|----|
| DAM BUSTERS   |     |    |   |   |   |   |   |  |   |      |    |
| FIGHT NIGHT   |     |    |   |   |   |   |   |  |   |      |    |
| HARDBALL (D   |     |    |   |   |   |   |   |  |   |      |    |
| LAW OF THE W  |     |    |   |   |   |   |   |  |   |      |    |
| KILLED UNTIL  | DEA | 'n | 1 | ń | ï | ľ | ċ |  |   | 18.5 | 15 |

### BLUE CHIP

| BARON (D)<br>MILLIONAIRE |    |     |  |   |      | Ţ |   | . 5 | 14.95 |
|--------------------------|----|-----|--|---|------|---|---|-----|-------|
| MILLIONAIRE              | (D | ) . |  | ÷ |      |   | ÷ |     | 14.95 |
| TYCOON (D)               |    |     |  |   | <br> |   | k |     | 14.95 |

|   | TOM WEISKOPF PRO GOLF (D) \$11.95 |
|---|-----------------------------------|
| 1 | VIDEO PHILE (D)                   |
| 1 | PRINTERS LIB. 2 (D)               |
|   | MIND OVER MATTER (D) 8.95         |

| 221 B BAKER STREET (D)                  | \$17.95 |
|-----------------------------------------|---------|
| MERCENARY (D)                           | . 17.95 |
| NEVER ENDING STORY (D) MIND PURSUIT (D) | 12.95   |
| VIDEO TITLE SHOP (D)                    | . 17.95 |
| THEATRE EUROPE (D)                      | . 19.95 |

### ELECTRONIC ARTS

| HEART OF AFRICA (D)     | . \$9.95 |
|-------------------------|----------|
| ONE ON ONE (D)          | 9.95     |
| PINBALL CONTRUCTION (D) |          |
| MUSIC CONSTRUCTION (D)  |          |
| RACING DESTRUCTION (D)  | 9.95     |
| MARBLE MADNESS (D)      |          |
| STAR FLEET I (D)        | . 25.95  |
| BALKON RAIDER (D)       | . 22,95  |
| QUIZAM (D)              | . 22.95  |

### BRODERBUND

| PRINT SHOP (D)                | \$25.95   |
|-------------------------------|-----------|
| GRAPHICS LIB. 1,2 or 3 (D)    | 5.95 each |
| COMPANION (D)                 |           |
| TOY SHOP (D)                  | 38.95     |
| WHERE IS CARMEN SANDIEGO (D)  | 21.95     |
| GRAPHICS LIB. HOLIDAY ED. (D) | 15.95     |

### DESIGNWARE

| BODY TRANSPARENT (D) STATES AND TRAITS (D) | 22.95 |
|--------------------------------------------|-------|
|                                            |       |

### HAYDEN

| SARGON II (D              | )       |    | <br> | \$9.95 |
|---------------------------|---------|----|------|--------|
| SAT VERBAL (              | D)      |    | <br> | 14.95  |
| SAT MATH (D               |         |    | <br> | 14.95  |
| SAT MATH (D<br>SAT SAMPLE | TEST (E | )) | <br> | 14.95  |

| SUPER HUEY II (D) |
|-------------------|
|-------------------|

### DATA EAST

| COMMANDO (D)       | <br> | \$22.95 |
|--------------------|------|---------|
| KARATE CHAMP (D)   | <br> | . 22.95 |
| KUNG FU MASTER (D) | <br> | . 22.95 |

### **EPYX**

| CHAMPIONSHIP WRESTLING (D) | \$22.95 |
|----------------------------|---------|
| DESTROYER (D)              | . 22.95 |
| MOVIE MONSTER (D)          |         |
| WINTER GAMES (D)           |         |
| WORLD GAMES (D)            |         |
| WORLD KARATE (D)           |         |

### HI-TECH EXPRESSIONS

| CARD WARE (D)                       |   |   |   |   | \$7 | .95 |
|-------------------------------------|---|---|---|---|-----|-----|
| HEART WARE (D)                      |   |   |   |   | . 7 | .95 |
| PARTY WARE(D) WARE WITH ALL KIT (D) |   | • | • | • | ٠,  | .95 |
| HOLIDAY PRINT PAPER (D              | j |   |   |   | . 7 | .95 |

### ARTWORK

| EACH BLANKET VOLLEYBALL (D) \$9.95 |
|------------------------------------|
| QUESTRIAN SHOWJUMPER (D)           |
| IGHLAND GAMES (D)                  |
| OLICE CADET (D)                    |
| HAI BOXING (D)                     |
| RIDGE 4.0 (D)                      |

### SUB-LOGIC

| FLIGHT SIMUL      | A1 | го | R | 11 | (D | ١  |    |    | \$31.95 |
|-------------------|----|----|---|----|----|----|----|----|---------|
| JET (D)           |    | ٠. |   | ٠. |    |    |    | ٠. | . 25.95 |
| FOOTBALL (D)      | ., |    |   |    |    | ** | ٠. | ٠. | . 25.95 |
| BASEBALL (D).     |    |    |   |    |    |    |    | ٠. | . 31.95 |
| The second second |    |    |   |    |    |    |    |    |         |

| ROADWAR 2000 (D)                                                                                                    | \$23.95            |
|----------------------------------------------------------------------------------------------------|--------------------|
| BATTLE OF ANTIETAM (D)                                                                                                    | . 31.95            |
| GETTYSBURG (D)                                                                                                    | . 32.95            |
| WAR IN SOUTH PACIFIC (D)                                                                                                    | . 32.95            |
| NAM (D)                                                                                                    | . 23.95            |
| U.S.A.A.F. (D)                                                                                                    | . 32.95            |
| KAMPFGRUPPE (D)                                                                                                    | . 32.95            |
| WAR SHIP (D)                                                                                                    | . 32.95            |
| CONTRACTOR OF THE PARTY OF THE PARTY OF THE | THE REAL PROPERTY. |

### SOFTSYNC

| ACCOUNTANT, INC. C | 128 (D) \$59.95 |
|--------------------|-----------------|
| DESK MANAGER (D)   |                 |
| KID PRO QUO (D)    | 19.95           |
| MODEL DIET (D)     | 19.95           |
| TRIO C64 (D)       | 29.95           |

### SPINNAKER

| DELTA DRAWING (C) |     | \$9.95 |
|-------------------|-----|--------|
| NUMBER TUMBLERS   | (C) | 9.95   |
| SEA SPELLER (C)   |     | 9.95   |
| UP & ADD'EM (C)   |     | . 9.95 |

Shipping, Handling & Insurance Information and Charges

Add \$3.00 (unless noted) for shipping, handling, and insurance, Illinois residents please add 61/5 % sales tax. Add \$6.00 (double the amount) for CANADA, PUERTO RICO, HAWAII, ALASKA, APO-FPO orders. All orders must be in U.S. Dollars. WE DO NOT EXPORT TO OTHER COUNTRIES EXCEPT CANADA. Enclose Cashier Check, Money Order or Personal Check. Allow 14 days for delivery, 2 to 7 days for phone orders, 1 day express mail. Prices & Availability subject to change without notice. Hardware shipping prices vary according to weight. Please call for amount. Monitors can only

VISA-MASTER CARD-C.O.D. Call for C.O.D. Charges VISA-MASTER CARD-C.O.D. Call for C.O.D. Charges.

# 51/4" Floppy Disk Sale Double Sided / Double Density

Floppy Disks

Premium Quality

 Double Sided / Double Density • Specifically Designed for Personal Computers • 51/4" Quality Disks • Each Disk Certified Free Replacement Lifetime Warranty Automatic Dust Remover
 Works with IBM PC

☆ 公

We have the best prices!

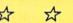

☆

SUPREME QUALITY

29¢ For a Box of 100

For those who want premium quality we have these Premium Floppy Disks. Used by professionals because they can rely on them to store important data and programs without fear of loss! Each disk is 100% certified (an exclusive process) plus each disk carries an exclusive FREE REPLACEMENT LIFETIME WARRANTY. With these disks you can have the peace of mind without the frustration of program loss after hours spent in program development.

### 100% CERTIFICATION TEST

Some floppy disk manufactures only sample test their disks on a batch basis, and claim they are all certified. Each disk is individually checked so you will never experience data or program loss during your lifetime!

### FREE REPLACEMENT LIFETIME WARRANTY

We are so sure of these disks that we give you a free replacement warranty against failure to perform due to faulty materials or workmanship for as long as you own your disks.

### AUTOMATIC DUST REMOVER

Just like a record needle, disk drive heads must travel hundreds of miles over disk surfaces. Unlike other floppy disks the smooth surface finish saves disk drive head wear during the life of the disk. (A rough surface will grind your disk drive head like sandpaper). The lint free automatic CLEANING LINER makes sure the disk-killers (dust & dirt) are being constantly removed while the disk is being operated.

These Double Sided Disks are Definitely Supreme in the World of Disks

1 Box of 10 — \$4.40 (44° ea.)

1 Box of 50 — \$19.50 (39° ea.)

(with sleeves) (without sleeves)

1 Box of 100 — \$29.00 (29° ea.)

(without sleeves)

0029 Paper Economy Sleeves (10) 50°

0030 Paper Economy Sleeves (100) \$5.00

Shipping, Handling & Insurance Charges

Add \$ 3.00 for shipping, handling & Insurance Charges
Add \$ 3.00 for shipping, handling, and insurance, Illinois residents please add
6% sales tax. Add \$ 6.00 for ALASKA, CANADA, HAWAII, PUERTO RICO &
APO-FPO orders. All orders must be in U.S. Dollars. WE DO NOT EXPORT TO
OTHER COUNTRIES EXCEPT CANADA & PUERTO RICO. Enclose cashier check,
money order or personal check. Allow 14 days for delivery, 2 to 7 days for phone
orders, 1 day express mail. Prices & Availability subject to change without notice. VISA - MASTER CARD - C.O.D. Call For C.O.D. Charges.

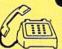

COMPUTER DIRECT

22292 N. Pepper Road, Barrington, Illinois 60010 We Love Our Customers

Call (312) 382-5050 To Order

# Monitor Sale

### 14" RGB & COMPOSITE COLOR MONITOR

Three monitors in one! Allows the use of C-128 and C64 computer modes -composite and 80 column RGB mode. Must be used to get 80 Columns in color with 80 column computers. Specially designed for use with the C128's special composite video output, plus green screen only option switch.

SALE \$23700\* List \$399

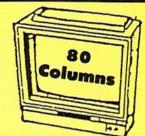

**Super High Resolution** 

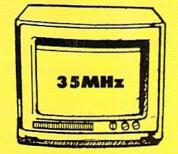

### 12" 35MHz GREEN MONITOR

This new 80 column, 1000 lines at center, high resolution display monitor is precision engineered to give you the best high resolution screen possible. The 35 MHz Bandwidth allows use with IBM® and Apple® computers. The composite screen is non-glare which makes it easier to read by reducing eye strain. Monitors come in green color screens. Fantastic for business! Specify TTL or Composite. (Add \$10.00 shipping and handling.)

SALE \$9900\*
List \$249

Great for IBM®, Apple®, Laser®, Atari® & Commodore® Computers

### 13" COLOR DISPLAY MONITOR

This all-purpose 13" color display monitor accepts an NTSC composite signal and will work with a wide assortment of today's personal and professional computers. It generates crisp, easy-to-read alphanumeric or graphic display through the use of a slotted mask, black matrix quick start picture tube. This versatile monitor also has a built in audio amplifier and speaker with volume control, a 1000 character display capacity, and an all plastic cabinet for portability and easy cleaning.

SALE \$ 1 7995\*

List \$329

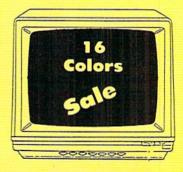

**Premium Quality** 

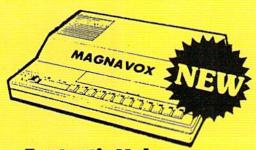

**Fantastic Value** 

### TV TUNER CHANGES MONITOR INTO TV

Increase the value of your monitor by turning it into a television when you are not computing! Elegant TV Tuner with dual UHF/VHF selector switches goes between your computer and monitor. Includes easy front panel programmable selection buttons, rabbit ear antenna for VHF viewing, adapters for outdoor antenna or cable, fine tuning adjustment and more. 75 ohm terminal with 300-75 ohm adapter. Add \$3.00 shipping and handling. Add additional \$3.00 for APO/FPO orders.

SALE \$7995

List \$99.95

\* Monitor Composite Cable \$9.95 \* RGB 80 Column Cable \$19.95 (Please specify computer type)

15 Day Free Trial • 90 Day Immediate Replacement Policy

• BEST PRICES • BEST SERVICE IN U.S.A. • ONE DAY EXPRESS MAIL • FREE CATALOGS •

### Shipping, Handling & Insurance Charges

Add \$14.50 (unless otherwise noted) for shipping, handling and insurance. Illinois residents please add 6/5 % tax. Monitors can only be shipped to points served by United Parcel Service within the 48 mainland states. Enclose Cashier Check, Money Order or Personal Check. Allow 14 days for delivery, 2 to 7 days for phone orders, 1 day express mail. Prices & Availability subject to change without notice. No

VISA\_MASTERCARD\_C.O.D. Monitors APO-FPO. CALL FOR C.O.D. CHARGES

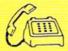

### PROTECTO

22292 N. Pepper Road, Barrington, Ill. 60010
We Love Our Customers

(312) 382-5244 To Order

# Have your Commodore<sup>®</sup> look as smart as it works.

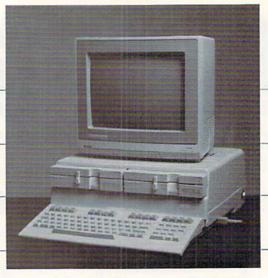

Consolidate your 64, 64C and 128 system with the Command Center.

With the Command Center, your system is compact and complete.

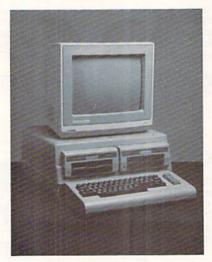

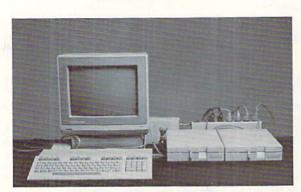

Without the Command Center your Commodore peripherals look cluttered and take up most of your desk top.

### Get your workspace back again.

The Command Center will untangle your wires, unclutter your desk and put peripherals at your fingertips. Condensing your whole system into one compact unit, you might consider it the ultimate Commodore peripheral. You get Commodore value with the look of a more expensive system.

### Just look at all it includes:

- Built-in AC Power Strip with power surge and voltage spike protection, line noise filtering and power outlets.
- Built-in Drive/CPU Cooling Fan to prevent overheating.
- Modular Telephone Plug, with its own online/off-line telecommunications switch. (Option on 64 and 64C).
- Master AC Switch for easy system power-up.
- Single or Dual Drive Configurations with the standard drive insert.

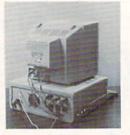

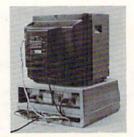

Many built-in conveniences add to the Command Center's value.

modore is a registered trademark of Commodore Electronics Ltd.

### -KETEK

Free 30-day trial offer and one-year warranty.

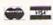

For faster service, call 1-800-626-4582 toll-free 1-319-338-7123 (Iowa Residents)

### KETEK P.O. Box 203 Oakdale, IA 52319

YES! Rush me a Command Center to complete my system. I may enjoy it for up to 30 days and return it for a full refund. □ 64C .....\$129.95

□ 128 .....\$149.95 (Please include \$3.50 for shipping and handling.)

Name

Address City Zip

### **DEALER INQUIRIES INVITED**

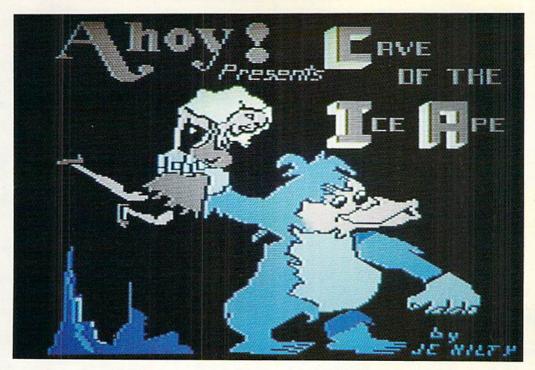

For the C-64

By James C. Hilty

our search was finally over....
A few months ago your true love, Maxine,

left on an expedition to the Himalaya mountains. She was not heard from again. You have searched for her ever since. One day, with the snow blowing and the temperature below zero, you heard a scream coming from a cave. You looked inside the cave to find Maxine—held prisoner by a large apelike creature.

Cave of the Ice Ape is a game for the C-64 which features music, sound effects, and sprite animation. Using a joystick in Port 1, your goal is to rescue Maxine as many times as you can without being hit by one of the snowballs that the Ice Ape tosses down at you. In order to free Maxine, you will need three sticks of TNT. These will appear throughout the cave. Do not run into any portion of the cave, or you will blow up and lose one of the four lives you began the game with (after all, you are carrying TNT). You have only 40 seconds to collect the three sticks of TNT. If you do not collect them within the set time, you lose a life. If you do get the TNT, Maxine shows her appreciation and you receive 100 points. Another rescue attempt follows, only this time the snowballs move a little faster. After each successful rescue, the snowballs pick up speed.

Cave of the Ice Ape consists of two programs. First, type in and save the short machine language program using Flankspeed (see page 83) and be sure to save it under the filename APEMUSIC. Next, type in and save the main BASIC program and save it under the name of CAVEAPE. If you are using tape, change the device number in line 692 of the main program from an 8 to a 1. Be sure that the ML program APEMUSIC follows CAVEAPE on the tape. To play the game, load and run CAVEAPE.

The Cave Ape kind of likes Maxine, but he sure doesn't care for you. Dodge those snowballs and rescue your true love, or get blown up trying!

SEE PROGRAM LISTING ON PAGE 89

### RENTING: THE ART OF SPENDING A LITTLE TO SAVE A LOT!

At Wedgwood Rental we have made renting software an art. We have over 500 titles for the C-64, C-128, and Amiga Computers. By spending a little to rent you can use the latest software to find the programs you like. Then purchase only those used programs you know you want at less than retail prices. CALL TODAY FOR A LIST!

Call toll-free outside Texas: 1–800–433-2938

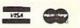

# Inside Texas call: 817-292-7396 WEDGWOOD RENTAL

5316 Woodway Drive Fort Worth, Texas 76133

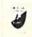

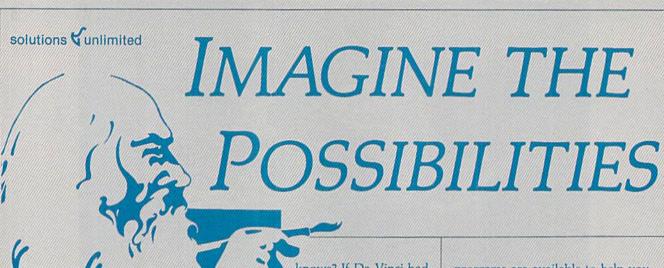

magine if Leonardo Da Vinci could have used GRAFIX-LINK, the new program from Solutions Unlimited that allows file conversion between GEOS and popular hi-res formats. The possibilities are endless.

Using the BILLBOARD
MAKER Da Vinci could have made thousands of Mona Lisas smile at people throughout Italy. He could have enlarged her portrait to sign (4x) or mural (16x) size and the Optimizer function would have automatically smoothed out all the jagged edges of the computer picture. With added frames and text, all the world would have known why Mona Lisa was smiling.

 PHOTO FINISH would have

 PHOTO FINISH would have allowed Da Vinci to make clean, smooth, Near Laser Quality illustrations of his ideas. Who knows? If Da Vinci had used PHOTO FINISH with its color editor, grey scale editor and grey scale preview mode, maybe his flying machine would have gotten off the ground.

• The ICON FACTORY would not only have allowed Da Vinci to change his illustrations from picture to graphic and vice versa, he also could have cropped, flipped, enlarged, inverted and overlayed. And with the ICON FACTORY's brand-new reduce function he could have reduced his illustrations while maintaining their clarity and

Now you can have the advantages that Leonardo Da Vinci didn't have. Solutions Unlimited's

definition.

programs are available to help you turn your inventive ideas into outstanding graphic statements.

GRAFIX-LINK is available separately for \$19.95, or it is included free with the following programs:

BILLBOARD MAKER \$39.95 PHOTO FINISH \$29.95 ICON FACTORY \$39.95

Ask your retailer or call (914) 693-7455 or write Solutions Unlimited, P.O. Box 177, Dobbs Ferry, NY 10522. Visa or Master Card accepted.

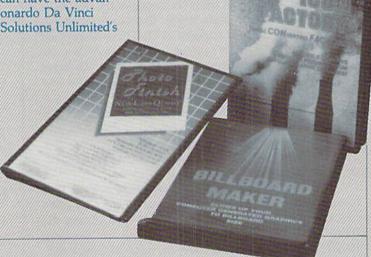

GRAFIX-LINK works with the following HIRES FORMATS from the following programs:
PRINT SHOP (screen magic). PRINT SHOP
(graphics a'b side) ® Broderbund Software.
PRINT MASTER graphics ® Unison World.
DODDLE ® Omni, FLEXI-DRAW ® Inkwell,
GEOS ® Berkeley Software, COMPUTEREYES
© Digital Vision, NEWSROOM photos ® Springboard Software, BILLBOARD MAKER, ICON
FACTORY and PHOTO FINISH ® Solutions

BILLBOARD MAKER works with the following PICTURE FORMATS from the following programs:

PRINT SHOP (screen magic), DOODLE, PLEXI-DRAW, COMPUTEREYES, KOALA © Koala Technologies Corp., ANIMATION STATION © Suncom, BLAZING PADDLES © Baudville, SUPERSKETCH © Personal Peripheral, ICON FACTORY, and GRAFIX-LINK

ICON FACTORY AND PHOTO FINISH work with the following PICTURE AND GRAPHIC LIBRARY FORMATS from the

following programs:
PRINT SHOP (screen magic and graphics),
DOODLE, FLEXI-DRAW, COMPUTEREYES,
KOALA, ANIMATION STATION, BLAZING
PADDLES, SUPERSKETCH, PRINTMASTER
graphics, NEWSROOM photos and GRAFIX-LINK.

All of the above require the Commodore 64/128 computer, 2541/1571 Disk Drive and Dot Matrix Printer for hard copy

# CMAL COLUM

# It's Time to Decide

### By Richard Herring

lowly he turned and step by step, inch by inch..." No, we're not going to talk about how to write this fiction in COMAL. And though this quote probably is not indicative of how you want your programs to run, it may well be a guide to how you write your code.

What distinguishes a really fine programming language is the ease with which it allows the programmer to work. It's not the trivial features (regardless of how important they are at the instant you need them), like bells and whistles for controlling sprites or musical timing. Rather it is the control given you over the direction, the flow, the logic of your program that gives one language advantage over others.

Providing that kind of control is exactly where COMAL shines. For the next couple of months, we'll talk about control structures in programming languages and see COMAL's

simple yet sophisticated abilities.

We all know how ploddingly logical our computers are. (Even if that doesn't apply to the user interface of every commercial program.) Given its druthers, your computer would start at the beginning of any program and methodically process one line at a time, sequentially, until the end.

So as we talk about control structures let's talk about those elements of COMAL that allow you to break-or at least to redirect-your computer's train of thought. To force it to jump to another point in the program: there to continue execution. To choose among several alternatives. Or to run around in circles.

From a macro viewpoint you can write a COMAL program that is purely sequential. It might be just a list of procedure calls, which procedures the computer executes in the order listed. Or perhaps a simple program-the kind we all started with when we proudly instructed our computers to PRINT "HELLO" on the screen for the first time.

This month, with that IRS rebate burning a whole in our pockets, let's look at control structures that let you make decisions. We'll refer to some examples from the last couple of columns so you can go back and see the working context.

COMAL supports two decision-making structures. One makes true/false decisions (IF...THEN). The other selects among multiple choices (CASE...OF/WHEN). Sorry, no fill-in-the-blank or essay.

After the PRINT command, used to get that "HELLO", our learner guides moved us along to structures like IF... THEN. Even in its simplest form, the IF...THEN structure allows us to determine the truth of a logical argument.

IF the argument is true, our THEN statement is executed. IF it is false, our THEN statement is skipped and the program executes the next program line or command. Last month we used a series of IF...THENs in the procedure keyboard'check (lines 210-290) to send the program on to other procedures, like:

240 IF sp\$="f" then fill'a'space

Programming languages that are designed to give you power beef up the IF...THEN construction. COMAL first adds the command ELIF (short for ELSE IF) to the IF... THEN structure. Last month's series of IF...THENs was fine, while the purpose of those commands was fresh in our minds. For a better documented program, however, we could have used ELIF:

210 PROC keyboard check 220 sp\$=KEY\$ IF sp\$="f" THEN 240 245 fill'a'space 250 ELIF sp\$="c" THEN save'position 255 256 circle'draw ELIF sp\$="d" THEN 260 save position 265 draw'a'line 266 ELIF sp\$="p" THEN color'of'line 270 275 280 ELIF sp\$="b" THEN 285 background'color 286 ELSE 287 NULL 289 ENDIF

290 ENDPROC keyboard check

Any number of ELIFs can follow the initial IF...THEN. After a series of ELIFs you can throw in an ELSE to capture all other possibilities so that if none of the tested statements are true you can still do something (or, as in our example, do nothing). And then you must remember to wrap up the whole thing with an ENDIF to tell COMAL that you have completed or closed your IF...THEN structure, which may now be quite long.

You see here that we have taken a simple decision-making structure-either something is true or it isn't-and expanded it to the point where we can choose among a variety of alternatives. This fancy IF...THEN has one additional strength and a shortcoming.

Its strength is that you can test a number of different conditions, not just one. In our program example above, not all of our IFs or ELIFs had to reference the sp\$ variable for the last key pressed. Some of them could have read the user port-maybe we'd want an interactive game with two computers wired back to back. Or they could have read screen position, or any number of things. Get too wild with this and your program logic is going to be hard to track.

The downside is that when you are testing the same IF or ELIF condition over and over (as you often will be). your code must repeat that condition and the computer, as it executes that code, must read the condition again and again.

Something like a multiple choice question on a test, where you must reread the question before reading each answer—inefficient. Wouldn't you rather just read the question once, keeping it in your head, then read the answers straight through until you hit the correct one? Me too.

COMAL too. COMAL provides the CASE...OF/WHEN structure to do just that. CASE theoretically gives you the ability to parallel process a number of options simultaneously. The result depends on the value of the expression, not just its truth. We can improve last month's code again (would you believe I planned this?) by scrapping IF...THEN:

210 PROC keyboard check 220 sp\$=KEY\$ 235 CASE sp\$ OF WHEN "f" 240 245 fill'a'space 250 WHEN "c" 255 save'position 256 circle'draw 260 WHEN "d" 265 save position 266 draw'a'line 270 WHEN "p" 275 color'of'line 280 WHEN "b"

background'color

OTHERWISE

285

286

287 NULL 289 ENDCASE 290 ENDPROC keyboard'check

The key improvement here is that the computer has to read only once the initial expression against which it will compare all subsequent values. And the flow of the code

compare all subsequent values. And the flow of the code will be clearer if we pick this program up again in a year.

As with the IF/ELIF construct, once the computer hits

As with the IF/ELIF construct, once the computer hits a value that is true it will process the corresponding WHEN or ELIF statement, then jump to the end of the entire CASE or IF...THEN structure. Subsequent values, whether true or not, will not be tested. (Looking at last month's program, you'll see the save'position procedure call, line 230, had to be moved to lines 255 and 265 for this reason.)

You will usually need more than one decision-making structure in your program. You can design your program so that your IF...THEN and CASE structures are separated, sequential, or nested. By nested I mean that an IF... THEN can be the statement that follows a WHEN in the CASE structure. Decisions within decisions. The complexity can be compelling, but good programmers limit themselves. The most complicated decisions imaginable can and should be handled with nested structures no more than three deep.

Next month we'll go in circles. I'm writing this column in February, just weeks after the first *COMAL Column* appeared in the March *Ahoy!*, and already I've received several letters with interesting hints and insights. Send me your favorite tricks and I will try to compile them into a future column—with all due credit given to the sender. Write me directly at P.O. Box 1544, Tallahassee, FL 32302. □

### THE GREAT CONNECTION

300/1200 BAUD HAYES® COMPATIBLE MODEM

Get Connected with the NEW TCM-1200H 300/1200 baud Hayes® compatible modem for the Commodore® C-64 and C-128 computers.

Using the same technology and state-of-the-art circuitry that is used in our IBM® PC Half Card modem, the TCM-1200H was designed from the ground up to work with and enhance the C-64 and C-128 computers.

Compatibility - that describes the TCM-1200H. Just plug the connecting cable into the user port and you're all set. No RS-232 interface and no power supplies to plug in, The TCM-1200H derives its power from the computer.

- Compatibility with terminal software. Most of the popular terminal software already have provisions for Hayes type modems, just change the modem type to Hayes and you're ready.
- Compatibility with the popular Hayes "AT" commands.
   Unlike other so called Hayes compatible modems, the TCM-1200H is fully Hayes compatible.
- Compatibility with the FCC. The TCM-1200H is fully registered and type accepted with parts 68 and 15.

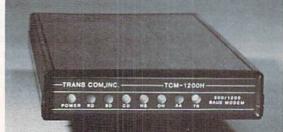

In addition to being a vary compatible modem, the TCM-1200H also offers tone or pulse dialing, speaker with volume control, 8 front panel LED's, two phone jacks, TWO YEAR warranty, a free Quantum-Link starter kit and terminal software with Punter and Xmodem file transfer.

Feature for feature and dollar for dollar, the TCM-1200H is truly the best modem choice for your Commodore C-64 or C-128 computer.

For more information or to order the TCM-1200H, write or call: Trans Com, Inc. 703-13 Annoreno Dr., Addison, IL 60101

Phone (312) 543-9055

BBS (312) 543-0180

# POWER

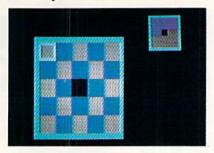

# For the C-64 By John Fedor

his mind-boggling Commodore 64 strategy game is for one or two players. You push one colored square into a vacant area, trying to set your pattern before your opponent does the same. Since you both work on the same grid, you can undo each other's work quite easily. You play on a  $5 \times 5$  grid with 12 blue squares, 12 red squares, and 1 vacant square. Each player (except the computer) uses a joystick to control the flashing cursor. Press the fire button to choose the square you wish to slide into the vacant area. No diagonals are allowed, and the square chosen must be in the same X or Y plane as the vacant square and must be that player's color.

### STRATEGY HINTS

Although the mechanics of the game are simple, winning can be quite difficult. Here are a couple of tips to ease the frustration of the game:

1) Help each other out at the beginning of the game. At least finish the back row in your color.

2) Although you may help each other out, plan your moves. Do not make rash decisions. You may later realize that there was a better alternative.

### SPECIAL FEATURES

The first noticeable feature is the flashing cursor. It actually pulsates in hues of blue to add visual appeal. The colors go from white to cyan, cyan to light blue, light blue to blue, and then back again.

Another nice touch is the small grid in the upper right hand corner showing how the squares must be placed in order for a win to occur. Only one color must be put in that arrangement for the win. The grid helps you decide where you are headed.

The computerized player(s) is a nice feature. Although randomized, it is a tough opponent. The cursor shows which square it is currently looking at. A restriction was put on the computer so that it would not repick the same square and undo its previous turn. This speeds the game up and makes it less frustrating to play against the computer.

With these special features built in and used during play, a simple strategy game becomes very entertaining.

SEE PROGRAM LISTING ON PAGE 92

# Merlin 128

Easy to use for the beginner or professional, Merlin 128 is the complete macro assembler system designed specifically for the Commodore 128. lust a few of its features include:

- Full Screen Editor for quick and easy 80 column editing.
- Macro Libraries for frequently used subroutines.
- Sourceror to disassemble binary programs into source files.
- Relocating Linker to generate relocatable object code.
- Local and Global Label support.
- Entry and External Label definitions.
- Printfiler to save assembled listings as ASCII Text files.
- Altkeys to create your own keyboard command macros.
- Keydefs to define and edit the Function Key definitions.

Merlin 128 comes with many Sample Programs you can list and modify yourself, including 1571 Disk Copy, 1571 Disk Zap, HiRes, Swish, RAM Test and more!

\$69.95\* \*Plus \$3.00 Shipping. CA Res. add 6% Sales Tax.

See why Merlin 128 is the best macro assembler for the Commodore 128. Ask your local dealer or order today by calling our Toll Free Order Line:

800-421-6526 or 619-562-3670 in CA

# RogerWagner Magner

10761 Woodside Avenue • Suite E • Santee, CA 92071

Merlin 128 requires a Commodore 128 and at least one 1571 drive or equivalent. Merlin 128 is compatible with Merlin 64 source files

Reader Service No. 252

|                                         | AMIG    | A \$100.00                           |         |
|-----------------------------------------|---------|--------------------------------------|---------|
| Commodore<br>Disk Drive<br>1541<br>2031 | \$60.00 | Commodore<br>Monitor<br>1701<br>1702 | \$60.00 |
| Commodore<br>SX-64                      |         | PET 64                               |         |
| Portable                                | \$99.00 | 64<br>Computers                      | \$45.00 |
| Commodore                               |         | Commodore                            |         |
| Printer<br>MPS 801                      | \$50.00 | Printer<br>1526                      | \$60.00 |
| MPS 803                                 |         | MPS 802                              | -       |
| CBM 128<br>CBM 1571                     | \$85.00 | Computer<br>8032<br>8050             | \$85.00 |

### C= SERVICE CENTER

|                                         |                         |                                                                                    | PAF                                                                                    | RTS                                                                                                    |
|-----------------------------------------|-------------------------|------------------------------------------------------------------------------------|----------------------------------------------------------------------------------------|----------------------------------------------------------------------------------------------------|
| 200000000000000000000000000000000000000 | WICO 3 WAY<br>WICO BOSS | 3.95<br>7.95<br>9.95<br>19.95<br>19.95<br>15.95<br>18.95<br>11.95<br>7.25<br>48.95 | 8721<br>8502<br>825100<br>6502<br>6532<br>6520<br>6522<br>6526<br>6567<br>6581<br>6510 | 11.85<br>11.85<br>11.85<br>15.85<br>9.85<br>16.85<br>9.85<br>13.85<br>13.85<br>14.85<br>14.85<br>14.85<br>14.85 |
|                                         |                         |                                                                                    |                                                                                        |                                                                                                    |

NUST BE COMPLETE 800-

WE BUY ALIVE

64 1541

8050

APPLE 2E 1526/802

1001

DEAD

221-7770

T.C ELECTRONICS \$425629 HWY 36 PO 1129 HARTSELLE, AL 35640

# **EMERALD COMPONENTS INTERNATIONAL**

### **DISK DRIVES**

### FSD-2

EXCELERATOR PLUS
Commodore Compatible
DISK DRIVE

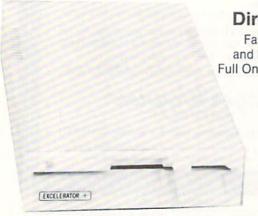

### **Direct Drive!**

Faster, Quieter and More Reliable. Full One-Year Warranty.

\$159

### COMMODORE 1541 DISK DRIVE

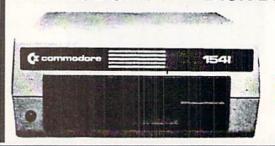

\$142

### COMMODORE 1541C DISK DRIVE

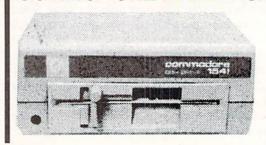

\$169

### **HARDWARE & ACCESSORIES**

COMMODORE 64
COMPUTER

\$129

with software purchase

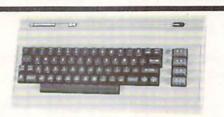

COMMODORE POWER SUPPLY

\$32

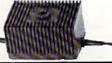

MODEM 300 Baud

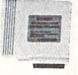

**528** SAVE OVER \$70!

MOUSE

36

HEAD CLEANING

\$11.95

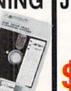

JOYSTICK

\$9.95

ALL MAJOR CREDIT CARDS ACCEPTED

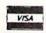

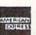

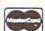

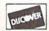

6 AM TO 6 PM 6 DAYS A WEEK Emerald Components International 541 Willamette / Eugene, OR 97401 In Ore., Call: 503-683-1154 Customer Service: 503-683-1154

For further information, contact your local Commodore dealer.

**ECI1-800-356-5178** 

# STRATEGY IN OUTER SPACE

# Science Fiction Braingames for the Commodore

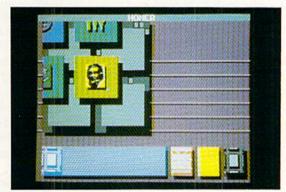

Portal is more of a novel than an adventure. READER SERVICE NO. 220

Computerists have always shown a special affection for science fiction. Speculation about the nature and consequences of tomorrow's marvels comes naturally to the computer community. Who could appreciate the potential impact of science more than people who have turned the "electronic brain" of the pre-World War II pulp magazines into a household appliance?

S.F. games are almost as old as computer entertainment itself. Even before Nolan Bushnell marketed the first coinop, *Pong*, and Ralph Baer conceived the Odyssey videogame console, academicians perfected coding skills by writing science fiction games. *Space War*, developed at M.I.T., is generally credited as the first significant computer entertainment program.

The first batch of computerized outer space epics stressed action, though several designers attempted to balance the flying and shooting with a modicum of strategy. The more cerebral titles, often loosely patterned on the "Star Trek" universe, required the player to monitor enemy activity in a number of sectors of space.

As the captain of the only spacecraft capable of stopping the hostile aliens, the gamer warps from sector to sector in response to pending attacks. Once the super-ship reaches a sector, joystick movement and frequent resort to the fire button can eliminate the threat.

It took awhile for computer science fiction games to venture beyond space battles. Many designers were afraid to tackle science fiction, because they felt the hardware couldn't do justice to the sweep and scope that goes with starspanning adventure.

The introduction of 6502-based computers like the Commodore 64 opened the gate for sophisticated science fiction strategy games and adventures. Action contests (see August's *Ahoy!*) are still popular, but publishers have created a whole library of mindteasing futuristic funware.

The contrast between *Star Trek: The Promethean Prophecy* (Simon & Schuster) and the previously described "Trek" action games shows how science fiction software has matured in the last decade.

This is the second text adventure starring Captain James T. Kirk and the crew of the starship Enterprise. The two games, designed by different creative teams, couldn't be less similar. In Star Trek: The Kobayashi Alternative, Micro Mosaic went "where no programming has gone before" with its radically new adventure format. It emphasizes character interaction in popup windows, lots of planet-hopping,

### SOFTWARE SECTION

### **Featured This Month:**

| Strategy in Outer Space:<br>Science Fiction Braingames |     |  |
|--------------------------------------------------------|-----|--|
| for the Commodore                                      | .43 |  |
| Killed Until Dead                                      | .47 |  |
| Murder Party                                           | .48 |  |
| Hangman Roulette                                       | .49 |  |

### By Arnie Katz

and accurate depiction of well-known "Star Trek" figures like McCoy, Spock, and Scott.

The essentials of the system used by Trans-Fiction for *Star Trek: The Promethean Prophecy* should be familiar to anyone who has ever played an Infocom adventure. Although the vocabulary is skimpier, and the screen presentation is better organized than in most Infocom titles, the style of play is identical. The gamer types in commands and reads the program's text output on the screen.

The game-system shapes Trans-Fiction's approach to "Star Trek." *Promethean Prophecy* stresses a tightly constructed plot, a highly detailed alien society, and more puzzlelike situations than the previous adventure.

Trekkies and Trekkers in the audience will be pleased to know that the plot is perfectly in the spirit of the television series and movies. A brief space battle at the start of the game leaves the Enterprise with a contaminated food supply. Unfortunately, the Federation craft is so far from the hub of interstellar activity that the crew could starve to death by the time the Enterprise docks at a friendly port.

Spock reports that a nearby planet, Prometheus Four, may offer the only hope. The gamer, as Capt. Kirk, leads a small landing party down to the surface of the planet.

Once there, the ultimate goal is to secure a source of food for the Enterprise so the ship can continue its mission of exploration and discovery. Without violating the prime directive against interfering with alien cultures, the computerist must observe the many facets of the highly stratified Prome-

thean society. Learning its secrets allows Kirk and friends to unravel the mystery of the Promethean prophecy and acquire the needed food.

The writing is pretty good, and Trans-Fiction obviously tried hard to capture the right tone. Each of the characters talks in his or her familiar manner, and there are a couple of new faces on the bridge to enliven the proceedings.

The narrative portions of the game don't quite measure up to the dialogue. Even for a space epic like "Star Trek," some of the prose is too flowery and exaggerated.

There's also a tendency to put too many thoughts into the player's head. The program constantly tells Kirk what he thinks and feels, instead of just presenting data and allowing "Kirk" to draw conclusions. This is, admittedly, a common flaw of adventures in which the player assumes the role of a specific character with well-defined traits. It's annoying at times, but it shouldn't prevent enjoyment of the program.

The most serious criticism of *Star Trek: The Promethean Prophecy* is that it isn't very exciting. There's too much walking and watching, and not enough things to do. This passivity is implicit in the nature of the story, but some more exciting subplots could have picked up the pace a bit.

### Space War — Deluxe!

Star Fleet 1 (Interstel) is nothing less than the ultimate elaboration of the primitive "Trek" programs described previously. Trevor C. Sorensen, aided by the three brothers Keeton and Dan Shelton, has turned the old flying and shooting format into a genuine simu-

lation of interstellar combat.

The computerist zips around an assigned region in space in one of several ships of the United Galactic Alliance. A rookie pilot fresh from the Academy gets command of the training vessel Republic, but successfully completing missions earns promotion and the helm of an Invincible Class starship.

Each region is divided into an eight by eight grid of quadrants. The ship moves from quadrant to quadrant in response to threats from the evil Krell and Zaldron empires against friendly

> Star Fleet 1 offers an impressive degree of detail, affording the gamer control over weapons, sensors, navigation, shields, and other aspects of a futuristic ship. READER SERVICE NO. 216

star bases in the area.

The wealth of detail is impressive and fascinating. The armchair space ace controls weapons, shields, sensors, navigation, and just about every other aspect of a futuristic fighting ship.

Besides violent clashes with Krellan and Zaldron ships, the player must contend with such things as damage to vital ship functions, regular maintainance, navigational errors, and infiltration by alien commandos. It is even possible to capture defeated enemy craft with the tractor beam and take prisoners and supplies.

The two enemy races are quite interesting. The Krellans are warmblooded humanoids. Their caste society positions the military as the only avenue out of a life of backbreaking and unrewarding labor.

The Zeldrons, by contrast, are intelligent reptiles who dwell beneath the surface of their worlds. Less aggressive by nature than the Krellans, the Zaldrons are masters of battle strategy. The imperialistic ambition of this matriarchal society's Queen has prompted the Zaldrons to ally with the Krellans. Like the Romulans in "Star Trek," the Zaldron ships have the ability to cloak their location with an invisibility shield.

The graphics are light-years behind the actual simulation. Ships are identified by single letters on the tactical display, and text fills most of the crowded main display screen. A few sound effects emphasize crucial aspects of the game, including combat, but *Star Fleet 1* is more of a treat for the mind than the senses.

Each player starts the solitaire campaign as a recently graduated cadet. A new player establishes a service record to which all subsequent successes and failures are added at the end of each play-session. A Star Fleet officer advances rank by rank toward Admiral as he or she compiles a suitably impressive record. Although only one person can actually play at a time, several participants can maintain service records and compete to see who can

Devoid of aliens, intergalactic travel, and other space opera staples, Auto Duel centers around the menace of highway gangs in the not too distant future of North America.

READER
SERVICE NO. 217

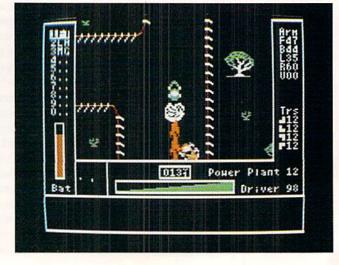

# **BACK ISSUES**

ISSUE #12 – DEC. '84 \$4.00
Buyer's guide to printers! 1525 printer
tutorial! Custom characters! User
Guide to KMMM Pascal! Diving into
BASIC! And ready to enter: Construction Co.! Space Patrol! Cross Ref!

ISSUE #22—OCT. '85 \$4.00 Create cartoon characters! Infinitesimal intrigue! Inside copy protection! And ready to enter: Shotgun! Maestro! Solitaire! Mystery at Mycroft Mews! Gravinauts! 1541 Cleaning Utility! Shadey Dump! ISSUE #32-AUG. '86 \$4.00 Inside the Amiga, part II! Approaching infinity! C-64 war simulations! Pascal for beginners! And ready to enter: Reversi! Highlight! Disk Cataloger! Meteor Run! Trim! Step On It! Flap!

ISSUE #2-FEB. '84 \$10.00 Illustrated tour of the 154!! Artificial intelligence! Synapse's Ihor Wolosenko interviewed! And ready to enter: Music Maker Part II! Screen Manipulation! Night Attack! Relative Files!

ISSUE #13 – JAN. '85 \$4.00 VIC/64 OS exposed! Sprites! 1541 device # disconnect switch! Ghostbusters! And ready to enter: Ultra Mail! Music Tutor! Alice in Adventureland! Midprint! To the Top! Tape/Disk Transfer!

ISSUE #23—NOV. '85 \$4.00
Adventure gaming! ML sprite manipulation! BASIC for beginners! And ready to
enter: Lightning Loader! Knight's Tour!
Chopper Flight! Rhythmic Bits! Instant
Bug Repellent! File Scout! Slither!

ISSUE #33—SEPT. '86\$4.00 Windows and viewports! Sound & music on the 64! COMAL! And ready to enter: The Last Ninja! Speech64! Multi RAM! Dogcatcher! Trapped! Matchblocks! Variable Manager! Dual Dump!

ISSUE #3-MAR. '84 \$10.00 Anatomy of the 64! Printer interfacing for VIC & 64! Educational software series begins! And ready to enter: Address Book! Space Lanes! Random Files on the 64! Dynamic Power! ISSUE #14—FEB. '85 \$4.00 Printer interfacing! Multicolor sprites! Modems! Bulletin Boards! Theory of game design! And ready to enter: Futurewar! Fontasia! VIC Eraser! Insurance Agent! Flankspeed! Telelink 64! ISSUE #24—DEC. '85 \$4.00 Speech synthesizer! The IBM Connection! The year's 25 best entertainments! And ready to enter: Gypsy Starship! Directory Manipulator! Cloak! Gameloader! Jewel Quest! Lineout! Santa's Busy Day! ISSUE #34—OCT. '86 \$4.00
Build a digital oscilloscope! ML speed techniques! And ready to enter: Vault of Terror! Quick Change! Penguins! Attack Force! Disk Checkup! Dvorak Keyboard! Mountaineer Mack! 128 Autoboot!

ISSUE #5—MAY '84 \$4.00 Future of Commodore! Inside BASIC storage! Memory management on the VIC & 64! Guide to spreadsheets! And ready to enter: Math Master! Air Assault! Biorhythms! VIC Calculator! ISSUE #15—MAR. '85 \$4.00 Making multiscreen gameboards! Inside the Plus/4! Commodore DOS! And ready to enter: Old Routine! Programmable Functions! Automatic Line Nos.! Home Budget! Salmon Run!

ISSUE #25—JAN. '86 \$4.00 Build a speech synthesizer! Survey of sports games! And ready to enter: The Martian Monsters! Streamer Font! Microsim! The Haunted Castle! Knockout! Infraraid! Alarm Clock! Memory Check! ISSUE #35—NOV. '86 \$4.00 C-128 shadow registers! Data file handling! PROMAL! Habitat! And ready to enter: Teleporter! 128 RAM Check! Discs of Daedalus! Guardian! Tenpins! Syntax Patrol! Deluxe List! Long Lines!

ISSUE #6-JUNE '84 \$4.00
Game programming column begins!
Program generators! Rupert on inputting! Memory management continues!
And ready to enter: Post Time for the
64 & VIC! Alpiner! Sound Concept!

ISSUE #16—APR. '85 \$4.00 Assembly language column begins! Programming the joystick! 1541 disk drive alternatives! And ready to enter: Hop Around! Faster 64! Booter! Elecheck! BASIC Trace! Space Hunt! ISSUE #26-FEB. '86 \$4.00 Windows! Build an auto-exec cartridge! Align your 154!! Survey of flight simulators! Structured programming! And ready to enter: Arena! Head to Head! Crabfight! Treasure Wheel! Character Dump!

ISSUE #36 – DEC. '86 \$4.00 File manipulation! C-I28 shadow registers! Football games! And ready to enter: The Artist! Minotaur Maze! Mouse in the House! Lazy Source Code! Rebels and Lords! Speedway! The Editor!

ISSUE #7—JULY '84 \$4.00 MSD dual disk drive! Database buyer's guide! Training your cursor! Screen displays! File Sleuth! Users Groups! And ready to enter: Renumbering! Checklist! Math Defender! Brisk!

ISSUE #17—MAY '85 \$4.00 Disk drive enhancements! Install a reset switch! Assembler escapades! And ready to enter: Super Duper! Two-Column Directory! DSKDU! Raid! DOS Plus! Font Editor! Tile Time! ISSUE #27—MAR. '86 \$4.00 Programming educational games! Memory dumpers! Choosing a copy program! Custom characters! And ready to enter: Ahoy! Term 128! Trivia Game Maker! Brickbusters! Easy Lister! Programmer's Aid!

ISSUE #37—JAN. '87 \$4.00 Basic magic! Best games of '86! DOS for beginners! And ready to enter: Vortex! Hanger 14! BASIC Ahoy! Catacombs! Lixter! Dark Fortress! Perma-Line! Starfighter! Bugout! Screens!

ISSUE #8-AUG. '84 \$4.00 Choosing a word processor! Computational wizardry! Creating your own word games! Sound on the 64! And ready to enter: Micro-Minder! Directory Assistance! The Terrible Twins!

ISSUE #18-JUNE '85 \$4.00 Music & graphics entry system! How modems work! Inside the 6510! And ready to enter: Quad-print! Mapping 4.4! Towers of Hanoi! Speedy! Duck Shoot! The 6510 Simulator!

ISSUE #28—APR. '86 \$4.00 Comet catching! Survey of action and strategy games! Screen dumping! And ready to enter: Chrono-Wedge! Mr. Mysto! Air Rescue! Notemaker! Screen Window! JCALC! Hidden Cavern! Swoop! ISSUE #38—FEB '87 \$4.00
Hacking into machine language utilities!
Amiga RAM expanders! And ready to
enter: Window Magic! Crunchman! User
Conventions! The Adventurer! More
BASIC 128! Jailbreak! Turtle Rescue!

ISSUE #9—SEPT. '84 \$4.00 Program your own text adventure! Build a C-64 cassette interface! Video RAM! And ready to enter: Salvage Diver! DOS! Sound Explorer! The Castle of Darkness! Base Conversions! ISSUE #19—JULY '85 \$4.00 PROM Programming! 3-part harmonies on VIC/64! Speeding pixels! And ready to enter: Auto-Append! Script Analysis! Wizard of Im! Lucky Lottery! Brainframe! Etch! Printat!

ISSUE #29—MAY '86 \$4.00 128 graphic bit map! Epyx strategy guide! 128 commands! ML music programming! And ready to enter: Bigprint! Star Search! Failsafe! English Darts! Ski Folly! Free RAM Check! Alchemist's Apprentice!

ISSUE #39—MAR. '87\$4.00
Basic esthetics! Survey of video digitizers! Multiplayer games! And ready to enter: C-64 Compressor! Wizard Tag! Turbopoke! Rescue 128! Lights Out! Pinball Arcade! Stow Away! Caverns of Geehonk!

ISSUE #10-OCT. '84 \$4.00 C-64 graphics programs! Bit-mapped graphics! Joystick programming! And ready to enter: VIC 40 Column Operating System! BAM Read & Print! Emerald Elephant! Lawn Job!

ISSUE #20—AUG. '85 \$4.00 Inside the 128! Real-world simulations! Sound effects! And ready to enter: Windows! Formatter! Sound-a-Rama! Screen Dump! Selectachrome! Disintegrator! Fidgits! Gators N Snakes! ISSUE #30 – JUNE '86 \$4.00 Debugging dilemmas! Public domain software! Winning at Ultima! Computer Aided Design! And ready to enter: LazyBASIC! Got A Match? Star Strike! Queen's and Bishop's Tours! Shaker! Trackdown!

ISSUE #40—APR. '87 \$4.00
Inside the Amiga 2000! Fractals! Baseball games! COMAL, turtle graphics, and Logo! And ready to enter: Infoflow! Laps! Pieman! List Formatter! Scrambler! Extended Background Mode! Planet Duel!

ISSUE #11-NOV. '84 \$4.00 Music programs & keyboards for the 64! Graphics feature continues! And ready to enter: PTE word processor! Block Editor! Alternate Character Set for the 64! The Tunnel of Tomachon!

ISSUE #21—SEP. '85 \$4.00 Inside the 1571 drive and 128 keyboard! Sprite programming! And ready to enter: Fastnew! Go-Lister! File Lock! Dragon Type! Superhero! Auto-Gen! Moxey's Porch! Fish Math! ISSUE #31-JULY '86 \$4.00 Inside the Amiga! Conditional branching! Chess programs! 128 and 64 DOS! And ready to enter: Screen Sleuth! Escape from Skull Castle! Head-on! Nebergall Run! Wordcount! Crazy Joe! ISSUE #41—MAY '87 \$4.00
Kernal power! 64 and Amiga graphics! Microworlds in COMAL! Brain games! Dark
Fortress master maps! And ready to enter:
Moondog! Startup! Illusion Master! Wall
Crawler! Graphic Wedge! Scavenger Hunt!

Enclosed Please Find My Check or

Use coupon or facsimile. If ordering more than three issues, list choices on separate sheet.

If you have a modem and want more complete information on any of the back issues listed, call Ahoyt's Bulletin Board Service at 718-383-8909.

| Al | joy! |
|----|------|
|    |      |

BACK ISSUES
ION
INTERNATIONAL INC.
45 West 34th Street
Suite 407
New York, NY 10001

| Please Send | Me The | Follow | ing: |
|-------------|--------|--------|------|
|-------------|--------|--------|------|

Copies of issue number Copies of issue number Copies of issue number Copies of issue number

Money Order for \$\_\_\_\_\_\_ (Outside the USA please add \$1.00 for every copy)

NAME

rise to the top of the pyramid the fastest. In general, a player must complete five missions at his or her current level of skill with at least a 75% efficiency rating to move up to the next highest rank.

The program bestows special awards as well as promotions to salute achievement. There are 23 possible decorations, which range from the Star Fleet Citation for Gallantry (at level 1) to the seldom-awarded Exceptional Service Medal.

The documentation deserves an award, too. It is complete, unambiguous, and very well organized. The two booklets and quick reference card included with the disk are further buttressed by a lengthy demo provided on the game disk.

Star Fleet 1, even without super sound and graphics, is a landmark in science fiction strategy games for the computer. It belongs in the software collection of every computer-owning science fiction fan.

### Drive Offensively!

Auto Duel (Origin Software) represents a different brand of science fiction than Star Trek: The Promethean Prophecy or Star Fleet 1. Intergalactic travel, bizarre aliens, and other space opera trappings are absent. Based on Steve Jackson's tremendously popular tabletop game, Auto Duel concerns a near-future era right here in North America.

The premise is that a succession of natural and man-made calamities has fractionalized the United States. The menace of highway outlaw gangs, which jumped into the power vacuum left by waning Federal authority, inspires the development of armed and armored vehicles.

The gamer starts as an apprentice driver of modest skills in the Northeast U.S. A driver must acquire enough money to build and outfit a vehicle. Though the casino at Atlantic City provides a shortcut to wealth, the best way to get a stake is to sign up for a novice tourney at one of the arenas found in the region's towns. The arena provides free go-karts armed with machine guns for rookies.

Winning a few arena battles against a field of computer-directed rivals earns enough dough to visit the assembly plant. Depending on the health of the buyer's purse, vehicles of all sizes, equipped with a dazzling variety of weapons, can be built.

Gameplay is divided into two segments. The gamer moves the onscreen driver around a town with the joystick. Entering a building brings up a menu of possible activities. This phase of the game simulates the driver's life when

# Programs Covered in this Article

**AUTO DUEL (\$49.95)** 

Origin Systems Inc., 340 Harvey Road, Manchester, NH 03103 (phone: 603-644-3360).

### PORTAL (\$39.95)

Activision, 2350 Bayshore Frontage Parkway, Mountain View, CA 94043 (phone: 415-960-0410).

### **STAR FLEET I (\$39.95)**

Interstel Corporation, 18096 Kings Row, Suite A, Houston, TX 77058 (phone: 713-333-3909).

# STAR TREK: THE PROMETHEAN PROPHECY (\$32.95)

Simon & Schuster, Gulf + Western Building, One Gulf + Western Plaza, New York, NY 10023 (phone: 212-333-3397).

not behind the wheel. Characters, which can be saved to the game disk, do such things as maintain their vehicles, eat, sleep, unearth rumors at local bars, hire out as couriers, and battle in the arena.

The combat portion of *Auto Duel* is a joystick-activated action-strategy contest. The driver steers with the stick and uses a combination of action button and stick movement to access any of the car's weapons.

This format gives the program a distinctive pace. The real-time intensity of vehicular combat punctuates periods of leisurely preparation.

Auto Duel's weaknesss is its devotion to the Protestant Ethic theory of role playing gaming. This approach requires the player-surrogate to start from the bottom and acquire power, wealth, and skill through experience. Although this is certainly realistic, it may not give a quick enough payoff to satisfy some computerists. It takes a lot of hard play to get a character into a position to buy and use the most intriguing cars and

equipment, and not everyone will have the patience for the slow climb.

Those who are willing to brave the dangerous road to success will be rewarded with many hours of first class entertainment. The computer edition of *Auto Duel* has a little more action and less strategy than the tabletop version, but it has more than enough to both satisfy the discriminating science fiction gamer.

### The Computer SF Novel

The most interesting science fiction program published in the last year is not, properly speaking, a game at all. *Portal* (Activision) is the first creation worthy of the name "Computer Novel." It tells a complete story in a way which would be impossible without the help of the computer.

Several companies have dubbed their products computer novels or electronic novels in the past. All pale by comparison to Rob Swigart's tale of a future society in which the entire population suddenly disappears.

Too often "computer novel" is a code phrase for "unitary, linear plot." The designer, lacking the ability to write a multipathed, interactive adventure, constructs a storyline which the protagonist must follow from start to finish in a set order. At their worst, these programs degenerate into a series of forced moves. Each of the computerist's commands triggers a couple of screens of text which propel events to the next forced move.

Portal is fundamentally a database. The computerist reads files as the program adds them to the menus of the 12 data storage areas. Portal is a novel, rather than an adventure, because the user does not interact with the plot or characters. The computerist finds files, studies their content (which includes text, maps, charts, and graphs), and gradually pieces together the entire novel.

In *Portal*, the user is a space explorer, assumed lost, who returns to a depopulated Earth. The people have vanished, and all that's left is the slowly "dying" world computer network.

The main display is a map of the 12 data spaces in the system. Each holds a specialized type of knowledge. Waswatch, for instance, is a computerized geneology. A file in this area provides

three graphs for every character in the story: Core Intelligence, Physiology and ESP, and Family Tree.

The computerist moves among the dataspace with the joystick. Pressing the action button allows the user to splice into the data space currently shown on the screen. Once inside a data space, an icon-based menu makes it simple to study the various active files.

Homer, the Storytelling Artificial Intelligence, is the most interesting of the data spaces. It is an artificial intelligence which organizes the data supplied by the various files into a coherent narrative. While Homer sometimes drags out scenes a little, its periodic extensions of the story are the focal point of reader interest.

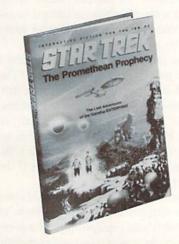

The text adventure continues—sort of. READER SERVICE NO. 218

The graphics are mostly simple geometric shapes, but there's just enough happening on the screen to keep the waits during disk access from fraying nerves and disrupting concentration. The artful use of sound and pop-up windows in combination makes these delays all but unnoticeable.

Portal is obviously the first of many such computer novels. As such, it is a brilliant beginning. Now only time will tell if it is a one-shot wonder or the foundation of a new form of computer entertainment.

Next month, Ahoy! will look at some of the more action-oriented science fiction games which have made their debut in the last year. Meanwhile, these SF strategy contests will challenge computerists' mental abilities to the utmost.

# Accolade

Commodore 64/128 Disk; \$29.95

Hercule Holmes, the world's greatest detective and relative of a certain British super sleuth, is an overnight

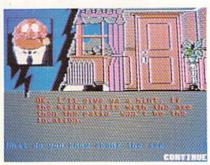

Killed Until Dead: and then tortured? READER SERVICE NO. 219

guest at the Gargoyle Hotel. There's crime in the air, though the dastardly deed isn't yet done. The player, as Holmes, must prevent the misdeed from happening at midnight. If the pure joy of sleuthing isn't enough incentive, then think of this: if the player fails, the victim could be Holmes!

Several tools are available to help Hercule's investigation. Files on each of the five suspects are filled with both helpful and useless data. Surveillance can be ordered, to monitor activity in the rooms, break into a room, or to tape a set amount of time off the monitor. It's best to monitor a room to make sure it's empty before trying to break in

Don't look for a hairpin in order to gain entrance into a room; instead, a good knowledge of famous murder books, films, and television shows is required. A correct answer to trivia questions results in immediate access

ENTERTAINMENT

### SOFTWARE SECTION

to vital information in the room. A wrong answer summons a security guard to thwart the player's attempt.

Once the player gathers specific information on the suspects, it's easier to get even more clues by questioning the five by phone. Ask the right questions and see the suspects sweat. Ask the wrong ones and get taken right down the primrose path.

Unlike some murder mysteries, Killed Until Dead doesn't require the player to take reams of notes. All the pertinent information uncovered is in a space marked "Notes" on the desk.

In fact, thanks to the modern technological conveniences, Hercule doesn't have to leave his desk at all. On the desktop, right at the detective's fingertips, are the files, telephone, and surveillance equipment. The joystick moves a finger on the screen to point out the player's choice of activities, and the button makes the selection. Even the telephone boasts the latest wrinkle in modern technology: Hercule sees the reactions of the people called as he asks his questions.

Once Hercule has sleuthed out all the necessary information, he can accuse the suspected plotter. To win the game, he'll need the victim, the location, and the device, plus the motive for the crime.

There is one catch. There are only 12 hours left to stop the felony. Unfortunately, the moments don't click away in real time. Actually, those hours pass in about 25 minutes, so there's no time for dawdling.

The cases, and there are more than 20, are divided into four difficulty levels. In a whimsical bit of humor that pervades the entire proceedings, the

State of the art super sleuth Hercule Holmes need never leave his desk, with files, picturephone, and surveillance equipment at his fingertips. Information uncovered is stored in "notes" file.

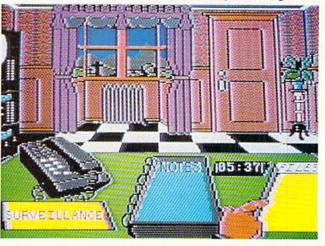

levels are titled Elementary My Dear, Murder Medium Rare, Cases For The Cunning, and Super Sleuth.

The set of cases will take some time to figure out. In fact, that's one of the program's few flaws. The stringent time limit almost certainly dooms the computerist's first few cases to failure, even at the easiest levels, while he learns to manipulate the game's elements.

The second shortcoming of *Killed Until Dead* is occasional vagueness in the documentation. The rulebook says to read all the files, but it doesn't say when. Some gamers will, erroneously, take time to read them all first, and cause Hercule to miss an opportunity to tape some of the secret meetings at the hotel. It would be better to read them as each becomes necessary, since the files are always available.

Killed Until Dead is thought-provoking, but not too serious. Although it's challenging, it doesn't require a college degree in deductive reasoning. The player, as Holmes, communicates with the suspects by using the joystick to select questions from a list of multiple choices, similar to an earlier release from Accolade, Law Of The West.

Attractive graphics and a smooth play-mechanic make the game enjoyable as well as brain-stretching. *Killed Until Dead* is undoubtedly one of this year's best entertainment titles.

Accolade, 20813 Stevens Creek Blvd., Cupertino, CA 95014 (phone: 408-446-5757). — Rick Teverbaugh

### MURDER PARTY

Electronic Arts Commodore 64/128 Disk; \$39.95

The "Murder Party" is the latest expression of a type of entertainment which has flourished since Victorian times. It mixes pleasant socializing, amateur theatrics, and the excitement of a criminal investigation to provide an evening of entertainment for a group of six to eight people.

The Trans Fiction design team, also responsible for *Star Trek: The Promethean Prophecy* (see article on page 43), has produced a program for creating numerous variations on two different mystery stories, "The Big Kill" and "Empire."

The computer is not used during the

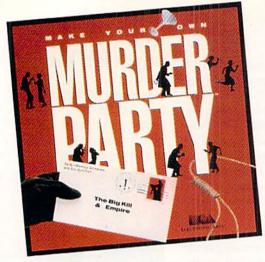

The computer's only role in your Murder Party is to set the evening's fun in motion.
About 100 pages of text must be printed for an eight-player game.
READER
SERVICE NO. 214

murder party itself. The machine sets the fun in motion, but it is not needed to monitor, referee, or otherwise control the proceedings once things get rolling.

The disk contains everything needed to put together an evening. This includes a questionnaire which enables the program to adjust the details concerning the characters to fit the actual attendees, invitations, envelopes, and clue packets for each character.

The material is quite voluminous. It takes nearly two hours for a printer of average speed to pump out the 100 pages of text which suffice for an eight-player game.

The routine of play in *Murder Party* is pretty much the same as for non-electronic games of this sort. Each player receives a description of the case, some personal information about the character which he or she will portray, and a set of clues.

Each character is a suspect, often with a hidden motive for committing the crime under scrutiny. A game consists of four turns. During each round, every guest has pertinent data which must be revealed to the other participants, plus other facts which are only disclosed if the other characters push hard.

The players are simultaneously the detectives and the objects of other players' suspicions. Innocent characters must tell the truth at all times, but everyone is encouraged to embroider the basic information with non-conflicting elaborations.

Spirited role-playing leads to intense personal involvement. After a turn or two, the guests will be thinking and feeling exactly like the characters they are portraying in the game.

Some party hosts like to take the

theatrics even further. They decorate their homes in line with the theme of the scenario, cook an appropriate dinner for the players, and even encourage guests to dress in period costumes. The documentation contains excellent suggestions for adding these frills, along with other tips calculated to assure that even one's first murder party will be a ringing success.

The two games included on *Murder Party* present a pleasing contrast. "The Big Kill" involves the death of a hippie-turned-film star, Jeremy Sumners, while "Empire" concerns the killing of Rose Hips, boss of a big corporation. Electronic Arts is expected to sell additional disks with new scenarios if the initial title proves popular.

Use of the computer helps Murder Party surpass all similar products in flexibility and replayability. The computer picks a new murderer each time the user sets up a party, so a scenario can be played more than once. This is a happy change from other mystery packages, which can only be played once and then must be tossed away.

The program can also deal with such

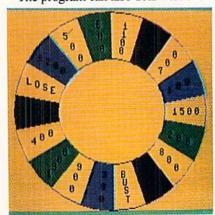

Hangman Roulette: poor execution. READER SERVICE NO. 215

### SOFTWARE SECTION

situations as a last-minute no-show or a guest list with an unequal number of men and women. Both are customarily fatal to a mystery party, but they amount to little more than momentary inconvenience with this fine Electronic Arts disk.

Electronic Arts, 1820 Gateway Dr., San Mateo, CA 94404 (phone: 415-571--Will Richardson 7171).

### HANGMAN ROULETTE

Low Spark Commodore 64/128 Disk: \$21.95

No entertainment disk of the last six months better illustrates the sweeping changes which are reshaping the software field than this first effort from an eager new publisher. Great packaging, cogent documentation, and a lively premise cannot disguise the fact that Hangman Roulette only partially fulfills reasonable consumer expectations for copyrighted software.

The play-mechanic, borrowed from the popular television game show "Wheel of Fortune," will fascinate fans of word puzzles. A game consists of four rounds of puzzles, each of which is a word or phrase which must be identified.

A spin of the "wheel" starts each player's turn. The gameboard has a blank square for each letter in the puzzle. If the pointer stops at a dollar amount, the player tries to guess a consonant. The turn is over if the letter isn't in the mystery word or phrase. If the puzzle does include the letter, the appropriate blank squares flip over, the amount is credited to the player's running total, and the same person tries the wheel again.

Other results are possible on the wheel. The participant can get a free turn, automatically lose a chance to pick a letter, or lose all the money accumulated during the game.

A player may also buy a vowel for \$250 at the end of any turn. If the vowel isn't included in the puzzle, it ends the turn.

A round ends when someone solves the puzzle. The contestant who has the biggest pile of cash at the end of four rounds is the winner of the game.

Hangman Roulette includes 500 puzzles. Categories are fictional character(s), person, place, thing(s), and phrase. Phrases include song lyrics, quotes, sayings, proverbs, and the like. Low Spark should consider marketing additional disks with new supplies of puzzles to extend the play-life of the game.

We admire the energy and sometimes even the ability of programming hobbyists. Their inventiveness and diligence is an inspiration. Unfortunately, today's entertainment software is so sophisticated that few "just for fun" programmers can even come close to the overall quality standard of professionally designed funware.

The most frequent drawback of public domain software is that amateur programmers generally excel at one, or at most a couple, of the aspects of creating a complete game. This limited expertise may be enough to create a game other computerists will accept at no charge, but the overall excellence which characterizes the newest commercially published titles is elusive.

The author of a public domain game often expends many hours trying to finesse past gaps in knowledge, talent, and ability. This is laudable effort, but it is no substitute for bringing in an expert specialist to draw the illustrations. write a theme song, design the title screens, and perfect anything else that isn't quite up to current state of the art.

Hangman Roulette is a perfect example of the gap between a piece of software created by talented amateurs and one produced by a professional design team. It has many good points, but the execution is both uneven and crude.

If only the entire production were as sound as the basic play-mechanic! In the C-64 mode, the "wheel" is a vaguely circular arrangement of the possible results. A dot moves around the circle and stops at the result. The main display is a little fancier in C-128 mode, but not much. The wheel looks like a

# THE BASEBALL DATABASE

# LET YOUR COMPUTER KEEP TRACK OF YOUR TEAM'S BASEBALL STATS FOR YOU!

- EASY TO USE Menu driven clear screen directions detailed user's manual • easy data entry • fast stats
- COMPREHENSIVE 23 player and 22 pitching stats inning box scores . totals, cums, averages, etc. calculated · up to 30 players · unlimited games
- DETAILED PRINTED REPORTS Player rosters win/ loss records • game summaries • player, pitching and team cums • player and pitcher histories • and a lot more

We offer a 15-day money back guarantee, so don't delay. Call us with your Visa/Mastercard order or send us the coupon below with your check or MO. Program specs and details are

| BBDB for Commodore 64/128 @ \$39.95<br>BBDB for Apple IIe/IIc . @ \$49.95 |     |      |
|---------------------------------------------------------------------------|-----|------|
| Shipping & Handling                                                       | 3   | 2.50 |
| □ Visa □ MC □ Chk/MO Tota                                                 | 15_ |      |
| No Exp. D.                                                                | ate |      |
| Tele: ()                                                                  |     | -    |
| Name                                                                      |     | -    |
| Address                                                                   | _   |      |
| City ST ZIF                                                               | K.  |      |

### JACOBSEN SOFTWARE DESIGNS

Attn: Order - AHY 1590 E. 43rd Ave., Eugene, Oregon 97405 Phone: (503) 343-8030

Reader Service No. 224

wheel, but only the dot moves.

Hangman Roulette would be more involving if players actually saw an ornate spinning wheel, an animated gameboard, and other trimmings. The best idea of all would have been to license "Wheel of Fortune" and have a digitized Vanna White flip the letters.

Almost any audiovisual enhancement would have done much to improve Hangman Roulette. As it is, this is a bare-bones program based on a concept dear to the hearts of word-puzzlers.

Low Spark, 5704 Webster, Downers Grove, IL 60516 (phone: 312-963-0668). -Arnie Katz & Joyce Worley

### PROGRAMMERS NEEDED

Why do the top writers of magazine-length Commodore programs appear almost exclusively in Ahoy!, month after month? Because our rates are now the highest in the industry. Try us and see.

Send your best work on disk to Ahoy! Program Submissions, Ion International Inc., 45 West 34th Street-Suite 407, New York, NY 10001. Include a printout, documentation, and a stamped, self-addressed envelope.

# **OUR PRICES WON'T BYTE**

|                                                                                                    | PRECISION                                                                                                    |                                                               | THE RESIDENCE OF THE PERSON NAMED IN COLUMN 1         |
|----------------------------------------------------------------------------------------------------|----------------------------------------------------------------------------------------------------|---------------------------------------------------------------|-------------------------------------------------------|
| ABACUS                                                                                                    | Superbase 128\$56.95                                                                                                    | ACCESSORIES                                                   | ACTIVISION                                            |
| Basic 128\$42.95                                                                                                    | Superbase 64                                                                                                    | WICO Boss Joystick\$11.50                                     | Alter Ego \$29.95                                     |
| Basic 64                                                                                                    | Superscript 128 47.95<br>Superscript 64 46.95                                                                                                    | WICO Bat Handle<br>Joystick 15.50                             | Cross Country Road Race 19.95<br>Mindshadow           |
| Cadpak 128                                                                                                    | TIMEWORKS                                                                                                    | WICÓ Three Way                                                | Murder on the Mississippi 21.95                       |
| Chartpak 128 29.95                                                                                                    | Data Manager 128 \$42.95                                                                                                    | Joystick 18.95                                                | Rocky Horrow Show 18.95                               |
| Chartpak 64                                                                                                    | Data Manager II 29.95                                                                                                    | Xetek Graphic Interface 54.95<br>Xeket Graphic Jr 34.95       | Shanghai                                              |
| Cobol 128 45.95                                                                                                    | Partner 128                                                                                                    | RS 232 Interface 34.95                                        | Transformers 21.95                                    |
| Super C Compiler 64/128 42.95                                                                                                    | Swift Calc 64 w/Sideways 29.95                                                                                                    | Master Moderm                                                 | Tass Times in Tonetown 21.95<br>Gamemaker 24.95       |
| Super Pascal                                                                                                    | Word Writer 128 w/Speller 42.95<br>Word Writer 64 w/Speller 29.95                                                                                                    | Disk Notcher 5.95                                             | Gamemaker Sci/Ficition 14.95                          |
| BRODERBUND                                                                                                    | DIGITAL SOLUTIONS                                                                                                    | AICP Disks (10) 7.95                                          | Gamemaker Sports 14.95                                |
| Where in the World is Carmen Sandiago \$21.95                                                                                                    | Pocket Filer 128\$31.95                                                                                                    | Drive Cleaner 7.95<br>Disk Storage Case (70) 8.95             | Hacker II                                             |
| P/S Library 1-2-3 ea 15.95                                                                                                    | Pocket Filer 64 24.95                                                                                                    |                                                               | Aliens 21.95                                          |
| Print Shop                                                                                                    | Pocket Planner 128 31.95<br>Pocket Planner 64 24.95                                                                                                    | Bard's Tale\$24.95                                            | Labyrinth                                             |
| Toy Shop                                                                                                    | Pocket Writer 128 31.95                                                                                                    | Chessmaster 2000 26.95<br>Lords of Conquest 24.95             | Portal                                                |
| P/S Holiday Library 15.95                                                                                                    | Pocket Writer 64 24.95                                                                                                    | Marble Madness 21.95                                          | EPYX                                                  |
| MICROLEAGUE                                                                                                    | MICROPROSE                                                                                                    | Mind Mirror 21.95                                             | Fast Load\$23.95                                      |
| General Manager Disk \$24.95                                                                                                    | Conflict in Vietnam 24.95                                                                                                    | Moebius                                                       | Multiplan 64/128 29.95                                |
| Micro League Baseball 24.95<br>Team Disks 16.95                                                                                                    | Crusade in Europe                                                                                                    | Orge 26.95                                                    | Programmers Toll Kit 27.95<br>Vorpal                  |
| RIBBON                                                                                                    | Gunship                                                                                                    | Ultima IV                                                     | World Karate                                          |
| Axiom Elite 5 LCD\$ 5.95                                                                                                    | Silent Service         21.95           Top Gunner         18.95                                                                                                    | Bard's Tale II                                                | Championship 18.95<br>World's Greatest                |
| Brother 15, 25, 35 5.95                                                                                                    | SPRINGBOARD                                                                                                    | Auto Duel                                                     | Baseball 23.95                                        |
| Commodore 1525 6.95<br>Commodore 1526 6.95                                                                                                    | Certificate Maker \$29 95                                                                                                    | Scrabble                                                      | Super Cycle 24.95                                     |
| Commodore 1526 6.95<br>Epson 185 6.95                                                                                                    | Clip Art 1                                                                                                    | Artic Fox                                                     | World Games 24.95<br>World's Greatest                 |
| Epson 85 4.95                                                                                                    | Clip Art II                                                                                                    | MINDSCAPE                                                     | Football 24.95                                        |
| Epson mx, fx, rx 100 6.95<br>Epson mx, fx, rx 80 4.95                                                                                                    | Newsroom                                                                                                    | Bop and Wrestle\$18.95                                        | Movie Monster 24.95<br>Championship                   |
| Gorilla Bananna                                                                                                    | Graphic Expander                                                                                                    | Dolphins Rune         18.95           Fairlight         18.95 | Wrestling 24.95                                       |
| Juki 6000 4.95<br>Juki 6100 3.95                                                                                                    | ACCESS                                                                                                    | High Roller 18.95                                             | Destroyer 24.95                                       |
| Legend 880, 1080, 808 6.95                                                                                                    | Leader Board \$24.95                                                                                                    | Indoor Sports                                                 | Winter Games 23.95                                    |
| MPS 801                                                                                                    | L.B. Tournament Disk 14.95                                                                                                    | Halley Project                                                | FIREBIRD Elite                                        |
| MPS 803                                                                                                    | Mach 128                                                                                                    | Lords of Midnight 17.95                                       | Colossus Chess-IV                                     |
| OKI 82, 92, 83, 93 2.25                                                                                                    | 10th Frame                                                                                                    | Quake 1                                                       | Frankie Goes to                                       |
| SG 10-15 2.25                                                                                                    | Triple Pack 14.95                                                                                                    |                                                               | Hollywood 21.95<br>Music Systems 24.95                |
| (Min. 6 per order)                                                                                                    | HOT SELLERS                                                                                                    | GEOS\$36.95                                                   | Advance Music Systems 49.95                           |
| INFOCOM                                                                                                    | Star Fleet 1\$29.95<br>Commando21.95                                                                                                    | GEOS Fontpak 1 18 95                                          | The Pawn                                              |
| Enchanter                                                                                                    | ! Gato 19.95 !                                                                                                    | GEOS Desk Pack 22 95                                          | Battle for Midway 13.95                               |
| Invisiclues ea                                                                                                    | Kung Fu II 19.95                                                                                                    | Writer Work Shop                                              | ARC of Yesod/                                         |
| Leather Goddesses                                                                                                    | Tag Team Wrestling 21.95<br>Strike Force Cobra 13.95                                                                                                    | AVALON HILL                                                   | Nodes of Yesod                                        |
| of Phobos                                                                                                    | X-15 Alpha Mission 19.95                                                                                                    | Superbowl Sunday\$19.95                                       | Tracker                                               |
| Trinity 128 24.95                                                                                                    | DATASOFT                                                                                                    | Team Disk 12.95                                               |                                                       |
| Zork 1-2-3 ea25.95                                                                                                    | Alternate Reality\$24.95                                                                                                    | SOLID STATE SOFTWARE                                          | SUBLOGIC                                              |
| DATAEAST                                                                                                    | Conan                                                                                                    | VizaStar 128\$79.95                                           | Flight Sim II                                         |
| Commando                                                                                                    | Crosscheck 19.95                                                                                                    | VizaWrite 128 59.95                                           | Jet 27.95                                             |
| Kung Fu Master 21.95                                                                                                    | Goonies                                                                                                    | ACCOLADE                                                      | Pure Stat Baseball                                    |
| Tag Team Wrestling 21.95                                                                                                    | Mind Pursuit 18.95                                                                                                    | Dambusters                                                    | Stadium Disk (baseball) 14.95                         |
| Chinedian                                                                                                    | Never Ending Story                                                                                                    | Fight Night                                                   | BATTERIES INCLUDED                                    |
| Baseball\$21.95                                                                                                    | 221B Baker St 19.95                                                                                                    | Law of the West 18.95                                         | Paperclip II \$49.95                                  |
| Basketball 2 on 2                                                                                                    | Theatre Europe 21.95                                                                                                    | PSI 5 Trading Comp 18.95<br>Kill Until Dead 18.95             | Consultant 64/128 36.95<br>Paperclip w/Spell 64 28.95 |
| 21100                                                                                                    |                                                                                                    | Ace of Aces                                                   | rapercilp w/ Spell 04 28.95                           |
| the state of the state of the s | And the second                                                                                                    | Decptor                                                       |                                                       |
| THE RESERVE THE PARTY OF THE PARTY OF THE PA | THE RESIDENCE OF THE PARTY OF THE PARTY OF T |                                                               |                                                       |

# CALL US TOLL FREE Orders 1-800-634-AICP Only

R

D

E

Customer Service
718-351-1864 2
10AM to 6PM
E.S.T.

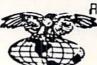

AMERICAN INTERNATIONAL COMPUTER PRODUCTS

P.O. Box 1758 Staten Island, N.Y. 10314 Reader Service No. 227 In stock items shipped within 24 hrs. for prepaid orders (cert. check, visa, mc) C.0.D. Orders accepted, please add \$4.00, must be cash or cert. check ONLY. NYS residents add 84 % sales tax. Advertised prices reflect a 4% discount for cash, credit card add 4%. All orders add \$3.50 shipping and handling within the Continental U.S. International orders add \$15.00 shipping and pricing and andling. Personal checks allow 2 wks. for clearance. Availability and pricing N subject to change without notice. Free shipping in Continental U.S. on software orders over \$150.00. DEFECTIVE EXCHANGE ONLY FOR SAME PRODUCT. Restocking fee on unopened no-defective items returned. Returns accepted within 15 days of shipping date only. All returns require Return Authorization numbers. School inquires invited. WE DO NOT GUARANTEE COMPATIBILITY.

# C-64 TO AMIGA FILE TRANSFER

### By Morton Kevelson

uring the course of microcomputing activity there will come a time when it will be necessary or desirable to transfer a file from one machine to another. In an ideal world this would not present a problem. The simplest solution would be to save the file on disk with the first machine and carry the disk to the second machine. In the real world things are not so simple. The approach described will only work between functionally identical machines which run the same operating system and use the same disk format.

As Commodore users we have had our fair share of unique disk formats. However, until recently we could count on across the board disk compatibility among all Commodore computers. Not any more! The newest generation of Commodore's machines, specifically the Amiga, uses a disk size and format unlike anything used by any other Commodore computer. The 1571 disk drive has the ability to read and write a variety of MFM formatted disks as well as Commodore's proprietary GCR format. The final nail in the uniform format coffin is Commodore's adoption of the IBM disk format with the introduction of the PC-10 and the Amiga 2000.

We recently developed an urge to transfer some C-64 disk files to our Amiga. This was partly due to a desire to convert some of our *Art Gallery* images to Amiga IFF files for use in *Deluxe Paint*. We already had some public domain utilities which would translate *DOODLE!*, *Koala*, and *Print Shop* files to IFF format, so all that remained was to get the files onto an Amiga disk.

We had also noticed the growing library of Amiga material to be found on QuantumLink. This Commodore-dedicated online service may be accessed only with its own custom software, which runs only on the C-64. Thus, while it is possible to download the Amiga files to 1541 format disks, the files will still have to be transferred to the Amiga.

The traditional methods of transferring files between dissimilar machines involve telecommunications. The most prevalent approach is via the telephone lines and requires a modem at each machine with supporting telecommunications software. If the machines are within hailing distance of each other, the telephone company tariffs may be avoided. A direct wire between the two modems will serve as a suitable link. A null modem cable may also be employed to connect serial port directly to serial port, entirely eliminating the need for modems.

Instead of telecommunicating, we chose to make maximum use of available system resources, both hardware and software. The procedure involved the use of the IBM MS-DOS disk format as a common mode disk format between the two machines. This did involve an imposing collection of hardware and software, which we nonetheless felt was

likely to be available to many of our readers. Here is a shopping list:

- 1 Commodore 128
- 1 1571 disk drive
- 1 Amiga
- 1 Amiga 1020 51/4" disk drive
- 1 Copy of *Big Blue Reader* (C-128), S.O.G.W.A.P. Software (see review on page 64 of this issue)
- 1 Copy of *DOS-2-DOS* (Amiga), Central Coast Software (see review on page 55 of this issue)

Some blank 51/4" and 31/2" disks

The procedure we followed was conceptually convoluted, surprisingly simple to implement, and rather swift in its execution. Here it is:

Step 1: Format a 5¼" disk in MS- DOS format. This may be done on the 1571 with *Big Blue Reader* or on the Amiga under the *Transformer*, or on any conveniently situated IBM PC or PC Clone.

Step 3: Copy the files from the MS- DOS format disk to an Amiga format disk using *DOS-2-DOS*, the Amiga, and the 1020 disk drive.

We expect that most applications for computer to computer data transfers that will be quite mundane. Users will find endless opportunities for exchanging text files, spreadsheet files, and database lists. Many popular productivity programs are currently available for use on more than one brand of computer. Very often these programs use identical file formats for all the machines on which the program runs. Transferring these files to the proper disk is all that is required to use them.

In general, programs written for one brand of machine will not run on another. The exceptions to this rule are programs which are written in a high level language and saved as a text file. High level languages on most computers have the ability to read and write program files as ASCII text files as well as in binary object code. These programs can then be transferred with little or no modification between machines. Note that the C-64 does not normally save or load BASIC programs as text files. Here is a simple method for saving a program file to disk as a sequential text file in PETSCII. This will work with the VIC 20, C-64, Plus/4, and C-128:

OPEN 8,8,8,"FILENAME,S,W":CMD 8:LIST

PRINT#8:CLOSE 8

If you have a file number greater than 128, a linefeed (CHR\$(10)) will be added to each carriage return (CHR\$(13)). Some systems require the additional linefeeds. □

# Victimized by Compulsive Gambling?

Today, over 5 million Americans suffer with the addiction of compulsive gambling. Spending house payments in trying to win back losses... borrowing from friends, relatives and employers, even stealing. This disease destroys marriages, careers...entire lives.

Now there's help, hope and a tomorrow for these millions. And, helpful suggestions for those friends and family members close to the gambler who are also suffering, personally or business-wise. A growing dilemma? Yes! Is HELP AVAILABLE? Yes!

# Recovery! is published monthly in magazine and newsletter form.

This publication is tailored to help spouses, relatives and employers of known or suspected compulsive gamblers...and the recovering gambler, him or herself.

The information and articles in *Recovery!* can help you understand and help cope with this growing addiction and will be most beneficial to other *related addictions*. Monthly issues offer expert advice on:

- · How to help the compulsive gambler stop
- · Spotting danger signs in a loved one
- · Self-help for the spouse in coping
- How to successfully support and deal with the emotional needs of children in the gambler's family
- True life stories and how the recovery was affected
- Gambling's effect on corporations and businesses
- · Financial guidance and investment tips
- · Health and fitness for full recovery and relief of stress
- Meeting places, seminars through the U.S. and abroad for both the gambler and spouse
- · Current treatment centers
- Correspondence section to exchange ideas across the country
- Toll-Free Hotline Number
- Ideas for constructive substitutions....and much, much more!

Special Corporate Seminars
Available Upon Request

| YES! Please se<br>information on h<br>compulsive gam | elping a                                                                                                    | Pecovery! P.O. Box 280 Throggs Neck Station Bronx, NY 10465-9998 |
|------------------------------------------------------|----------------------------------------------------------------------------------------------------|------------------------------------------------------------------|
| NAME                                                 |                                                                                                    |                                                                  |
| ADDRESS                                              | A STATE OF THE PARTY OF THE PARTY OF THE PAR |                                                                  |
| CITY                                                 | STATE                                                                                                    | ZIP                                                              |
| If Applicable: Co. Nam                               | e                                                                                                    |                                                                  |
| Address_                                             |                                                                                                    |                                                                  |
| # Employ                                             | /eesCompa                                                                                                    | ny Contact                                                       |

# MIGA SECTION

### **CLImate**

### **Progressive Peripherals & Software** Amiga with 512K and AmigaDOS 1.2 Price: \$39.95

Anyone who has ever flung a floppy will recognize the need for file maintenance. By file maintenance we refer to the organization of disk-based data and program files, and not to the keeping of a keen cutting edge. Of course, proper disk maintenance will help put an edge on your productivity, but that is a different story.

Specifically, all users of a disk-based microcomputer (and how many micros do we know of that aren't disk-based?) will have a need to copy, rename, move, examine, print out, ponder, and otherwise reorganize the contents of their disk libraries. The Amiga is no exception to this rule. In fact, the diskbased nature of the Amiga's operating system makes proper maintenance of its disk files essential to its performance and the user's sanity.

The Amiga, by virtue of Intuition and its icon-driven Workbench, provides a utopian environment whereby the user can manage the disk library. All the necessary tools are readily available at the point of a mouse and the click of a button. However, Amiga disk files can be manipulated by the Workbench if and only if each file has an accompanying icon. These icon files can be readily recognized in a directory listing by the ".info" suffix on their files names. Among other things, these ".info" files contain the graphics data which makes up the icon which appears on the Workbench screen. Without this icon, the mouse pointer has nothing to grab hold of.

Unfortunately, this lack of icon images is not a rare occurrence in the Amiga environment. There is much "serious" software which disdains the use of these convenient symbols. The Amiga's alternate operating environment is the Command Line Interface (CLI). Under the auspices of the CLI, every eventuality has been anticipated. This keyboard-driven command center is a very powerful and complete control environment for a microcom-

All of CLImate's primary disk maintenance functions are visible on the main screen in batch mode. Operations are supplemented by additional prompt screens equipped with string gadgets.

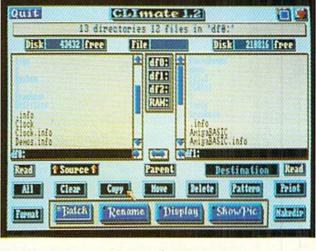

Printer control requestor for use with the program's Print option. Several documentary functions are offered in addition to the usual lineup of printer settings. READER SERVICE NO. 222

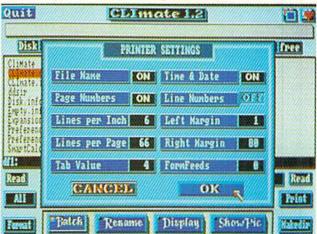

puter. Mention of the CLI has also been known to make the stoutest souls cringe in anticipation. For along with all that power, the CLI is almost totally lacking in user amenities for entering and correcting commands. This places an onerous burden on the user, particularly in view of the multilevel hierarchy which can be achieved by the AmigaDOS directory structure.

With this background in mind we recognize the need for a utility such as CLImate. CLImate combines the ease and convenience of the Workbench with the direct power of the CLI. All the essential tools for efficient file maintenance are placed at your fingertips. In fact, we found CLImate such a pleasure to use that on our first evening with it we took care of some muchneeded file manipulation we had already put off for too many weeks.

| Reviewed This Month:    |
|-------------------------|
| CLImate53               |
| DOS-2-DOS55             |
| Defender of the Crown57 |

CLImate may be accessed directly from the CLI or by clicking on its imaginative icons. It runs on a screen of its own and it may be readily brought to foreground or background via the front to back gadgets or with the left-Amiga/M/N keystroke sequence. It does use up 100 kilobytes of RAM, which means you will not be likely to keep it in the machine when you don't need it. Since we have our Amiga fit-

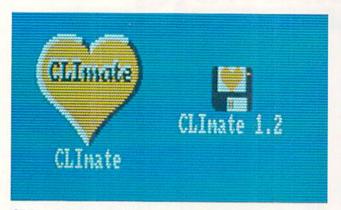

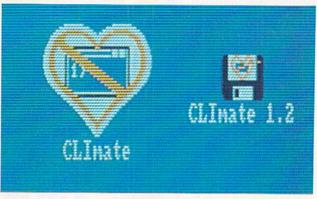

CLImate's disk and program icons before (left) and after selection-our vote for Whimsical Icons of the Month.

ted with aMega from C Ltd., we did not find memory limitations to be a problem. We tended to start up CLImate at the slightest excuse.

CLImate supports the Amiga's internal disk drive, up to three external drives, the RAM disk, and up to two hard drives. When CLImate is started up it will automatically determine your system's resources and display a "button" for each device on a central part of its screen. The main screen is partitioned so that the left side is always the source and the right side is always the destination. To select a drive simply click on the Source or Destination gadget followed by a click on the appropriate device button. The display screen is very well done; the buttons actually appear to recede slightly when pressed.

Once selected the directory is automatically read into the appropriate window. Files in the root directory show up in black with subdirectories in white. As the pointer is moved over the list the files are highlighted. Selection is done with the left mouse button while subdirectories are opened with the right mouse button.

All the primary disk maintenance functions are visible on the main screen in batch mode, as shown in the accom-

panying photograph. To copy files simply highlight them in the source window, select the destination device and directory, and click on the copy button. The move button will copy the files and delete them from the source. All operations are supplemented with

### When Is a Bug Not a Bug?

When is a bug not a bug? When it's a feature, of course. That is just what we ran up against when we discovered that CLImate was not acknowledging the presence of all the files on one of our disks. We knew the files were there-they all showed up in the directory listing on the CLI-but try as we might, we could not get them to show up in the CLImate window.

The problem turned out to be an undocumented feature of CLImate. The first time CLImate accesses a disk it looks for the presence of a file called ".fastdir". If the file is not found and the disk is not write protected. CLImate will automatically create a ".fastdir" file on it. This file is simply a condensed listing of the disk directory. If you open one of the subdirectories on the disk. CLImate will create a ".fastdir" for it and place it in that directory. If ".fastdir" is found when the disk is accessed, CLImate automatically reads it in and uses its contents to create the directory display. The process is so fast that it is nearly instantaneous. Anyone who has ever waited for Amiga-DOS to log in a disk and read its directory will certainly appreciate the value of this feature.

You can tell when CLImate is performing the task of creating the

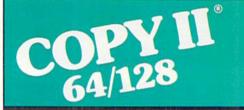

### BACKUP PROTECTED SOFTWARE FAST.

From the team who brought you Copy II Plus (Apple), Copy II PC (IBM) and Copy II Mac (Macintosh) comes a revolutionary new copy program for the Commodore 64/128 computers.

- Copies many protected programs - automatically. (We update Copy II 64/128 regularly to handle new protections; you as a registered owner may update at any time for \$15 plus \$3 s/h.)
- Copies even protected disks in under 2 minutes (single drive).
- · Copies even protected disks in under 1 minute (dual drive).
- Maximum of four disk swaps on a single drive.

 Includes fast loader, 12-second format.

Requires a Commodore 64 or 128 computer with one or two 1541 or 1571 drives.

Call 503/244-5782, M-F, 8-5 (West Coast time) with your 384 in hand. Or send a check for \$39.95 U.S. plus \$3 s/h, \$8 overseas.

\$39.95

Central Point Software, Inc. 9700 S.W. Capitol Hwy. #100 Portland, OR 97219

Backup utilities also available for the IBM, Apple II, Macintosh and Atari ST. This product is provided for the purpose of enabling you to make archival copies only

### ECTION

additional prompt screens which are equipped with string gadgets for all user-entered data. Movement through the directories is facilitated by the scroll gadgets. The horizontal arrows are useful for copying or exchanging the directory listings between the source and destination windows. This last feature comes in handy for moving files among different directories on the same disk.

The unused space remaining on the disk is shown by the Disk string gadgets right above the directory displays. The File string gadget above the center column shows the size of the file which is currently under the cursor. This information, which is continuously updated, is quite useful. About the only useful bits of information missing from the main display are the disk or volume name and the dates of the files. Some means of changing the disk

".fastdir" file by watching the top text gadget on the display screen. First the names of the files and directories, which are on the disk, will flash by. Then a brief message will appear indicating the creation of the ".fastdir" file. If the disk is write protected, a message to that effect will appear for an instant.

The first problem with this scheme is when you have added some files to the disk, without CLImate, after the ".fastdir" has been created. These files will of course not be included in the ".fastdir" file. The next time this disk is accessed by CLImate it will automatically read the ".fastdir" file and ignore any of the added files. The solution to this problem is to simply click on the Read button which is right beneath the directory window on the CLImate screen. This will force a read of the disk directory and an update of ".fastdir". The troublesome part is that none of this information is in the brief manual which accompanies CLImate.

The second problem occurs when the disk write protect has been enabled after some files have been added to the disk following the creation of the ".fastdir" file. When a write protected disk, which already bears a ".fastdir" file, is presented to CLImate, CLImate will only recognize the existence of the

name would have also come in handy.

Text files may be sent to the printer or displayed on the screen. The Print button brings up a secondary screen with a complete set of printer controls. In addition to the usual settings for margins, page length, and lines per inch, the printer screen offers several documentary functions. The printout can be set to include the filename, time, and date on each page. Pages and lines may also be numbered.

The onscreen display can be set for ASCII or hexadecimal. The hex display consists of 16 columns of byte values to the left with all printable ASCII characters on the right. The extreme left hand column carries a four digit hex number corresponding to the byte count of the first byte on each line. The screen display scrolls rapidly in only the forward direction. A pause button

files that are recorded in the ".fastdir" file. Clicking on CLImate's Read button does not bring up the missing files. Note that this problem will not occur with disks that have always been write protected when presented to CLImate, as the ".fastdir" file cannot be created in the first place. Of course without a ".fastdir" you will have to wait for the entire directory to be read in whenever the disk is presented to CLImate.

As we found out, much to our chagrin, this particular bind was all too easy to get into. Most applications software create data files as required. Fortunately, it is simple enough to avoid this situation if you are aware of it by using the Read button with the disk write protect disabled. We have reported our perception of this problem to Dan Browning at Progressive Peripherals & Software, and we expect that something will have been done to alleviate it by the time you read this. The thing that bothered us the most about this entire series of events was that something was being written to our disks that we didn't know about. This could create a problem with copy protected software. Interestingly enough, CLImate will not display the presence of the ".fastdir" file in its own directory windows.

lets you halt the scrolling, but your reflexes will have to be very good to catch what you want. The screen can be stopped at the right place if you anticipate it and practice a bit. There is no provision for sending the hex display to the printer. Nor is there any provision for editing the contents of the files.

Since graphics is a popular application for the Amiga, CLImate provides some support in this direction. The Showpic button will display any IFF file as it is selected. This feature is a definite plus for setting up slide show disks and other such applications.

Without a doubt, the arrival of CLImate has improved the emotional climate in our computer room. The program provides a functional solution in an elegant setting to a sticky problem. CLImate is not copy-protected. The program files may be easily transferred to any disk that suits your fancy.

Progressive Peripherals & Software, Inc., 464 Kalamath St., Denver, CO (phone: 303-825-4144).

-Morton Kevelson

### DOS-2-DOS Central Coast Software Amiga with two disk drives. Price: \$55.00

You chose the Amiga because no other microcomputer in its price range can do the things it can do. Nevertheless, one cannot deny the dominance of the business market enjoyed by the IBM PC and its clones. In fact, Commodore has acknowledged the massive influence of Big Blue by offering several levels of hardware and software compatibility between the Amiga and the world of the PC. The first effort in this direction was the Transformer and the 1020 disk drive. This product, although somewhat limited, is a partial emulation of the PC done entirely in software. Next came the Sidecar, actually an entire PC clone which uses the Amiga 1000 as its terminal. The latest offering is of course the Amiga 2000, which straddles both sides of the fence.

Thus it comes as no surprise that many Amiga owners are also users of PCs in one form or another. The consequence of this activity is a need to transfer data between machines. This need is intensified by the availability of programs in versions for both the

### Free Spirit Software, Inc.

538 S. Edgewood La Grange, IL 60525 (312) 352-7323

### Super Disk Utilities

The ultimate utilities disk for the C128 & 1571. Included among its many features are

- . Two drive copy program for the 1571
- · Single drive copy program for the 1571
- File unscratch utility
- · Create auto-boot utility
- · Lock & unlock files utility
- . File copier for one or two 1571's
- . Utility to format in 1541, 1571 or IBM system 34 format
- CP/M Plus disk copier
- Direct DOS commands
- Analyze disk format utility (including Commodore & alien disk formats)
- · Write protect utility
- Disk Editor Individually trace files, edit in hex or ASCII simultaneously, print in hex and ASCII to any sector on disk
- CP/M Plus disk editor
- RAM Writer Read & write to drive RAM
- ROM Reader Read drive ROM
- Assemble/Disassemble drive RAM & ROM
- Erase a track or bulk erase a disk
- Most utilities also work on 1541
- · And much, much more!

A complete utilities disk for only \$39.95!

### 1541/1571 Drive Alignment

1541/1571 Drive Alignment reports the alignment condition of the disk drive as you perform adjustments. On screen help is available while the program is running. Works on the 1541, 1571 in either 1541 or 1571 mode, C64, SX64, C128 in either 64 or 128 mode! Autoboots to all modes! Manual includes instructions on how to load alignment program even when the drive is so misaligned that it will not load anything else. Eliminate downtime & costly repairs! Only \$34.95!

### Super Disk Librarian

Full featured disk cataloging & library system for the C128 in 128 mode. Catalogs up to 1000 disks and 15,200 program names! Operates in fast mode with 80 column display. Reads & catalogs 1541. 1571 & CP/M Plus disk directories. Reads heavily protected disks. Catalog up to 25 programs on a disk with a single keypress or selectively catalog programs. Stores in seven categories: Games, Education, CP/M, Archival, Telecommunications, Utilitities or Productivity. Recall by category, program name, disk name or locater number. Printer output includes library index, full library report, master program list, category program list & disk labels. A second drive can be addressed as a data disk. Only \$29,951

### Super 64 Librarian

Complete disk cataloging and library system for the C64. Reads & files disk directories in 15 user-defined categories. Individual selection of program names to be filed. Includes space for user comments about programs. Recall by category, program name, etc. Printer output includes disk labels. Catalogs approximately 200 disks dependant upon number of programs and length of user comments. Organize your C64 disk library for only \$29.95!

FREE SHIPPING & HANDLING! Illinois residents add 8% sales tax. Send check or money order to:

Free Spirit Software, Inc. 538 S. Edgewood La Grange, IL 60525 PC and the Amiga. These invariably employ similar data file formats for both machines. A data file created by such a program on the PC can be used by its counterpart on the Amiga. The data format of the more popular applications has also been adopted by other developers. The problem with transferring the data files from a PC to an Amiga and back again lies in the incompatibility of the respective disk formats. That is not the form of the data, but the structure of the magnetic domains which represent the data on the disk surface.

The traditional method of transferring data between incompatible computers is via a suitable telecommunications link (see the article on page 51 of this issue). If you own an Amiga with a 1020 disk drive and a copy of DOS-2-DOS you will be able to dispense with this tradition. This combination of hardware and software allows for the bilateral transfer of files from the 360K disk format used by the IBM PC and its clones to the 880K format used by the Amiga.

The success of this venture revolves around the ever-increasing trend in the microcomputing industry to standardize many of the components which make up a microcomputer. This is one of the side benefits of the pervasive influence of Big Blue and company. It turns out that the physical disk drives used by the Amiga are standard industry components. The most significant difference in disk drive hardware lies in the unique interface circuit employed by the Amiga. In the PC the disk drive must be uniquely identified to its controlling hardware. In the Amiga it is the order of connection which is important to the computer. The interface itself undertakes the task of acknowledging the computer query before passing the roll call on to the next drive on the chain.

In either case the DOS, which is loaded from the disk at power up, resides in the computer's RAM. It is actually the host computer's microprocessor which has the task of organizing the disk and maintaining the disk file structure. As a direct consequence, all that is required to change the disk format is to change the DOS or at the very least some specific routines within the DOS itself. This is exactly what DOS-

2-DOS does with AmigaDOS. The first order of business performed by this 25K program is to query the user as to which drive will be the MS-DOS drive. It must be one of the Amiga's external drives (DF1, DF2, or DF3). The selected MS-DOS drive may be either a 3½" or a 5¼" unit.

Once you identify the MS-DOS drive, DOS-2-DOS disconnects the Amiga's disk drive routines from the selected unit and substitutes its own. At this point you are returned to the DOS-2-DOS version of the CLI environment. You will not be given the opportunity to forget this, as the CLI prompt is now changed to D2D>. As a point of information, we found that DOS-2-DOS would not initialize properly if we tried to start it using the Amiga's RUN command. However, we had no problems starting DOS-2-DOS from a second CLI window. The program performed properly under both version 1.1 and 1.2 of AmigaDOS.

If the MS-DOS drive selected by DOS-2-DOS is one of the Amiga's 3½" units, it will no longer be available as an AmigaDOS drive. You will only be able to access it through DOS-2-DOS. This step was necessary to avoid interference between MS-DOS and AmigaDOS. Under these conditions an AmigaDOS application trying to access the DOS-2-DOS drive will simply hang. Since there does not seem to be a reliable way to restart drive's task driver, it will be necessary to reboot the Workbench disk to regain access to it.

This problem does not exist if you are using the Amiga 1020 (5¼") disk drive as the MS-DOS drive. We were able to multitask *DOS-2-DOS* with other Amiga applications with the 1020 drive. Of course you should not try to access an MS-DOS disk under Amiga-DOS and vice versa, as this will only confuse the operating system. You should also exercise caution to avoid accessing any disk while *DOS-2-DOS* is using it. The simplest way to achieve this goal is to limit multitasking activities while working with *DOS-2-DOS*.

DOS-2-DOS lacks any of the frills you may have become accustomed to from Amiga applications. In fact the DOS-2-DOS user interface is modeled after the command line familiar to MS-DOS users. For example, DOS-2-DOS directory listing will display the file

### SECTION

names, the file size, and the file date. This format is used for both the MS-DOS drive and the AmigaDOS drives. Note that while DOS-2-DOS only supports a single MS-DOS drive at a time, it will support up to three AmigaDOS drives.

Several disk maintenance commands are available under the D2D > prompt. These are generally modeled after their MS-DOS counterparts. The most notable exception is the use of MS-DOS wild card characters for the MS-DOS disk, while retaining the AmigaDOS wild card characters for AmigaDOS disks. DOS-2-DOS also supports full directory paths on both the AmigaDOS and MS-DOS disks. The commands are summarized in the following table:

### Table of DOS-2-DOS Commands

| DIR        | Display directory        |
|------------|--------------------------|
|            | Change current directory |
|            | Display ASCII file       |
| COPY       | Copy files               |
| DELETE     | Delete a file            |
| FORMAT     | Format an MS-DOS disk    |
| HELP or ?. | Display command summary  |
| EXIT or X  | Exit to AmigaDOS         |

Most of these commands accept the directory or path names and file names as parameters. The use of the backslash (\) character with MS-DOS path names and the slash (/) for AmigaDOS directories is consistent with the respective parent DOS.

Two options are provided for use with the COPY command. Adding a -A to the COPY command line performs ASCII conversion from MS-DOS to AmigaDOS. This consists of the removal of all carriage return characters, control characters with an ASCII value less than 32 other than tab and linefeed, and the clearing of the high order bit if set. The -R option suppresses the replace file message if the destination file name already exists. If this option is not used, DOS-2-DOS will pause and ask you to verify the replacement of the destination file. This can be useful (and dangerous) when performing batch operations using the wild card characters.

The FORMAT command is only for MS-DOS disks. The supported options include single or double sided disks with eight or nine sectors per track and 512 bytes per sector. DOS-2-DOS only

### Alternatives to DOS-2-DOS?

Although Commodore released the Amiga Transformer shortly after the Amiga's introduction, it took this year's release of version 1.2 of the operating system before any sort of AmigaDOS to MS-DOS transfer utility became available. If you have the version 1.2 upgrade, you will have found these utilities on the Extras disk included with the package. This program, which works through a mouse-driven interface, is intended to perform the same basic function as DOS-2-DOS. Does this mean that DOS-2-DOS has become obsolete?

From where we sit we can answer with a definitive no! We have tried the program on the Extras disk, more than once, and have yet to achieve a successful file transfer. Our attempts seem to abort with an error 1026, whatever that may signify. If any of you have had better luck with this utility please let us know.

Even if we assume that the fault is our own and the utilities do work. there are some other limitations to consider. The Extras utility will only use the 1020 disk drive as the MS-DOS drive. DOS-2-DOS will work with any external Amiga drive in either 31/2" or 51/4" capacity. The Extras utility also requires the 1020 disk drive not to have been integrated into the system with the Mountdisk command. We found this to be a minor inconvenience and the probable cause for the inability to use the 31/2" disk drive as the MS-DOS disk.

We expect that these problems will be overcome at some point. In fact we are puzzled that it has taken Commodore this long to get to work on the problem. With all the PC support Commodore has been working on, the need for such a set of utilities seems obvious.

It was apparently obvious enough to Central Coast Software, and we are fortunate to be the beneficiaries of their foresight. But then, a wide base of third party developers has always been the mark of a successful microcomputer.

supports the 40 track MS-DOS disk format. Formatting of AmigaDOS disks must be done under AmigaDOS prior to entering DOS-2-DOS. MS-DOS disks formatted by DOS-2-DOS do not have a PC boot block.

Overall we were quite pleased with DOS-2-DOS. It did what it was supposed to do without any fuss or bother. Although a fancy mouse-driven windowing environment would have been desirable at times, we did not miss it for long. Besides, such an environment would probably exact a stiff penalty in program size. In its present incarnation DOS-2-DOS will run on an unexpanded 256K Amiga. This may not be a consideration for DOS-2-DOS users, as the Amiga Transformer requires a minimum of 512K.

Central Coast Software, 268 Bowie Drive, Los Osos, CA 93402 (phone: 805-528-4906). - Morton Kevelson

### DEFENDER OF THE CROWN Master Designer Software Amiga with 512K Two Disks: \$49.95

Those who can't wait to see the future of computer entertainment can get a sneak preview of wonders to come when they boot up Defender of the Crown. It is the first original design which fully employs the graphics, sound, and memory capabilities of the Amiga.

Writer/director Kellyn Beeck and his all-star design team have shattered the mold of the 48K and 64K titles which dominated computer gaming in the 1980-1986 period. Under Executive Producers Robert & Phyllis Jacob and Associate Producer John Cutter, this company is developing the philosophy and techniques to create products which fully exploit the capabilities of the 68000 microprocessor.

England in the century after the Norman Conquest (1066) was a land of heroes and legends. Richard the Lionhearted, Robin Hood, and the infamous Prince John are just three of the names which are still familiar to us today.

This action-strategy game is loosely based on "Ivanhoe," the historical romance by Sir Walter Scott. No need to crack out your dogeared copy, though, since the connection is quite tenuous. Defender of the Crown high-

# Since 1981

# Lyco Computer

Marketing & Consultants

TO ORDER CALL TOLL FREE 1-800-233-8760

in PA (717) 494-1030 or send to Lyco Computer P.O. Box 5088 MosterCord.

Jersey Shore, PA 17740

CUSTOMER SERVICE (717) 494-1670

Mon. - Fri. 9AM - 5PM

### RISK FREE POLICY

In-stock items shipped within 24 hrs. of order. No deposit on C.O.D. orders. Free shipping on prepaid cash orders within the continental U.S. Volume discounts available PA residents add sales tax. APO, FPO and international orders add \$5.00 plus 3% for priority mail. Advertised prices show 4% discount for cash, add 4% for Master Card and VISA. Personal checks require 4 weeks clearance before shipping. We cannot guarantee compatibility. We only ship factory fresh merchandise. Ask about UPS Blue and red label shipping. All merchandise carried under manufacturer's warranty. Return restriction applicable. Return authorization required. All items subject to change without notice.

### C= 640 COMPLETE PACKAGE

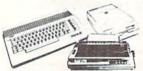

- Commodore 64c
   Computer
- 1541C Drive
- Seikosha SP-1000 VC
   Printer
- 2-Joysticks \$509
  (90 DAY WARRANTY)

# **COMMODORE & AMIGA SOFTWARE**

### ACTIVISION

| ACIITISON     |        |
|---------------|--------|
| Portal        | \$26.9 |
| Titanic       | NEV    |
| Labrynth      |        |
| Aliens        |        |
| Hacker        | \$18.7 |
| Hacker II     | \$20.7 |
| Little People |        |
| Game Maker    | \$24.7 |
| Music Studio  | \$22.7 |
|               |        |

### SPRINGBOARD

| Newsroom \$32.7<br>Clip Art 1 \$18.7<br>Clip Art 2 \$24.7 |
|-----------------------------------------------------------|
|                                                           |
| 自执行直通执行                                                   |
| Colossus IV\$21.9                                         |

| Colossus IV       | \$2  | 1.9 |
|-------------------|------|-----|
| Elite             | \$15 | 9.9 |
| Frankie goesholly | \$1  | 9.9 |
| Pawn              | \$2  | 6.9 |
|                   | \$2  | 4.9 |
| Tracker           | \$3  | 1.9 |
| Golden path       | \$2  | 4.9 |
| Starglider        | \$2  | 6.9 |
|                   |      | _   |

### 

| HI TECH    |         |
|------------|---------|
| Card ware  | \$6.7   |
| Heart ware | \$6.7   |
| Party ware | . \$9.7 |
|            | \$12.9  |
| Madday     | 60.0    |

# Broderbund Software

| FIRMSHOP            | 020.70  |
|---------------------|---------|
| Graphics Lib. EA    | \$15.75 |
| Print shop paper    | \$12.75 |
| Bank st writer 128K | \$32.75 |
| Carmen Sandiego     | \$22.75 |
| Karateka            | \$18.75 |
| Print shop comp     | \$22.75 |
| Science kit         | \$35.75 |
|                     |         |
|                     | **      |

| Data Mgr       | \$44.95 |
|----------------|---------|
| Swiftcalc      | \$42.95 |
| Wordwriter     | \$42.95 |
| A/ Payable     | \$35.95 |
| A/ Receivable  | \$36.95 |
| General ledger | \$36.95 |

### MicroProse

| I HEI OF TOS     | •       |
|------------------|---------|
| Acrojet          | \$19.95 |
| F-15             | \$21.95 |
| Gunship          | \$27.95 |
| Kennedy Approach | \$19.95 |
| Silent Service   | \$22.95 |
| Solo Flight      | \$19.95 |
| Top Gunner       | \$19.95 |
| Conflict in Nam  | \$24.95 |
|                  |         |

| В   | BITTED IN | BRACE  |
|-----|-----------|--------|
| L.  | -         | L. All |
| - 1 |           |        |

| Micro L. Baseball | \$24.95 |  |
|-------------------|---------|--|
| General Mgr       | \$24.95 |  |
| Stat Disk         | \$17.95 |  |
| '86 Team Disk     | \$14.95 |  |
| Wrestling         | \$NEW   |  |
|                   |         |  |

### Jare\* 525.75 515.75 Ger

| Gemstone Healer \$18.9 |
|------------------------|
| Gettysburg \$36.9      |
| Kampfgruppe \$36.9     |
| Phantasie 2\$24.9      |
| Ring of Zelfin \$24.9  |
| Road War 2000 \$24.9   |
| Shard of Spring \$24.9 |
| Wizard's Crown \$24.9  |
| Magaa                  |
| Herec, inc.            |

### Font Master 128.....\$34.95

Font Master II 64 . . . . \$32.95

| ) | II II OCOII               |   |
|---|---------------------------|---|
| 5 | Leather Goddesses \$22.75 | 5 |
| 5 | Moonmist \$22.75          | 5 |
|   | Hollywood Hy-jynx\$22.75  | 5 |
|   |                           |   |

| SUDLOGIC      | ;      |
|---------------|--------|
| Jet           | \$31.9 |
| Scenery Disk  | \$17.9 |
| Flight Sim II | \$31.5 |
| Football      | \$25.9 |
| Baseball      | \$31.9 |
|               | \$21.9 |

### ACCESS

| Leaderboard\$24.95      |
|-------------------------|
| MACH-5 \$23.95          |
| MACH-128 \$29.95        |
| 10th Frame \$24.95      |
| Exec Tournament \$13.95 |
| Tournament 1 \$14.95    |
| Triple Pak \$14.95      |
|                         |

# BATTERIES (NCLUDED

| Consultant\$32.95 |
|-------------------|
| Paperclip \$32.95 |
| Paperclip II\$NEW |
| Is Talk \$36.95   |
| Homepak\$36.95    |
|                   |

### EDYX

| Movie Monster \$24.75   |
|-------------------------|
| Vorpol Kit\$15.75       |
| Fast Load\$24.75        |
| Summer Games II \$24.75 |
| Super Cycle \$24.75     |
| World Games \$24.75     |
| ootball\$24.75          |
| Multi-plan\$24.75       |
| Winter Games \$24.75    |
| Destroyer\$24.75        |
| Sub Battle \$24.75      |

### Datasoft Inc.

| Black Magic\$15.95  |
|---------------------|
| Bismark\$22.95      |
| Tobark \$22.95      |
| Alternate Reality   |
| The Dungeon \$26.95 |

### BERKELEY

|       | -    |    | Ų, | -  | -   | • | • | ۰ | • | - | ٠ | • |         |
|-------|------|----|----|----|-----|---|---|---|---|---|---|---|---------|
| Geos  |      |    |    |    |     |   |   |   | ٠ |   |   |   | \$38.95 |
| Desk  | PK   |    |    |    |     |   |   |   |   |   |   |   | \$19.95 |
| Font  | PK   |    |    |    |     |   |   |   |   |   |   |   | \$19.95 |
| GEO/  | DE   | X. |    |    |     |   |   |   |   |   |   |   | SCALL   |
| Write | rs L | No | r  | es | a b | h | n | n | ì |   |   |   | \$31.95 |

### **WE STOCK OVER 5000 SOFTWARE TITLES!**

### LYCO'S COMPUTER SPECIALS!

# IBM COMPATIBLE COMMODORE

PERSONAL COMPUTERS

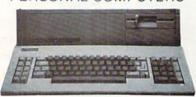

COMMODORI

COMMODORE

\$899

ERS WARR

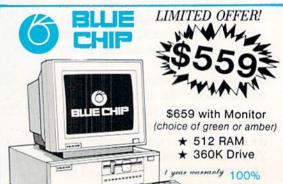

IBM Compatible

CALL FOR PACKAGE SPECIALS

1-800-233-8760

# Panasonic.

1080i

2-year warranty

- \* 120 cps Draft Mode
- 24 cps NLQ
- Word Process

\* Friction Feed

\$195.00

Lyco Computer is one of the oldest and most established computer suppliers in America. Because we are dedicated to satisfying every customer, we have earned our reputation as the best in the business. And, our six years of experience in computer marketing is your assurance of knowledgeable service and quality merchandise.

### **SAVE ON THESE IN STOCK PRINTERS!**

E

S

E

### SEIKOSHA

SP-1000VC

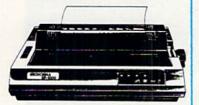

# \$154.00

- 100 cps Draft Mode
- 20 cps NLQ
- Direct Connect C-64/128
- 2-year Warranty

| INTERFACING             |   |
|-------------------------|---|
| CARDCO                  |   |
| G-WIZ \$39.95           | 5 |
| Super G \$49.95         | 5 |
| XETEC                   |   |
| Super Graphix           | 5 |
| Super Graphix Jr\$45.95 | 5 |
| DSI                     |   |
| PPI\$44.99              | 5 |
| TYMAC                   |   |
| Connection\$49.99       | 5 |

### STAR MICRONICS NX-10 . . . . . . . . . . \$195 NB-15 . . . . . . . . . . . . . . . . ND-15 \$425 NX-15 \$329 NR-15 \$529 NB24-5 \$729 **EPSON** T .....\$449 ..... \$659

| JUKI                     |
|--------------------------|
| Juki 6100 \$399          |
| Juki 5510 w/color\$435   |
| Juki 6300 \$739          |
| RS-232 serial board \$55 |
| 011 VED DEED             |
| SILVER REED              |
| EXP 420P \$209           |
| EXP 600P \$539           |
| EXP 800 P \$649          |

### SEIKOSHA

| SP-1000 VC (C-64) \$154 |
|-------------------------|
| SP-1000 AP APIIC \$179  |
| SP-1000 ribbon \$8.50   |
| SP-1200 AS \$195        |
| SP-1200 Al\$195         |
| BP-5420\$1075           |
| BP-5420 ribbon \$12.50  |
| MP 5300AI \$549         |
| Color Kit \$119         |
| MP 1300AI\$369          |

# PANASONIC

| 0   | 10001         |
|-----|---------------|
| _   | 10911\$269    |
| A   | 10921 \$335   |
|     | 1592 \$399    |
| V   | 1595 \$499    |
| •   | 3131 \$249    |
| E   | 3151 \$379    |
| -   | 1080 AP \$239 |
|     | CITIZEN       |
|     | CITIZEN       |
| W   | 120-D \$179   |
|     | MSP-10 \$285  |
| - 1 | MSP-15 \$385  |
|     | MSP-20 \$325  |

### Premier 35 . . . . . . . . \$469 TOSHIBA

| 321 P/S \$479          |
|------------------------|
| 351 sheet feeder \$529 |
| 341E\$699              |
| P351 model 2 \$1099    |
| LEGEND                 |
| LEGEND                 |

| 1000 | ē | Ť | 0 | 17 | 9 | Ā | Į. | ্ | Ō | ē | 1 | 0 | Š. | Ų, |
|------|---|---|---|----|---|---|----|---|---|---|---|---|----|----|
| 1080 |   |   |   |    |   |   |    |   |   |   |   |   |    |    |
| 1380 |   |   |   |    |   |   |    |   |   |   |   |   |    |    |
| 1385 |   |   | • |    |   | • | •  |   | • | • |   |   | •  | •  |
|      |   | 1 |   | ı  | L | ۸ | ď  | - | • |   | 1 | _ | ١  |    |
|      |   | ı | _ | 4  | 1 | ÷ | N  |   | 1 | L | ٠ | L | ,  |    |

| - | D-80 \$1029                                    |
|---|------------------------------------------------|
| R | OKIDATA                                        |
| 1 | Okimate 20 \$129                               |
| C | Plug n print \$CALL 120 NLQ \$209              |
| F | 182\$235<br>192+\$365                          |
| S | 193+\$559                                      |
| 5 | 292 w/interface \$539<br>293 w/interface \$679 |

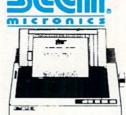

1-year warranty

### NX-10 \$175.00

with purchase of printer stand

Limited offer

| \$9.99           | \$16.99                                        |
|------------------|------------------------------------------------|
|                  | S                                              |
| \$6.99<br>\$7.50 | _ K                                            |
|                  | E                                              |
| \$8.50<br>\$9.50 | \$14.99 T                                      |
|                  | - T                                            |
| \$9.99           | \$16.99 E<br>\$24.99 S                         |
|                  | \$6.99<br>\$7.50<br>\$8.50<br>\$8.50<br>\$9.50 |

### DRIVES INDUS

GT (C64) BLUE CHIP 5.25 Drive......\$149 MODEMS

1064. SUPRA \$49.95 1200.....\$89.95 1200 hc \$119.95 DSI \$39.95 ...... \$39.95 4120 RGB Composite...... \$NEW

# MONITORS

...\$179 IENNINA \$309 MJ-503..... ZENITH ZVM 1220 Amber.....\$89 ZVM 1230 Green....\$89

THOMSON

### commodore

# HARDWARE

C128 Computer ... \$CALL 1802 Monitor ...... \$185 1571 Drive......\$229 C1700 RAM......\$109 1902 Monitor ...... \$285 C1750 RAM...... \$169 64C Computer . . . . . \$175 C1351 Mouse . . . . . . \$39 1541C Drive ......\$185 1670 Modem ......\$99

### commodore Cx 1282

- Commodore C-128 Computer
- 1571 Disk Drive
- Thomson 4120 Monitor
- Seikosha SP-1000 VC Printer \$869

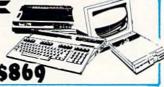

# **HOURS**

Mon - Thurs 9AM - 8PM Fri 9AM -6PM Sat 10AM - 6PM

lights the world of the novel, but leaves a detailed plot simulation for some future adventure game.

After the title and several brief introductory screens roll across the monitor to the strains of suitably martial music, an option page offers the solitaire player a choice of one of four characters. A beautiful vignette of each knight adds eye appeal to even this relatively minor aspect of the game. The computerist selects Wilfred of Ivanhoe, Cedric of Rotherwood, Geoffrey

Longsword, or Wolfric the Wild by using the mouse to move the pointer to the appropriate quarter of the display and clicking the left button.

The competence of each Saxon noble is rated in three crucial areas: Leadership, Jousting, and Swordplay. These limitations aren't just cosmetic, so it may take a few rounds for the gamer to find the surrogate whose strengths dovetail most efficiently with his or her strategy.

First-timers may want to begin with

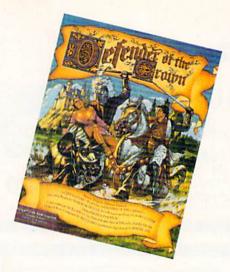

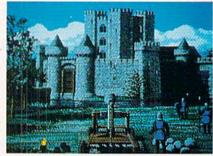

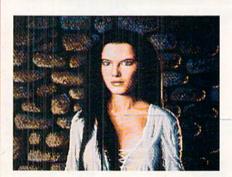

Every phase of Defender of the Crown evidences loving attention to detail. READER SERVICE NO. 242

Geoffrey Longsword. His prowess with the blade comes in very handy during the "Raid" and "Rescue" action sequences.

Illustrated screens chronicle the player's journey to Sherwood Forest and outline the object of Defender of the Crown. Robin explains that someone has stolen the crown of England, and the Normans are mobilizing for battle. Robin exhorts the knight to reunite England by conquest, and he pledges the timely aid of his merry men. (Twice during the game, the knight may detour to Sherwood Forest and acquire some temporary reinforcements.)

A knight starts with a castle and a small army. The first portion of each turn takes place on a map of England sectioned into provinces. A mouse-se-

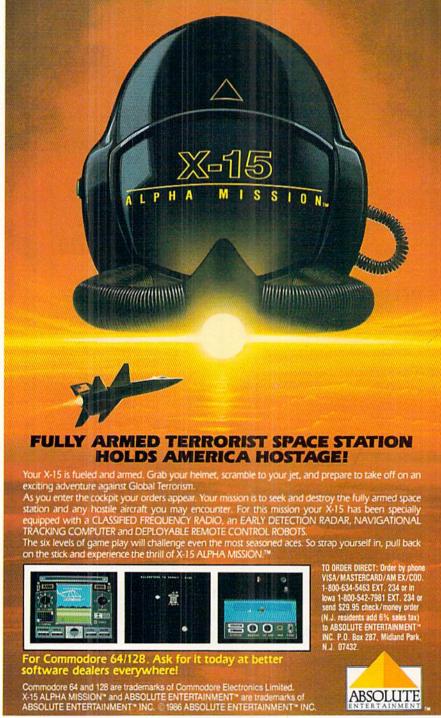

### AMIGA

### SECTION

lectable menu lists the activities possible in each turn. These are: hold tournament, seek conquest, go raiding, build army, and read map.

Picking "seek conquest" lets the gamer move his symbol, a small mounted knight, to any adjacent province. If it is undefended, the territory changes color to show that it has joined the knight's domain.

Mass battles are somewhat abstract. A pop-up window shows the composition of both armies and monitors casualties. The player can launch a ferocious attack, stand and fight, or run to avoid a rout.

Most conflict, however, is resolved through lushly illustrated arcade minigames. In the Joust, for instance, a knight can win or lose whole provinces in a single hit.

After one of composer Jim Cuomo's stirring calls to arms, and a bird's-eye view of the tilting ground, the program provides a first person perspective of a mounted knight thundering toward a foe armed with lance and shield. The computerist must hit a small area on the rival's shield to unhorse him. This is much harder than it sounds, since it's tough to aim accurately while being jounced and bounced by a charging warhorse.

Raid and Rescue thrust the player into sword-fighting sequences. The Saxon lord must battle across the courtyard and into the enemy castle to free the princess or capture the treasure.

A castle improves a province's defense. In a region with a fortress, the invader first plays a catapault arcade contest. If the player knocks down the fortress' wall with giant stones, the invaders get an advantage in the ensuing mass battle.

Every phase of *Defender of the Crown* evidences loving attention to detail. Music, artwork, and a smooth menu control system make this an easy game to learn and play. An excellent rulebook fills in vague points. It also has lots of fascinating data about the historical period, including a meaty bibliography.

It must be noted that *Defender of the Crown* is a fairly simple game which leans more heavily on arcade action than strategic thinking. Undoubtedly, Master Design Software's future titles will mix more sophisticated content with the truly breathtaking audiovisuals of this, its first, release.

For a couple of enjoyable evenings at the computer, no Amiga owner should overlook *Defender of the Crown*. It's the current King of Amiga entertainment.

Mindscape, 3444 Dundee Road, Northbrook, IL 60062 (phone: 312-480-7667). — Arnie Katz

### **HOW DOES IT RATE?**

| Overall Rating   | A            |
|------------------|--------------|
| Ease of Use      | A            |
| Documentation    | A            |
| Reliability      | A            |
| Error Handling   | A            |
| Value for Money  | A            |
| COMAL Starters I | Kit rated by |
| The Book of Com  | nodore 64    |
| Software         |              |

| Performance        | 10             |
|--------------------|----------------|
| Ease of Use        | 9              |
| Reliability        | 9              |
| Documentation      | 8              |
| COMAL Starters     | Kit rated by   |
| The Best Vic/C6    | 4 Software     |
| (10 is highest po. | ssible rating) |

Overall rating: \* \* \* \* \*
Commodore 64 COMAL 2.0
cartridge rated by INFO
magazine (5 stars is the
highest possible rating)

Overall rating: \* \* \* \*
Commodore 64 COMAL disk
(COMAL Starters Kit) rated
by INFO magazine

COMAL is a well designed programming language now available for Commodore:

COMAL Starters Kit: \$29.95 COMAL 2.0 cartridge: \$138.95 (plus \$4 shipping)

Available soon for under \$100 for these systems:

IBM PC (March 1987) CP/M systems (March 1987) Apple MacIntosh (late 1987) Apple IIe / IIc (late 1987)

COMAL Users Group USA Ltd 6041 Monona Drive, Room 111 Madison, WI 53716 phone: (608) 222-4432

### SCUTTLEBUT T

Continued from page 12

each or \$177 for the 10-disk lab pack: Memory Building Blocks helps young children build memory skills through five concentration-type games.

Teddy & Iggy, usable with the regular C-64 keyboard or with the Muppet Learning Keys, lets children practice remembering sequences.

Safari Search lets third graders to adults develop math and logic abilities.

Gears allows sixth graders and up to learn skills of prediction and analysis through working with gears.

Word Quest requires third to ninth graders to use their alphabetic and vocabulary knowledge to locate secret words.

Bank Street Beginner's Filer introduces students in the second through sixth grades to fundamental database concepts. Price is \$79, or \$237 for the lab pack.

Sunburst Communications, 914-769-5030 (see address list, page 12).

Gessler has revised its Battle of Words foreign language series to include a system utility allowing teachers to create and print out material, as well as to generate tests. The series consists of *Bataille de Mots* (French), *Wortgefecht* (German), and *Batalla de Palabras* (Spanish), each \$49.95 for the C-64.

Gessler Educational Software, 212-673-3113 (see address list, page 12).

Chance It! uses a TV game show format to encourage students to read for detail by studying paragraphs and then answering questions. A student management system holds up to 200 student files. One C-64 disk, \$39.95; with backup, \$54.95; class pack \$164.95.

Gamco, 800-351-1404; in TX 915-267-6327 (see address list, page 12).

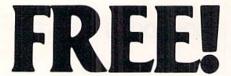

BONUS GIFT WITH ANY SOFTWARE ORDER — AN EXCELLENT PUBLIC DOMAIN VERSION OF AN ARCADE HIT GAME ON ITS OWN DISK.

| ARCADE GAMES                                           |                |
|--------------------------------------------------------|----------------|
| Access Triple Pack                                     | \$14.95        |
| Ace of Aces                                            | 19.95          |
| Aliens                                                 | 23.95          |
| Destroyer                                              | 26.95          |
| Elite                                                  | 19.95          |
| FS II Indiv. scenery disks                             | 14.50          |
| GFL Football                                           | 23.95          |
| Hardball                                               | 19.95          |
| Leader Board                                           | 26.95          |
| LB Tournament Disk #1                                  | 13.95          |
| LB Executive Tournament Disk                           | 13.95          |
| Parallax                                               |                |
| Spin Dizzy                                             | 19.95          |
| Superbowl Sun. Data Disks                              | 13.95          |
| Tracker                                                |                |
| World Class Leader Board                               | 26.95          |
|                                                        |                |
| ADVENTURE AND MIND GAMES                               |                |
| 221 Baker St.                                          | \$19.95        |
| Bard's Tale II Bridge Baron                            | 28.95<br>28.95 |
| Chessmaster 2000                                       | 28.95          |
| Dr. Ruth's Game of Good Sex                            | 19.95          |
| Hollywood Hi Jinx                                      | 23.95          |
| Leather Goddesses of Phobos                            | 26.95          |
| Little Computer People                                 | 23.95          |
| Operation Terminal                                     |                |
| Phantasie II                                           |                |
| Strip Poker Data Disks                                 | 14.95          |
| Titanic                                                | 19.95          |
| Ultima I                                               |                |
| Ultima II or III                                       |                |
| Ultima IV                                              | 42.95          |
| Where is Carmen SanDiego                               | .23.95         |
|                                                        |                |
| EDUCATIONAL PROGRAMS                                   |                |
| Cave of the Word Wizard                                | \$18.95        |
| Donald Duck's Playground<br>Early Games/Young Children | 17.95<br>23.95 |
| European Nations & Locations                           | 30.95          |
| Evelyn Wood's Dynamic Reader                           | 21.95          |
| Gertrude's Secrets                                     |                |
| Magic Spells                                           | 23.95          |
| Perfect Score SAT                                      | 49.95          |
| Reader Rabbit                                          |                |
| Sky Travel                                             | 28.95<br>30.95 |
| Talking Teacher                                        |                |
| Tic Tac Show                                           |                |
| Tic Tac Show Subject Disks                             | 13.95          |
| Typing Tutor III                                       | 26.95          |
|                                                        |                |
| WORD PROCDATA BASES<br>SPREADSHEETS-BUSINESS           |                |
| Bank Street Writer                                     | \$34.95        |
| B-Graph                                                |                |
| Filer's Choice                                         |                |
| Fleet System 2                                         | 40.95          |
| Fontmaster II                                          | 34.95          |
| J. K. Lasser's Income Tax                              |                |
| Multiplan (Epyx) Home Organizer Titles (each)          | 13.05          |
| Audio/Video, Checkbook, Home Inv.                      | 13.55          |
| Mail list, Photos/Slides/Movies                        |                |
| Recipes, Stamps (Some Imtd qty)                        |                |
| Planner's Choice                                       | 26.95          |
| Pocket Filer II                                        |                |
| Pocket Writer II                                       |                |
| Silent Butler (Limited Oty.) Writer's Choice           | 26.95          |
|                                                        |                |
| GRAPHICS & MUSIC                                       |                |
| Advanced Music System                                  | \$49.95        |
| Create with Garfield Deluxe                            | 26.95          |
| Doodle                                                 |                |
| Flexidraw Light Penn                                   | 79.00          |
| Greating Card Maker Graphics Integrator 2              | 23.95          |
| GEOS                                                   | 40.95          |
| GEODEX                                                 |                |
| GEOS Deskpack I                                        | 19.95          |
| GEOS Fontpack I                                        | 19.95          |
| GEOS Writer's Workshop                                 | 34.95          |
| Icon Factory                                           | 29.95          |

| Photo Finish 23 95 Printmaster Plus (Program) 23 95 Printmaster Art Gallery 1 or 2 15 95 Printmaster Art Gallery 1 or 2 15 95 Printshop (Program) 29 95 Printshop (Program) 29 95 Printshop Graph Lib. 12 or 3 16.95 Printshop Holiday Edition 16 95 Toy Shop 40.05  COMMODORE 64 MISC.  1541 Physical Exam 33 95 Sassembler/Monitor 64 27 95 Basic Compiler 27 95 Basic Compiler 37 95 Bob's Term Pro 64 36 95 Clone Buster 24 95 Clone Buster 24 95 Clone Buster 32 95 CSM Disk Alignment 32 95 Family Tree 45 95 Cyan Pascal 52 95 Ortho Computered Gardening 36 95 Shapshot 40 95 Superkit 1541 23 95 Super Assembler 38 95  COMMODORE 128 SOFTWARE  1571 Physical Exam 33 95 Big Blue Reader 21 95 Bob's Term Pro 59 95 CAD Pack 128 45 95 Fleet System 3 49 95 Fleet System 4 (W/Filer) 56 95 Fontmaster 128 47 95 Pocket Filer II 40 95 Pocket Planner II 40 95 Super PASCAL 49 95 Flerer Spers Financial Plan 47 95 Flerer Spers Financial Plan 47 95 Flimeworks Swiftcalc w/Sideways 47 95 Flimeworks Swiftcalc w/Sideways 47 95 Flimeworks Swiftcalc w/Sideways 47 95 Flimeworks Swiftcalc w/Sideways 47 95 Flimeworks Swiftcalc w/Sideways 47 95 Flimeworks Swiftcalc w/Sideways 47 95 Flimeworks Swiftcalc w/Sideways 47 95                                                                                                    |                                                                                                    |                                      |
|----------------------------------------------------------------------------------------------------|----------------------------------------------------------------------------------------------------|--------------------------------------|
| Newsroom Clip Art 1 or 3         19.95           Newsroom Clip Art 2         24.95           Perspectives II         44.95           Photo Finish         23.95           Printmaster Plus (Program)         23.95           Printmaster Art Gallery 1 or 2         15.95           Printshop (Program)         29.95           Printshop Graph. Lib. 1.2 or 3         16.95           Printshop Holiday Edition         16.95           Toy Shop         40.05           COMMODORE 64 MISC.           COMMODORE 64 MISC.           COMMODORE 64 MISC.           COMMODORE 64 MISC.           COMMODORE 64 MISC.           COMMODORE 64 MISC.           COMMODORE 64 MISC.           COMMODORE 64 MISC.           COMMODORE 64 MISC.           COM Include Fill 64 MISC.           COMMODORE 64 MISC.           COM Include Fill 64 MISC.           COM Include Fill 64 MISC.           COM Include Fill 64 MISC.           COM Include Fill 64 MISC.           COM Include Fill 64 MISC.           COM Include Fill 64 MISC.           COM Include Fil                                                                                                    | lewsroom                                                                                                    | 14 95                                |
| Newsroom Clip Art 2         24,95           Perspectives II         44,95           Photo Finish         23,95           Printmaster Plus (Program)         23,95           Printmaster Art Gallery 1 or 2         15,95           Printshop (Program)         29,95           Printshop Foraph. Lib. 1,2 or 3         16,95           Printshop Holiday Edition         16,95           Toy Shop         40.05           COMMODORE 64 MISC.           COMMODORE 64 MISC.           1541 Physical Exam         \$33,95           Assembler/Monitor 64         27,95           Basic Compiler         27,95           Basic Compiler         27,95           Bob's Term Pro 64         36,95           Clone Buster         24,95           Copy II 64/128         26,95           CSM Disk Alignment         32,95           CSM Disk Alignment         32,95           Family Tree         45,95           Ortho Computerized Gardening         36,95           Snapshot         40,95           Superkit 1541         23,95           TSDS Super Assembler         33,95           Big Blue Reader         21,95           Big Blue Re                                                                                                    | ewsroom Clip Art 1 or 3                                                                                                    |                                      |
| Perspectives II                                                                                                    | ewsroom Clip Art 2                                                                                                    | 10000000                             |
| Photo Finish 23 95 Printmaster Plus (Program) 23 95 Printmaster Art Gallery 1 or 2 15 95 Printshop (Program) 29 95 Printshop (Program) 29 95 Printshop Graph. Lib. 1.2 or 3 16.95 Printshop Holiday Edition 16 95 Toy Shop 40.05  COMMODORE 64 MISC.  1541 Physical Exam 33 95 Assembler/Monitor 64 27.95 Basic Compiler 27 95 Basic Compiler 27 95 Basic Compiler 24 24 95 Clone Buster 24 95 Clone Buster 24 95 CSM Disk Alignment 32.95 Family Tree 45 95 Cyan Pascal 52 95 Ortho Computerized Gardening 36 95 Superkit 1541 23 95 Superkit 1541 23 95 Superkit 1541 23 95 Superkit 1541 23 95 FSDS Super Assembler 38.95  COMMODORE 128 SOFTWARE  1571 Physical Exam 33 95 Big Blue Reader 21,95 Bob's Term Pro 59 95 CAD Pack 128 45 95 Fleet System 3 49 95 Fleet System 4 (WiFiler) 56 95 Fontmaster 128 47 95 Fontmaster 128 47 95 Pocket Planner II 40 95 Pocket Planner II 40 95 Pocket Plan   | erspectives II                                                                                                    |                                      |
| Printmaster Plus (Program) 23 95 Printmaster Art Gallery 1 or 2 15 95 Printshop (Program) 29 95 Printshop (Program) 16 95 Printshop (Program) 16 95 Printshop Holiday Edition 16 95 Toy Shop 40.05  COMMODORE 64 MISC.  1541 Physical Exam 33.95 Assembler/Monitor 64 27 95 Basic Compiler 27 95 Bob's Term Pro 64 36 95 Clone Buster 24 95 Clone Buster 24 95 Copy II 64/128 26 95 CSM Disk Alignment 32 95 Family Tree 45 95 Cyan Pascal 52 95 Shapshot 40 95 Shapshot 40 95 Shapshot 40 95 Shapshot 51 23 95 Shapshot 51 23 95 Shapshot 52 95 Shapshot 52 95 Shapshot 54 95 Shapshot 55 95 Shapshot 55 95 Shapshot 56 95 Shapshot 57 95 Shapshot 57 95 Shapshot 57 95 Shapshot 58 95 Shapshot 59 95 Shapshot 59 95 Sh   | hoto Finish                                                                                                    |                                      |
| Printmaster Art Gallery 1 or 2 15 95 Printshop (Program) 29 95 Printshop (Program) 29 95 Printshop Graph Lib 1,2 or 3 16 95 Printshop Holiday Edition 16.95 Toy Shop 40.05  COMMODORE 64 MISC.  1541 Physical Exam \$33.95 Assembler/Monitor 64 27 95 Basic Compiler 27 95 Bob's Term Pro 64 36 95 Clope Buster 24 95 Clope Buster 24 95 Clopy II 64/128 26 95 SAM Disk Alignment 32 95 Family Tree 45 95 Syan Pascal 52 95 Printho Computerized Gardening 36 95 Shapshot 40 95 Shapshot 40 95 Shapshot 38 95  COMMODORE 128 SOFTWARE 1571 Physical Exam 33 95 Big Blue Reader 21 95 Big Blue Reader 21 95 Bob's Term Pro 59 95 CAD Pack 128 45 95 Fleet System 3 49 95 Fleet System 3 49 95 Fleet System 4 (W/Filer) 56 95 Fontmaster 128 47 95 Pocket Planner II 40 95 Pocket Planner II 40 95 Pocket Planner II 40 95 Pocket Prier II 40 95 Pocket Prier Paper Writer II 40 95 Pocket Prier II 40 95 Pocket Prier II 40 95 Pocket Pr  | rintmaster Plus (Program)                                                                                                    |                                      |
| Printshop (Program) 29 95 Printshop Graph. Lib. 1.2 or 3 16.95 Printshop Holiday Edition 16.95 Printshop Holiday Edition 16.95 Printshop Holiday Edition 16.95 Printshop Holiday Edition 16.95 Printshop Holiday Edition 16.95 Printshop Holiday Edition 16.95 Printshop Holiday Edition 16.95 Printshop Holiday Edition 16.95 Printshop Holiday Edition 16.95 Printshop Holiday 16.95 Printshop Holiday 16.95 Printshop Holid   | introductor Art Gallage 1 or 2                                                                                                    |                                      |
| Printshop Graph. Lib. 1,2 or 3 16.95 Printshop Holiday Edition 16.95 Toy Shop 40.05  COMMODORE 64 MISC.  1541 Physical Exam \$33.95 Assembler/Monitor 64 27.95 Basic Compiler 27.95 Basic Compiler 27.95 Bob's Term Pro 64 36.95 Clone Buster 24.95 Copy II 64/128 26.95 CSM Disk Alignment 32.95 Family Tree 45.95 Cyan Pascal 52.95 Dritho Computerized Gardening 36.95 Brapshot 40.95 Superkit 1541 23.95 FSDS Super Assembler 38.95  COMMODORE 128 SOFTWARE  1571 Physical Exam \$33.95 Brapshot 40.95 Brapshot 40.95 Brapshot 50.95 Brapshot 50. | rintehen (Program)                                                                                                    | 503.777                              |
| COMMODORE 64 MISC                                                                                                    | entshop (Program)                                                                                                    | CONTRACT AL                          |
| COMMODORE 64 MISC.                                                                                                    | intishop Graph. Lib. 1.2 or 3                                                                                                    |                                      |
| COMMODORE 64 MISC.  1541 Physical Exam \$33.95 Assembler/Monitor 64 27.95 Jasic Compiler 27.95 Jasic Compiler 27.95 Jasic Compiler 27.95 Jasic Compiler 27.95 Jasic Compiler 27.95 Jack Prince Pro 64 36.95 Clone Buster 24.95 Clone Buster 24.95 Clone Buster 24.95 Clone Buster 24.95 Clone Buster 32.95 Jamily Tree 45.95 Jamily Tree 45.95 Ja  | intshop Holiday Edition                                                                                                    |                                      |
| 1541 Physical Exam     \$33.95       Assembler/Monitor 64     27.95       Bassic Compiler     27.95       Bob's Term Pro 64     36.95       Clone Buster     24.95       Copy II 64/128     26.95       CSM Disk Alignment     32.95       Family Tree     45.95       Kyan Pascal     52.95       Ortho Computerized Gardening     36.95       Snapshot     40.95       Superkit 1541     23.95       SSDS Super Assembler     38.95       COMMODORE 128 SOFTWARE       1571 Physical Exam     \$33.95       33 95     395       339b's Term Pro     59.95       2AD Pack 128     45.95       Fleet System 3     49.95       Fleet System 4 (W/Filer)     56.95       Fontmaster 128     41.95       Mach 128     32.95       Partner 128     47.95       Pocket Planner II     40.95       Pocket Planner II     40.95       Pocket Planner II     40.95       Pocket Planner II     40.95       Pocket Planner II     40.95       Pocket Planner II     40.95       Porter's Pers. Financial Plan     47.95       Super PASCAL     44.95       Ferm Paper Writer     33.95                                                                                                    | by Snop 4                                                                                                    | 0.05                                 |
| 1541 Physical Exam     \$33.95       Assembler/Monitor 64     27.95       Bassic Compiler     27.95       Bob's Term Pro 64     36.95       Clone Buster     24.95       Copy II 64/128     26.95       CSM Disk Alignment     32.95       Family Tree     45.95       Kyan Pascal     52.95       Ortho Computerized Gardening     36.95       Snapshot     40.95       Superkit 1541     23.95       SSDS Super Assembler     38.95       COMMODORE 128 SOFTWARE       1571 Physical Exam     \$33.95       33 95     395       339b's Term Pro     59.95       2AD Pack 128     45.95       Fleet System 3     49.95       Fleet System 4 (W/Filer)     56.95       Fontmaster 128     41.95       Mach 128     32.95       Partner 128     47.95       Pocket Planner II     40.95       Pocket Planner II     40.95       Pocket Planner II     40.95       Pocket Planner II     40.95       Pocket Planner II     40.95       Pocket Planner II     40.95       Porter's Pers. Financial Plan     47.95       Super PASCAL     44.95       Ferm Paper Writer     33.95                                                                                                    |                                                                                                    |                                      |
| 1541 Physical Exam     \$33.95       Assembler/Monitor 64     27.95       Bassic Compiler     27.95       Bob's Term Pro 64     36.95       Clone Buster     24.95       Copy II 64/128     26.95       CSM Disk Alignment     32.95       Family Tree     45.95       Kyan Pascal     52.95       Ortho Computerized Gardening     36.95       Snapshot     40.95       Superkit 1541     23.95       SSDS Super Assembler     38.95       COMMODORE 128 SOFTWARE       1571 Physical Exam     \$33.95       33 95     395       339b's Term Pro     59.95       2AD Pack 128     45.95       Fleet System 3     49.95       Fleet System 4 (W/Filer)     56.95       Fontmaster 128     41.95       Mach 128     32.95       Partner 128     47.95       Pocket Planner II     40.95       Pocket Planner II     40.95       Pocket Planner II     40.95       Pocket Planner II     40.95       Pocket Planner II     40.95       Pocket Planner II     40.95       Porter's Pers. Financial Plan     47.95       Super PASCAL     44.95       Ferm Paper Writer     33.95                                                                                                    | COMMODORE 64 MISC                                                                                                    |                                      |
| Assembler/Monitor 64 27, 95 Assembler/Monitor 64 27, 95 Basic Compiler 27, 95 Basic Compiler 27, 95 Basic Compiler 27, 95 Basic Compiler 28, 26, 95 Clope II 64/128 26, 95 Copy II 64/128 26, 95 CSM Disk Alignment 32, 95 Samily Tree 45, 95 Cyan Pascal 52, 95 Cornel 52, 95 Composition 40, 95 Composition 40, 95 Composit   |                                                                                                    | 3.95                                 |
| Basic Compiler                                                                                                    | ssembler/Monitor 64 2                                                                                                    | 7 95                                 |
| 36 95                                                                                                    | asic Compiler 2                                                                                                    | 7.95                                 |
| Clone Buster         24,95           Clopy II 64/128         26,95           CSM Disk Alignment         32,95           Family Tree         45,95           Kyan Pascal         52,95           Ortho Computerized Gardening         36,95           Snapshot         40,95           Superkit 1541         23,95           ISDS Super Assembler         38,95           COMMODORE 128 SOFTWARE           IS71 Physical Exam         \$3,95           30 b's Term Pro         59,95           CAD Pack 128         45,95           Cleet System 3         49,95           Fleet System 3         49,95           Fontmaster 128         41,95           Pocket Filer II         40,95           Pocket Planner II         40,95           Pocket Writer II         40,95           Pocket Writer II         40,95           Pocket Writer II         40,95           Porter's Pers. Financial Plan         47,95           Super PASCAL         44           Ferm Paper Writer         33,95           Fineworks Data Manager 128         47,95           Fineworks Swiftcalc w/Sideways         47,95           Fineworks Word Writer 128                                                                                                    | nh's Term Pro 64                                                                                                    |                                      |
| Copy II 64/128         26,95           CSM Disk Alignment         32,95           SM Disk Alignment         32,95           SM Disk Alignment         32,95           Syan Pascal         52,95           Ortho Computerized Gardening         36,95           Superkit 1541         23,95           ISSDS Super Assembler         38,95           COMMODORE 128 SOFTWARE           1571 Physical Exam         33,95           30b Blue Reader         21,95           30b's Term Pro         59,95           30b's Term Pro         59,95           30b's Term Pro         59,95           30b's Term Pro         59,95           30b's Term Vo         56,95           30b's Term 4 (WFiler)         56,95           30b's Term 4 (WFiler)         56,95           30c's Term 4 (WFiler)         56,95           30cht 128         32,95           30cht 128         32,95           30cht 128         32,95           30cht 128         47,95           30cket Writer II         40,95           30cket Writer II         40,95           30cket Writer II         40,95           30cket Writer II         40,95                                                                                                    |                                                                                                    |                                      |
| CSM Disk Alignment         32.95           Family Tree         45.95           Kyan Pascal         52.95           Ortho Computerized Gardening         36.95           Snapshot         40.95           Superkit 1541         23.95           FSDS Super Assembler         38.95           COMMODORE 128 SOFTWARE           1571 Physical Exam         \$33.95           30 Blue Reader         21.95           30 b's Term Pro         59.95           2AD Pack 128         45.95           Fleet System 3         49.95           Fontmaster 128         41.95           Mach 128         32.95           Partner 128         47.95           Pocket Flier II         40.95           Pocket Writer II         40.95           Pocket Writer II         40.95           Super PASCAL         44.95           Firmeworks Data Manager 128         47.95           Firmeworks Swiftcalc w/Sideways         47.95           Firmeworks Word Writer 128         47.95                                                                                                    |                                                                                                    |                                      |
| Family Tree                                                                                                    | CM Disk Alignment                                                                                                    |                                      |
| Kyan Pascal         52 95           Ortho Computerized Gardening         36 95           Sinapshot         40 95           Superkit 1541         23 95           ISDS Super Assembler         38 95           COMMODORE 128 SOFTWARE           1571 Physical Exam         \$33.95           33 95         39 95           1571 Physical Exam         \$33.95           30b's Term Pro         59 95           CAD Pack 128         45 95           Steet System 3         49 95           Fleet System 4 (w/Filer)         56 95           Fontmaster 128         41 95           Partner 128         47 95           Pocket Flier II         40 95           Pocket Planner II         40 95           Pocket Writer II         40 95           Super PASCAL         44 95           Ferm Paper Writer         33 95           Firmeworks Data Manager 128         47 95           Firmeworks Swiftcalc w/Sideways         47,95           Firmeworks Word Writer 128         47 95                                                                                                    | SM Disk Alignment                                                                                                    |                                      |
| ### Driving Computerized Gardening   36.95   ### Sinapshot   40.95   ### Sinapshot   23.95   ### Sinapshot   23.95   ### Sinapshot   23.95   ### Sinapshot   23.95   ### Sinapshot   23.95   ### Sinapshot   23.95   ### Sinapshot   23.95   ### Sinapshot   23.95   ### Sinapshot   24.95   ### Sinapshot   25.95   ### Sinapshot   25.95   #### Sinapshot   25.95   #### Sinapshot   25.95   #### Sin   |                                                                                                    |                                      |
| COMMODORE 128 SOFTWARE                                                                                                    | yan Pascal 5                                                                                                    |                                      |
| COMMODORE 128 SOFTWARE                                                                                                    |                                                                                                    |                                      |
| COMMODORE 128 SOFTWARE    STI Physical Exam   \$33.95     Sig Blue Reader   21.95     Sob's Term Pro   59.95     SAD Pack 128   45.95     Select System 3   49.95     Select System 4 (w/Filer)   56.95     Sontmaster 128   41.95     Sarther 128   42.95     Sarther 128   47.95     Socket Filer II   40.95     Socket Planner II   40.95     Socket Planner II   40.95     Socket Planner II   40.95     Socket Planner II   40.95     Socket Planner II   40.95     Socket Planner II   40.95     Socket Writer II   40.95     Socket Writer II   40.95     Solution   47.95     Simeworks Data Manager 128   47.95     Simeworks Swittcalc w/Sideways   47.95     Simeworks Word Writer 128   47.95     Simeworks Word Writer 128   47.95     Socket Word Writer 128   47.95     Socket Word Writer 128   47.  | napshot 4                                                                                                    | 0.95                                 |
| COMMODORE 128 SOFTWARE  571 Physical Exam \$33.95 Big Blue Reader 21.95 Bob's Term Pro 59.95 BAD Pack 128 45.95 Fleet System 3 49.95 Fleet System 4 (w/Filer) 56.95 Fontmaster 128 41.95 Floet System 4 (w/Filer) 41.95 Floet System 4 (w/Filer) 41.95 Floet System 3 (w/Filer) 41.95 Floet System 3 (w/Filer) 41.95 Fl  |                                                                                                    | 3.95                                 |
| 1571 Physical Exam     \$33.95       3ig Blue Reader     21.95       3ob's Term Pro     59.95       CAD Pack 128     45.95       Ieet System 3     49.95       Ieet System 4 (w/Filer)     56.95       Fontmaster 128     41.95       Mach 128     32.95       Partner 128     47.95       Pocket Filer II     40.95       Pocket Planner II     40.95       Pocket Writer II     40.95       S.Porter's Pers. Financial Plan     47.95       Super PASCAL     44.95       Ferm Paper Writer     33.95       Timeworks Data Manager 128     47.95       Timeworks Swiftcalc w/Sideways     47.95       Timeworks Word Writer 128     47.95                                                                                                    | SDS Super Assembler 3                                                                                                    | 8.95                                 |
| 1571 Physical Exam     \$33.95       31g Blue Reader     21.95       30b's Term Pro     59.95       CAD Pack 128     45.95       Tleet System 3     49.95       Fleet System 4 (w/Filer)     56.95       Fontmaster 128     41.95       Mach 128     32.95       Partner 128     47.95       Pocket Filer II     40.95       Pocket Planner II     40.95       Pocket Writer II     40.95       Super PASCAL     44.95       Ferm Paper Writer     33.95       Firmeworks Data Manager 128     47.95       Firmeworks Swiftcalc w/Sideways     47.95       Firmeworks Word Writer 128     47.95                                                                                                    |                                                                                                    |                                      |
| 1571 Physical Exam     \$33.95       31g Blue Reader     21.95       30b's Term Pro     59.95       CAD Pack 128     45.95       Tleet System 3     49.95       Fleet System 4 (w/Filer)     56.95       Fontmaster 128     41.95       Mach 128     32.95       Partner 128     47.95       Pocket Filer II     40.95       Pocket Planner II     40.95       Pocket Writer II     40.95       Super PASCAL     44.95       Ferm Paper Writer     33.95       Firmeworks Data Manager 128     47.95       Firmeworks Swiftcalc w/Sideways     47.95       Firmeworks Word Writer 128     47.95                                                                                                    | COMMODORE 128 SOFTWARE                                                                                                    |                                      |
| Big Blue Reader     21,95       30b's Term Pro     59,95       2AD Pack 128     45,95       Fleet System 3     49,95       Fleet System 4 (w/Filer)     56,95       Fontmaster 128     41,95       Mach 128     32,95       Partner 128     47,95       Pocket Filer II     40,95       Pocket Planner II     40,95       Pocket Planner II     40,95       Sporter's Pers. Financial Plan     47,95       Super PASCAL     44,95       Form Paper Writer     33,95       Firmeworks Data Manager 128     47,95       Firmeworks Swiftcalc w/Sideways     47,95       Firmeworks Word Writer 128     47,95                                                                                                    |                                                                                                    | 3.95                                 |
| 30b's Term Pro         59 95           2AD Pack 128         45 95           Ieleet System 3         49 95           Ieleet System 4 (w/Filer)         56 95           Fontmaster 128         41 95           Mach 128         32 95           Partner 128         47 95           Pocket Filer II         40 95           Pocket Planner II         40 95           Pocket Writer II         40 95           Super PASCAL         44 95           Furm Paper Writer         33 95           Firmeworks Data Manager 128         47 95           Firmeworks Swiftcalc w/Sideways         47.95           Firmeworks Word Writer 128         47 95                                                                                                    |                                                                                                    |                                      |
| DAD Pack 128     45 95       Cleet System 3     49 95       Fleet System 4 (w/Filer)     56 95       Fontmaster 128     41 95       Mach 128     32 95       Partner 128     47 95       Pocket Filer II     40 95       Pocket Writer II     40 95       Pocket Writer II     40 95       S.Porter's Pers. Financial Plan     47.95       Super PASCAL     44 95       Ferm Paper Writer     33 95       Fineworks Data Manager 128     47 95       Fineworks Swiftcalc w/Sideways     47 95       Fineworks Word Writer 128     47 95                                                                                                    |                                                                                                    |                                      |
| Reet System 3                                                                                                    |                                                                                                    | 5.95                                 |
| Teel System 4 (W/Filer)   56.95                                                                                                    |                                                                                                    |                                      |
| Ontmaster 128         41 95           Mach 128         32 95           Partner 128         47 95           Pocket Filer II         40 95           Pocket Planner II         40 95           Pocket Writer II         40 95           S.Porter's Pers. Financial Plan         47.95           Super PASCAL         44 95           Ferm Paper Writer         33.95           Timeworks Data Manager 128         47.95           Timeworks Swittcalc w/Sideways         47.95           Timeworks Word Writer 128         47.95                                                                                                    | eet System 4 (w/Filer) 5                                                                                                    |                                      |
| Mach 128         32.95           Partner 128         47.95           Pocket Filer II         40.95           Pocket Planner II         40.95           Pocket Writer II         40.95           Si-Porter's Pers. Financial Plan         47.95           Super PASCAL         44.95           Ferm Paper Writer         33.95           Timeworks Data Manager 128         47.95           Timeworks Swiftcalc w/Sideways         47.95           Timeworks Word Writer 128         47.95                                                                                                    |                                                                                                    |                                      |
| Partner 128 47,95 Pocket Filer II 40,95 Pocket Planner II 40,95 Pocket Writer II 40,95 Porter's Pers. Financial Plan 47,95 Super PASCAL 44,95 Ferm Paper Writer 33,95 Firmeworks Data Manager 128 47,95 Firmeworks Swittcalc w/Sideways 47,95 Firmeworks World Writer 128 47,95                                                                                                    |                                                                                                    | 1177                                 |
| Pocket Filer II         40.95           Pocket Planner II         40.95           Pocket Witer II         40.95           S.Porter's Pers. Financial Plan         47.95           Super PASCAL         44.95           Ferm Paper Writer         33.95           Fineworks Data Manager 128         47.95           Fineworks Swittcalc w/Sideways         47.95           Fineworks Word Writer 128         47.95                                                                                                    |                                                                                                    |                                      |
| Pocket Planner II         40.95           Pocket Writer II         40.95           S. Porter's Pers. Financial Plan         47.95           Super PASCAL         44.95           Ferm Paper Writer         33.95           Timeworks Data Manager 128         47.95           Timeworks Swiftcalc w/Sideways         47.95           Timeworks Word Writer 128         47.95                                                                                                    |                                                                                                    |                                      |
| Pocket Writer II         40.95           S Porter's Pers. Financial Plan         47.95           Super PASCAL         44.95           Germ Paper Writer         33.95           Firmeworks Data Manager 128         47.95           Timeworks Swittcalc w/Sideways         47.95           Firmeworks Word Writer 128         47.95                                                                                                    |                                                                                                    |                                      |
| Porter's Pers. Financial Plan                                                                                                    |                                                                                                    |                                      |
| Super PASCAL         44.95           ferm Paper Writer         33.95           Timeworks Data Manager 128         47.95           Timeworks Swiftcalc w/Sideways         47.95           Timeworks Word Writer 128         47.95                                                                                                    |                                                                                                    | 7                                    |
| Ferm Paper Writer         33.95           Firmeworks Data Manager 128         47.95           Firmeworks Swiftcalc w/Sideways         47.95           Firmeworks Word Writer 128         47.95                                                                                                    |                                                                                                    |                                      |
| Fineworks Data Manager 128 47.95<br>Fineworks Swittcalc w/Sideways 47.95<br>Fineworks World Writer 128 47.95                                                                                                    |                                                                                                    | SOUTH                                |
| Fineworks Swiftcalc w/Sideways         47.95           Fineworks Word Writer 128         47.95                                                                                                    |                                                                                                    |                                      |
| Timeworks Word Writer 128                                                                                                    |                                                                                                    |                                      |
|                                                                                                    |                                                                                                    |                                      |
| AMIGA SOFTWARE - CALL                                                                                                    | meworks Word Writer 128 4                                                                                                    | 7 95                                 |
| AMIGA SUFTWARE - CALL                                                                                                    | ANICA COSTWARE CALL                                                                                                    |                                      |
|                                                                                                    | AMIGA SUFTWARE - CALL                                                                                                    |                                      |
|                                                                                                    |                                                                                                    |                                      |
|                                                                                                    | Porter's Pers. Financial Plan         4           uper PASCAL         4           erm Paper Writer         3           imeworks Data Manager 128         4           meworks Swittcalc w/Sideways         4           imeworks Word Writer 128         4 | 7.95<br>4.95<br>3.95<br>7.95<br>7.95 |

# **FLOPPY** HOUSE SOFTWARE

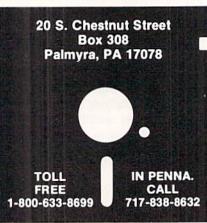

HARDWARE & PERIPHERALS 1351 Commodore Meuse Avatex 1200HC Modem ..... PRO-TECH Vinyl Covers: C-64/C128, 1541/1571 PRICE Most Printers ..... Most Monitors Most Monitors

CPS 10 (Servicable) Power Sup

Jisks DS/DD 10 pack

Disks DS/DD 100+ (Per 10)

Disks (Colored DS/DD) 10 pack

Epyx 500XJ Jystick

1 5.95 7.95 ... 59.95 Inland File Box (Holds 120) Microflight Joystick (For FSII)

Mouse House ... 5.95 Mouse Pad ... PRINTER RIBBONS PCommodore MPS 801 or 1525 PRICE Commodore MPS 801 or 1525
Commodore 802/1526
Commodore MPS1000/Epson LX80
Epson MX/FX/RX 80
Epson MX/FX/RX 80 Color 5.95 5.95 Seikosha SP1000 Color 7.95 8.95 Star Gemini 10x/SG10 ..... Star Gemini 10x/SG10 Color ..... 5.95 Suntron PS100 Svc Power Supply 5.95 Tac-2 Joystick

Xetec Super Graphic Jr.

Xetec Super Graphic Sr. Tac-2 Joystick 39.95

### LEROY'S C-64 CHEATSHEETS \$2.95 ea.

| Basic             | Blanks (Set of 3) |
|-------------------|-------------------|
| Calc Result (Adv) | Calc Result Easy  |
| Comal             | Consultant        |
| Data Manager 64   | Disk 1541         |
| Doodle            | Easy Calc         |
| Easy Script       | Elite             |
| Fleet System 2    | Flight Sim, II    |
| For the Beginner  | GEOS              |
| HES Writer        | LOGO Sheet 1or2   |
| Manager           | Multiplan         |
| Newsroom          | Paperclip         |
| Pocket Writer     | Practicalc        |
| Practicalc II     | Printer 1525/801  |
| Printer 1526/802  | Printer Epson MX  |
| Printer Gemini 10 | Printer Okidata   |
| Programmer's Aid  | Quick Brown Fox   |
| Script 64         | Simon's Basic     |
| Sky Travel        | Smart Terminal 64 |
| Speedscript       | Sprites Only      |
| Superbase 64      | Superscript       |
| Swiftcalc         | Term 64           |
| Vidtex            | VIP Terminal      |
| Word Pro 3/+      | Wordpro 64        |
|                   | Write Now         |
|                   |                   |

### LEROY'S 128 CHEATSHEETS \$6.50 ea

| Basic 7.0        | Blanks (Set of 3) |
|------------------|-------------------|
| Data Manager 128 | Disk 1571         |
| Easy Script      | Elite             |
| Fleet System 3   | Flight Sim. II    |
| For the Beginner | Multiplan         |
| Newsroom         | Paperclip 128     |
| Paperclip II     | Pocket Writer     |
| Superbase 128    | Superscript       |
| Wordpro          | Word Writer 128   |
|                  |                   |

### ORDERING & TERMS

- VISA & Master Card no additional charge \$2.50 Shipping charge - Shipping free on orders over
- \$100.00 LEROY'S total mailing charge \$1.00 for any quantity
- C.O.D. orders add \$1.90 extra PA residents add 6% Sales Tax
- FPO & APO no additional charge We try to keep our prices as low as possible to serve our valued customers. In order to do this we are prosecuting credit card fraud to the full extent of the law

# GALACTIC CAB CO.

### For the C-128

# By Cleveland M. Blakemore

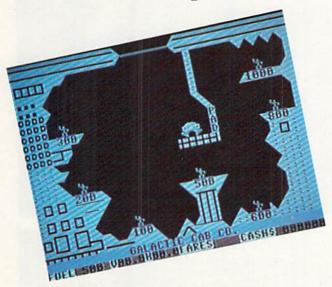

he rusty sound of your dispatcher's voice woke you from slumber as your fusion-powered taxi drifted deep in the asteroid belt on the outer rim. You had been hoping to pick up some space-born amoeboid coming home from a party on the third moon, but things didn't pan out. Slow night.

Your dispatcher, a yellowish arthropod with a severe lisp, was irate. You hadn't responded to calls on the hypernet in over an hour, sleeping away amidst the serene view of slowly turning meteors in the belt.

"Cab twelve! Get down to the Miner's Complex Cavern on the double. They have a bunch of workers changing shifts who need a ride up to the mothership!"

You groaned. The Miner's Industrial Complex Cavern was a dangerous, tricky labyrinth underneath the planet's surface that required nerves of steel to navigate. More than one cabby had bought the farm trying to pick up fares on some of the more narrow platforms. But you knew the money was good, if you didn't get too greedy and overload the cab.

You rolled your ship over and descended down towards the planet...

Galactic Cab Co. is a very difficult "lunar lander" type game that takes place inside a massive cavern underneath the surface of a planet.

The object of the game is to pick up as many people as possible and ferry them through the huge exit at the top. The cavern is enclosed by two steel doors, and the guards are very energy-conscious. They will only open the sliding doors when you have three or more passengers onboard

your cab.

With a joystick plugged into Port 2, you fire bursts of exhaust left and right, or straight up, to maneuver around the pick up the gray men waving on the illuminated blue platforms.

Because some of the platforms the workers are standing on are harder to reach, they will pay you more to hover nearby and pick them up at your discretion. Each person you take onboard weighs the taxi down, so it takes more fuel and greater precision to keep from crashing. Each platform is marked with the amount the passenger will pay for a ride. You need only touch the man to allow him to board your taxi. If you land on the platform after the blue light goes out, you'll crash!

You must balance greed with common sense. Since you only have 500 units of fuel per shuttle, you will need to exit and unload when your craft begins to get heavy and you are low on fuel. Only the most expert cabbies can pick up seven fares and make it to the exit on only 500 units of fuel. You may derive some assistance from monitoring the vertical and horizontal trajectories of your cab, displayed at the bottom of the screen.

The doors open and close at intervals, making it a matter of precise timing to pass through safely and drop off your passengers on the mothership offscreen. Each time you make a successful run, you will receive a bonus from each passenger of \$1000 for a safe trip. Then your taxi will reappear on the launch pad again, ready for another run.

Since the program uses FAST mode in several lines while setting up the screen, there is the possibility that if your program has an error after copying it in, you will be blind after a break due to an error. The longest delay while the screen blanks is exactly five seconds, at the very beginning. If the screen remains blank longer than that, hit RUN STOP/RESTORE, then print ERR\$(ER) to find out where the error was in your version.

If you are like me, you will be amazed at how short a BASIC 7.0 game can be and still be really excellent! It only takes about an hour to copy the game in, at most— but it is addictive and very entertaining. My highest earnings to date have been \$45300; you'll have to play quite a while to beat that. The game requires restraint, because there is a big temptation to "go for it" (just one more passenger) even when you're down to 50 units of fuel. □

SEE PROGRAM LISTING ON PAGE 84

# SEALENZ

### BIG BLUE READER CP/M S.O.G.W.A.P. Software, Inc. C-128 and 1571 Price: \$29.95

There comes a time when we must face reality. For reasons beyond our comprehension, we must admit that if you use a computer at your place of business it is most likely an IBM PC or a PC clone. On the other hand, we are pleased to note that the computer in your home is most likely one of Commodore machines. This is apt to be a perfectly satisfactory arrangement until you are faced with the need to take some data files from your office machine and work with them at home. The MFM disk format used by IBM is not compatible with Commodore's GCR format.

The traditional method of transferring data between incompatible computers is via a suitable telecommunications link (see page 51 of this issue). If you own a C-128 with a 1571 disk drive and a copy of *Big Blue Reader CP/M*, you will be able to dispense with tradition. This combination of hardware and software allows for the bilateral transfer of files from the MFM disk format used by IBM to the GCR format used by Commodore.

This feat of technological legerdemain is made possible by the versatility of the 1571 disk drive. The 1571, like other Commodore disk drives, is an intelligent peripheral. That is, it contains its own microprocessor (the 6502), its own RAM (2K of the stuff), and its own operating system in ROM (32K worth). This gives the 1571 the ability to organize the disk contents on its own. All the host computer need do is issue a brief command to the drive followed by the transmission or reception of data. The 1571 takes care of all the housekeeping involved in extracting or storing files on the disk surface.

By comparison the disk drives used by other computers are blithering idiots, as their operating systems are stored in the RAM of the host computer whose microprocessor must also handle all the tasks of organizing the file structure on the disk. Even the MS-DOS directory display on Big Blue Reader. The program contains all the needed intelligence to interpret MFM format disks containing files stored in MS-DOS format.

READER SERVICE NO. 221

Commodore directory display.
The purple file names are the Big Blue Reader response to the leading character in a Koala file name. The screen is split into two windows with an 80 column display.

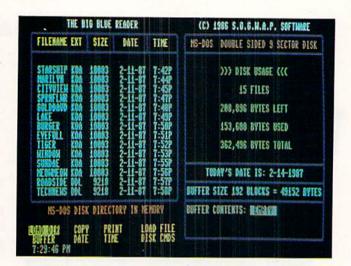

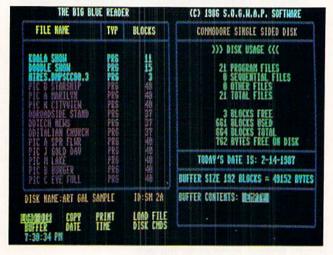

Amiga disk drives work in this fashion. What makes the 1571 unique among

Commodore disk drives is that it contains the hardware for reading and writing Commodore's GCR format as well as the MFM format used by MS-DOS and most of the CP/M world. In fact, the 1571 can read and write just about any disk format currently in use. The 1571 DOS has also been extended to include a series of commands which allow the drive to automatically detect the MFM format in use as well as to read and write disk blocks. However, just like MS-DOS and CP/M, it is still up to the host computer to keep track of just how the files are stored on the disk surface.

This is where Big Blue Reader CP/M comes into the picture. This program contains all the intelligence needed to interpret MFM format disks which

contain files stored in the MS-DOS format used by IBM. Big Blue Reader CP/M also provides a convenient user interface for transferring files between MS-DOS disks and Commodore GCR disks. As an added bonus, Big Blue Reader CP/M will also transfer files between standard Commodore disks and the C-128 CP/M disks in Commodore format. Note that the program will not read MFM format CP/M disks such as those from Epson or Kaypro computers. If you wish to transfer CP/M files from MFM format disks, you will first have to use the PIP command under CP/M to copy the files to a GCR format CP/M disk.

Operation of Big Blue Reader CP/M is straightforward. All operations are executed from onscreen menus and prompts. If you have an 80 column display, the screen will be divided into two

# **REVIEWS**

windows as shown in the accompanying photograph. The left window is where all the action takes place. The main menu is directly below this window. Commands are selected by using the cursor keys and hitting RETURN. Direct selection is also available via the function keys which correspond to the location of the screen commands. The right window displays some vital disk statistics. If you have a 40 column screen, only one window will be visible at a time, with the ALT key being used to switch back and forth.

Note that the photograph corresponds to the first release of *Big Blue Reader*, which lacked the CP/M capability. We did most of our work with the first version of the program. The latest release arrived just a few days before we did this review, too late to update our screen photographs. But the screen layouts are similar enough.

The most notable difference between the old and new versions of the program is the elimination of the Buffer and Load File commands. The buffer size is now managed automatically to the maximum available space. This will be 53,248 bytes for an unexpanded C-128 and 479,232 bytes if you have the 1750 RAM expansion module. Note that Big Blue Reader CP/M will handle files larger than the available buffer by automatically breaking them up. The Load File command is no longer needed, as files are automatically loaded into the buffer as required. Batch file operations are also supported, as more than one file may be loaded into the buffer at one time.

The menu on the current version of the program includes a View Dir command and a Utilities command. The latter brings up a submenu with three additional choices. The Load Translation Table brings in a 256 byte lookup table to be used when displaying or printing files with the type command. Several translation tables are included on the disk. It seems that this feature was meant to support user-created translation tables; however, the package does not provide any instructions on how to create one. The second submenu choice lets you format an MS-DOS disk. This was a separate utility on the first release of the package. The third selection lets you turn off the 1571's automatic verify when writing a

file. This can result in a 30% speedup when saving a GCR file to disk.

The first step in working with a disk in *Big Blue Reader CP/M* is to use the Load Dir command to read the source disk directory into the computer. All subsequent file selections for Copying or Typing are done from this directory. Any number of files may be selected. An important limitation when working with MS-DOS disks is the inability of *Big Blue Reader CP/M* to access files which are not in the disk's root directory. That is, MS-DOS subdirectories are not supported.

When copying files you are given the option of translating from ASCII to PETSCII or vice versa. Files may also be displayed to the screen or sent to the printer with the Type command. In addition to the ASCII translation, the Type command can also be told to follow a user-defined lookup table as mentioned above.

Although *Big Blue Reader CP/M's* Type command will let you display a file, the program has no provision for editing the contents of a file other than the ASCII/PETSCII translation. Many applications, such as word processors, imbed format commands in their text files. These are unique codes which must be edited out before the file can be used by some other application. This editing will have to be done by a separate utility.

Big Blue Reader CP/M will work with two disk drives, one of which must be a 1571. If you have two 1571s, then device 8 will be the source drive and device 9 the destination drive. A 1541 may be used as a second drive for saving only Commodore-format files.

The Big Blue Reader CP/M disk is not copy-protected. However, a 65 block file buried in a copyright notice in the disk directory seems to contain the text of Paul's letter to the Ephesians. This does go with the company logo, which happens to stand for Sons Of God With All Power. Who knows? This display of religious fervor may turn out to be a more effective form of copy protection than anything tried before.

Overall we found *Big Blue Reader CP/M* a most useful tool. It did the job for which it was intended, and did it well. The latest release of the package has incorporated some notable im-

provements over the original version. We could still think of some features and frills to add to the program, but we certainly will not complain about its price. Big Blue Reader CP/M gives a good value for your dollar.

S.O.G.W.A.P. Software, Inc., 611 Boccaccio Avenue, Venice, CA 90291 (phone: 213-822-1138).

-Morton Kevelson

### RECORD MASTER 128 WOODSoftware Commodore 128 Disk; \$49.95

One complaint still being voiced about the C-128 is the lack of software that takes advantage of 128 mode. While new software for the C-64 is announced almost daily, C-128 packages are few and far between. Since many of the major vendors aren't giving the C-128 much attention, it falls to the smaller vendors to come up with useful, innovative programs.

Record Master is offered by one such company. And while it is useful, it can

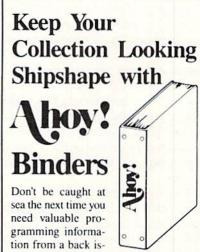

sue of Ahoy! Our official binders turn a year's worth of Ahoy! into a textbook on Commodore computing! These quality-constructed binders use metal rods to hold each magazine individually, allowing easy reference to any issue without removal. Sporting a navy blue casing with a gold Ahoy! logo imprinted on the spine, these binders will be the pride of your computer bookshelf.

To order, send \$12.45 (US funds) for each binder desired to:

Ahoy! Binders

45 West 34th Street - Suite 407 New York, NY 10001

(Outside Continental US add \$2.50 per binder. Allow 4 to 6 weeks for delivery.)

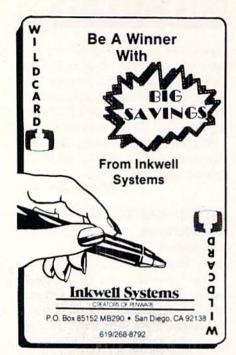

hardly be called innovative. It is a database program that barely contains the minimum of what I would consider necessary management functions. You can create a database, enter the information, save it to disk, and print out the results.

Creating a database is a pain. You're required to declare the maximum number of records in the database and the record size before you enter the field names and sizes. No provision is made for declaring data types for fields. You must declare the number of key fields before you indicate which fields will be key fields. Maybe I've been spoiled by database programs on the Macintosh and Amiga, but to me this is not easy to use.

Entering data into the database is just as troublesome. If you discover a mistake, you can't back up to the problem field with the arrow keys and make the change. Instead you must finish entering the record, answer the "Corrections?" question "Y," and then use the RETURN key to cycle through all the fields to reach the one to edit.

The program is self-booting. It gives you the option of saving sequential or relative files, though the relative file format is the one the program uses as a default.

You can duplicate the last record and then just edit the appropriate fields. The program will allow you to use a previously created database as a model for a new one, so you don't have to rekey all the information. A mass entry command can be used to prevent disk access after every record is filled out, if you go to the trouble to set up a special file.

I've seen better sort and search features in 64K CP/M programs. You'd think that with 128K the program would at least sort on any and all fields. No. Key fields only, and they recommend limiting the number of key fields. At least you can use some standard math operators: =, <>, >, <. You don't get <= or =>. And you can't use logic operators like AND, OR, and NOT. You can use follows, precedes, and contains. You can pattern match and compare with the value found in another field.

Formatting a report is no easy chore. Fortunately, the report formats can be

S9995

Flexiolar

INTERACTIVE HI-RES
GRAPHIC SYSTEM

Complete package includes
Professional Quality
Light Pen and Software

• Use to create Artistic/
technical drawings
• Print in 3 sizes
• Full two year warranty

saved to disk for later use so you needn't recreate the reports each time you want a printout.

While creating the reports is not a simple process, at least you are given quite a bit of flexibility. Reports can have headers designated and numbers can be aligned on the decimal point fairly easily. Calculations can be done on the data and results can be used in the reports. Reports can be output to a file for access by a word processor. Since the report formatting part of the program is fairly well designed, you may not need this function at all.

Mailing labels are easily done, since the sample report in the manual is a mailing label form. The manual (thirty-six 5" by 7" unbound loose-leaf pages) is barely tolerable. A sample address book is included on the disk, and this is used with a short tutorial section. My copy of the documentation had pages numbered wrong and chapters in random order.

The program has some error checking, but not enough. Error messages are not particularly well conceived. If you exceed the record-size limit, for instance, it merely redisplays the record for changes.

One item really threw me. After using the disk directory command to check disk space, I was confronted by a "Ready" prompt. Yep, it looked very similar to the prompt displayed when a BASIC program finishes execution. I started pressing keys randomly since this wasn't mentioned in the manual. All the obvious things failed: RETURN, ESC, Y, yes. Finally I happened to hit the "R" key and found myself back at the appropriate menu. Whew! If I'd been working with something vital, I would have come totally unglued.

The only other feature that makes this package worthwhile is the fact that you can use a transfer utility included in the Amiga version of the program to copy data from the C-128 to the Amiga. An Amiga-upgrading user will still be able to use the databases created on the C-128.

### Conclusion

While I think small software com-

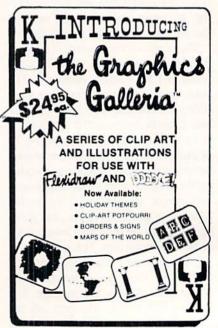

Reader Service No. 232

### **Database Specifications**

Filename 12 characters Record Size 256 characters, 40 fields 79 characters Field Size Field Title 70 characters

panies play an important part in the computer business and much as I like to recommend programs by smaller software companies, there just aren't enough positive factors in this package. There are other database programs sold by the larger companies that offer the same features, but in an easier to use environment.

I was fortunate to get Record Master without any previous knowledge. Sometimes it's best to evaluate a program without knowing where it came from or how much it costs. This was definitely one of those cases. By the time I'd finished trying it out, I had a pretty good idea of how much I thought it should sell for. I figured Record Master was probably going for about \$34.95. On calling WOOD, I was astonished to find that they are asking \$49.95.

If it were less expensive, I might be able to recommend it to real pennypinchers. But \$50? I don't think so.

WOODSoftware, P.O. Box 16193, Wichita, KS 67216 (phone: 316-529--Cheryl Peterson 1861).

### SPEEDTERM 128/64 **Abacus Software** Commodore 128 and 64 Disk; \$39.95

Speedterm is an inexpensive modem program for the 64 and 128 offering most of the features commonly expected of a terminal package (see sidebar for a list of modems supported). Abacus originally marketed the 128 version separately, but have combined the two, making it unnecessary for buyers to upgrade their software when upgrading their system. This decision deserves a round of applause. Too many companies supporting the 128 try to make customers pay twice for a product that is essentially the same for both machines.

Since it is a command-driven terminal package, Speedterm is not the easiest program to learn to use. In testing it out on the Source and CompuServe. I tried doing a few downloads and buffering text for later reading. Though I

# REVIEWS

occasionally had to look up a command in the manual, it wasn't too difficult.

### Features

Speedterm has two operating modes: Command and Terminal. Terminal becomes active when it detects carrier on connecting to a remote service. You can perform most of your useful work in this mode. You can buffer incoming data, save the buffer to disk, load data from disk and transmit it out the modem, clear the buffer or the screen, switch from 40 to 80 column mode, or switch to Command mode.

Many of these functions are also available in command mode. Other commands that cannot be accessed from Terminal mode are also available. There are about 30 commands to remember, most of which control file manipulation and communication protocols. Protocol commands change the baud rate (300 or 1200), word length (5, 6, 7, or 8 bits), parity (no, odd, even mark, space), stop bits (1 or 2), and duplex (half or full). Speedterm supports Christensen XMODEM and Punter file transfer protocols, but not CompuServe A or B protocol.

From command mode you can also perform disk functions, including viewing the directory and saving and loading files. Text manipulation is also possible using type, extract, and print commands. The extract command is used by specifying a section of text using line numbers that are generated by Speedterm. The extracted information is then written to disk. You can save multiple sections, because the data is not removed from the buffer until you issue a "Clear Buffer" command. Though it is a bit inexact, it does allow you to save sections of text for use with a word processor later. Files can be saved in either SEQ or PRG format.

Speedterm offers auto-answer and auto-dial functions with modems capable of these features. The program will convert ASCII to PETASCII and vice versa. One of the few real convenience features it has is autoboot: just put the disk in the drive and turn on the computer and it will load itself in for you. Of course, this only works with the C-128 version.

### **Documentation**

The documentation isn't bad. As with all Abacus programs, the manual is an

### READER SERVICE INDEX

| Dogo     | Company Svc                                 | . No.        |
|----------|---------------------------------------------|--------------|
| Page     |                                             | 234          |
| 60       | Absolute Entertainment                      | 236          |
| C-4      | Access Software Inc.                        | 239          |
| 47       | Accolade                                    | 219          |
| 43       | Activision                                  | 220          |
| 13       | Alsoft                                      | 257          |
| 50       | American Int'l Computer                     | 227          |
| 18       | Avantgarde 64                               | 262          |
| 54       | Central Point Software                      | 223          |
| 9        | COMAL Users Group USA L                     |              |
| 61       | COMAL Users Group USA La<br>CompuServe      | td. –<br>229 |
| 28       | Computer Mart                               | 228          |
| 29       | Computer Mart                               | 233          |
| C-3      | Data East USA, Inc.                         | 238          |
| C-2      | Digital Solutions Inc.                      | 237          |
| 12       | Dune Systems                                | 265          |
| 48       | Electronic Arts                             | 214          |
| 69       | Electronic One                              | 251          |
| 14       | Emerald Component Int'l                     | 258          |
| 42       | Emerald Component Int'l                     | 259          |
| 62       | Floppy House                                | 263          |
| 56       | Free Spirit Software, Inc.                  | 254          |
| 7        | Hi Tech Expressions                         | 243          |
| 66       | Inkwell Systems<br>Interstel Corporation    | 232          |
| 49       | Jacobsen Software                           | 224          |
| 36       | Ketek                                       | 240          |
| 27       | KFS Software, Inc.                          | 241          |
| 48       | Low Spark                                   | 215          |
| 58,59    | Lyco Computer                               | 250          |
| 60       | Master Designer Software                    | 242          |
| 26       | Ohio Computer Services                      | 245          |
| 12       | Omnitronix                                  | 267          |
| 44       | Origin Systems Inc.                         | 217          |
| 15       | Precision Peripherals                       | 260          |
| 74       | Professional Handicapping                   | 235          |
| 53       | Progressive Peripherals<br>Pro-Tech-Tronics | 222          |
|          | Protecto Enterprizes                        | 256          |
| 52       | Recovery!                                   | _            |
| 77       | R.J. Brachman Associates                    | 249          |
| 41       | Roger Wagner Publishing                     | 252          |
| 47       | Simon & Schuster                            | 218          |
| 25       | Skyles Electric Works                       | 261          |
| 11       | Software Discounters                        | 225          |
| 64       | S.O.G.W.A.P. Software, Inc.                 | 221          |
| 38       | Solutions Unlimited                         | 264          |
| 6        | S&S Wholesalers, Inc.                       | 247          |
| 5        | T.C. Electronics<br>Timeworks, Inc.         | 253<br>246   |
| 40       | Trans Com Inc.                              | 230          |
| 9        | Unison World                                | 244          |
| 37       | Wedgwood Rental                             | 248          |
| 10       | Xetec, Inc.                                 | 266          |
| 8        | Ahoy! Disk Magazine                         | _            |
| 45       | Ahoy! Back Issues                           | =            |
| 70       | Ahoy! Subscription                          | -            |
| 73       | Ahoy! Access Club                           | -            |
| 79<br>65 | Ahoy! Disk<br>Ahoy! Binders                 |              |
| 03       | moy. Diliders                               |              |
| The nu   | blichen gennet eccume menenel               | 1. Illa      |

8½ by 6" three-ring binder. It contains two short tutorial sections and a reference section outlining all the commands and how they are used. A glossary at the end is especially nice for new modem users who are not familiar with all the terms used in computerized telecommunications. It does have a useful index. A handy command list is included at the back.

### Modem Types Supported by Speedterm 128

- 1) Commodore 1600/Hes I
- 2) Commodore 1650/6420
- 3) Commodore 1660
- 4) Mighty-Mo
- 5) Commodore 1670
- Hayes Compatible (Includes Volksmodem/Volks 1200)
- 7) Other

### Conclusions

As a no-frills, "let's get down to business" terminal package for those who are basically familiar with using modems, this one is a pretty good buy. Its low price recommends it as the package for those who can handle command-driven terminal packages. This includes many of the lower level techies. Its lack of macro capability will keep the upper level techies looking for something more versatile.

However, I can't recommend this package for beginning modem users. I guess I've gotten spoiled by the concept of menus (pull-down and regular) and online help. Command-driven programs don't make it easy for those who are just starting out.

Though CompuServe has donated its B protocol information to the public domain, making it available to anyone who wishes to include it in their terminal packages, it has not been written into this one. This means downloading for members of CIS must be done using the more complicated XMODEM transfer method. Since it only adds a couple of steps to the download process, many will find it only a minor inconvenience.

For those who are money-conscious, *Speedterm 128* is certainly the way to go. As it is one of the less expensive products on the market, it is a good buy. The inclusion of both the C-64 and C-128 packages in the same box is a great recommendation of the prod-

uct for those who plan to upgrade their computers.

Abacus Software, P.O. Box 7219, Grand Rapids, MI 49510 (phone: 616-241-5510). — Cheryl Peterson

### THE ACCOUNTANT KFS Software, Inc. Commodore 128 Disk; \$149.00

The Accountant from KFS Software has sections for general ledger, accounts receivable, accounts payable, and payroll. It is suitable for small businesses, as is indicated by its limits:

200 general ledger accounts

200 checks per month to no more than 400 general ledger accounts total

30 general journal entries per month posted to no more than 15 accounts per journal entry

60 employees over a one year period 100 customers with up to 300 invoices outstanding; 99 vendors with up to 300 invoices outstanding

### **Program Requirements**

The Accountant runs only on the C-128. Since it requires 80-column mode, you'll need a monochrome or RGB monitor. The programmer recommends a 1571 drive because he has found the 1541 unreliable at processing relative files. Maybe it was luck, but my 1541 never missed a beat during an extensive review. Finally, you need a printer—Star or Epson preferred, though you can manually install the codes for any printer not listed.

Although the program disk is unprotected, *The Accountant* comes with... mothers should cover the eyes of any young children in the room...a dongle. Insert the dongle (a plug) in Port 2 or the program won't run. Are dongles dangerous? I don't think they can hurt your computer, but they could be tough on your back if you lose one behind the filing cabinet.

### General Ledger

The first thing you will do in the general ledger section is fix up the chart of accounts. *The Accountant* comes with a sample chart installed. You and your accountant will need to determine what your chart should look like.

Account numbers are limited to the range from 1 to 200 and specific groups of numbers are limited to spe-

cific purposes, like 50-69 which must be current liabilities. This numbering system is non-standard and will pose a problem for anyone with an existing accounting system.

When you first set up The Accountant, you will enter trial (initial) balances in the general ledger. As you do so, the program will display a running total balance. The option to change the beginning general ledger balances is always available, not just when you first set the program up. Perhaps this should have been part of a separate utility. It would certainly seem dangerous to have an employee keeping your books who can also readily change beginning balances. This could kill an audit trail. You also always have the option to change year-to-date vendor balances. This might better be handled through the general journal, again to preserve an audit trail. Flexibility in changing balances (all too common in computer accounting programs) must be strictly controlled by the user.

### Accounts Receivable and Payable

First, note that KFS bills these two modules as "filing systems." Neither is integrated with the general ledger. You will have to record your sales in a sales journal and your expenses in the check register, then make adjusting entries at the end of the month.

In the accounts receivable section, *The Accountant* has no ability to alphabetize your customers. It only offers you the option of switching two customers at a time—kind of a manual bubble sort.

For your accounts receivable invoices, the program will automatically lock out duplicate invoice numbers and will allow you to record partial payments. In either accounts section, you can repeat invoice data from previous fields just by hitting RETURN. To correct invoices, you can hit the V key and scroll the customer accounts.

### Payroll

The payroll section probably shows the most attention to detail. It can deal with exemptions, a different number of annual pay periods for each employee, employees with weekly salary and monthly commission checks, and a wide range of deductions. You input employee hours as regular, overtime, or vacation. Overtime is always calculated at time and a half, so double time hours may be a problem.

If you follow specific procedures, the payroll breakdown for each week can be automatically posted to the accounts that you specified when setting up the program.

#### Reports

The Accountant shines at producing reports. Not only are there some two dozen available, but they are functional reports that are formatted appropriately for many uses. Reports range from simple printouts of employee or customer numbers and the chart of accounts to more complex displays of general ledger details or balances and a financial statement.

If you are starting your bookkeeping system with *The Accountant*, you will probably be fine. But if you already have specific reporting needs, check carefully what is offered. *The Accountant* does not allow you to custom-design reports. And its existing reports follow general formats, but may not meet everyone's needs. Accounts receivable or payable aged analyses, for example, show three timeframes: 30, 60, and over 60 days.

#### **Documentation and Support**

These two items offset each other. The documentation is sparse while the support looks to be strong. For documentation you get a 3-ring binder with 62 half-size pages of documentation and a 14-page quick reference guide. The documentation takes you through each of the program's features, but somehow didn't give me a feel for using the program. Perhaps it's because there are no screen displays (just like there is no index). Or perhaps it is because the manual jumps from describing each menu item to attempting to be an accounting tutorial. Both styles are needed, but with more consistency.

My mixed feelings about the documentation were offset by the support offered. For registered users, a help line (not toll free) is available 7 hours a day, 5 days a week. And for \$14.95 you'll get a bimonthly newsletter, automatic updates to the manual, tax table updates every December, and notices of program updates. The program updates themselves will cost you a whopping \$2.95—the cost of shipping. Now that's the right way for a small company to

do support.

#### **Utilities**

The Accountant comes with four separate utilities that range from interesting to essential. The first utility allows you to use two drives, one for the program disk and one for the data disk. Those of you with one drive will not be inconvenienced because once the program is loaded and the data disk inserted, no swapping is necessary.

The second utility can print amortization schedules and can display or print payment comparisons for different periods and interest rates. This utility, however, only runs if a printer is connected.

"Create Data Disk" is the third utility. It is particularly useful if you have a 1541 drive. Although *The Accountant* comes formatted for a 1541, its data disk is in 1571 format. Creating all the relative data files on a new data disk takes just over 30 minutes.

The last, and absolutely essential, utility is the one to set up *The Accountant*. Here is where you enter your company information and select or customize printer settings. You must also

#### REVIEWS

enter payroll expense classifications and deduction numbers here (from your chart of accounts). You can run setup again to fix those account numbers if you don't know them the first time through, but you must reenter all setup information.

The Accountant is fully menu-driven, but moving among the menus is not consistent. You may have to choose a letter (mnemonic) or a number, back-up by hitting "B" or any key, or exit from an option with a return or with a specific letter. Error trapping is also inconsistent. The program handles a disconnected printer well, but random keypresses crashed the program a few times. Preset field lengths may be too short for some users. But the program makes excellent use of screen layout.

The Accountant provides the small businessman who intends to keep his own books with a usable bookkeeping tool. As with any accounting program, the buyer will need to do significant evaluation of his needs before making a purchase.

KFS Software, Inc., 1301 Seminole Blvd. #117, Largo, FL 33540 (phone: 813-584-2355). — *Richard Herring* 

THE LOWEST THE BEST SERVICE ELECTRONIC ONE \* PHONE LINES OPEN 10-6 E.S.T. OPEN 10-6 E.S.T.

#### (commodore SOFTWARE CHAMP WRESTLING SOFTWARE 18.99 MARBLE MADNESS 39.99 GEOS 18.99 HARDWARE LORDS OF CONQUEST PRINT SHOP 27.99 64C 64k COMPUTER ... 159.99 **BUSINESS FORM SHOP 22.99** SKY FOX 24.99 128C 128k COMPUTER 239.99 NEWSROOM 29 99 RARD'S TAIL 24 99 1541C DISK DRIVE 22.99 ONE ON ONE 11.99 MACH 5 1571C DISK DRIVE 239.99 **MACH 128** MAIL ORDER MONSTER11.99 1802C MONITOR 189 99 18.99 FAST LOAD 24.99 ACE OF ACES 1902A RGB MONITOR . 279.99 ARCTIC FOX TURBO LOAD & SAVE 17.99 24 99 1702 MONITOR WORD PRO W/TURBO . 22.99 KILLED UNTIL DEAD 18.99 WORD PRO 128 W/FILE HIGH ROLLER COMPUTER ACCESSORIES SPREADSHEET 22 99 AMERICA'S CUP 1351 MOUSE TOUCHDOWN FILE PRO 64 18.99 128k UPGRADE FOOTBALL POWER C 22 99 MESSENGER MODEM PAPERCLIP W/SPELL . VCHI MATA JUDO AVATEX 1200 MODEM . 79.99 PAPER W/SPELL 28 99 FIST 18.99 AVATEX 1200HC PARALLAY SUPERBASE 64 49.99 18.99 MODEM SUPERBASE 128 FLIGHT SIM. II POWER ASSEMBLER . SILENT SERVICE 22.99 29.99 XETEC SR. 56.99 POCKETWRITER 64 27.99 LEADER BOARD . 22.99 CERTIFICATE MAKER DEADLINE 4.99 PRINTERS 28.99 STAR NX10 199.99 DATA MANAGER 128 SATINS' HOLLOW STAR NX10C WORD MANAGER 128 39 99 RALLY SPEEDWAY SWIFT CALC 128 STAR SG10C 39.99 HARDBALL 18.99 SWIFT TAX 33.99 MICRO LEAGUE STAR POWER TYPE 179.99 PAPERCLIP II 49.99 BASEBALL PANASONIC 1080i. 189.99 PANASONIC 1091i COPYII 24 99 SUPERBOWL SUNDAY . 18.99 TOY SHOP SUPERBOWL STATS ... 14.99 SEIKOSHA 1000 VC 179.99

HOW TO ORDER: CASHIER CHECK, MONEY ORDER, MASTERCARD\* OR VISA\* (ADD 4% FOR CHARGE CARDS)... NO PERSONAL CHECKS...
NO C.O.D. S.... SHIPPED U.P.S.... ALL PRICES SUBJECT TO CHANGE WITHOUT NOTICE.
\$HIPPING: ADD \$3.00 ON ALL ORDERS UNDER \$100.00... ADD \$5.00 ON ALL ORDERS OVER \$100.00. ACTUAL FREIGHT CHARGED ON MULTIPLE ORDERS.

INTERNATIONAL: ACTUAL FREIGHT CHARGED ON ALL ORDERS OUTSIDE THE CONTINENTAL UNITED STATES INCLUDING A.P.O.
POLICIES: NO RETURNS WITHOUT A RETURN AUTHORIZATION . . . NO RETURNS UNLESS DEFECTIVE. ALL DEFECTIVES WILL BE
EXCHANGED . . NO EXCEPTIONS. PLEASE SPECIFY .
CALL OR WRITE FOR FREE CATALOG

CALL ELECTRONIC ONE (614) 864-9994 OR WRITE

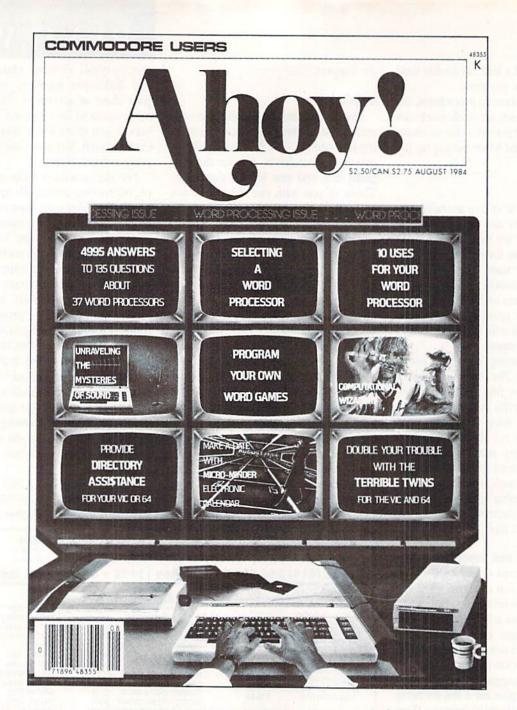

### HAS EVERYTHING!

#### SUBSCRIBE TO AHOY!

| ☐ Twenty-four<br>Name |       | 00 Canada and Elsewhere)<br>55.00 Canada and Elsewhere) |
|-----------------------|-------|---------------------------------------------------------|
| Address               |       |                                                         |
| City                  | State | Zip                                                     |

ION INTERNATIONAL INC.
45 West 34th Street, Room 407, New York, NY 10001

### TIPS AI-ICY

Contributors to *Tips Ahoy!* will be compensated at highly competitive industry rates immediately upon acceptance. Send your best programming and hardware hints to *Tips Ahoy!*, c/o Ion International Inc., 45 West 34th Street, New York, NY 10001. Include a stamped and self-addressed envelope if you want your submission returned.

LITTLE q BUG

Jim Partin has a good Q key CAPS LOCK fix (April '87); good, that is, if you like long programs. Try my simple one liner.

—Gene Ford Austin, TX

10 FAST:BANK15:FORJ=0T088:POKE6333+J,PEE K(64484+J):NEXT:POKE840,189:POKE841,24:P OKE6395,209

#### TRULY FREE

One ordinarily uses the BASIC function "FRE(0)" to find out how much free RAM is available for one's program and/or variables. However, sometimes this gives a negative result. So you must then add 65536 to the negative number to get the correct result. A better way is to use the following statement as outlined in the *Programmer's Reference Guide:* 

PRINT FRE(0) - (FRE(0))<0)\*65536

However, using FRE(0) in any of the above ways also causes the computer to perform a garbage collection. This sometimes may not be desired, as it can be quite time consuming and leave the user wondering if the program has crashed. Another method of determining the amount of free memory without invoking garbage collection is to use the following subroutine:

1000 EA=PEEK(49)+PEEK(50)\*256

1100 BS=PEEK(51)+PEEK(52)\*256

1200 FM=BS-EA

1300 PRINT"FREE MEMORY ="; FM

1400 RETURN

EA is a pointer to the end of arrays +1 and BS is the current bottom of strings. The difference is the amount of unused RAM. I use this subroutine frequently in database programs that I write to keep an eye on memory so that I don't add too many records.

—Barbara Schulak Pepper Pike, OH

#### F-KEY 9 & 10

Here is a quick and effective way of redefining the HELP key and SHIFT-RUN STOP key combination on the C-128.

SHIFT-RUN/STOP: SYS 24812,,8,,,"string" HELP: SYS 24812,,9,,,"string"

String should be replaced by your preference for the key in question. It can be longer than the key's current assignment. Furthermore, since this SYS (\$60EC) bypasses the

syntax checking feature of the KEY command, be careful not to use a number greater than 9 or the definition of the function keys may be corrupted.

—Shawn K. Smith Bronx, NY

#### BEAT THE CLOCK

For C-128 owners, here's a quick and dirty onscreen BASIC clock that can be used in a program or by itself, as a timer or just as a time-of-day reminder.

10 PUDEF" : ":A\$=".##,##,##"

NN1 CHAR.H.V:PRINTUSINGA\$; VAL(TI\$)/1E6

NN2 CHAR, H, V, "(rvs)": PRINTUSINGA\$; VAL(TI \$)/1E6;: PRINT" "

In line 10 (which needs to be read only once), the PUDEF redefines the comma as a colon and the decimal point as a blank. In line NN1 (read as needed for updating), CHAR, H,V acts as a PRINT AT command, locating the clock wherever desired onscreen (H=Horizontal, V=Vertical). VAL (TI\$) is divided by 1E6 to provide leading zeros for the printout, thus the decimal point. Line NN2 can be used instead of NN1 if a reverse-character clock is needed. "(rvs)" is CONTROL-9.

When A\$ is called to format the PRINT USING statement, the decimal point is rendered invisible and the commas are replaced by colons, resulting in a standard HH:MM:SS printout.

—Bob Renaud Pittsfield, MA

#### PARTIAL HI-RES

When programming bit-mapped graphics, it is sometimes desirable to put standard characters on the hi-res screen. Plotting them pixel by pixel is too difficult. This machine language routine will put the computer in multicolor bit map mode on the top half of the screen, and standard character mode on the bottom half of the screen. Changing the variable SL in line 10 will change the amount of bit map mode on the screen. For instance, if you change SL to equal 50 only the top quarter of the screen will be in bit map mode. If you change SL to equal 150, three quarters of the screen will be in multicolor bit map mode. Be sure to keep SL in the range of 100 to 200.

-Marty Hermans Trenton, MI

•5 SL=100

•10 FORA=828T0913:READB:POKEA,B:C=C+B:NEX T:IFC<>9673THENPRINT"ERROR IN DATA":END

•15 POKE2.SL+50:SYS828

·20 DATA 120,169,88,141,20,3,169,3,141,21

•30 DATA 3,169,1,141,26,208,169,27,141,17

·40 DATA 208,88,169,127,141,13,220,96,169

•50 DATA 141,25,208,162,59,160,216,173,18

•60 DATA 197,2,176,9,169,29,141,24,208,16

•70 DATA 2,208,11,162,27,160,200,169,21,1

•80 DATA 24,208,169,0,142,17,208,140,22,2

·90 DATA 141,18,208,173,13,220,41,1,240,3

•100 DATA 76,49,234,76,188,254

#### PRIME NUMBERS

I became interested in prime numbers several months ago when I began proving them in my head as a way to occupy my mind during the 35 to 50 minute drive to work every morning. It soon became apparent that if I expected to prove any large numbers I had to find a better way than doing them in my head at 50 mph in bumper to bumper traffic.

The below-listed program is a prime number finding routine for the 128. It is intended for use in 80 column mode. For 40 column mode or the C-64, delete the fast and slow instructions in lines 20 and 80. This program can return an 8 digit prime number in less than 3 seconds. Some numbers may take several minutes. For example, the computer took 4 minutes to examine the 42 numbers after 99,999,000 before proving 99,999,043 prime. There are also limitations on the smallest and largest numbers which can be proved. The program will not return 1 or 2 as prime and including them would slow the program down appreciably. The computer will not return whole numbers above 999,999,999. Within its limitations, however, this little program can teach one a lot about prime numbers. -Henry F. Smith APO Miami, FL

•10 INPUT"[CLEAR][3"[DOWN]"][3" "]FIND PR
IME NUMBERS AFTER "; A

•20 FAST: B=SQR(A): D=2

·30 IFINT(B)=BTHEN90

· 40 C=A/D

•50 IFINT(C)=CTHEN90

· 60 IFC < BTHEN80

•70 D=D+1:GOTO40

·80 SLOW: PRINTA

•90 A=A+1:GOTO20

#### **MOVE IT**

The next time you find a need to move a section of memory from one location to another (e.g., swapping hi-res or low-res screens), do it quickly and simply with *Move It. Move It* is a machine language utility which can be placed at any free location in RAM where there are at least 70 available bytes. Also, since the utility uses a built-in BASIC routine, simple or complex formulas may be utilized. To use the utility, you must provide the starting, ending, and new starting address of the area to be moved. For instance, to move the contents of zero page to screen memory, the

syntax would be as follows:

SYS utility starting addr., 0,255, 1024

In this case, memory locations 0 through 255 (256 bytes) are instantly moved to video RAM (1024-1279).

-Shawn K. Smith Bronx, NY

·100 REM\* MOVE-IT ----- SHAWN K. SMITH

·110 S=5555:T=69:PRINT:INPUT"PLACE-AT ";S

·120 FORD=STOS+T:READY:POKED,Y:NEXT:PRINT

·130 PRINT"SYNTAX: SYS"S", START,";

·135 PRINT" END, NEW START

·200 DATA 032,253,174,032,138,173,032,247

·210 DATA 183,132,193,133,194,032,253,174

·220 DATA 032,138,173,032,247,183,132,195

·230 DATA 133,196,032,253,174,032,138,173

•240 DATA 032,247,183,160,000,177,193,145

•250 DATA 020,165,194,197,196,208,006,165 •260 DATA 193,197,195,240,015,230,020,208

•270 DATA 002,230,021,230,193,208,002,230

•280 DATA 194,152,240,225,096,234

#### **AUTODRIVE**

Are you tired of the ,8 to SAVE and LOAD to and from a disk drive? Tired of "PRESS PLAY ON TAPE"? Tired of....? If you answered "yes" to any of the above questions, kick into *Autodrive!* 

Autodrive eliminates the need for the ,8 at the end of the LOAD, SAVE, and VERIFY commands. Sure there are others, but are they RUN STOP/RESTORE proof? They also use up precious memory space. Autodrive uses none of your memory.

When you run *Autodrive*, it places a temporary ML routine in the cassette buffer to do the RUN STOP/RESTORE-proofing. After that you can do anything you wish with the cassette buffer.

Just LOAD, SAVE, and VERIFY anything on disk. The ,8 is no longer necessary; the disk drive is now the default device! If you would like to LOAD, SAVE, or VERIFY from a disk drive other than number 8, use a comma and the device number.

Note: If you would like to disable *Autodrive*, POKE 1,55 and do a RUN STOP/RESTORE. Reactivation is only necessary after using the disabling procedure above. To reactivate *Autodrive*, run the program, or if the cassette buffer has not been altered, SYS 845.

I have found my routine very useful for my C-64 and disk drive.

- Charles Batson III Bolingbrook, IL

- •10 REM AUTODRIVE
- •20 CK=.:IFPEEK(817)=228THEN130
- -30 FORI=828T0963:READA:POKEI,A:CK=CK+A:N EXT:IFCK=19356THENSYS845:GOT0130
- •40 PRINT"ERROR IN DATA STATEMENTS!": END
- •50 DATA 177,251,145,251,230,251,208,248, 230,252,165,252,197,253,208,240,96

### ... Announcing

THE COMMODORE USERS

# Ahoy Club?

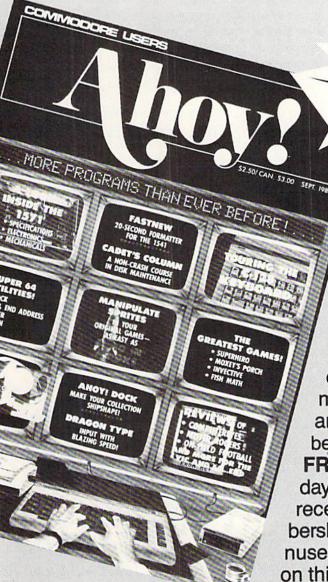

FREE TO ALL SUBSCRIBERS

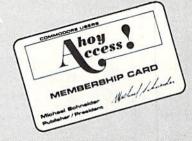

An incredible offer from the publishers of Ahoy!...The Ahoy! Access Club. The Ahoy! Access Club offers members: discounts, rebates, coupons on products and services for your Commodore, a Commodore calendar of events, and much, much more! Members will also receive "The Clipper," an exclusive bi-monthly news bulletin. But the best thing about the Ahoy! Access Club is that it's FREE! to all Ahoy! subscribers. Subscribe today! and along with your first issue of Ahoy! you'll receive your official Ahoy! Access Club membership card...your ticket to super savings and bonuses you can only get from Ahoy! Don't miss out on this fantastic offer. The Ahoy! Access Club...if you own a Commodore - this club is for you!

THE COMMODORE MAGAZINE THAT OFFERS YOU MORE

•60 DATA 160,0,132,251,169,160,133,252,16 9,192,133,253,32,60,3,132,251,132,253

•70 DATA 169,224,133,252,32,60,3,162,0,18 9.181, 3, 157, 115, 228, 157, 130, 228, 232

-80 DATA 224,15,208,242,173,48,3,141,128, 228, 173, 49, 3, 141, 129, 228, 173, 50, 3

•90 DATA 141,143,228,173,51,3,141,144,228 ,169,115,141,76,253,141,48,3,169,130

•100 DATA 141.78.253.141.50.3.169.228.141 ,77,253,141,79,253,141,49,3,141,51,3

·110 DATA 169,53,133,1,141,214,253,96,72, 165, 186, 201, 1, 208, 4, 169, 8, 133, 186, 104

·120 DATA 76,102,254

•130 PRINT"[CLEAR][HOME][RVSON] AUTODRIVE ACTIVE [RVSOFF]"

•140 PRINT"[DOWN][RVSON]POKE 1,55 AND RUN /STOP RESTORE TO[7" "]DEACTIVATE."

•150 PRINT"[DOWN][DOWN]NOTE: RUN/STOP RES TORE ALONE WILL [RVSON]NOT[RVSOFF][3" "] DEACTIVATE."

#### CHARACTER MOVER

When my knowledge of BASIC became advanced enough to use custom designed characters, I was a bit displeased with the slow process of copying the entire character set into RAM. The only method faster than PEEKin' and POKEin' each individual byte would be to use a machine language routine. Well, it so happens that I don't have the slightest idea how to program anything in machine language.

Built into the Commodore's operating system is a routine to do exactly what we want. All you need to do is supply the computer with the appropriate memory pointers and it will move it for you at machine language speed.

This program will do this for you, and takes less than a second instead of the normal 35 seconds for BASIC. Line 10 sets the starting address of the section of memory to be moved and line 20 sets the ending address. Line 30 sets the new starting address. You may change the new starting address to a location that is convenient for you or leave it at 49152. Also you can use this routine to move other sections of memory, such as screen memory. To do this just adjust lines 10, 20, and 30 to the correct values and delete lines 40 and 110. Lines 40 and 110 are necessary when copy--Clifford Dedmore ing from ROM.

Kaneohe, HI

- ·10 S=53248
- ·20 E=55296
- ·30 N=49152
- •40 POKE56334,0:POKE1,51
- •50 E=E+1:L=E-S:EN=L+N
- •60 A%=L/256: A=L-256\*A%: B%=(EN-A)/256
- •70 B=EN-256\*B%-A:C%=(E-A)/256:C=E-256\*C%
- •80 POKE781, A%+1:POKE782, A:POKE90, C
- •90 POKE91, C%: POKE88, B: POKE89, B%
- •100 SYS(41964)
- 110 POKE1.55:POKE56334.1

#### SCREEN DIVIDER

You're debugging a BASIC program, and you need to display two sections of the program on the screen at once. You LIST the first section, and it fits adequately, but when you LIST the second section, the first section is scrolled off the top of the screen before you have a chance to tap the RUN STOP key.

Screen Divider solves this problem in a unique manner. It modifies the Scroll Screen routine located at the \$E8EA (59626) so that it only scrolls part of the screen. The syntax is SYS 828,n, where n is a number in the range 0 to 24 representing the number of lines to protect from the top of the screen. A value of 24 will scroll only one line, whereas a value of 0 will return the screen to its normal state.

> Blaine Burks Pittsburgh, PA

- ·10 FORI=828T0900: READX: POKEI, X: NEXT
- ·100 DATA 169,160,133,254,169,0,133,253,1 69, 224, 133, 252, 169, 0, 133, 251
- ·110 DATA 169,127,141,13,220,169,51,133,1 ,160,0,162,32,177,251,145
- •120 DATA 251,177,253,145,253,200,208,245 ,230,252,230,254,202,208,238
- ·130 DATA 169,53,133,1,169,129,141,13,220 ,32,155,183,138,24,201,25
- ·140 DATA 144,3,76,72,178,202,142,247,232

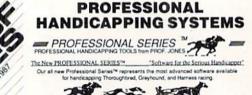

\$249.95

ORDER LINE Analysis Module<sup>nd</sup> \$249.

The most complete and comprehensive bet analysis package available. This module fast, powerful and easy to use. Full 50 tracks/kennelsivitc. Analyzes race variables and recommends best bet strategies. · Multiple Regression Module's Multiple Hegression Module\*\*
Complete control over all program variables. Regresses out factors relating to win animals and then automatically re-calculates the weighting formula as successive races are analyzed to derive the most precise formula possible!

THOROUGHBRED GREYHOUND Jone Britania Database Management Module™
 \$149.95

 Automatic storage of last ser races of all animals for inclusion into current race analysis. Higher win percentages due to more information. (\$99.95 f purchased with Multiple Regression Module™).
 FOOTBALL Other specialized handicapping

deske ball OFFICE HOURS

Hit and and Madeland Sandad Tines FREE CARRIDO BROW STATE

LOTTERY:
Advanced stalistical analysis programs with proven number selection systems like R.
Hard 6-Digt Permutation, Dinistrov, and others!
Statistical Lottery Analysis\*
Enhanced Lottery Lotton Analysis\*
\$120
Professional Lottery Analysis\*
\$140 FOOTBALL: Complete tootball statistical prognosis of game scores, points spread, best bet, etc. Winfoss power ratings, previous four game analysis, multiple prediction results, and

morel
Football Predictor™
Football Addition™
Professional Series Football™
Bookie Buster™ Football™

900

Practic game results based on team strength ratings, past games stats analysis, etc. Evaluates avg, points scored, avg. points given up, winsfosses, point spreads, wild cards, & more! NBA Baskethall Analysis™
Baskethall Addition™

And many more programs available, call for a copy of our catalog!

Handicapper's Bulletin Board now available. The Prof's NFL & NBA weekly picks! Call for its. & Ph. £. / Master Handicapper\* VHS training tapes available. Learn handicapping aster and assier! / Portable PC's whulf-in handicapping software available. Call for nore information.

Terms: Free shipping all software. Add \$6.00 COD / \$6.00 UPS Blue / \$9.00 international delivery / ID residents add 5%. Allow 3 weeks when paid by personal check. Prices above are for cash or money order only. Add 3% for Visa, MasterCharge, and AMEX. Prices subject to change.

### COMMODARIES

#### PROGRAMMING CHALLIENGES

#### By Dale Rupert

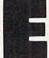

ach month, we'll present several challenges designed to stimulate your synapses and toggle the bits in your cerebral random access memory. We invite you to send your solutions to:

> P.O. Box 723 Bethel, CT 06801

We will print and discuss the cleverest, simplest, shortest, most interesting and/or most unusual solutions. Be sure to identify the *name* and *number* of the problems you are solving. Also show sample runs if possible. Be sure to tell what makes your solutions unique or interesting, if they are.

Programs on diskette (1541 format only) are welcome, but they must be accompanied by listings. You must enclose a stamped, self-addressed envelope if you want any of your materials returned. Solutions received by the middle of the month shown on the magazine cover are most likely to be discussed, but you may send solutions and comments any time. Your original programming problems, suggestions, and ideas are equally welcome. The best ones will become *Commodares*!

#### PROBLEM #42-1: INTERNAL DELETION

This problem was submitted by Andrew P. Thompson (AKA Mad Quoter). The problem is to have a program delete one of its lines after executing it, and then continue running. Add your solution beginning in line 30 of this program to delete line 20.

10 PRINT 10

20 PRINT 20

30 (your solution here)

40 LIST

When this program is run, it should execute lines 10 and 20, then delete line 20. Execution continues with line 40 which shows line 20 is no longer part of the program.

#### PROBLEM #42-2: CLIFF HANGER

Even novices will enjoy solving this one suggested by Scott McClare (Espanola, Ontario). A log is suspended between two cliffs. A man is standing at the midpoint of the log. He randomly shuffles left or right. He reaches safety if he ends up ten units away from the midpoint in 25 shuffles or less. (After 25 shuffles, he falls off from exhaustion.)

Picture the log marked from left to right with positions 0 through 20. The man starts at position 10. If he reaches position 0 or 20 in 25 random moves or fewer, he is safe. As a minimum, your program should print "Shuffle Left" or "Shuffle Right" for each move. Then it should print "Safe on Left", "Safe on Right", or "Fell off at position X" to indicate the outcome. Advanced solutions should include some

graphical output. (Keep in mind that compact solutions are most appropriate for *Commodares*.)

#### PROBLEM #42-3: WILDCARD WORD

Try this one from Norm Green (Perth, Ontario). The user types a word with one or more letters missing, with each missing letter replaced by an asterisk. The computer searches through a word list in DATA statements and prints all words which match. Assume the DATA statement contains LIST, LOOK, LOST, and LAZY. If the user types L\*\*T, the program responds with LIST and LOST. LO\*\* returns LOOK and LOST. \*E\*\* returns "No match found."

#### PROBLEM #42-4: DOUBLE SUBBER

Solve this one from Danny Faught (Sherman, TX). Write a program to encode or decode a message in the following manner. Assume the message word to be encoded is *Commodares* and the substitution codes are AHOY and ION. The two codes are repeated (or truncated) under the message like this:

COMMODARES AHOYAHOYAH IONIONIONI

Then the letters in each column are added, with results greater than "Z" wrapping back around to "A". The first character would be "C" + "A" + "I" which is "M" (3+1+9=13). The second character is "O" + "H" + "O" which is "L" (15+8+15=38; 38-26=12). So the encoded COMMO-DARES is MLPUEZYFTJ. To decode a word, it and the two substitution codes are entered with the computer printing the results. HKR, AHOY, AHOY is decoded as FUN.

This month we will look at the most interesting solutions to the February 1987 Commodares. It is always amazing that there are so many ways of solving even the most uncomplicated problems. Steven Steckler (Columbia, MD) suggested Problem #38-1: Parm Pass. The problem is for a numeric variable between 0 and 65535 to be defined in one program. That program then loads and runs a second program which obtains the value of that variable one way or another.

How many ways would you expect that such a task could be accomplished? There were no fewer than eight fundamentally different approaches to this problem. They are summarized:

- 1. POKE the value into safe memory, then PEEK it.
- 2. Save the value in a sequential file, then INPUT it.
- 3. Use the dynamic keyboard buffer to INPUT the value.

- 4. Just make sure that the second program is shorter than the first, and the variable will automatically be available to the second program.
  - 5. Use the screen as device #3 and INPUT from it.
- Directly modify the second program on the disk before loading it.
- 7. Write the value to normally unused bytes in the BAM on disk (bytes 244 and 245 of track 18 sector 0).
- Use a machine language routine to stuff the parameter into the variable storage area of the second program.

Method 4 is the easiest. A LOAD command from within a program causes the second program to be loaded and executed. More important, it does not reset the variables if the second program is not any longer than the first one. Lon Olson (Mesa, AZ) pointed out that on the C-128, the relative lengths of the programs do not matter. That is because the C-128's variables are stored safely up in the second 64K block of RAM, out of the way of program storage.

These two programs from Jim Speers (Niles, MI) utilize this technique with a special twist. The two programs are the same length. After the second program is loaded and run, it in turn loads the first, and the cycle is repeated.

#### 1 INPUTX:LOAD"P2",8

#### 1 PRINTX:LOAD"P1".8

The first line should be saved as Pl, and the second one saved as P2. Since they are the same length, they will work on the C-64 or the C-128. You may replace X with X\$ in both programs for more flexibility, allowing anything to be passed from one program to the other.

This program from Joseph Wright (Louisville, KY) uses method 3. It puts a carriage return (CHR\$(13)) into the keyboard buffer and puts a 1 into the buffer counter to indicate that a character is available. Line 20 does this for the C-64 and line 30 does it for the C-128. Line 40 clears the screen and prints the value of the variable A beginning in the second column of the top line of the screen.

| •1 REM ===================================     |
|------------------------------------------------|
| •2 REM COMMODARES PROBLEM #38-1:               |
| •3 REM PARM PASS                               |
| •4 REM SOLUTION BY                             |
| •5 REM JOSEPH WRIGHT                           |
| •6 REM ===================================     |
| •7 REM ==== SAVE 10-40 AS PRG1 =====           |
| ·10 INPUT"WHAT IS A"; A                        |
| •20 IF DS\$="" THEN POKE 198,1:POKE 631,13     |
| : GOTO 40                                      |
| •30 POKE 208,1 : POKE 842,13                   |
| ·40 PRINT"[CLEAR] "; A:LOAD"PRG2".8            |
| •44 REM                                        |
| •45 REM === SAVE 50-60 AS PRG2 =====           |
| •46 REM                                        |
|                                                |
| •50 A=0:INPUT"[HOME]";A •60 PRINT"A IN PRG2="A |
| OU PKINI A IN PKGZ="A                          |

Lines 10 through 40 should be saved as PRG1. Line 50 and 60 should be saved as a separate program PRG2. PRG2

executes the INPUT statement which HOMEs the cursor and requests A. The carriage return in the keyboard buffer causes the value printed at the top of the screen to be automatically entered into the variable A in response to the INPUT statement in line 50.

Although we normally think of the screen only as an output device, on the C-64 it can be used for input as well. A bug in the C-128 (described in *Mapping the Commodore 128* by Ottis Cowper, COMPUTE! Books, 1986) prevents the use of this technique. This program by Paul Sobolik (Pittsburgh, PA) demonstrates how methods 2 and 5 are implemented.

PARM PASS

SOLUTION BY

COMMODARES PROBLEM #38-1:

• 2 REM

•3 REM

· 4 REM

```
• 5 REM
         PAUL SOBOLIK
-----METHOD 2-----

    7 REM

•8 REM ----SAVE LINE 10-30 AS PROG1-
•10 INPUT P1 : OPEN 8,8,8,"PARM.SEQ,S,W"
•20 PRINT#8,P1 : CLOSE 8
·30 LOAD"PROG2",8
·35 REM----SAVE LINES 40-60 AS PROG2----
-40 OPEN 8,8,8,"PARM.SEQ,S,R"
•50 INPUT#8,P2 : PRINT"IN PROG2, P2=";P2
•60 CLOSE 8
•70 OPEN 15,8,15,"SO:PARM.SEQ":CLOSE 15
•74 REM
•75 REM
        ---METHOD 5 (C64 ONLY)---
•76 REM ----SAVE LINES 80-90 AS PROG3---
·80 INPUT P3 : PRINT"[CLEAR]"P3
•90 LOAD"PROG4",8
•95 REM ----SAVE LINES 100-110 AS PROG4-
•100 PRINT"[HOME]";:OPEN 3,3 : INPUT#3,P4
•110 CLOSE 3 : PRINT"IN PROG4, P4=";P4
```

Save the parts of this listing as four separate programs, then run PROGI. Give a value for the parameter. PROGI writes the value to a sequential file called "PARM.SEQ" and loads PROG2. PROG2 reads the data in PARM.SEQ and prints it. Line 70 of PROG2 scratches the file.

On the C-64 only (or C-128 in C-64 mode), run PROG3 and give a value for the parameter. PROG3 prints it at the top of the screen, then loads PROG4. PROG4 HOMEs the cursor, then opens the screen (device #3). The INPUT#3 reads the value on the screen into P4, then line 110 prints the value.

Method 1 is quite straightforward. The other methods we haven't discussed are more complicated and provide no real advantages. For passing large numbers of parameters, the sequential file method is best. For the C-128, method 4 is clearly best. It is also fine for the C-64 if the second program is always shorter than the first.

Just what solution did Carmen Artino (Guilderland, NY) have in mind when suggesting *Problem #38-2: Crafty Comparison?* The idea is to determine the largest of four given numbers without using any conditional, comparison, or Boolean statements. Carmen's solution is listed here.

•1 REM ===========

•2 REM COMMODARES PROBLEM #38-2:

•3 REM CRAFTY COMPARISON

• 4 REM SOLUTION BY • 5 REM CARMEN ARTINO

•10 FOR J=0 TO 3 : INPUT X

•20 N(J)=X : NEXT J

•30 M=N(0)

•40 FOR J=1 TO 3

•50 M = (ABS(N(J) - M) + N(J) + M)/2

•90 NEXT J

•99 PRINT M "IS THE LARGEST VALUE"

Line 50 with the absolute value function is the heart of the program. Carmen points out that, for any two numbers A and B, if A > B, then A - B > 0 so that ABS(A - B) = A - B. Therefore ABS(A - B) + A + B equals A - B + A + B which is just 2\*A. Dividing the result by 2 gives A which is the larger value. Use the same method to prove the formula if A < B or if A = B. Also you may change the function to (-ABS(A - B) + A + B)/2 to find the smaller value.

I inadvertently made the problem seem trickier than was intended by putting the NEXT J statement in line 90 after the reader's solution. Many readers went to great pains to initialize M to the smallest possible value before performing the comparisons. Otherwise if all negative numbers were entered, the result would have been zero, the initial value of M. Line 30 of Carmen's solution initializes M to the first value entered.

Several readers used the ON/GOTO command to avoid conditional tests, although many admitted that ON/GOTO was in itself conditional. Many of the solutions used the SGN function instead of the ABS function. You could replace line 50 above with this line from David Hoffner (Brooklyn, NY):

Look up the definition of the SGN (signum) function if you are not familiar with it.

The neatest way to initialize M is shown in this example from William Brant (Rochester, NY). Delete lines 20 through 50 of the program above and include this line 20:

$$20 M = X + (1 + SGN(M-X)) * (M - X) * SGN(J) / 2$$

Notice how this cleverly assigns the first value of X to M. Since J is initially zero, SGN(J) and the entire right hand addend are zero. For other values of J, this expression will be equivalent to David's expression in line 50 above when N(J) is replaced with X.

Those of you interested in esoteric tidbits (aren't we all?) will enjoy this solution from Paul Vaughan (San Jose, CA)

for the C-64.

•2 REM COMMODARES PROBLEM #38-2:

3 REM CRAFTY COMPARISON

•4 REM SOLUTION BY

•5 REM PAUL VAUGHAN

•6 REM ===== C64 ONLY ========

•9 INPUT N(2)

·10 INPUTN:N(1+SGN(N-N(2)))=N:PRINT"[UP]"
N"[LEFT] LARGEST SO FAR ="N(2):N=10+PEE
K(646)

•11 POKE 785,188:POKE 786,168:POKE N,PEEK (N):N=USR(0)

·12 PRINT"DONE"

This program allows any number of values to be entered, one at a time. N(2) stores the largest value found so far. After you enter the second and each succeeding number, the value of N(2) is displayed. If an entered value is smaller than the current maximum, it is stored in N(0) which is ignored.

The uniqueness of this program comes from the computed GOTO in line 11 which Paul credits to Randy Thompson in the *Run* 1986 special issue. The line number to GOTO is stored in N and it is dependent upon the current screen color. Black sends the program back to line 10, red sends

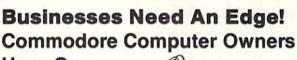

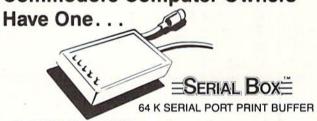

A SERIAL BOX lets you print one job while you are working on another.

No Waiting . . . More Computing ... More Output . . . Good Business.

ONLY \$99<sup>95</sup>(suggested list price)
Price Effective March 1, 1987

You can dump 15 pages of text in 2½ minutes
GEOS™ COMPATIBLE

Dealer Inquiries Requested.

CALL 1-800-228-7264 FOR ORDERS AND INFORMATION IN PENNSYLVANIA CALL (215) 622-5495 OR WRITE:

#### R. J. Brachman Associates, Inc. P.O. Box 1077 Havertown, PA 19083

Foreign shipping and handling: Canada/Mexico add \$5.00; all others add \$10.00.

VISA, MC, Check or Money Orders accepted. C.O.D. add \$2.50 PA residents add 6% (PLEASE ALLOW 4 TO 6 WEEKS FOR DELIVERY)

\*FONT FACTORY is a font design utility program. GEOS is a registered trademerk of Berkeley Softworks

Prices subject to change without notice

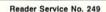

it to line 12 (the problem said to avoid explicit conditional statements). Press BLACK (Control—1) before entering the first number. Before entering the last number, press RED (Control—3). The program goes to line 12 once the current foreground color is red. Very interesting indeed.

Problem #38-3: Alpha Sprite as suggested by Jim Speers (Niles, MI) was fun for a lot of readers. The idea is to put an alphanumeric character in the upper left hand corner of the screen then have the program capture this character, converting it into a sprite, and then magnifying the sprite to twice its original height and width.

This program by Jim Speers, from which the *Commodare* was extracted, allows the user to enter any message. The characters of the message are colorfully displayed in marquee fashion.

•2 REM COMMODARES PROBLEM #38-3: •3 REM ALPHA SPRITE · 4 REM ENHANCED SOLUTION BY •5 REM JIM SPEERS ·100 DIM A\$(64) : COLOR 0,1 : COLOR 1,2 : COLOR 4,13 : COLOR 5,2 ·110 POKE 842,34:POKE 208,1:INPUT"[CLEAR] [DOWN][DOWN]ENTER YOUR TEXT";M\$ •120 GRAPHIC 1,1:FOR I=1 TO 64 •130 CHAR 1,0,0,CHR\$(I+31):SSHAPE A\$(I),0 ,0,23,20·140 NEXT I : GRAPHIC 0,1 •150 C=32 : R=50 : SC=4 •160 FOR Z=1 TO 8 : SPRITE Z,0 : NEXT •170 J=1 : FOR K=1 TO 12 ·180 FOR I=1 TO LEN(M\$) : X=ASC(MID\$(M\$,I (1))-31 •190 IF X=1 THEN C=C+16 : GOTO 210

•200 SPRITE J,O: SPRSAV A\$(X),J: MOVSPR

J,C,R : SPRITE J,1,SC,0,1,1 : C=C+16 :

J=J+1 : IF J=9 THEN J=1

•210 IF C>320 THEN C=32 : R=R+16

•220 IF R>229 THEN R=50 : C=32

•230 FOR Z=1 TO 10 : NEXT Z

RITE I,O: NEXT: SLEEP 1

• 250 COLOR 0, RCLR(0)+1: SC=SC+1
• 260 NEXT K: FOR I=1 TO 8: SPRITE I, 0: NEXT: COLOR 0, 12: COLOR 4, 14: COLOR 5, 14: END

Lines 120-140 create an array of shapes of all characters from CHR\$(32) to CHR\$(95). The CHAR command dis-

•240 NEXT I : SLEEP 2 : FOR I=1 TO 8 : SP

tines 120-140 create an array of snapes of all characters from CHR\$(32) to CHR\$(95). The CHAR command displays them on the screen, and the SSHAPE command saves each image in A\$. SPRSAV in line 200 puts the next A\$ data into the selected sprite. MOVSPR gives the position of the sprite on the screen, and SPRITE puts it there. SC is the sprite color. You may change the speed of the display in line 230. Only eight characters at a time are visible, but the entire message is readable as it scrolls.

The solutions for the C-64 PEEKed into the character

ROM to determine the pixels for each character shape. This program from Danny Faught (Sherman, TX) reads the character ROM.

```
• 2 REM
        COMMODARES PROBLEM #38-3:
• 3 REM
        ALPHA SPRITE
· 4 REM
        SOLUTION BY
• 5 REM
        DANNY FAUGHT
·6 REM =====
            FOR C64 ONLY
·10 FORX=0 TO 7: READ C(X): NEXT: DATA 128.0
,192,223,64,192,128,192
•20 FOR X=832 TO 895:POKEX, 0:NEXT:PRINT"[
CLEAR]
      [BACKARROW]PRESS A KEY"
·30 GET A$: IF A$="" THEN 30
```

- •40 A=(ASC(A\$)+C(ASC(A\$)/32))AND255 :POKE 1024,A : P=-2048\*(PEEK(53272)=23)
- •50 POKE 56334,0 : POKE 1,51 •60 FOR X=0T07:POKE 832+X\*3,PEEK(53248+8\* A+X+P):NEXT
- •70 POKE 1,55:POKE 56334,1
- \*80 V=53248 :POKE 2040,13:POKE V,100:POKE V+1,100:POKE V+23,1:POKE V+29,1
- •90 POKE V+21,1:GOTO 30

Line 10 creates a table of ROM offsets for converting ASCII data to screen data. Danny explained that ASCII and screen codes are composed of 8 blocks of 32 characters each. To convert an ASCII code to its screen code, the ASCII value is added to the offset of the 32 byte block of character ROM in which it is located, and the result is ANDed with 255 to get a value from 0 to 255. Line 20 clears the 64 byte block of memory at address 832 (the cassette buffer where the sprite will be stored), and prints a prompt.

The character is read by line 30. Line 40 displays it in the upper left corner of the screen. Line 50 turns off the IRQ's (interrupt requests) then switches in the character ROM which now begins at address 53248. (Start on page 103 of the C-64 *Programmer's Reference Guide* for a detailed explanation of all this.) P determines whether the uppercase/graphics or lowercase/uppercase character set is used. The ROM data is POKEd into every third byte of sprite data block 13 starting at address 832. Line 70 returns the computer to normal.

Line 80 points sprite 0 to block 13, puts it at x,y coordinates 100,100, and expands it horizontally and vertically. And finally, line 90 turns the sprite on and goes back for another character.

There were many other nicely done solutions to this problem. Here is a "one-liner" for the C-128 from Timothy Berry (Arlington, TX) that meets the basic requirements of the problem.

## hoy! DISK

Why type in the listings in this month's  $m{Ahoyl}$  when we've done it for you? All the programs in this issue are available on the current Ahoy! Disk for \$8.95. Isn't your time worth more than that?

Use the coupon at the bottom of this page to order disks for individual months, a disk subscription, or the special anthology disks described below.

(You can also subscribe to the Ahoy! Disk Magazine—

disk and magazine packaged together at a spe-

cial reduced rate. See the card bound

between pages 66 and 67.)

BEST OF '84 Address Book (3/84) Air Assault (5/84) Alpiner (6/84) Checklist (7/84) Construction Co. (12/84) Emerald Elephant (10/84) DOS (9/84) Got Biorhythm (5/84) Lawn Job (10/84) Lunar Lander (4/84) Math Master (5/84) Micro Minder (8/84) Multi Draw 64 (1/84) Mulit UTAW 64 (184)
Name That Star (4/84)
Post Time (6/84)
Salvage Diver (9/84)
Salvage Diver (9/84) Space Lanes (4) (3|84)
Space Lanes (64) (3|84)
Space Patrol (12|84)
VIC AD MOIRAL

VIC 40 (10/84)

BEST OF '85 Ahoyl Dock (9/85) Auto Line Numbers (3/85) Directory Manipulator (12/85)
File Lock (9/85) Fontasia (2/85) Futurewarl (2/85) Gameloader (12/85) Home Budget (3/85) Jewel Quest (12/85) Lightning Loader (11/85) Midprint (1/85) Music Tutor (1/85) Salmon Run (3/85) Screen Dump (8/85) Telelink (2/85) Tile Time (5/85)

BEST OF '86 Disk Cataloger (8/86) Dogcatcher (9/86) Fidgits Music School (7/86) Flap! (8/86) Guardian (11/86) Head to Head (2/86) Highlight (8/86) JCALC (4/86) Meteor Run (8/86) Mine Canyon (9/86) Mountaineer Mack (10/86) Star Strike (6/86) Step On It (8/86) Syntax Patrol (9/86) Teleporter (11/86) tempins (1100) 1541 Alignment Check (2/86) Tenpins (11/86)

BEST UTILITIES Auto Append (7/85) BASIC Trace (4/85) Base Conversions (9/84) Booter (4/85)
Commodore Font Editor (5/85) DOS (9/84) Fastnew (9/85) Formatter (8/85) Lucky Lottery (7/85) Maestro (10/85) Micro Minder (8/84) Screen Bit Dump (6/85) Screen Magic (6/85)
Start & End File Address (9/85) Printat (7/85) Two Column Directory (5/85) two Column Directory (2015) Windows (8/85) 1541 Cleaning Utility (10/85)

BEST UTILITIES II Alarm Clock (1/86) BASIC Relocator (1/86) Bigprint (5/86) Chrono-Wedge (4/86)
Disk Checkup (10/86) Failsafe (5/86) Long Lines (11/86) Programmer's Aid (3/86) Quick Change (10/86) Reversed Remarks (7/86) Screen Sleuth (7/86) Screen Window (4/86) Speech64 (9/86) The Editor (12/86) Very-Able (3/86) 128 to 64 Autoboot (10/86) Trackdown (6/86)

BEST GAMES Alpiner (6/84) Construction Co. (12/84) Disintegrator (8/85) Dragon Type (9/85) Duck Shoot (6/85) Emerald Elephant (10/84) Gators N Snakes (8/85) Gravinauts (10/85) Lawn Job (10/84) Mystery at Mycroft Mews (10/85)
Name That Star (4/84) Post Time (6/84) Salvage Diver (9/84) Script Analysis (7/85) Space Patrol (12/84) Tile Time (5/85) Wizard of Im (7/85)

BEST GAMES II Actionauts (4/86) Air Rescue (4/86) Brickbusters (3/86) Crabfight (2/86) English Darts (5/86) Got a Match? (6/86) Haunted Castle (1/86) Head On (7/86) Knockout (1/86) Micro City (12/86) Minotaur Maze (12/86) Penguins (10/86) Ski Folly (5/86) Star Search (5/86) Swoop (4/86) The Last Ninja (9/86)

BEST C-128 Duar Forress (187)
Dual Dump (9/86)
Extended Background Mode (4/87) AhoyiTerm (3/86) Dark Fortress (1/87) Infoflow (4/87) List Formatter (4/87) More BASIC 128 (2/87) Nebergall Run (7/86) Queen's and Bishop's Tours (6/86) Planet Duel (4/87) Rescue 128 (3/87) The Artist (12/86) Variable Manager (9/86) 128 to 64 Autoboot (10/86) Wordcount (7/86)

We've collected Ahoy! 's best programs onto the Anthology Disks described here.

Please note that many of these programs will be unusable without the documentation printed in the issues of Ahoy! listed in parentheses.

| SINGLE ISSUE AND SU                                                                           | BSCRIPTION F | PRICES   |                    | BACK ISSUES \$8.95                                                                                                    |
|-----------------------------------------------------------------------------------------------|--------------|----------|--------------------|----------------------------------------------------------------------------------------------------|
| (Postage and Handling Included)                                                               | U.S.A.       | CANADA   | ELSEWHERE          | In Canada add \$2.00 per issue; outside US                                                                                                    |
| ☐ June '87 Ahoy! Disk                                                                         | \$ 8.95      | \$ 12.95 | \$ 13.95           | and Canada add \$4.00 per issue.                                                                                                    |
| ☐ 12-Month Disk Subscription                                                                  | \$ 79.95     | \$ 99.95 | \$124.95           | \$8.95                                                                                                    |
| 24-Month Disk Subscription                                                                    | \$149.95     | \$179.95 | pame <u>a</u> ga = | \$8.95 \qquad \qquad \qquad \qquad \qquad \qquad \qquad \qquad \qquad \qquad \qqqq \qqqq \qqq \qqqq \qqqq \qqqq \qqqq \qqqq \qqqq \qqqq \qqqq \qqqq \qqqq \qqq \qqqq \qqqq \qqqq \qqqq \qqqq \qqqq \qqqq \qqqq \qqqq \qqqq \qqqq \qqqq \qqqq \qqqq \qqqq \qqqq \qqqq \qqqq \qqqq \qqqq \qqqq \qqqq \qqqq \qqqq \qqqq \qqqq \qqqq \qqqq \qqqq \qqqq \qqqq \qqq \qqqq \qqqq \qqqq \qqqq \qqqq \qqqq \qqqq \qqqq \qqqq \qqqq \qqq \qqqq \qqqq \qqqq \qqqq \qqqq \qqqq \qqqq \qqqq \qqqq \qqqq \qqqq \qqqq \qqqq \qqqq \qqqq \qqqq \qqqq \qqqq \qqqq \qqqq \qqqq \qqqq \qqqq \qqqq \qqqq \qqqq \qqqq \qqqq \qqqq \qqqq \qqqq \qqq \qqqq \qqqq \qqqq \qqqq \qqqq \qqqq \qqqq \qqqq \qqqq \qqqq \qqq \qqqq \qqqq \qqqq \qqqq \qqqq \qqqq \qqqq \qqqq \qqqq \qqqq \qqqq \qqqq \qqqq \qqqq \qqqq \qqqq \qqqq \qqqq \qqqq \qqqq \qqqq \qqqq \qqqq \qqqq \qqqq \qqqq \qqqq \qqqq \qqqq \qqqq \qqqq \qqq \qqqq \qqqq \qqqq \qqqq \qqqq \qqqq \qqqq \qqqq \qqqq \qqqq \qqq \qqqq \qqqq \qqqq \qqqq \qqqq \qqqq \qqqq \qqqq \qqqq \qqqq \qqqq \qqqq \qqqq \qqqq \qqqq \qqqq \qqqq \qqqq \qqqq \qqqq \qqqq \qqqq \qqqq \qqqq \qqqq \qqqq \qqqq \qqqq \qqqq \qqqq \qqqq \qqq \qqqq \qqqq \qqqq \qqqq \qqqq \qqqq \qqqq \qqqq \qqqq \qqqq \qqq \qqqq \qqqq \qqqq \qqqq \qqqq \qqqq \qqqq \qqqq \qqqq \qqqq \qqqq \qqqq \qqqq \qqqq \qqqq \qqqq \qqqq \qqqq \qqqq \qqqq \qqqq \qqqq \qqqq \qqqq \qqqq \qqqq \qqqq \qqqq \qqqq \qqqq \qqqq \qqq \qqqq \qqqq \qqqq \qqqq \qqqq \qqqq \qqqq \qqqq \qqqq \qqqq \qqq \qqqq \qqqq \qqqq \qqqq \qqqq \qqqq \qqqq \qqqq \qqqq \qqqq \qqqq \qqqq \qqqq \qqqq \qqqq \qqqq \qqqq \qqqq \qqqq \qqqq \qqqq \qqqq \qqqq \qqqq \qqqq \qqqq \qqqq \qqqq \qqqq \qqqq \qqqq \qqqq \qqqq \qqqq \qqqq \qqqq \qqqq \qqqq \qqqq \qqqq \qqqq \qqqq \q |
| ☐ Best of '85 ☐ Best Utilities I☐ ☐ Best of '86 ☐ Best Games ☐ Best of C-128 ☐ Best Games II☐ |              |          |                    | 45 West 34th Street, Suite 407<br>New York, NY 10001                                                                                                    |
|                                                                                               | NAME         |          |                    |                                                                                                    |
| MC and VISA Accopted                                                                          | ADDRESS_     |          |                    | the Control of the Control                                                                                                    |

Simply press the space bar in order to return to the text screen.

Several readers figured out the solution to *Problem #38-4: Maximum Square* in their heads. The problem is to arrange the digits 1 through 9 in a three by three square such that the sum of the products of the numbers in each row is a maximum.

The solution is the ordered square:

1 2 3

4 5 6

7 8 9

with a total of 630. Neither the order of the characters in each row nor the order of the rows matters. Readers who solved the problem in their heads reasoned that the solution must contain the maximum number of 8\*9's possible, which is 7. Using the numbers remaining, the next row must contain the maximum number of 5\*6's which is 4, and so forth.

Ray Carter (Las Cruces, NM) sent COMAL and FOR-TRAN solutions which run in 27.5 seconds and 2 seconds respectively. Ray pointed out that there are only 280 distinct squares, since the order of the numbers within a row doesn't matter. Ray also pointed out that the answer to the opposite problem is more interesting, namely find the square with the *smallest* sum of row products.

This solution from Jim Speers (Niles, MI) tests all combinations of the nine digits.

- •120 N=1:FORI=1T09:IFIA(I)=1THEN140
- •130 IB(N)=I:N=N+1
- •140 NEXTI
- •150 FORD=1T04:FORE=D+1T05:FORF=E+1T06
- •160 N=1:K=1:FORI=1T06:IF(D=IORE=IORF=I)T HENX(N)=IB(I):N=N+1:GOTO200
- •170 Y(K)=IB(I):K=K+1
- •200 NEXTI:R=A\*B\*C:S=X(1)\*X(2)\*X(3):T=Y(1)\*Y(2)\*Y(3):Q=R+S+T
- •210 IFQ>MTHENM=Q:PRINTA;B;C;"="R:FORI=1T
  03:PRINTX(I);:NEXT:PRINT"=";S:FORI=1T03:
  PRINTY(I);:NEXT:PRINT"=";T:PRINT"TOTAL="
  ;M:PRINT"[3"[DOWN]"]"

- ·220 NEXTF, E, D
- •230 FORI=1T09:IA(I)=0:NEXTI
- · 240 NEXTC, B, A

Line 100 creates all possible three-number combinations of nine digits. For each combination, lines 110-140 create an array IB of the remaining six numbers. From this array, lines 150-200 calculate all possible three-digit combinations (array X) along with the remaining three-digit combination (array Y). It turns out that the final answer is found and displayed right away. Since all other squares are checked, the answer is printed and the computer thinks quietly for seven more minutes, checking all other possibilities, then stops.

You may easily modify Jim's program to find the minimum sum of row-products (214) by adding line 90 M=630, and by changing the ">" in line 210 to "<". Each time a square with a result smaller than the previous minimum is found, it is displayed on the screen. The final display is the answer. Is this a unique result or are there several distinctly different squares that give this minimum?

Here is a list of all the readers not already mentioned this month who sent solutions or problems to *Commodares*. Please be sure to include your address with your listing. The envelopes are discarded and some readers' addresses go with them.

Mark Aspinall (Alexandria, IN) Tom Barber (Toledo, OH) Gary Bond (Topeka, KS) Thomas Braun (Omaha, NE) Duane Bullard (Fortson, GA) Sumir Chadha (New York, NY) Sean Connor (Melfort, SASK) Rick Dollar (Bentonville, AR) Scott Duncan (Superior, NE) Bret Ekstrand (Signal Hill, CA) Craig Ewert (Crystal Lake, IL) William Fahber (Bridgeton, NJ) Robert Fanucchi Thomson Fung (San Diego, CA) Dennis Furman (Edwards, CA) Linda Garcia (Riverside, CA) Michael Gillow Lou Goldstein (Flushing, NY) Norm Green (Perth, ONT) David Gribben (Waco, TX) Mike Hopper Michael Jacknis (Dix Hills, NY) Larry Johnson Alan Kehr (St. Paul, MN) Lambert Klein (Wayne, MI) C. Kluepfel (Bloomfield, NJ)

Keith Kushner (Brooklyn, NY) R.A. Lathioor (W. Vancouver, BC) Wallace Leeker (Lemay, MO) A. Lessard (Shawinigan-Sud, PQ) John Livdahl Paul Mahoney, Jr. (Lynn, MA) D. McKissack (Savannah, GA) Edward Nichols (Lawton, OK) H. Osajima (Des Plaines, IL) Joe Potter (Leicester, MA) Gustavo Rzonscinsky (Haedo, Argentina) E. Schwertfeger (Ft. Campbell, KY) M. Sheridan (Fairbanks, AK) Fred Simon (Gibbsboro, NJ) J.H. Smalley (Boulder, CO) Harold Spangler, Jr. (Leola, PA) C. Stolberg (Traverse City, MI) Andrew Thompson Richie Vance (Buchanan, TN) Paul Vaughan (San Jose, CA) Joe Walker Richard Warnk & Igor (Cockeysville, MD) L. Whittenburgh (Fayette, AL)

Jonathan Youse (Virginville, PA)

We have one more contender for the Longest Listable Line for the C-64. Scott Gray (New Bloomfield, NJ) builds on Jim Borden's patches to the LIST command and uses some other twists. Scott claims that his method expands 38,904 tokens in memory, each generating 255 characters to be listed, with the result that over 9.9 million characters are printed (in just over 3 hours). If you are interested in Scott's solution and explanation, send me a self-addressed, stamped, legal-size envelope with your request clearly stated.

Have fun with this month's problems. Keep those solutions and challenges coming. □

### DROGRAM LISTINGS

Attention new Ahoy! readers! You must read the following information very carefully prior to typing in programs listed in Ahoy! Certain Commodore characters, commands, and strings of characters and commands will appear in a special format. Follow the instructions and listings guide on this page.

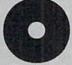

n the following pages you'll find several programs that you can enter on your Commodore computer. But before doing so, read this entire page carefully.

To insure clear reproductions, Ahoy!'s program listings are generated on a daisy wheel printer, incapable of printing the commands and graphic characters used in Commodore programs. These are therefore represented by various codes enclosed in brackets []. For example: the SHIFT CLR/HOME command is represented onscreen by a heart

. The code we use in our listings is [CLEAR]. The chart below lists all such codes which you'll encounter in our listings, except for one other special case.

The other special case is the COMMODORE and SHIFT characters. On the front of most keys are two symbols. The symbol on the left is obtained by pressing that key while holding down the COMMODORE key; the symbol on the right, by pressing that key while holding down the SHIFT key. COMMODORE and SHIFT characters are represented in our listings by a lower-case "s" or "c" followed by the symbol of the key you must hit. COMMODORE J, for example, is represented by [c J], and SHIFT J by [s J].

Additionally, any character that occurs more than two times in a row will be displayed by a coded listing. For example, [3 "[LEFT]"] would be 3 CuRSoR left commands in a row, [5 "[s EP]"] would be 5 SHIFTed English Pounds, and so on. Multiple blank spaces will be noted in similar fashion: e.g., 22 spaces as [22 ""].

Sometimes you'll find a program line that's too long for the computer to accept (C-64 lines are a maximum of 80 characters, or 2 screen lines long; C-128 lines, a maximum of 160 characters, 2 or 4 screen lines in 40 or 80 columns respectively). To enter these lines, refer to the *BASIC Com*mand Abbreviations Appendix in your User Manual.

On the next page you'll find our *Bug Repellent* programs for the C-128 and C-64. The version for your machine will help you proofread programs after typing them. (Please note: the *Bug Repellent* line codes that follow each program line, in the whited-out area, should *not* be typed in. See instructions preceding each program.)

On the second page following you will find *Flankspeed*, our ML entry program, and instructions on its use.

Call Ahoy! at 212-239-6089 with any problems (if busy or no answer after three rings, call 212-239-0855).

| WHEN<br>YOU SEE | IT MEANS      | YOU TY | PE WILL  |   | WHEN<br>YOU SEE | IT MEANS   | YOU TYPE | YOU<br>WILL SEE |
|-----------------|---------------|--------|----------|---|-----------------|------------|----------|-----------------|
| [CLEAR]         | Screen Clear  | SHIFT  | CLR/HOME |   | [BLACK]         | Black      | CNTRL 1  |                 |
| [HOME]          | Home          |        | CLR/HOME | 5 | [WHITE]         | White      | CNTRL 2  |                 |
| [UP]            | Cursor Up     | SHIFT  | † CRSR ‡ |   | [RED]           | Red        | CNTRL 3  | 1               |
| [DOWN]          | Cursor Down   |        | ↑ CRSR ↓ |   | [CYAN]          | Cyan       | CNTRL 4  |                 |
| [LEFT]          | Cursor Left   | SHIFT  | - CRSR - | 1 | [PURPLE]        | Purple     | CNTRL 5  |                 |
| [RIGHT]         | Cursor Right  |        | + CRSR + |   | [GREEN]         | Green      | CNTRL 6  | 0               |
| [SS]            | Shifted Space | SHIFT  | Space    |   | [BLUE]          | Blue       | CNTRL 7  | <b>E</b>        |
| [INSERT]        | Insert        | SHIFT  | INST/DEL |   | [YELLOW]        | Yellow     | CNTRL 8  | 1               |
| [DEL]           | Delete        |        | INST/DEL | Ī | [F1]            | Function 1 | FI       |                 |
| [RVSON]         | Reverse On    | CNTRL  | 9        | R | [F2]            | Function 2 | SHIFT FI | 5               |
| [RVSOFF]        | Reverse Off   | CNTRL  | 0        |   | [F3]            | Function 3 | F3       |                 |
| [UPARROW]       | Up Arrow      |        | 1        | 1 | [F4]            | Function 4 | SHIFT F3 | <u>"</u>        |
| [BACKARROW]     | Back Arrow    |        | -        | - | [F5]            | Function 5 | F5       |                 |
| [PI]            | PI            |        | $\pi$    | П | [F6]            | Function 6 | SHIFT F5 | 2               |
| [EP]            | English Pound |        | £        | £ | [F7]            | Function 7 | . F7     |                 |
|                 |               |        |          |   | [F8]            | Function 8 | SHIFT F7 |                 |

#### **BUG REPELLENT FOR THE 64 & 128 By BUCK CHILDRESS**

Please note: the Bug Repellent programs listed here are for Ahoy! programs published from the May 1987 issue onward! For older programs, use the older version.

Type in, save, and run Bug Repellent. You'll be asked if you want automatic saves to take place. If so, you're prompted for the device, DISK (D) or TAPE (T). You then pick a starting file number, 0 through 99. Next, you enter a name, up to 14 characters long. At this point, Bug Repellent verifies your entries and gives you a chance to change them if you want. If no changes are needed, Bug Repellent activates itself. (Pressing RETURN without answering the prompts defaults to disk drive and begins your files with "00BACKUP".)

As you enter program lines and press RETURN, a Bug Repellent code appears at the top of your screen. If it doesn't match the code in the program listing, an error exists. Correct the line and the codes will match.

If used, automatic saves take place every 15 minutes. When the RETURN key is pressed on a program line, the screen changes color to let you know that a save will begin in about three seconds. You may cancel the save by pressing the RUN STOP key. The file number increments after each save. It resets to 00 if 99 is surpassed. After saving, or cancelling, the screen returns to its original color and the timer resets for 15 minutes.

When you've finished using Bug Repellent, deactivate it by typing SYS 49152 [RETURN] for the Commodore 64 or SYS 4864 [RE-TURN] for the Commodore 128.

#### C-64 BUG REPELLENT

- ·10 PRINTCHR\$(147)"LOADING AND CHECKING THE DATA[3"."]":J =49152
- 20 FORB=OTO11:READA:IFA<OORA>255THEN40
- ·30 POKEJ+B, A:X=X+A:NEXTB:READA:IFA=XTHEN50
- ·40 PRINT:PRINT"ERROR IN DATA LINE: "PEEK(64)\*256+PEEK(63) : END
- •50 X=0:J=J+12:IFJ<49456THEN20
- .60 POKE198.0:POKE49456.0:A\$="Y":B\$=A\$:C\$="D":D\$="DISK":D =8:PRINTCHR\$(147)
- •70 INPUT"DO YOU WANT AUTOMATIC SAVES (Y/N)"; A\$:PRINT:IFA \$="Y"THEN90
- ·80 PRINT"NO AUTOMATIC SAVES[3"."]":GOTO150
- •90 POKE49456,1:INPUT"DISK OR TAPE (D/T)";C\$:IFC\$<>"D"THE ND=1:D\$="TAPE"
- ·100 POKE49457,D:D\$=D\$+" DRIVE":PRINT:INPUT"FILE NUMBER ( 0-99)";N
- ·110 N\$=RIGHT\$(STR\$(N),2):IFN<10THENN\$=CHR\$(48)+CHR\$(N+48
- ·120 F\$="BACKUP":PRINT:INPUT"FILENAME";F\$:F\$=N\$+LEFT\$(F\$. 14):L=LEN(F\$)
- \*130 POKE49458,L:FORJ=1TOL:POKE49458+J,ASC(MID\$(F\$,J.1)): NEXTJ:PRINT
- ·140 PRINT"SAVING DEVICE \*\* "D\$:PRINT"STARTING WITH \*\* "F
- ·150 PRINT: INPUT"IS THIS CORRECT (Y/N)": B\$:IFB\$<>"Y"THEN6
- ·160 POKE770,131:POKE771,164:SYS49152:END
- ·170 DATA169,79,32,210,255,162,38,160,192,204,3,3,1507
- \*180 DATA208,10,162,131,160,164,169,70,32,210,255,44,1615 \*190 DATA169,78,32,210,255,142,2,3,140,3,3,76,1113
- ·200 DATA36,193,32,96,165,134,122,132,123,32,115,0,1180
- ·210 DATA170,240,243,162,255,134,58,144,3,76,150,164,1799

- •220 DATA32,107,169,32,121,165,173,0,2,240,5,169,1215 •230 DATA79,141,2,3,76,162,164,169,0,133,2,133,1064
- •240 DATA251,133,252,133,254,24,101,20,69,254,230,254,197
- ·250 DATA24,101,21,69,254,170,230,254,164,252,185,0,1724
- ·260 DATA2,133,253,201,34,208,6,165,2,73,255,133,1465
- •270 DATA2,201,32,208,4,165,2,240,8,138,24,101,1125
- ·280 DATA253,69,254,170,44,198,254,230,252,164,253,208,23 49
- ·290 DATA213,138,41,240,74,74,74,74,24,105,129,141,1327 ·300 DATA44,193,138,41,15,24,105,129,141,45,193,162,1230
- \*310 DATAO,189,43,193,240,12,157,0,4,173,134,2,1147
  \*320 DATA157,0,216,232,208,239,169,38,141,2,3,173,1578
- -330 DATA48,193,240,23,165,161,201,212,176,4,165,160,1748

- \*340 DATA240,13,238,32,208,160,0,32,225,255,208,6,1617
  \*350 DATA32,33,193,76,38,192,232,208,242,200,208,239,1893
- \*360 DATA32,68,229,169,0,168,174,49,193,32,186,255,1555
  \*370 DATA173,50,193,162,51,160,193,32,189,255,169,43,1670
- \*380 DATA166,45,164,46,32,216,255,162,1,189,51,193,1520
- ·390 DATA168,200,152,201,58,144,2,169,48,157,51,193,1543
- ·400 DATA201,48,208,3,202,16,234,32,33,193,76,116,1362
- ·410 DATA164,206,32,208,169,0,170,168,76,219,255,160,1827
- ·420 DATA1,1,160,0,0,65,72,79,89,33,0,0,500

#### C-128 BUG REPELLENT

- ·10 PRINTCHR\$(147)"LOADING AND CHECKING THE DATA[3"."]":J
- ·20 FORB=OTO11:READA:IFA<OORA>255THEN40
- ·30 POKEJ+B, A: X=X+A: NEXTB: READA: IFA=XTHEN50
- ·40 PRINT:PRINT"ERROR IN DATA LINE: "PEEK(66)\*256+PEEK(65)
- 50 X=0:J=J+12:IFJ<5213THEN20</li>
- ·60 POKE208,0:POKE5213,0:A\$="Y":B\$=A\$:C\$="D":D\$="DISK":D= 8:PRINTCHR\$(147)
- ·70 INPUT"DO YOU WANT AUTOMATIC SAVES (Y/N)"; A\$:PRINT:IFA \$="Y"THEN90
- ·80 PRINT"NO AUTOMATIC SAVES[3"."]":GOTO150
- •90 POKE5213,1:INPUT"DISK OR TAPE (D/T)";C\$:IFC\$<>"D"THEN D=1:D\$="TAPE"
- ·100 POKE5214,D:D\$=D\$+" DRIVE":PRINT:INPUT"FILE NUMBER (0
- ·110 N\$=RIGHT\$(STR\$(N),2):IFN<10THENN\$=CHR\$(48)+CHR\$(N+48
- ·120 F\$="BACKUP":PRINT:INPUT"FILENAME";F\$:F\$=N\$+LEFT\$(F\$, 14):L=LEN(F\$)
- ·130 POKE5215, L: FORJ=1TOL: POKE5215+J, ASC(MID\$(F\$, J, 1)): NE XTJ:PRINT
- ·140 PRINT"SAVING DEVICE \*\* "D\$:PRINT"STARTING WITH \*\* "F
- ·150 PRINT: INPUT"IS THIS CORRECT (Y/N)"; B\$:IFB\$<>"Y"THEN6
- ·160 POKE770,198:POKE771,77:SYS4864:END
- ·170 DATA32,58,20,169,41,162,19,236,3,3,208,4,955
- ·180 DATA169,198,162,77,141,2,3,142,3,3,224,19,1143
- ·190 DATA208,7,32,125,255,79,78,0,96,32,125,255,1292
- ·200 DATA79,70,70,0,96,162,0,134,251,189,0,2,1053
- -210 DATA240,19,201,48,144,9,201,58,176,5,133,251,1485 -220 DATA232,208,238,134,252,165,251,208,3,76,198,77,2042
- ·230 DATA169,0,166,235,164,236,133,253,133,254,142,47,193
- \*240 DATA20,140,48,20,24,101,22,69,254,230,254,24,1206 \*250 DATA101,23,69,254,170,230,254,164,252,185,0,2,1704
- ·260 DATA133,251,201,34,208,6,165,253,73,255,133,253,1965
- -270 DATA201,32,208,4,165,253,240,8,138,24,101,251,1625 ·280 DATA69,254,170,44,198,254,230,252,164,251,208,213,23 77
- -290 DATA138,41,240,74,74,74,74,24,105,65,141,88,1138
- ·300 DATA20,138,41,15,24,105,65,141,89,20,32,79,769
- \*310 DATA20,189,85,20,240,6,32,210,255,232,208,245,1742
  \*320 DATA174,47,20,172,48,20,24,32,240,255,173,93,1298
- ·330 DATA20,240,27,165,161,201,212,176,4,165,160,240,1771
- \*340 DATA17,32,65,20,238,32,208,238,1,214,32,225,1322
  \*350 DATA255,208,6,32,49,20,76,198,77,232,208,242,1603
  \*360 DATA200,208,239,32,66,193,173,95,20,162,96,160,1644
- \*370 DATA20,32,189,255,169,0,170,32,104,255,169,0,1395
- \*380 DATA174,94,20,168,32,186,255,169,45,174,16,18,1351
  \*390 DATA172,17,18,32,216,255,162,1,189,96,20,168,1346
- ·400 DATA200,152,201,58,144,2,169,48,157,96,20,201,1448
- •410 DATA48,208,3,202,16,234,32,49,20,141,0,2,955 •420 DATA76,183,77,58,59,32,65,20,206,32,208,206,1222
- ·430 DATA1,214,169,0,170,168,76,219,255,32,79,20,1403
- ·440 DATA169, 26, 141, 0, 214, 173, 0, 214, 16, 251, 96, 162, 1462
- ·450 DATA0,142,0,255,96,19,18,32,32,32,32,146,804
- ·460 DATAO,1,0,0,65,72,79,89,33,0,0,0,339

#### FLANKSPEED FOR THE C-64 By GORDON F. WHEAT

Flankspeed will allow you to enter machine language Ahoy! programs without any mistakes. Once you have typed the program in, save it for future use. While entering an ML program with Flankspeed there is no need to enter spaces or hit the carriage return. This is all done automatically. If you make an error in a line a bell will ring and you will be asked to enter it again. To LOAD in a program Saved with Flankspeed use LOAD "name",1,1 for tape, or LOAD "name",8,1 for disk. The function keys may be used after the starting and ending addresses have been entered.

f1-SAVEs what you have entered so far.

f3-LOADs in a program worked on previously.

f5-To continue on a line you stopped on after LOADing in the previous saved work.

f7—Scans through the program to locate a particular line, or to find out where you stopped the last time you entered the program. It temporarily freezes the output as well.

|                                                                                                    | on       | _                                                                                                    | TV       |
|----------------------------------------------------------------------------------------------------|----------|----------------------------------------------------------------------------------------------------|----------|
| *100 POKE53280,12:POKE53281,11<br>*105 PRINT"[CLEAR][c 8][RVSON][15" "]FLANKSPEED[15" "]";            | OP<br>FP | 5 -390 PRINT:PRINT"ADDRESS NOT WITHIN SPECIFIED RANGE!":B=0:                                                          | IK       |
| -110 PRINT"[RVSON][5" "]MISTAKEPROOF ML ENTRY PROGRAM[6" "                                            |          |                                                                                                    | HK       |
| " I'' I'' [N'SON][S ] I'ISTANDINOS IID BITAT I NOONIII[O                                              | JP       |                                                                                                    | DM       |
| ·115 PRINT"[RVSON][9" "]CREATED BY G. F. WHEAT[9" "]"                                                 | FA       | •400 PRINT"?ERROR IN SAVE":GOTO415                                                                                    | JK       |
| ·120 PRINT"[RVSON][3" "]COPR. 1987, ION INTERNATIONAL INC.                                            |          | ·405 PRINT"?ERROR IN LOAD":GOTO415                                                                                    | IO       |
| [3" "]"                                                                                               | AJ       |                                                                                                    | J0       |
| •125 FORA=54272TO54296:POKEA,O:NEXT                                                                   | ND       |                                                                                                    | BF       |
| -130 POKE54272,4:POKE54273,48:POKE54277,0:POKE54278,249:PO                                            | NTD.     |                                                                                                    | DH       |
| KE54296,15                                                                                            | NP       |                                                                                                    | IM       |
| *135 FORA=680T0699:READB:POKEA, B:NEXT                                                                | FL       |                                                                                                    | OL<br>JD |
| •140 DATA169, 251, 166, 253, 164, 254, 32, 216, 255, 96                                               | EK       | <pre>-435 IFLEN(T\$)&lt;&gt;4THENGOSUB380:GOTO430 -440 FORA=1TO4:A\$=MID\$(T\$,A,1):GOSUB450:IFT(A)=16THENGOSUB</pre> | JU       |
| *145 DATA169,0,166,251,164,252,32,213,255,96<br>*150 B\$="STARTING ADDRESS IN HEX":GOSUB430:AD=B:SR=B | KP       |                                                                                                    | AK       |
| -155 GOSUB480:IFB=0THEN150                                                                            | OE       |                                                                                                    | KB       |
| ·160 POKE251, T(4)+T(3)*16:POKE252, T(2)+T(1)*16                                                      | AM       |                                                                                                    | GM       |
| ·165 B\$="ENDING ADDRESS IN HEX":GOSUB430:EN=B                                                        | PE       | •455 IFA\$>"/"ANDA\$<":"THENT(A)=ASC(A\$)-48:RETURN                                                                   | NJ       |
| •170 GOSUB470:IFB=0THEN150                                                                            | PG       |                                                                                                    | IC       |
| •175 POKE254,T(2)+T(1)*16:B=T(4)+1+T(3)*16                                                            | GM       |                                                                                                    | OL       |
| •180 IFB>255THENB=B-255:POKE254,PEEK(254)+1                                                           | HG       |                                                                                                    | НО       |
| *185 POKE253, B:PRINT                                                                                 | EC       |                                                                                                    | LE       |
| -190 REM GET HEX LINE                                                                                 | ED       |                                                                                                    | OB<br>HE |
| -195 GOSUB495:PRINT": [c P][LEFT]"::FORA=0TO8                                                         | IH       |                                                                                                    | PM       |
| •200 FORB=0TO1:GOTO250<br>•205 NEXTB                                                                  | IJ       |                                                                                                    | AP       |
| ·210 AZ(A)=T(1)+T(0)*16:IFAD+A-1=ENTHEN340                                                            | FA       |                                                                                                    | NF       |
| ·215 PRINT" [c P][LEFT]";                                                                             | EG       |                                                                                                    | LG       |
| ·220 NEXTA:T=AD-(INT(AD/256)*256):PRINT" "                                                            | II       |                                                                                                    | HE       |
| •225 FORA=()TO7:T=T+A%(A):IFT>255THENT=T-255                                                          | GL       |                                                                                                    | JD       |
| •230 NEXT                                                                                             | GI       |                                                                                                    | OC       |
| ·235 IFA%(8)<>TTHENGOSUB375:GOTO195                                                                   | FL       | •525 A\$=CHR\$(T+48)                                                                                                  | JI       |
| •240 FORA=OTO7:POKEAD+A,A%(A):NEXT:AD=AD+8:GOTO195                                                    | IM       |                                                                                                    | AA       |
| •245 REM GET HEX INPUT                                                                                | PA       |                                                                                                    | IC       |
| •250 GETA\$:IFA\$=""THEN250                                                                           | GA       |                                                                                                    | AB       |
| •255 IFA\$=CHR\$(20)THEN305                                                                           | GO       |                                                                                                    | FB       |
| ·260 IFA\$=CHR\$(133)THEN535                                                                          | LM       |                                                                                                    | PM       |
| · 265 IFA\$=CHR\$(134)THEN560                                                                         | IG       |                                                                                                    | FI<br>PE |
| •270 IFA\$=CHR\$(135)THENPRINT" ":GOTO620                                                             | HO       |                                                                                                    | PO       |
| -275 IFA\$=CHR\$(136)THENPRINT" ":GOTO635<br>-280 IFA\$>"@"ANDA\$<"G"THENT(B)=ASC(A\$)-55:GOTO295     | MI       |                                                                                                    | OI       |
| ·285 IFA\$>"/"ANDA\$<":"THENT(B)=ASC(A\$)-48:GOTO295                                                  | DJ       |                                                                                                    | CO       |
| •290 GOSUB415:GOTO250                                                                                 | JA       |                                                                                                    | GN       |
| ·295 PRINTA\$"[c P][LEFT]";                                                                           | PK       |                                                                                                    | KA       |
| •300 GOTO205                                                                                          | FA       |                                                                                                    | IO       |
| +305 IFA>OTHEN320                                                                                     | BI       |                                                                                                    | HK       |
| *310 A=-1:IFB=1THEN330                                                                                | BB       |                                                                                                    | HL       |
| •315 GOTO220                                                                                          | FA       |                                                                                                    | NP       |
| •320 IFB=OTHENPRINTCHR\$(20); CHR\$(20);: A=A-1                                                       | BF       |                                                                                                    | KO       |
| •325 A=A-1                                                                                            | FK       |                                                                                                    | PH       |
| •330 PRINTCHR\$(20);:GOTO220                                                                          | PH       |                                                                                                    | DD<br>NK |
| *335 REM LAST LINE                                                                                    | CP       |                                                                                                    | HN       |
| •340 PRINT" ":T=AD-(INT(AD/256)*256)<br>•345 FORB=0TOA-1:T=T+A%(B):IFT>255THENT=T-255                 | OD       |                                                                                                    | FK       |
| •350 NEXT                                                                                             | OB       |                                                                                                    | LN       |
| ·355 IFA%(A)<>TTHENGOSUB375:GOTO195                                                                   | LH       |                                                                                                    | HI       |
| ·360 FORB=OTOA-1:POKEAD+B,A%(B):NEXT                                                                  | ВО       | .650 FORB=OTO7:AC=PEEK(AD+B):GOSUB505:IFAD+B=ENTHENAD=SR:G                                                            |          |
| •365 PRINT:PRINT"YOU ARE FINISHED!":GOTO535                                                           | MB       | OSUB410:GOTO195                                                                                                    | LM       |
| •370 REM BELL AND ERROR MESSAGES                                                                      | LM       |                                                                                                    | LE       |
| *375 PRINT:PRINT"LINE ENTERED INCORRECTLY":PRINT:GOTO415                                              | JK       |                                                                                                    | CD       |
| *380 PRINT:PRINT"INPUT A 4 DIGIT HEX VALUE!":GOTO415                                                  | PG       |                                                                                                    | JD       |
| ·385 PRINT:PRINT"ENDING IS LESS THAN STARTING!": B=0:GOTO41                                           |          | •670 GOSUB495:PRINT": ";:GOTO650                                                                                      | KE       |
|                                                                                                    |          |                                                                                                    |          |

#### GALACTIC CAB CO. FROM PAGE 63

| •10 FAST:DIM D(15),A,J,W,U,S,H,V,X,Y,N,R,                                                       |     |
|-------------------------------------------------------------------------------------------------|-----|
| P,G,Z,D,I,T,C,Q,B,D\$(6),L,BO(7),SC(7),SC                                                       | FA  |
| •20 FORX=.TO15:READD(X):NEXT:H\$="##.#":S\$                                                     |     |
| ="[6"#"]":F\$="[3"#"]":PUDEF"O":FORX=.TO4                                                       |     |
| :READD\$(X):NEXT:D\$(5)=D\$(4):D\$(6)=D\$(5):                                                   |     |
| GOSUB280: FORX=1T07: BO(X)=2[UPARROW]X: REA                                                     |     |
| DSC(X):NEXT                                                                                     | DA  |
| •30 DEFFNJ(X)=(JAND15)+((JAND15)=.)*-1:DE                                                       |     |
| FFNH(X)=H+D((A-1)*2):DEFFNV(X)=V+D((A-1)                                                        |     |
| *2+1):DEFFNK(X)=((A>.ANDA<4)ORA>6):DEFFN                                                        |     |
| R(X)=(RND(W)*7)+W:DEFFNL(X)=R+(R=.)*-W                                                          | JA  |
| •40 DEFFND(X)=(R>P)*-T:GOSUB310:VOL.:POKE                                                       | Un  |
| 54272,19:POKE54273,10:POKE54277,255:POKE                                                        |     |
| 54278,255:POKE54276,129:X=3584:READA:DO:                                                        |     |
| POKEX, A: READA: X=X+1:LOOPUNTILA=-1                                                            | OE  |
|                                                                                                 | OE  |
| •50 SPRITE1,1,13,,,,1:MOVSPR1,.#.:MOVSPR1,205,125:POKE2040,56                                   | TZA |
|                                                                                                 | EA  |
| •60 X=205:Y=125:F=500:R=.:W=1:C=.5:H=.:V=                                                       |     |
| ::B=2040:G=.06:Q=128:U=2:I=15:N=24:P=3:S<br>LOW                                                 | DE  |
| 장물로 중심하다 하는 사람이 많은 사람이 사용을 보고 있다면 하는 사람이 되었다. 그 사람이 없는 사람이 되었다면 하는 것이 없는 것이 없는데 없는데 없다면 하는데 없다. | PF  |
| •70 A=BUMP(1):A=BUMP(1):A=BUMP(2):A=BUMP(                                                       | 00  |
| 2):COLLISION1,180                                                                               | GO  |
| -80 REM MAIN LOOP                                                                               | DG  |
| •90 DO:J=JOY(U):A=FNJ(.):IFJ>=QANDFNK(.)A                                                       |     |
| NDFTHENH=FNH(.):V=FNV(.):R=FNL(.):VOLI:P                                                        |     |
| OKEB, 57: F=F-W: ELSEVOL.                                                                       | ED  |
| · 100 X=X+H:Y=Y+V:MOVSPRW,X,Y:POKEB,56:IFR                                                      |     |
| THENV=V+G:A=FNR(.):Z=Z=.:POKEB+A,59+Z                                                           | IG  |
| <pre>•110 PRINT"[HOME][DOWN][c 4][RIGHT]"SPC(I );D\$(FND(.)):CHAR.,.,N:PRINT"[RVSON][RED</pre>  |     |
| );D\$(FND(.)):CHAR.,.,N:PRINT"[RVSON][RED                                                       |     |
| ][5"[RIGHT]"]";:PRINTUSINGF\$;F;:PRINT"[R                                                       |     |
| <pre>IGHT][RIGHT]";:PRINTUSINGH\$;V;:PRINT"[RI</pre>                                            |     |
| <pre>GHT]";:PRINTUSINGH\$;H:T=T+C:IFT=.ORT=6TH</pre>                                            |     |
| ENC=-C                                                                                          | HN  |
| •120 A=BUMP(U):LOOPUNTILRSPPOS(W,W) <nora:< td=""><td></td></nora:<>                            |     |
| VOL.:COLLISIONW                                                                                 | EO  |
| ·130 IFATHENBEGIN: VOL15: SOUND2, 5000, 99, U,                                                  |     |
| W,50,3:FORX=WTO8:POKE2039+X,60:MOVSPRX,R                                                        |     |
| SPPOS(W,.), RSPPOS(W,W): SPRITEX, W, U: MOVSP                                                   |     |
|                                                                                                 | PK  |
| ·140 NEXT:SLEEP1:POKE53248+21,.:VOL.:GOSU                                                       |     |
| B560: CHAR.,.,N:FAST: GOSUB550: GOSUB280: SC                                                    |     |
|                                                                                                 | ON  |
| ·150 PRINT"[RED][RVSON]";:FORX=WTOR-W:SC=                                                       | On  |
| SC+1000: CHAR., 34, N: PRINTUSINGS\$; SC; : VOL1                                                |     |
| 5:SOUND3,5000,10,.,,.:FORY=.TO90:NEXT:V                                                         |     |
|                                                                                                 | CK  |
| ·160 GOSUB580:SLEEP8:CHAR.,,N:FAST:GOSUB                                                        | OR  |
| 550:CHAR., 34, N:PRINT"[RED][RVSON]"::PRIN                                                      |     |
|                                                                                                 | ОМ  |
| 100111000,00.000001207.001007                                                                   | OM  |

| •170 REM COLLISION ROUTINE<br>•180 S=BUMP(W):FORL=WT07:IF(SANDBO(L))THE<br>NBEGIN:SPRITEL+W,.:G=G+.015:R=R+W:SC=SC+<br>SC(L):CHAR.,34,N:PRINT"[RED][RVSON]";:PR<br>INTUSINGS\$;SC;:VOL15:SOUND3,10000,20,1,, | ВН                   |
|----------------------------------------------------------------------------------------------------|----------------------|
| 9000,2  •190 CHAR.,N,N:PRINTR-W:BEND  •200 NEXT:S=BUMP(W):S=BUMP(W):RETURN  •210 REM DELTA ADJUSTMENTS                                                                                                    | AH<br>CA<br>BH<br>DF |
| ·220 DATA .,2,.2,2,.2,2,,,,,,,2,-<br>.2,2,2<br>·230 REM DOORS<br>·240 DATA "[7"[c Y]"]","[3"[c Y]"] [3"[c                                                                                                    | CI<br>PA             |
| Y]"]","[c Y][c Y][3" "][c Y][c Y]","[c Y][5" "][c Y]","[7" "]"  •250 REM SPRITE LOCATION DATA  •260 DATA 64,101,73,157,128,197,207,165,2                                                                     | DM<br>PK             |
| 64,205,303,117,294,77<br>•270 REM SET UP SPRITES<br>•280 RESTORE260:SPRCOLOR12,3:FORX=2T08:RE                                                                                                    | IH                   |
| ADH, V:MOVSPRX, .#.:MOVSPRX, H, V:POKE2039+X, 58:SPRITEX, 1, 7, , , 1:NEXT:RETURN  •290 REM SCORE VALUES  •300 DATA 300, 200, 100, 500, 600, 800, 1000                                                       | ND<br>PN<br>HM       |
| *310 COLOR.,1:COLOR4,1:PRINTCHR\$(27)"M";" [CLEAR][c 5][RVSON][15"[s C]"][c *][RVSO FF]"SPC(7)"[RVSON][sEP][16"[s C]"]"; *320 PRINT"[15"[s C]"][RVSOFF][sEP]"SPC(7                                           | ME                   |
| )"[c *][RVSON][16"[s C]"]";  •330 PRINT"[c A][3"[c R]"][c S] [RVSOFF] [sEP]"SPC(17)"[RVSON]:[RVSOFF]"SPC(6)"[c *][sEP][c *][sEP][c *][RVSON]                                                                 | OP                   |
| "; •340 PRINT"[c Z][3"[c E]"][c X][RVSOFF][s EP]"SPC(19)"[RVSON]:[RVSOFF]"SPC(13)"[RV SON] ";                                                                                                    | GE                   |
| •350 PRINT"[3"[c D]"] [RVSOFF][sEP]"SPC(2 0)"[RVSON]:[RVSOFF]"SPC(13)"[RVSON] "; •360 PRINT"[3"[c D]"] [c *][RVSOFF]"SPC(2                                                                                   | DC<br>AH             |
| 0)"[RVSON]:[RVSOFF]"SPC(12)"[RVSON][sEP] "; -370 PRINT"[4"[s W]"][RVSOFF][sEP]"SPC(20) )"[RVSON]:[RVSOFF]"SPC(6)"[RVSON][sEP]1[                                                                              | IB                   |
| 3"0"][3" "]"; •380 PRINT"[4"[s W]"][RVSOFF]"SPC(21)"[c *][RVSON][c *][RVSOFF]"SPC(11)"[c *][RVSON] ";                                                                                                    | FA<br>DK             |
| *390 PRINT"[4"[s W]"][RVSOFF]"SPC(22)"[c *][RVSON][c *][RVSOFF]"SPC(11)"[RVSON] ";  *400 PRINT"[4"[s W]"] 300[RVSOFF][sEP]"SP                                                                                | MA                   |
| C(18)"[RVSON]P[RVSOFF]"SPC(11)"[RVSON]";  •410 PRINT"[4"[s W]"][s C][c R][s C][RVSO FF]"SPC(20)"[RVSON]A[RVSOFF]"SPC(11)"[RV                                                                                 | NL                   |
|                                                                                                    |                      |

| SON] ";  •420 PRINT"[4"[s W]"][s C][c X][RVSOFF][s EP]"SPC(20)"[RVSON]D[RVSOFF]"SPC(6)"[c * ][RVSON]800 ";  •430 PRINT"[4":"][c *][RVSOFF]"SPC(17)"[R VSON][5"[s +]"][c W][RVSOFF]"SPC(7)"[RVS | IH       | •630 DATA002,170,128,006,105,144,042,170 •640 DATA168,038,105,152,038,105,152,042 •650 DATA170,168,005,085,080,085,065,085 •660 DATA085,,085,021,,084,005,. •670 DATA080,001,,064,,,,. | HM<br>EL<br>HE<br>BC<br>BC<br>CG |
|----------------------------------------------------------------------------------------------------|----------|----------------------------------------------------------------------------------------------------|----------------------------------|
| ON]:[c A][c S]: "; -440 PRINT"[4":"] [RVSOFF][sEP]"SPC(28)"[                                                                                                    | KI       | •690 DATA000,,,,,,                                                                                                    | CE<br>MB                         |
| RVSON][sEP]:[c Z][c X]: ";                                                                                                    | NJ       | •700 DATA000,,,,,085,.<br>•710 DATA002,170,128,006,105,144,042,170                                                                                                    | EM                               |
| •450 PRINT"[4":"][c *][RVSOFF]"SPC(29)"[c *][RVSON][4":"] ";                                                                                                    | LK       | •720 DATA168,038,105,152,038,105,152,042<br>•730 DATA170,168,005,085,080,085,065,085                                                                                                   | FL<br>ME                         |
| •460 PRINT"[4":"] [c *][RVSOFF]"SPC(29)"[                                                                                                    |          | •740 DATA085,,085,213,,087,245,.                                                                                                    | IA<br>IN                         |
| c *][RVSON][3":"] ";<br>•470 PRINT":[c A][c S][c A][c S] 200 [c *                                                                                                    | MI       | •750 DATA095,253,,127,252,,015,.<br>•760 DATA000,,,,,,                                                                                                    | HG                               |
| ][RVSOFF]"SPC(24)"[RVSON][sEP][3":"] "; -480 PRINT":[c Z][c X][c Z][c X] [4"[c T]                                                                                                    | AP       | •770 DATA000,,,,,                                                                                                    | IP<br>GN                         |
| "][RVSOFF][sEP]"SPC(10)"[c *][RVSON] 500                                                                                                    |          | •790 DATA000,,,,,,001,.                                                                                                    | PO                               |
| [RVSOFF][sEP]"SPC(7)"[c *][RVSON][3":"]                                                                                                    | GC       | *800 DATA000,001,016,,001,016,,. *810 DATA084,,,017,,,017,.                                                                                                    | ML                               |
| ·490 PRINT":[c A][c S][c A][c S][c A][c S                                                                                                    |          | ·820 DATA000,016,,,068,,,068                                                                                                    | BI                               |
| <pre>][c T][c T][RVSOFF][sEP]"SPC(12)"[c *][R VSON][3"[c R]"][RVSOFF][sEP]"SPC(9)"[RVS</pre>                                                                                                   |          | •830 DATA000,,068,,170,170,170,. •840 DATA000,,,,,,                                                                                                    | BH<br>MB                         |
| ON][3":"] ";<br>•500 PRINT":[c Z][c X][c Z][c X][c Z][c X                                                                                                    | BI       | •850 DATA000,,,,,                                                                                                    | NP<br>LN                         |
| ] [RVSOFF][sEP]"SPC(14)"[RVSON][3"[s B]"                                                                                                    |          | ·870 DATA000,,,,,,                                                                                                    | NL                               |
| ][RVSOFF]"SPC(10)"[RVSON][3":"] ";<br>•510 PRINT"[c A][c S][s O][s P] [s O][s P                                                                                                    | IN       | •880 DATA000,004,016,,001,016,,.<br>•890 DATA084,,,017,,,017,.                                                                                                    | JE<br>GA                         |
| <pre>] [c *][RVSOFF]"SPC(14)"[RVSON][3"[s B]" ][RVSOFF]"SPC(9)"[RVSON][sEP][3":"] ";</pre>                                                                                                    | CG       | •900 DATA000,016,,,068,,,068<br>•910 DATA000,,068,,170,170,170,.                                                                                                    | AI                               |
| •520 PRINT"[c Z][c X][s L][s @] [s L][s @                                                                                                    | )        | ·920 DATA008,,008,,131,,,.                                                                                                    | DP                               |
| ][s C][c S] [c *][RVSOFF] [RVSON][sEP]10<br>O[c *][RVSOFF][3" "][RVSON][sEP][c *][sE                                                                                                    |          | •930 DATA000,140,002,008,,016,,001<br>•940 DATA000,067,,,032,018,004,.                                                                                                    | KB<br>BO                         |
| P][3"[s B]"][RVSOFF] [RVSON][sEP][c *][ RVSOFF][3" "][RVSON][c *][sEP][4":"] ";                                                                                                    |          | •950 DATA000,,016,001,017,002,192,.<br>•960 DATA000,004,004,016,,064,003,.                                                                                                    | AP<br>EB                         |
| •530 PRINT"[8"[c R]"][c X][4"[s C]"][4" "                                                                                                    |          | ·970 DATA001,,140,,008,,016,.                                                                                                    | CL                               |
| ][c *][RVSOFF] [RVSON][sEP][s N][s M][4"<br>[c T]"][c *][sEP]::600[6":"] ";                                                                                                    | II       | •980 DATA050,,131,,,,,140<br>•990 DATA000,032,,032,003,008,,,-1                                                                                                    | GB<br>KP                         |
| •540 PRINT"[c 7][12" "]GALACTIC CAB CO.[1 2" "]":                                                                                                    |          |                                                                                                    |                                  |
| •550 PRINT"[RVSON][YELLOW]FUEL[RED][5" "]                                                                                                    | CG       | MEGAFLOPS AND                                                                                                    |                                  |
| [YELLOW]V[RED][4" "][YELLOW]H[RED][4" "] [YELLOW]FARES[RED][4" "][YELLOW]CASH\$[RE                                                                                                    |          | MICROSECONDS                                                                                                    |                                  |
| D] [6"0"]":RETURN -560 GOSUB590:CHAR.,,,N:PRINTCHR\$(27)"Q";                                                                                                    | FA       | FROM PAGE 20                                                                                                    | _                                |
| TAB(11)"[c 7]ANOTHER GAME?(Y/N)":DO:GETA                                                                                                    |          | JIFF                                                                                                    |                                  |
| \$:LOOPUNTILA\$="":DO:GETKEYA\$:LOOPUNTILA\$<br>="Y"ORA\$="N":IFA\$="Y"THENRETURN                                                                                                    | MF       | •1 REM====================================                                                                                                    | = NM<br>IG                       |
| •570 COLOR.,12:COLOR4,14:PRINT"[CLEAR][c 6]"CHR\$(27)"L":END                                                                                                    | OJ       | •3 REM RUPERT REPORT #42 •4 REM FOR C128/C64                                                                                                    | MC<br>BJ                         |
| .580 GOSUB590:CHAR.,.,N:PRINTCHR\$(27)"Q";                                                                                                    | 00       | •5 REM DISPLAY STATE OF JOYSTICK #2                                                                                                    | LB                               |
| TAB(11)"[RVSOFF][c 7]SUCCESSFUL RUN [3"! "]":RETURN                                                                                                    | LP       | •6 REM BUTTON & SHOW TIMES •9 REM====================================                                                                                                    | IM<br>= CE                       |
| •590 CHAR.,.,N:PRINTCHR\$(27)"Q";TAB(5)"[c<br>5]YOU HAVE MADE [c 8]\$";:PRINTUSINGS\$;S                                                                                                    |          | •10 J2=56320 : P0=111 : P1=127<br>•20 IF PEEK(J2)=P1 THEN 20 : REM WAIT TILI                                                                                                    | OM                               |
| C;:PRINT"[c 5] IN CASH.":SLEEP5:RETURN                                                                                                    | AL       | BUTTON IS PRESSED                                                                                                    | KL                               |
| •600 DATA000,,,,,,.                                                                                                    | NG<br>NE | •30 TO=TI : REM START TIMES<br>•40 PRINT"O"; : IF PEEK(J2)=PO THEN 40                                                                                                    | R OD<br>NJ                       |
| ·620 DATA000,,,,,085,.                                                                                                    | НВ       | •50 TM=TI-TO: PRINT : REM STOP TIMER                                                                                                    | MM<br>-                          |

| •60 PRINT TM;"JIFFIES (";TM/60;"SECONDS)" CG<br>•70 GOTO 20 :REM REPEAT KG<br>•80 REM                                                                                                    | SWITCH BOUNCE                                                                                                    |
|----------------------------------------------------------------------------------------------------|----------------------------------------------------------------------------------------------------|
| •90 REM: ADD LINE 25 GOTO 100 TO COME HERE                                                                                                    | •110 REM SWITCH BOUNCE IH •120 REM RUPERT REPORT #42 DJ •130 REM FOR C128/C64 MD •140 REM USE 40-COLUMN DISPLAY EI •150 REM PLUG JOYSTICK INTO PORT 2 •160 REM PRESS JOYSTICK BUTTON AND SEE EE •170 REM A DISPLAY OF SWITCH BOUNCE. LG •180 REM TO EXIT, HOLD RUN/STOP THEN MJ •190 REM PRESS JOYSTICK BUTTON PP |
| 2 REM BOUNCE.MON  3 REM RUPERT REPORT #42  4 REM COMMENTED MONITOR LISTING OF  5 REM SWITCH BOUNCE PROGRAM  6 REM [# CYCLES AT END OF EACH LINE]  7 REM SUBSTANTING ADDRESS  12 : (\$0400) INTO \$FB AND \$FC  14 . 013D0 A9 00 LDA #\$00 [2]  16 . 013D2 85 FB STA \$FB [3]  18 . 013D4 A9 04 LDA #\$04 [2]  20 . 013D6 85 FC STA \$FC [3]  22 : SCREEN OFFSET POINTER IN Y  24 . 013D8 A0 00 LDY #\$00 [2]  26 : MSB OF MAX SCREEN ADDRESS IN X  28 . 013DA A2 07 LDX #\$07 [2]  30 : BIT 4 OF \$DC00 IS SWITCH VALUE  32 . 013DC A9 10 LDA #\$10 [2]  34 : LOOP WHILE SWITCH IS NOT PRESSED  36 . 013E1 DO FB BNE \$13DE [2/3]  40 : < <main loop="">&gt; READ SWITCH; BIT 4  42 :=0 WHEN PRESSED, =1 WHEN RELEASED.  44 : PUT "0" OR "1" INTO A-REG.  46 . 013E3 A9 10 LDA #\$10 [2]  48 . 013E5 2C 00 DC BIT \$DC00 [4]  50 . 013E8 F0 04 BEQ \$13EE ;=0 [2/3]  52 . 013EA A9 31 LDA #\$31 ;"1" [2]  54 . 013EC DO 02 BNE \$13F0 [2]  58 : DISPLAY 0 OR 1 ON SCREEN.  60 : 013FO 91 FB STA (\$FB), Y [6]  62 : INCREMENT Y SCREEN POINTER.  64 : WHEN Y REACHES 0, INCREMENT \$FC.  66 . 013F2 C8 INY [2]  68 . 013F3 DO EE BNE \$13E3 [2/3]  70 . 013F5 E6 FC INC \$FC [5]</main> | 200 REM====================================                                                                                                    |
| 70 · 013F5 E6 FC INC \$FC [5] 72 :X-REG=7; DONE WHEN \$FC=7; 74 :OTHERWISE, GO BACK FOR MORE. 76 · 013F7 E4 FC CPX \$FC [2] 78 · 013F9 D0 E8 BNE \$13E3 [2/3] 80 · 013FB 60 RTS ;TO BASIC [6]                                                                                                    | •600 REM ———————————————————————————————————                                                                                                    |

EB

0E

PL

KM

KD

JE

#### VR/ATTIS FROM PAGE 18

| •10 COLOR.,1:COLOR4,1:COLOR1,7:GRAPHIC2,1                  |    |
|------------------------------------------------------------|----|
| ,.:PRINTCHR\$(11)CHR\$(142);                               | AM |
| <ul><li>20 PRINT"[CLEAR][DOWN][DOWN][4"[RIGHT]"]</li></ul> |    |
| [c 3][s U][30"[s C]"][s I]"                                | OB |
| •30 PRINTTAB(4)"[s B][RED][c T][c *][RVSO                  |    |
| N][c *][RVSOFF][3" "][c U][RVSON] [RVSOF                   |    |
| F] [RVSON] [c I][c *][sEP] [c *][RVSOFF                    |    |
| <pre>][c C][RVSON] [RVSOFF][c V][c U][RVSON]</pre>         |    |
| <pre>[RVSOFF][c U][RVSON][c H][RVSOFF] [RVSON</pre>        |    |
| ] [c H][3"[c I]"][c F][c 3][RVSOFF][s B]                   |    |
|                                                            | DA |
| •40 PRINTTAB(4)"[s B] [RED][c *][RVSON][                   |    |
| c *1[RVSOFF][3" "][RVSON] [RVSOFF] [RVSO                   |    |

[RVSOFF][sEP][RVSON] [RVSOFF][c 0][c O | [RVSON | [RVSOFF] [RVSON ] [RVSOFF] VSON] [RVSOFF] [RVSON][c H] [RVSOFF][c [c \*][RVSOFF] [c 3][s B]" FC \*][RVSON] •50 PRINTTAB(4)"[s B][3" "][RED][c \*][RVS ON][c \*][sEP][c \*] [RVSOFF] [RVSON] [RVS OFF][c \*][RVSON][c \*] [RVSOFF] [RVSON] [RVSOFF] [RVSON] [RVSOFF] [RVSON] [RVSO FF] [RVSON][c H][RVSOFF] [RVSON] [RVSOFF ][3" "][RVSON] [RVSOFF] [c 3][s B]" BH ·60 PRINTTAB(4)"[s B][c 8][C] [RED][c \*][ sEP][c \*][sEP][c P][RVSON] [RVSOFF] [c \* ][RVSON][s M][RVSOFF] [c P][RVSON] [RVSO

ON] [c J][c U][c U][RVSOFF][sEP] [c 3][s B]" IJ •70 PRINTTAB(4)"[c Q][30"[s C]"][c W]" JD ·80 PRINTTAB(4)"[s B][c 1]BY CLEVELAND M. BLAKEMORE 1987[c 3][s B]" PK •90 PRINTTAB(4)"[c Q][30"[s C]"][c W]" DH •100 PRINTTAB(4)"[s B][YELLOW][RVSON][4" "]FOR THE C128 COMPUTER[5" "][c 3][RVSOF

FF][c D][RVSON] [RVSOFF][c F][c D][RVSON

[ [RVSOFF] [RVSON][c H][RVSOFF][c D][RVS

F][s B]" NI •110 PRINTTAB(4)"[s J][30"[s C]"][s K]" BE ·120 PRINTTAB(13)"[DOWN][DOWN][RED](PLEAS E WAIT!)":PRINTTAB(8)"[6"[DOWN]"][c 3][4 "-"] LOADING SPRITES [4"-"]" GA

•130 A=4864: B=6080: FORC=ATOB: READD: POKEC, D:NEXT:A=3072:B=3124:FORC=ATOB:READD:POK EC, D:NEXT:PRINT"[UP]"CHR\$(27)"Q"TAB(8)"C REATING THE WRAITH WORLD ":SLEEP4

DA •140 A=2:B=360:FORC=.TOBSTEPA:DRAW1,160,1 OOTOB; C: NEXT

•150 FORC=.TOB:DRAW.,160,100TO25;C:NEXT:C OLOR1,16:CHAR1,.,.,CHR\$(14)+" [s S]CORE: [8" "][s L]EVEL: 1[3" "][s S]HIPS [s @] [s @] ":GRAPHIC1.. PL

PC W]J:NEXT •180 DEFFNA(X)=JAND15:DEFFNR(J)=R+(A<5)\*-O+(A>5)\*O+(R=XANDA<5)\*X+(R=OAND(A>5))\*-X:DEFFNS(J)=76+R:DEFFND(J)=(R-0)\*45:DEFFN OB W(J)=(RND(O)\*6)+H

X=8:N=53269:SC=.:FORJ=.TO7:B(J)=2[UPARRO]

190 DEFFNM(J)=(RND(O)\*X)\*45:DEFFNC(J)=(J ANDH): DEFFNX(J)=RSPPOS(O,.): DEFFNY(J)=RS HC PPOS(0,0):DEFFNB(L)=(B(A-0)ANDL)

•200 SPRITE1,.,15,.,.,.:MOVSPR1,.#.:MOV SPR1,173,140:POKE8184,77:R=1:SPRITE2,.,8 NF :POKE8185,76

210 FORJ=3TO8:MOVSPRJ,.#.:SPRITEJ,.,2:MO VSPRJ, 173, 140: MOVSPRJ, 120; (J-1)\*45: POKE8 183+J,85:NEXT  $_{\mathrm{FH}}$ 

•220 S=(L<=3)\*-1+(L>3ANDL<=5)\*-2+(L>5)\*-3 :FORA=.TO10:J=BUMP(1):NEXT:POKE53248+21, FL 253:SYS3072

230 REM MAIN LOOP

240 DO:J=JOY(T):A=FNA(.):IFAANDA=JTHENR= FNR(.):POKEP,FNS(.):SOUNDO,P,O:ELSEIFA=R ANDA<>JTHENMOVSPRO, FND(.)#O

 250 IFA<>RANDA<>JTHENSPRITET..:MOVSPRT.. #.:MOVSPRT, FNX(.), FNY(.):MOVSPRT, 20; FND( .):MOVSPRT,FND(.)#X:SPRITET,O:SOUNDO,999 9,20,0,,500,H

260 MOVSPRFNW(.), FNM(.)#S:S=S+I:J=BUMP(0 ):LOOPUNTILFNC(J):ONFNC(J)GOTO300,270,24 NK ()

•270 FORA=HTOX:IFFNB(J)THENSPRITET..:SOUN DH, 10000, 75, ., 3000, 900, T: GOSUB350

•280 NEXT:J=BUMP(O):J=BUMP(O):IFPEEK(N)>H THEN240: ELSEPOKEN . .: GRAPHIC .: PRINT" [HOME ][12"[DOWN]"]"CHR\$(27)"@"TAB(11)"[4"[DOW N]"]WRAITHS ANNIHILATED!":L=L+1 OA

290 PRINTTAB(11)"[DOWN][DOWN]PREPARE FOR LEVEL"L;"[LEFT]!":SLEEP4:GRAPHIC1,.:SC\$ =STR\$(L):CHAR1,21,.,SC\$:GOTO200

.300 MOVSPRO, .# .: K=K-O: CHAR., 33+K\*2, . :SOUNDT,5000,150,T,,100,3:FORJ=1T016:SPR ITEO, O, J: FORA=.TO20: NEXT: POKEP, 93: FORA=. TO20: NEXT: POKEP, 94: NEXT: POKE53248+21..

310 IFKTHEN200: ELSEFORJ=.TO400: GRAPHICH. .:SOUNDT, J\*50,0,0,J,J\*5,T:GRAPHICO,.:FOR A=.TO10:NEXT:NEXT:GRAPHIC.

•320 PRINT"[HOME][14"[DOWN]"]"CHR\$(27)"@" TAB(9)"WRAITHS INVADE SECTOR!":SLEEP4:DO :GETSC\$:LOOPUNTILSC\$="" DA

•330 PRINTTAB(11)"[DOWN][DOWN]ANOTHER GAM E?(Y/N)":GETKEYSC\$:IFSC\$="Y"THENGRAPHIC1 ,.:CHAR1,8,.,"[5" "]":CHAR1,22,.,"1":CHA R1,33,.,CHR\$(14)+"[s @] [s @] [s @]":RUN 170

OK •340 PRINT"[c 6]"CHR\$(147)CHR\$(12):COLOR. ,12:COLOR4,14:END

| •350 SC=SC+L*100:SC\$=STR\$(SC):CHARO,8+(5-   |          | •900 DATA014,,,28,,,56,.               | NN             |
|-----------------------------------------------|----------|----------------------------------------|----------------|
| LEN(SC\$)),.,SC\$:FORH=OTO5:FORT=OTO16:SPR    |          | •910 DATAO,16,,,,,.                    | AE             |
| ITEA,O,T:NEXT:NEXT:T=2:H=3:SPRITEA,.:RET      |          | •920 DATAO,,,,,,.                      | LO             |
| URN                                           | FN       | •930 DATAO,,,,,112,.                   | HE             |
| •360 DATAO,,,,,,                              | GE       | •940 DATAO, 240, ,65, 240, ,195, 224   | DJ             |
| •370 DATAO,,,,,,.                             | KG       | •950 DATA001,199,224,3,207,228,127,255 | DI             |
| *380 DATAO,,,,,,.                             | JA       | •960 DATA252,127,255,252,3,207,228,1   | GI             |
| •390 DATAO,,,,8,,,28                          | AB       | •970 DATA199,224,,195,224,,65,240      | LH             |
| ·400 DATAO,,8,,,,.                            | NN       | •980 DATAO,,240,,,112,,.               | CH             |
| ·410 DATAO,,,,,,                              | LO       | •990 DATAO,,,,,,                       | OM             |
| ·420 DATAO,,,,,,                              | MI       | ·1000 DATAO,,,16,,,56,.                | OK             |
| ·430 DATAO,,,,,,                              | LK       | ·1010 DATAO, 28,,,14,,,7               | OM             |
| •440 DATAO, 24,,,24,,,24                      | MF       | ·1020 DATA252,,3,248,,3,240,.          | DE             |
| ·450 DATAO,,24,,,24,,.                        | LK       | •1030 DATA003,224,,3,255,240,3,191     | KD             |
| ·460 DATA060,,,126,,,255,.                    |          | •1040 DATA248,3,63,252,,63,240,.       | NO             |
|                                               | HD<br>NC |                                        | STATE OF THE   |
| •470 DATA001,255,128,,24,,,24                 |          | •1050 DATA063,224,,63,192,,63,192      | DJ             |
| •480 DATAO,,60,,,126,,.                       | MA       | •1060 DATAO,63,240,,60,96,,56          | EJ             |
| •490 DATA255,,1,255,128,3,255,192             | GH       | •1070 DATA064,,24,,,,.                 | BF             |
| •500 DATA007,255,224,7,255,224,7,24           | KK       | ·1080 DATAO,,,,126,,1,255              | FE             |
| ·510 DATA224,,24,,,60,,.                      | FB       | •1090 DATA128,7,243,192,15,192,224,15  | NH             |
| •520 DATAO,,,,8,,.                            | FI       | •1100 DATA128,96,7,,96,,,96            | BA             |
| •530 DATA028,,,56,,,112,.                     | FE       | ·1110 DATAO,,96,,,192,4,.              | OL             |
| •540 DATA063,224,,31,192,,15,192              | KJ       | ·1120 DATA128,2,3,,1,252,,.            | BN             |
| •550 DATAO,7,192,15,255,192,31,253            | CK       | ·1130 DATAO,,,,,,.                     | HN             |
| •560 DATA192,63,252,192,15,252,,7             | PH       | •1140 DATAO,,,,,,.                     | JP             |
| •570 DATA252,,3,252,,3,252,.                  | GF       | ·1150 DATAO,,,,,,.                     | KJ             |
| •580 DATA015,252,,6,60,,2,28                  | LF       | •1160 DATAO,,,,20,,,45                 | CG             |
| •590 DATAO,,24,,,,.                           | MC       | •1170 DATAO,,23,64,,63,224,.           | FA             |
| ·600 DATAO,,,,,,.                             | HB       | ·1180 DATA013,208,,128,120,,,8         | JB             |
| ·610 DATAO,,,,14,,,15                         | PG       | •1190 DATAO,128,28,,128,8,,128         | JO             |
| ·620 DATAO,,15,130,,7,195,.                   | IC       | •1200 DATA012,,96,12,,32,24,.          | LE             |
| •630 DATA007, 227, 128, 39, 243, 192, 63, 255 | 00       | •1210 DATA028,248,,3,96,,,.            | GB             |
| •640 DATA255,63,255,255,39,243,192,7          | HD       | •1220 DATAO,,,,,,                      | OP             |
| •650 DATA227,128,7,195,,15,130,.              | AE       | •1230 DATAO,,,,,,                      | PJ             |
| •660 DATA015,,,14,,,,                         | HE       | •1240 DATAO,,,,,,                      | OL             |
| •670 DATAO,,,,,,                              | NH       | •1250 DATAO,,,,,48,.                   | GG             |
| ·680 DATAO,,,,,,24                            |          | •1260 DATA004,120,,8,120,,16,124       | II             |
| •690 DATA0,2,28,,6,60,,15                     | FF       | •1270 DATAO, 16,60, 16,30, 16          | NI             |
| •700 DATA252,,3,252,,3,252,.                  | AD       | ·1280 DATA014,,16,14,,16,6,.           | AL             |
| •710 DATA007,252,,15,252,,63,252              | AN       | •1290 DATA016,6,,8,14,,8,12            | NP             |
| •720 DATA192,31,253,192,15,255,192,.          | MK       | •1300 DATAO,6,28,,3,248,,1             | OE             |
| ·730 DATA007,192,,15,192,,31,192              | PP       | ·1310 DATA240,,,,,,                    | KH             |
| •740 DATAO,63,224,,,112,,.                    | EI       | •1320 DATAO,,,,,,                      | EA             |
| •750 DATA056,,,28,,,8,.                       | PN       | ·1330 DATAO,,,,,,                      | DC             |
| •760 DATA0,60,,,24,,7,24                      | FB       | •1340 DATAO,,,7,64,,4,.                | DP             |
|                                               | EL       | •1350 DATAO,8,,,48,30,,32              | IP             |
| •770 DATA224,7,255,224,7,255,224,3            | IA       | •1360 DATA044,,32,62,,64,24,.          | DC             |
| •780 DATA255,192,1,255,128,,255,.             |          | •1370 DATA064,60,,32,40,,64,56         | NA             |
| •790 DATAO, 126, , , 60, , , 24               | JA       | •1380 DATAO,96,56,,49,96,,63           | FO             |
| ·800 DATA0,,24,,1,255,128,.                   | AB       |                                        | FC             |
| *810 DATA255,,,126,,,60,.                     | OH       | •1390 DATA224,,13,,,,,                 | JA             |
| *820 DATA0, 24, , , 24, , , 24                | EL       | •1400 DATAO,,,,,,,                     | I continued to |
| *830 DATA0,,24,,,24,,249                      | IK       | •1410 DATAO,,,,,,.                     | IC             |
| *840 DATA0,,,,24,,,56                         | PJ       | •1420 DATAO,,,,,,,                     | JM             |
| *850 DATA064,,60,96,,63,240,.                 | LI       | •1430 DATAO,63,128,,192,64,1,.         | EN             |
| *860 DATA063,192,,63,192,,63,224              | NM       | •1440 DATA032,3,,,6,,,6                | HI             |
| •870 DATA0,63,240,3,63,252,3,191              | CP       | •1450 DATAO,,6,,224,6,1,240            | BJ             |
| •880 DATA248,3,255,240,3,224,,3               | HG       | •1460 DATA007,3,240,3,207,224,1,255    | GP             |
| ·890 DATA240,,3,248,,7,252,.                  | LM       | •1470 DATA128,,126,,,,.                | AJ             |

| ·1480 DATAO,,,,,,.                                                  | OA       |                                                                                                    |
|---------------------------------------------------------------------|----------|----------------------------------------------------------------------------------------------------|
| ·1490 DATAO,,,,,,                                                   | NC       | CAVE OF THE ICE APE                                                                                                    |
| ·1500 DATAO,,13,128,,22,96,.                                        | MP       |                                                                                                    |
| ·1510 DATA056,24,,96,8,,96,6                                        | AO       | Co. at                                                                                                    |
| ·1520 DATAO, 32, 2, , 96, , , 48                                    | DJ       | Fuding address in how. COFD                                                                                                    |
| ·1530 DATA002,,48,2,,63,96,.                                        | NB       |                                                                                                    |
| •1540 DATA013,176,,7,248,,1,104                                     | NM       |                                                                                                    |
| •1550 DATAO,,48,,,,,                                                | JI       |                                                                                                    |
| •1560 DATAO,,,,,,,                                                  | CN       |                                                                                                    |
| •1570 DATAO,31,,,63,128,,112                                        | AE       |                                                                                                    |
| •1580 DATA192,,96,32,,224,32,.                                      | DM       |                                                                                                    |
| •1590 DATA192,16,,192,16,,224,16<br>•1600 DATA0,224,16,,240,16,,120 | LN       |                                                                                                    |
| ·1610 DATA016,,124,16,,60,32,.                                      | IJ       |                                                                                                    |
| •1620 DATA060,64,,24,,,,.                                           | ME       |                                                                                                    |
| •1630 DATAO,,,,,,                                                   | GD       |                                                                                                    |
| •1640 DATAO,,,,176,,2,232                                           | LJ       |                                                                                                    |
| •1650 DATA0,7,188,,10,6,,30                                         | ID       |                                                                                                    |
| •1660 DATA006,,20,4,,24,2,.                                         | IF       |                                                                                                    |
| •1670 DATA060,2,,52,4,,124,4                                        | EA       |                                                                                                    |
| •1680 DATAO,88,4,,48,24,,.                                          | CL       |                                                                                                    |
| ·1690 DATA032,,,32,,2,192,.                                         | EN       | COAF: OC 11 OF D2 OF 11 OF 18 F5                                                                                                    |
| ·1700 DATAO,,,,,,                                                   | MB       |                                                                                                    |
| •1710 DATAO,,,,,,253                                                | BE       |                                                                                                    |
| ·1720 DATAO,,,,,,                                                   | MN       |                                                                                                    |
| •1730 DATAO,,,,,16,,.                                               | GB       |                                                                                                    |
| •1740 DATA129,,,32,,2,20,64                                         | IA       |                                                                                                    |
| •1750 DATAO, 162, ,1,81,,4,10                                       | KB       |                                                                                                    |
| •1760 DATA064,,84,,1,33,,.                                          | GO       |                                                                                                    |
| •1770 DATAO,,,68,,,,.<br>•1780 DATAO,,,,,,                          | IO<br>BB | 그 나를 살아가면 살아보는 아니라 하는 것이 있다면 하는 사람들이 되었다면 하는 것이 되었다면 하는 것이 없는 것이 없는 것이 없는 것이 없는 것이 없다면 하는데 없는데 없는데 없는데 없는데 없다면 사람이 없다면 하는데 없다면 없다면 하는데 없다면 하는데 |
| •1790 DATAO,,,,,,.                                                  | AD       |                                                                                                    |
| •1800 DATA064,,2,,4,32,,128                                         | HI       |                                                                                                    |
| ·1810 DATAO,,,2,8,,128,32                                           | IH       |                                                                                                    |
| ·1820 DATA072,,,4,4,2,145,.                                         | KJ       |                                                                                                    |
| •1830 DATA016,4,,,160,32,4,9                                        | CH       |                                                                                                    |
| •1840 DATAO,128,80,,,4,34,8                                         | DG       |                                                                                                    |
| •1850 DATAO,,1,32,128,,,.                                           | DO       | •12 REM CAVEAPE IL                                                                                                    |
| ·1860 DATAO,4,2,1,,,32,.                                            | EP       | •20 GOSUB680 DK                                                                                                    |
| •1870 DATA016,,1,,,32,1,,.                                          | OI       |                                                                                                    |
| •1880 REM INTERRUPT DATA                                            | MJ       |                                                                                                    |
| ·1890 DATA120,169,21,141,20,3                                       | MG       |                                                                                                    |
| •1900 DATA169,12,141,21,3,169                                       | PC       |                                                                                                    |
| *1910 DATA4,133,251,169,7,133                                       | AM       |                                                                                                    |
| •1920 DATA252,88,96,198,251,208<br>•1930 DATA25,169,4,133,251,165   | MM<br>AM |                                                                                                    |
| •1940 DATA252,24,105,85,162,6                                       | PG       |                                                                                                    |
| •1950 DATA157, 249, 31, 202, 208, 250                               | BI       |                                                                                                    |
| *1960 DATA198,252,16,4,169,7                                        | NG       |                                                                                                    |
| •1970 DATA133,252,76,101,250                                        | LB       |                                                                                                    |
|                                                                     | THE      | •110 X1=X1-Z:IFX1<36THENX1=36:POKEV+3,156                                                                                                    |
| Problems entering our programs?                                     |          | :L=3 PB                                                                                                    |
| Call 212-239-6089                                                   |          | •120 POKEV+2,X1:RETURN LE                                                                                                    |
| (if busy or no answer after three rings,                            |          | •130 X1=X1+Z:IFX1>236THENPOKEV+3,188:X1=2                                                                                                    |
| 11 010 000 00111                                                    |          | 36·I -/                                                                                                    |

36:L=4

•140 POKEV+2, X1: RETURN

call 212-239-0855)

EJ

OI

| 15/ 11 11 1 1 1 1 1 1 1 1 1 1 1 1 1 1 1                                          |                 |                                                                                      |                                                                                                    |
|----------------------------------------------------------------------------------|-----------------|--------------------------------------------------------------------------------------|----------------------------------------------------------------------------------------------------|
| •150 X1=X1-Z:IFX1<36THENX1=36:POKEV+3,220                                        |                 | •540 SYS960,1,19:PRINT"[YELLOW]MY HERO!!"                                            |                                                                                                    |
| :L=5                                                                             | BD              |                                                                                      | НО                                                                                                    |
| •160 POKEV+2,X1:RETURN                                                           | PM              | •550 TN=0:SYS960,10,33:PRINTTN:SYS960,7,3                                            | EM                                                                                                    |
| •170 X1=X1+Z:IFX1>236THENX1=32:L=1:POKEV+<br>21,61:POKEV+3,92:POKEV+2,X1:GOTO190 | Contract to the | 4:PRINT"[3" "]"                                                                      | FM<br>DH                                                                                                    |
| •180 POKEV+2, X1: RETURN                                                         | HA<br>PA        | •560 SYS960,1,19:PRINT"[c 7]HELP ME!!"<br>•570 POKEV,232:POKEV+1,222                 | JJ                                                                                                    |
| •190 POKEV+21,63:RETURN                                                          | CB              | •580 A=INT(14*RND(6)+1)                                                              | HF                                                                                                    |
| ·200 IFWIAND2THEN410                                                             | PO              | •590 ONAGOSUB270, 280, 290, 300, 310, 320, 330,                                      | 111                                                                                                    |
| •202 SYS65418                                                                    | GC              | 340,350,360,370,380,390,400                                                          | PK                                                                                                    |
| •210 FORX=OTO24:POKES+X,O:NEXT:POKES,150:                                        |                 | •600 POKEV+2,36:POKEV+3,92:X1=36:L=1:W1=P                                            |                                                                                                    |
| POKES+1,200:POKES+5,8:POKES+6,248                                                | LO              | EEK(V+30):W2=PEEK(V+31)                                                              | CF                                                                                                    |
| .220 POKES+24,15:POKES+4,17:FORT=0T0200:N                                        |                 | •610 Z=Z+1:IFZ>12THENZ=12                                                            | MP                                                                                                    |
| EXT: FORX=OTO24: POKES+X,O: NEXT                                                 | CL              | •620 TI\$="[6"0"]":POKEV+21,63:GOTO30                                                | CE                                                                                                    |
| ·230 TN=TN+1:SYS960,10,33:PRINTTN:IFTN=3T                                        |                 | •630 RESTORE                                                                         | AE                                                                                                    |
| HEN530                                                                           | BC              | •631 SYS65418                                                                        | BN                                                                                                    |
| •240 A=INT(14*RND(5)+1)                                                          | BE              | •640 FORX=OTO24:POKES+X,O:NEXT:POKES+24,1                                            | ALCO SERVICE SERVICE S |
| ·250 ONAGOSUB270, 280, 290, 300, 310, 320, 330,                                  |                 | 5:POKES+5,85:POKES+6,85:POKES+4,33                                                   | IG                                                                                                    |
| 340, 350, 360, 370, 380, 390, 400                                                | EE              | •650 FORX=OTO5: READH1, N1: POKES+1, H1: POKES                                       |                                                                                                    |
| •260 W1=PEEK(V+30):W2=PEEK(V+31):POKES+6,                                        | DD              | ,N1                                                                                  | HF                                                                                                    |
| 240:POKES+24,15:SYS49223:GOTO30                                                  | PD              | •660 IFH1=50THENFORT=0T0400:NEXT                                                     | AD                                                                                                    |
| •270 POKEV+8, 36: POKEV+9, 94: RETURN                                            | KC              | •670 FORT=0T0200:NEXT:NEXT:FORX=0T024:POK                                            | шт                                                                                                    |
| •280 POKEV+8,140:POKEV+9,94:RETURN                                               | AA<br>CK        | ES+X,0:NEXT:POKES+6,240:POKES+24,15 •672 SYS49223:RETURN                             | HJ<br>AN                                                                                                    |
| •290 POKEV+8,232:POKEV+9,94:RETURN<br>•300 POKEV+8,36:POKEV+9,126:RETURN         | EM              | •680 POKE53280,0:POKE53281,0:PRINT"[CLEAR                                            | AIN                                                                                                    |
| •310 POKEV+8,140:POKEV+9,126:RETURN                                              | IH              | ][PURPLE]"TAB(11)"CAVE OF THE ICE APE"                                               | AI                                                                                                    |
| •320 POKEV+8,232:POKEV+9,126:RETURN                                              | KB              | •690 PRINTTAB(15)"BY JC HILTY[12"[DOWN]"]                                            |                                                                                                    |
| •330 POKEV+8,36:POKEV+9,158:RETURN                                               | GH              | ":PRINTTAB(10)"READING DATA[4"."]"                                                   | LP                                                                                                    |
| •340 POKEV+8,140:POKEV+9,158:RETURN                                              | JI              | ·692 POKE147,0:SYS57812"APEMUSIC",8,1:SYS                                            |                                                                                                    |
| •350 POKEV+8,232:POKEV+9,158:RETURN                                              | HC              | 62631:S=54272:FORX=OTO24:POKES+X,O:NEXT                                              | CN                                                                                                    |
| •360 POKEV+8,36:POKEV+9,190:RETURN                                               | FB              | •694 POKES+6,240:POKES+24,15:SYS49223                                                | JL                                                                                                    |
| •370 POKEV+8,140:POKEV+9,190:RETURN                                              | LC              | •700 READH1,N1:IFH1=OTHEN720                                                         | LM                                                                                                    |
| •380 POKEV+8,232:POKEV+9,190:RETURN                                              | HM              | •710 GOTO700                                                                         | OD                                                                                                    |
| *390 POKEV+8,36:POKEV+9,222:RETURN                                               | HJ              | •720 FORX=828T0949:READA:POKEX,A:NEXT                                                | KG                                                                                                    |
| •400 POKEV+8,140:POKEV+9,222:RETURN                                              | LM              | •730 FORX=960T0975:READA:POKEX,A:NEXT                                                | MC                                                                                                    |
| •410 SYS65418                                                                    | EH              |                                                                                      | FI                                                                                                    |
| •411 POKE2040, 198: FORX=0T024: POKES+X, 0: NE                                   | -               | •750 HS=0                                                                            | GI                                                                                                    |
| XT:H=PEEK(V+1):POKES+24,15                                                       | ON              | •760 SC=0:V=53248:LI=4:TN=0:P=192:L=1:X1= 36:Z=4:TI\$="[6"0"]"                       | LO                                                                                                    |
| •420 POKES+5,80:POKES+12,160:POKES+6,255:<br>POKES+13,252:POKES+4,17:POKES+4,16  | NF              | •770 PRINT"[CLEAR][PURPLE][RVSON] [RVSOFF                                            | ь                                                                                                    |
| •430 FORI=254T050STEP-4:POKES+1,I:FORJ=1T                                        | 0.000           | ][6" "][c 7][s Q]"TAB(30)"[RVSON][PURPLE                                             |                                                                                                    |
| O5:NEXT:NEXT                                                                     | CI              | ] [RVSOFF][BLUE][8"*"]"                                                              | AL                                                                                                    |
| •440 POKES+1,10:POKES+8,1:POKES+5,112:POK                                        |                 | •780 PRINT"[RVSON][PURPLE] [RVSOFF][5" "]                                            |                                                                                                    |
| ES+6,252:POKES+4,129:POKES+11,129                                                | KD              | [c 7][3"[s Q]"]"TAB(19)"[YELLOW]HELP ME!                                             |                                                                                                    |
| •450 FORX=OTO130:H=H+1:IFH>222THENH=222                                          | CH              | ! [RVSON][PURPLE] [RVSOFF] [BLUE]CAVE"                                               | CO                                                                                                    |
| •460 POKEV+1, H: NEXT: FORX=OTO24: POKES+X, O:                                   |                 | •790 PRINT"[RVSON][PURPLE] [RVSOFF][4" "]                                            |                                                                                                    |
| NEXT: POKES+6, 240: POKES+24, 15: SYS49223                                       | KK              | [c 7][5"[s Q]"]"TAB(30)"[RVSON][PURPLE]                                              |                                                                                                    |
| •470 LI=LI-1:SYS960,17,34:PRINTLI:IFLI=OT                                        |                 |                                                                                      | HG                                                                                                    |
| HEN1050                                                                          | EG              | *800 PRINT"[RVSON][PURPLE] [RVSOFF][3" "]                                            |                                                                                                    |
| ·480 SYS960,7,34:PRINT"[3" "]":TN=0:SYS96                                        |                 | [c 7][7"[s Q]"]"TAB(30)"[RVSON][PURPLE]                                              |                                                                                                    |
| 0,10,33:PRINTTN:TI\$="[6"0"]"                                                    | JH              | [RVSOFF][BLUE]ICE APE"                                                               | KF                                                                                                    |
| .490 L=1:POKE2040, P:POKEV, 232:POKEV+1, 222                                     |                 | *810 PRINT"[PURPLE][3"[sEP]"][c *][c *][3                                            |                                                                                                    |
| :POKEV+2,36:POKEV+3,92:X1=36                                                     | FI              | "[sEP]"][c *][c *][4"[sEP]"][c *][c *][s<br>EP][3"[c *]"][sEP][sEP][3"[c *]"][sEP][s |                                                                                                    |
| •500 A=INT(14*RND(6)+1)<br>•510 ONAGOSUB270,280,290,300,310,320,330,             | FI              |                                                                                      | DH                                                                                                    |
| 340,350,360,370,380,390,400                                                      | BJ              | •820 PRINT"[RVSON][PURPLE] "TAB(30)" ":PR                                            | D11                                                                                                    |
| •520 W1=PEEK(V+30):W2=PEEK(V+31):GOTO30                                          | GI              | INT"[RVSON] "TAB(30)" [RVSOFF] [YELLOW]                                              |                                                                                                    |
| •530 SC=SC+100:SYS960,20,33:PRINTSC:POKEV                                        |                 | TIMER"                                                                               | IH                                                                                                    |
| ,112:POKEV+1,58:POKEV+21,127                                                     | LN              | *830 PRINT"[RVSON][PURPLE] "TAB(30)" "                                               | IL                                                                                                    |
|                                                                                  |                 |                                                                                      |                                                                                                    |

| •840 PRINT"[PURPLE][sEP][sEP][3"[c *]"][s                             |         | •1090 GETJK\$:IFJK\$<>""THEN1090             | GB   |
|-----------------------------------------------------------------------|---------|----------------------------------------------|------|
| EP][sEP][4"[c *]"][4"[sEP]"][4"[c *]"][s                              |         |                                              | PK   |
| EP][c *][sEP][c *][sEP][sEP][c *][c *][3                              |         | •1110 IFP\$="Y"THEN1140                      | BG   |
|                                                                       | KG      | ·1120 IFP\$="N"THENSYS65418:FORX=OTO24:POK   |      |
| -850 PRINT"[RVSON] "TAB(30)" [RVSOFF] [Y                              |         |                                              | OJ   |
|                                                                       | AE      |                                              | LJ   |
| *860 PRINT"[RVSON] "TAB(30)" [RVSOFF] [c                              |         |                                              | NJ   |
|                                                                       | GL      | ·1150 DATA 25,30,33,135,42,62,50,60,42,62    |      |
| *870 PRINT"[RVSON][PURPLE] "TAB(30)" ":PR                             | 011     |                                              | HE   |
| INT"[RVSON] [RVSOFF][3" "][c *][c *][sEP                              |         |                                              | ON   |
| ][3"[c *]"][sEP][sEP][c *][sEP][c *][3"                               |         | •1170 DATA 173,1,220,74,176,3,206,1,208,7    |      |
|                                                                       |         | 4,176,3,238,1,208,74,176,42,173              | JC   |
| "][sEP][sEP][c *][sEP][c *][sEP][3"[c *]                              | IE      | ·1180 DATA 0,208,208,31,173,16,208,41,1,2    |      |
| "][3"[sEP]"][RVSON] "                                                 | TE      | 08,16,173,16,208,9,1,141,16,208              | HJ   |
| *880 FORX=0TO2:PRINT"[RVSON] "TAB(30)" ":                             | TC      | •1190 DATA 169,80,141,0,208,96,234,234,17    | 110  |
| NEXT                                                                  | IC      | 3,16,208,41,254,141,16,208,206               | LF   |
| •890 PRINT"[RVSON] [RVSOFF][3"[sEP]"][c *                             |         |                                              | DI   |
| ][c *][sEP][c *][sEP][c *][3"[sEP]"][3"[                              |         | •1200 DATA 0,208,96,234,234,74,176,32,238    | OP   |
| c *]"][sEP][sEP][c *][c *][sEP][sEP][3"[                              |         | ,0,208,240,30,169,80,205,0,208               | OP   |
| c *]"][sEP][sEP][3" "][RVSON] [RVSOFF]                                |         | •1210 DATA 208,20,173,16,208,41,1,240,13,    | V T  |
| [YELLOW]LIVES"                                                        | JN      | 173,16,208,41,254,141,16,208,169             | KJ   |
| •900 PRINT"[RVSON][PURPLE] "TAB(30)" [RVS                             |         | •1220 DATA 0,141,0,208,96,234,234,173,16,    | 77 T |
| OFF] [c 7]";LI:PRINT"[RVSON][PURPLE] "T                               | TOTAL O | 208,9,1,141,16,208,96,234,234                | KJ   |
|                                                                       | CL      | •1230 DATA 32,60,3,32,60,3,32,60,3,32,60,    |      |
| •910 PRINT"[RVSON] "TAB(30)" [RVSOFF] [Y                              |         | 3,96                                         | HF   |
| ELLOW]SCORE": PRINT"[RVSON][PURPLE] [RVSO                             |         | •1240 REM                                    | GN   |
| FF][3" "][c *][c *][3"[sEP]"][c *][sEP][                              |         | •1250 DATA 32,155,183,138,72,32,155,183,1    |      |
| c *][3"[sEP]"][3" "][sEP][sEP][c *][c *]                              |         | 04,170,164,101,24,76,240,255                 | CO   |
|                                                                       | BE      | •1260 REM SPRITE DATA                        | GJ   |
| •920 PRINTTAB(33)"[RVSOFF][c 7]";SC:PRINT                             |         | •1270 DATA 0,0,0,0,60,0,0,52,0,0,20,0,0,1    |      |
| "[RVSON][PURPLE] "TAB(30)" ":PRINT"[RVSO                              |         | 6,0,0,40,0,0,168,0,0,170,64,0,168,0          | LP   |
| N] "TAB(30)" [RVSOFF] [YELLOW]HIGH"                                   | NE      | ·1280 DATA 0,156,0,0,40,0,0,40,0,0,130,0,    |      |
| •930 PRINT"[RVSON][PURPLE] "TAB(30)" [RVS                             |         | 0,130,0,0,243,192,0,0,0,0,0,0,0,0,0,0        | FL   |
| OFF] [c 7]";HS                                                        | BM      | ·1290 DATA 0,0,0,0,0,0,0,0,0,0               | ML   |
| .940 FORX=56256T056286:POKEX, 4:NEXT:FORX=                            |         | *1300 DATA 0,0,0,0,60,0,0,52,0,0,20,0,0,1    |      |
| 1984T02014:POKEX,160:NEXT                                             | CF      | 6,0,0,40,0,0,168,0,0,168,0,0,168,0           | IB   |
| •950 POKEV+28,45:POKEV+16,32:POKEV+37,1:P                             |         | ·1310 DATA 0,188,0,0,104,0,0,40,0,0,40,0,    |      |
| OKEV+38,8:POKEV+23,96:POKEV+29,96                                     | CN      | 0,40,0,0,63,0,0,0,0,0,0,0,0,0,0,0,0,0        | BC   |
| .960 POKE2040, P:POKEV+39, 5:POKEV, 232:POKE                          |         | •1320 DATA 0,0,0,0,0,0                       | BG   |
| V+1,222                                                               | DD      | ·1330 DATA 0,0,0,3,192,0,15,252,0,63,220,    |      |
| •970 POKE2041,197:POKEV+40,14:POKEV+2,36:                             |         | 0,63,92,0,63,92,0,63,92,0,63,127,0           | KA   |
| POKEV+3,92                                                            | IB      | •1340 DATA 63,127,0,15,160,0,2,160,0,2,16    | )    |
| •980 POKE2042,195:POKEV+41,14:POKEV+4,32:                             |         | 0,0,0,128,0,0,128,0,2,160,0,2,160,0          | CM   |
| POKEV+5,58                                                            | AD      | •1350 DATA 0,64,0,0,64,0,0,64,0,2,96,0,0,    |      |
| •990 POKE2043,194:POKEV+42,2:POKEV+6,144:                             |         | 0,0,0                                        | EO   |
| POKEV+7,54                                                            | JL      | •1360 DATA 0,0,0,0,0,0,0,136,0,0,32,0,2,1    |      |
| *1000 POKE2044,196:POKEV+43,2:POKEV+8,140                             | 78.00   | 70,0,0,40,0,0,191,0,2,204,204                | JH   |
| :POKEV+9,126                                                          | GK      | •1370 DATA 2,255,240,2,191,12,2,159,252,1    |      |
| •1010 POKE2045,195:POKEV+44,14:POKEV+10,3                             |         | 0,148,0,42,150,164,40,150,160                | PL   |
| 0:POKEV+11,132                                                        | JM      | •1380 DATA 32,149,0,32,149,64,16,149,64,2    |      |
| •1020 POKE2046,199:POKEV+45,2:POKEV+12,11                             |         | ,170,128,10,170,160,40,0,40,168,0,42,0       | NL   |
|                                                                       | LL      | ·1390 DATA 0,136,0,0,0,0,0,74,0,0,16,0,3,    |      |
| 6:POKEV+13,40<br>•1030 W1=PEEK(V+30):W2=PEEK(V+31)                    | FG      | 224,0,4,10,0,8,0,0,16,16,0,16,0,0            | GI   |
|                                                                       | HH      | •1400 DATA 16,0,0,15,255,248,12,107,24,14    |      |
| •1040 POKEV+21,63:RETURN<br>•1050 POKEV+21,47:SYS960,14,11:PRINT"[c 7 |         | ,227,184,14,235,184,15,255,248               | EF   |
|                                                                       | СО      | •1410 DATA 0,0,0,0,0,0,0,0,0,0,0,0,0,0,0,0,0 |      |
| ]GAME OVER" -1060 PRINTTAB(7)"PLAY AGAIN Y OR N"                      | GN      | 0,0,0,0                                      | JI   |
|                                                                       | DK      | •1420 DATA 0,0,0,0,0,0,0,0,0,0,0,0,0,31,0    |      |
| •1070 IFSC>HSTHENHS=SC                                                | DC      | ,0,63,128,0,127,192,0,255,224                | CP   |
| •1080 SYS960,23,33:PRINTHS                                            | DC      | , ,, 00, 120, ,, 121, 132, ,, 200, 224       | _    |

#### **IMPORTANT!** Letters on white background are **Bug Repellent** line codes. **Do not enter them!** Pages 81 and 82 explain these codes and provide other essential information on entering *Ahoy!* programs. Refer to these pages **before** entering any programs!

| and provide other essential information of                                                                                                    | n ente                                                         | ring Anoy! programs. Heter to these pages before entering any program                                                                                                    | IS!                                                                                          |
|----------------------------------------------------------------------------------------------------|----------------------------------------------------------------|----------------------------------------------------------------------------------------------------|----------------------------------------------------------------------------------------------|
| ·1430 DATA 1,255,240,3,255,248,3,255,248,                                                                                                    | NN MO NG HJ NI FM .II FL                                       | **180 PRINTTAB(11)"[RVSON] [15"[RIGHT]"] " **190 NEXTY **200 PRINTTAB(11)"[RVSON][CYAN][17" "][RV SOFF][HOME]" **210 C\$(1)="[BLUE]":C\$(2)="[RED]":C\$(0)=" [BLACK]":WI=0 **220 PRINT"[HOME][5"[DOWN]"]"TAB(12);:FOR Y=1T05:FORX=1T05 **230 PRINTC\$(A(X,Y))"[RVSON][3" "][DOWN][3"[LEFT]"][3" "][UP][UP]"; **240 NEXTX:PRINT"[DOWN][3"[LEFT]"][3" "][UP][UP]"; **240 NEXTX:PRINT"[DOWN][DOWN]"CHR\$(13)TAB (12):NEXTY **245 IFWI<>**0THEN800 **250 T\$(1)="BLUE":T\$(2)="RED" **260 PRINT"[HOME][WHITE]"T\$(TU)"'S TURN "POKEV+21,1 **270 IFTU=2ANDPL=1ORPL=**0THEN750 **280 IF(PEEK(56322-TU)AND16)<**>16THEN280 ***290 X=(PEEK(V)-100)/24+1 ***300 Y=(PEEK(V+1)-76)/24+1 ***310 J=(PEEK(56322-TU)AND15) ***320 IF(JAND1)=1THENY=Y+1                                                                                                    | NO JL AI JO AH MN MC ON EH OE LJ PE NL AD BM                                                 |
| 3)"POWER SQUARES"  30 PRINTTAB(93)"BY JOHN FEDOR"  40 GOSUB680:GOSUB960:PRINT"[DOWN][DOWN][ 3" "]HOW MANY PLAYERS (D, 1 OR 2) ? ";  50 POKE198,0  60 GETA\$:IF(A\$<"1"ORA\$>"2")ANDA\$<>"D"THE N60  70 PRINTA\$  80 PL=VAL(A\$)  90 DIM A(5,5):REM THE GRID  100 Z=1:POKEV,100:POKEV+1,76  110 FORY=1TO5:FORX=1TO5  120 IFX=3ANDY=3THEN140  130 A(X,Y)=Z+1  140 Z=1-Z:NEXTX,Y  150 PRINT"[CLEAR][3"[DOWN]"]":TU=1  151 PRINT"[HOME]"TAB(32)"[CYAN][c D][5"[c I]"][c F]"  152 PRINTTAB(32)"[RVSON][c K][BLUE][5" "][RVSOFF][CYAN][c K]"  153 PRINTTAB(32)"[RVSON][c K][BLUE][5" "][RVSOFF][CYAN][c K]"  154 PRINTTAB(32)"[RVSON][c K][RED][5" "][RVSOFF][CYAN][c K]"  155 PRINTTAB(32)"[RVSON][c K][RED][5" "][RVSOFF][CYAN][c K]"  156 PRINTTAB(32)"[RVSON][c K][RED][5" "][RVSOFF][CYAN][c K]"  157 PRINTTAB(32)"[C C][RVSON][5"[c I]"][RVSOFF][c V]"  158 PRINT"[HOME][3"[DOWN]"]"  158 PRINT"[HOME][3"[DOWN]"]"  159 PRINTTAB(11)"[RVSON][CYAN][17" "][RV | GK EM MP IF EF BE MH AA LH FI MA DJ OA AC PE PN OM NG PL AC MC | *320 IF(JANDI)=1THENY=Y+1 *330 IF(JAND2)=2THENY=Y-1 *340 IF(JAND4)=4THENX=X+1 *350 IF(JAND8)=8THENX=X-1 *360 IFX=0THENX=1 *370 IFX=6THENX=5 *380 IFY=0THENY=1 *390 IFY=6THENY=5 *400 POKEV,100+(X-1)*24:POKEV+1,76+(Y-1)*24 *410 IF(PEEK(56322-TU)AND16)=16THEN290 *420 IFA(X,Y)<>TUTHEN290 *422 REM COMPARE TO SEE IF ON SAME X / Y *430 FORI=-5T05:IFX+I<10RX+I>5THEN443 *432 IFA(X+I,Y)<>0 THEN 443 *432 IFA(X+I,Y)<>0 THEN 443 *435 K=SGN(I):FOR I1= I TO 0 STEP-K *437 IF X+I1-K<1 OR X+I1-K>5THEN440 *438 A(X+I1,Y)=A(X+I1-K,Y) *440 NEXTI1:GOT0480 *443 NEXTI *445 FORI=-5T05:IFY+I<10RY+I>5THEN455 *446 IFA(X,Y+I)<>0 THEN 455 *447 K=SGN(I):FOR I1=I TO 0 STEP-K *448 IF Y+I1-K<1 OR Y+I1-K>5THEN451 *450 A(X,Y+I)=A(X,Y+I1-K) *451 NEXTI1:GOT0480 *455 NEXTI *470 GOT0270 *480 A(X,Y)=0 *490 TU=TU+1:IFTU=3THENTU=1 *500 FORY1=-5T05:FORX1=-5T05 *510 IFXI<>0 AND Y1<>0THEN550 | BA AF CM DF AL BP BF DJ DC FM MB OI AE HL HC JG HL BL IB GK HC KO KD GJ BE JF PE DD FE AM MG |
| **SOFF]" -170 FORY=1T015                                                                                                    | GO                                                             | •520 IFY+Y1<10RY+Y1>50RX+X1<10RX+X1>5THEN 550                                                                                                    | EP                                                                                           |

|                                                                                                    |          | marcu 11311                                                                                  | EC            |
|----------------------------------------------------------------------------------------------------|----------|----------------------------------------------------------------------------------------------|---------------|
| •530 IFA(X+X1,Y+Y1)<>TUTHEN550                                                                                                   | NB       | UE][5" "]"                                                                                   | EO<br>FI      |
| •540 FORY1=1TO1:FORX1=1TO1:NEXTX1,Y1:GOTO                                                                                        | TT       | •962 FORX=1T03                                                                               |               |
| 560                                                                                                    | JL<br>FC | •965 PRINTTAB(17)"[RVSON] [WHITE][3" "][B                                                    | KI            |
| •550 NEXTX1, Y1:GOTO490<br>•560 FORY=1TO2:FORX=1TO5:IFA(X,Y)=1THENNE                                                             |          | •970 NEXTX                                                                                   | KD            |
| XTX, Y:IFA(1,3)=1ANDA(2,3)=1THENWI=1                                                                                             | LF       | •975 PRINTTAB(17)"[RVSON][5" "][RVSOFF][W                                                    |               |
| •570 FORY=4TO5:FORX=1TO5:IFA(X,Y)=2THENNE                                                                                        |          | HITE]"                                                                                       | CF            |
| XTX, Y:IFA(4,3)=2ANDA(5,3)=2THENWI=2                                                                                             | BD       | •980 PRINT"[HOME][6"[DOWN]"]"                                                                | BB            |
| •580 GOTO220                                                                                                    | GO       | •990 POKEV,149:POKEV+1,164:POKEV+21,1                                                        | KB            |
| ·600 DATAO,0,0,0,0,0,0                                                                                                    | KA       | •995 RETURN                                                                                  | HE            |
| ·610 DATAO,0,0,0,0,0,0,0                                                                                                    | KO       |                                                                                              |               |
| •620 DATAO, 0, 0, 0, 0, 0, 127, 252                                                                                              | GL       | D-SNAP                                                                                       |               |
| •630 DATAO, 127, 252, 0, 96, 12, 0, 96                                                                                           | JO       |                                                                                              |               |
| ·640 DATA12,0,96,12,0,96,12,0                                                                                                    | ME       | FROM PAGE 27                                                                                 |               |
| ·650 DATA96,12,0,96,12,0,96,12                                                                                                   | CP       |                                                                                              | <b>~</b>      |
| •660 DATAO, 96, 12, 0, 127, 252, 0, 127                                                                                          | AD       | •の DIMSC\$(255),QT(254),QS(254):GOTO6ののの                                                     | CM            |
| •670 DATA252,0,0,0,0,0,0,0                                                                                                    | BC       | ·1 POKETX,11:POKETY,0:SYS828:PRINTTR"[LEF                                                    |               |
| •680 FORI=0T063: READA: POKE832+I, A: NEXTI                                                                                      | ВО       | T] ";                                                                                        | M             |
| ·685 FORI=49152T049206:READA:POKEI, A:NEXT                                                                                       |          | <pre>•2 POKETX,25:POKETY,0:SYS828:PRINTSC"[LEF T] ";</pre>                                   | JL            |
| :SYS49152                                                                                                    | EK       |                                                                                              | DD            |
| •690 V=53248                                                                                                    | LP       | <ul><li>*3 PRINT"[HOME][DOWN]";</li><li>*4 FORX=OTO255:PRINTSC\$(PEEK(BASE+X));:NE</li></ul> |               |
| •700 POKEV+21,0:POKEV+23,1:POKEV+29,1<br>•710 POKEV+28,0:POKEV+39,1                                                              | ME       | XT                                                                                           | DJ            |
| •720 POKE2040,13                                                                                                    | LG       | •5 RETURN                                                                                    | JD            |
| •730 POKEV,148:POKEV+1,124                                                                                                    | EG       | •6 POKECB+LP+40,5:POKECB+PS+40,1                                                             | JC            |
| •740 RETURN                                                                                                    | HE       | •7 NUM=PEEK(BASE+PS):POKETX,13:POKETY,10:                                                    | 00            |
| •750 REM COMPUTER'S TURN                                                                                                    | LK       | SYS828:PRINT"[5" "][6"[LEFT]"]";PS                                                           | MK            |
| •755 Y1=INT(RND(1)*5)+1                                                                                                    | HG       | ·8 POKETX, 13: POKETY, 11: SYS828: PRINT"[5" "                                               |               |
| •760 X1=INT(RND(1)*5)+1                                                                                                    | AM       | ][5"[LEFT]"]";SC\$(NUM)                                                                      | IL            |
| •764 IFT4(TU)=X1+(Y1)*6THEN755                                                                                                   | PH       | •9 POKETX, 13: POKETY, 12: SYS828: PRINT"[5" "                                               |               |
| •766 T4(TU)=X+(Y)*6                                                                                                    | JG       | ][5"[LEFT]"]";MID\$(HX\$,(INT(NUM/16))+1,1                                                   |               |
| •767 POKEV, 76+(X1)*24:POKEV+1,52+(Y1)*24                                                                                        | NN       | );                                                                                           | IK            |
| •770 IFA(X1,Y1)<>TUTHEN755                                                                                                    | IC       | •10 PRINTMID\$(HX\$,NUM-16*(INT(NUM/16))+1,                                                  |               |
| •780 X=X1:Y=Y1:GOTO420                                                                                                    | PC       | 1)                                                                                           | PL            |
| *800 REM END OF GAME                                                                                                    | EK       | •12 POKETX, 13:POKETY, 13:SYS828:PRINT"[4"                                                   | OB            |
| *810 POKEV+21,0                                                                                                    | НО       | "][5"[LEFT]"]";NUM •15 RETURN                                                                | OB            |
| *820 FORX=0T0255:POKE53281,X:POKE53280,25<br>5-X:NEXTX                                                                           | IE       | •16 IFA\$<>"[UP]"ANDA\$<>"[DOWN]"ANDA\$<>"[R                                                 | JN            |
| *830 POKE53280,0:POKE53281,0                                                                                                    | FM       | IGHT]"ANDA\$<>"[LEFT]"THENGOTO32                                                             | PK            |
| ·840 X1=2:IFWI=1THENX1=6                                                                                                    | PJ       | ·17 IFA\$="[RIGHT]"THENLP=PS:PS=PS+1:IFPS>                                                   |               |
| •850 POKE53280, X1                                                                                                    | LB       | 255THENPS=0:GOSUB6:GOTO30                                                                    | CL            |
| .860 PRINT"[CLEAR][WHITE][3"[DOWN]"]"T\$(W                                                                                       |          | ·18 IFA\$="[LEFT]"THENLP=PS:PS=PS-1:IFPS<0                                                   |               |
| I)" WON[3"!"]"                                                                                                    | GE       | THENPS=255:GOSUB6:GOTO30                                                                     | IF            |
| ·870 PRINTTAB(6)"[19"[DOWN]"]PRESS <retur< td=""><td></td><td>•19 IFA\$="[LEFT]"ORA\$="[RIGHT]"THENGOSUB6</td><td></td></retur<> |          | •19 IFA\$="[LEFT]"ORA\$="[RIGHT]"THENGOSUB6                                                  |               |
| N> TO PLAY AGAIN"                                                                                                    | FP       | :GOTO30                                                                                      | KA            |
| *875 PRINTTAB(7)"OR PRESS EITHER FIREBUTT                                                                                        |          | ·20 IFA\$="[UP]"ANDPS>39THENLP=PS:PS=PS-40                                                   |               |
| ON[HOME]"                                                                                                    | PG       | :GOSUB6:GOTO30                                                                               | PL            |
| •880 POKE198,0                                                                                                    | AE       | ·21 IFA\$="[DOWN]"ANDPS<216THENLP=PS:PS=PS                                                   |               |
| *890 GETA\$:IFA\$<>CHR\$(13)AND(PEEK(56321)A                                                                                     |          | +40:GOSUB6:GOTO30                                                                            | ME            |
| ND16)=16AND(PEEK(56320)AND16)=16THEN890                                                                                          | GP       | ·23 IFA\$="[UP]"ANDPS>15THENLP=PS:PS=PS+20                                                   |               |
| *895 POKE198,0:RUN                                                                                                    | OA       | 0:GOSUB6:GOTO30                                                                              | EF            |
| •900 DATA120,169,13,141,20,3,169,192                                                                                             | NJ       | •24 IFA\$="[UP]"ANDPS<16THENLP=PS:PS=PS+24                                                   |               |
| •910 DATA141,21,3,88,96,172,60,3,136                                                                                             | GB       | O: GOSUB6: GOTO30                                                                            | ND            |
| •920 DATA140,60,3,208,24,160,5,140,60<br>•930 DATA3,174,61,3,189,49,192,141,39                                                   | LF<br>EA | <pre>•25 IFA\$="[DOWN]"ANDPS&lt;240THENLP=PS:PS=PS -200:GOSUB6:GOTO30</pre>                  | EL            |
| •940 DATA208, 232, 224, 6, 208, 2, 162, 0, 142                                                                                   | MF       | ·26 IFA\$="[DOWN]"ANDPS>239THENLP=PS:PS=PS                                                   |               |
| ·950 DATA61,3,76,49,234,1,3,14,6,14,3                                                                                            | PC       | -240:GOSUB6:GOTO30                                                                           | IC            |
| •960 PRINT"[8"[DOWN]"]"TAB(17)"[RVSON][BL                                                                                        |          | •28 GOSUB59000:GOSUB50000:GOSUB1:GOSUB6                                                      | JF            |
|                                                                                                    |          |                                                                                              | Loron Control |

| ·30 GETA\$:IFA\$=""THEN30                                              | DC    | ·42024 PRINT#3,B1\$B2\$" ";                                                | IH       |
|------------------------------------------------------------------------|-------|----------------------------------------------------------------------------|----------|
| •31 GOTO16                                                             | AK    | •42030 NEXT                                                                | FE       |
| •32 IFA\$="+"THENGOSUB52500:GOSUB50000:GOS                             |       | •42035 PRINT#3,:PRINT#3,"[s E]ND [s O]F [                                  |          |
| UB1:GOSUB6:GOTO30                                                      | PD    | s D]UMP.":PRINT#3,                                                         | EA       |
| •33 IFA\$="-"THENGOSUB52600:GOSUB50000:GOS                             |       | •42066 CLOSE3:RETURN                                                       | IM       |
| UB1:GOSUB6::GOTO30                                                     | HN    | ·45900 PRINT"[CLEAR][s D]O YOU WANT [RVSO                                  | TIT      |
| •34 IFA\$="\$"THENGOSUB52000:GOTO28                                    | JE    | N][s N][RVSOFF]ORMAL TEXT"                                                 | LH       |
| *35 IFA\$="@"THENGOSUB54000:GOTO28                                     | HL    | ·45901 PRINT "[9" "]OR [RVSON][s U][RVSOF                                  |          |
| •36 IFA\$="N"THENGOSUB52700:GOSUB50000:GOS                             |       | F]NSTRIPPED TEXT?"                                                         | BM       |
| UB1:GOSUB6:GOTO30                                                      | OI    |                                                                            |          |
| *37 IFA\$="J"THENGOSUB52800:GOSUB50000:GOS                             | OI    | •45902 GETA\$:IFA\$<>"N"ANDA\$<>"U"THEN45902                               |          |
| UB1:GOSUB6:GOTO30                                                      | PO    | •45903 SB=0:IFA\$="U"THENSB=128                                            | DM       |
| •38 IFA\$=" "THENGOSUB50000:GOSUB1:GOSUB6:                             | 10    | •45904 PRINT"[s E]NTER THE TEXT STRING ON                                  | то.      |
| GOTO30                                                                 | NL    | THE NEXT LINE"                                                             | IO       |
|                                                                        | IAT   | •45905 GOSUB100                                                            | CF       |
| •39 IFA\$="*"THENGOSUB59000:GOSUB1:GOSUB6:GOTO30                       | IID   | •45906 IFPS+LEN(IN\$)>=256THENIN\$=MID\$(IN\$                              |          |
|                                                                        | HD    | ,1,256-PS)                                                                 | PN       |
| •41 IFA\$="R"THENGOSUB54500:GOSUB50000:GOS                             | TD    | •45910 FORX=1TOLEN(IN\$)                                                   | CB       |
| UB59000:GOSUB1:GOSUB6:GOTO30                                           | JB    | •45911 VL=ASC(MID\$(IN\$,X,1))                                             | BF       |
| •42 IFA\$="W"THENGOSUB54596:GOSUB51000:GOS                             | \m    | •45912 POKEBASE+PS+X-1, VLOR SB                                            | BJ       |
| UB59000:GOSUB1:GOSUB6:GOTO30                                           | MF    | •45913 NEXT                                                                | IO       |
| •43 IFA\$="S"THENGOSUB45900:GOSUB59000:GOS                             |       | •45914 RETURN                                                              | JL       |
| UB1:GOSUB6:GOTO30                                                      | KB    | •49599 STOP                                                                | BA       |
| •44 IFA\$="C"THENGOSUB53000:GOSUB59000:GOS                             | 20100 | •49999 STOP                                                                | KC       |
| UB1:GOSUB6:GOTO30                                                      | JE    | •50000 OPEN15,8,15:INPUT#15,X:IFX<>OANDX<                                  |          |
| •45 IFA\$="?"THENGOSUB42000:GOTO30                                     | KI    | >73THEN62000                                                               | KI       |
| ·46 IFA\$="[s Q]"THENPRINT"[CLEAR] [s O][                              |       | •50001 OPEN2,8,2,"#"                                                       | DC       |
| s K]. [s R]EADY":END                                                   | LL    | •50002 PRINT#15,"U1";2;0;TR;SC                                             | IL       |
| •99 GOTO30                                                             | EO    | •50003 SYS49152                                                            | MP       |
| •100 IN\$=""                                                           | BH    | •50004 CLOSE2                                                              | OB       |
| •101 PRINT"[RVSON] [RVSOFF][LEFT]";                                    | MN    | •50005 CLOSE15                                                             | CF       |
| •102 GETA\$:IFA\$=""THEN102                                            | NG    | •50006 SYS65511                                                            | KB       |
| •103 IF(A\$="[LEFT]"ORA\$=CHR\$(20))ANDLEN(I                           |       | •50007 RETURN                                                              | KI       |
| N\$)=0THEN102                                                          | JL    | ·51000 IFD\$<>"[s Y]"ANDD\$<>"Y"THENRETURN                                 | MG       |
| •104 IFA\$=CHR\$(13)THENPRINT" ":RETURN                                | PD    | .51001 OPEN15,8,15:INPUT#15,RX:IFRX<>OAND                                  |          |
| ·105 IFA\$="[LEFT]"ORA\$=CHR\$(20)THENPRINT"                           |       | RX<>73THEN62000                                                            | DB       |
| [LEFT] [LEFT][LEFT][RVSON] [RVSOFF][LEF                                |       | ·51002 OPEN2,8,2,"#"                                                       | CP       |
| T]";:IN\$=MID\$(IN\$,1,LEN(IN\$)-1):GOTO102                            |       | •51003 PRINT#15,"B-P";2;0                                                  | BL       |
| •106 IFA\$ <chr\$(32)ora\$>"[s Z]"THEN102</chr\$(32)ora\$>             | MJ    | •51004 SYS49175                                                            | KH       |
| •107 IN\$=IN\$+A\$                                                     | KM    | •51005 PRINT#15,"U2";2;0;TR;SC                                             | GD       |
| ·120 PRINT" [LEFT]"; A\$; "[RVSON] [RVSOFF][                           |       | •51006 CLOSE2                                                              | NP       |
| LEFT]";                                                                | MC    | •51007 CLOSE15                                                             | AL       |
| •121 GOTO102                                                           | JG    | •51009 RETURN                                                              | JG       |
| •199 STOP                                                              | FH    | •52000 PRINT"[CLEAR][12" "][RVSON][s D]IR                                  | 00       |
| •39999 END                                                             | FL    | ECTORY[RVSOFF][DOWN]":OPEN2,8,0,"\$0":GET                                  |          |
| •42000 OPEN3,4,7                                                       | EP    | #2,A\$,A\$                                                                 | LG       |
| ·42001 PRINT#3,"[s B]LOCK [s D]UMP OF [s                               |       | •52001 GET#2,A\$,A\$                                                       | PC       |
| T]RACK# ";TR;"[3" "][s S]ECTOR# ";SC:PRI                               |       | •52002 GET#2, A\$, B\$: SZ=ASC(A\$+Z\$)+256*ASC(                           | 10       |
| NT#3,                                                                  | PB    | B\$+Z\$):IFSZ=OTHENPRINTTAB(7);"[RVSON]";                                  | AE       |
| $\cdot 42002 \text{ FOR } X = 0 \text{ TO } 255$                       | KE    |                                                                            | FH       |
| •42003 IFX/80=INT(X/80)THENPRINT#3,                                    | HC    | •52003 IFSZ>OTHENPRINTSZ;:PRINTTAB(7);<br>•52004 GETG\$:IFG\$<>""THEN52101 |          |
| •42004 PRINT#3,SC\$(PEEK(BASE+X));                                     | CD    |                                                                            | LB<br>EH |
| *42005 NEXT                                                            | DL    | •52005 GET#2, A\$: IFST<>0THEN52100                                        | EF       |
| •42000 FOR X = 0 TO 255                                                | MK    | •52006 IFA\$<>Q\$THEN52005                                                 | EF       |
| •42020 FOR X = 0 10 255<br>•42021 IFX/26=INT(X/26)THENPRINT#3,         | FE    | •52007 GET#2,A\$:IFA\$<>Q\$THENPRINTA\$;:GOTO                              | CI       |
|                                                                        |       | 52007                                                                      | GL       |
| <pre>-42022 NX=PEEK(BASE+X):B1\$=MID\$(HX\$,INT(N<br/>X/16)+1,1)</pre> | JJ    | •52008 PRINTTAB(29);                                                       | PC       |
|                                                                        | 00    | •52009 GET#2,A\$:IFA\$=SP\$THEN52008                                       | ID       |
| •42023 B2\$=MID\$(HX\$,NX-(16*INT(NX/16))+1,                           | TA    | •52010 PRINTA\$;                                                           | CN       |
| 1)                                                                     | LA    | •52011 GET#2,A\$:IFA\$<>""THENPRINTA\$;:GOTO                               |          |
|                                                                        |       |                                                                            |          |

| 52011                                     | НВ                                                                                                    | •52850 IFTR>17ANDSC>18THENE=1:GOTO52870                                                          | HK  |
|-------------------------------------------|----------------------------------------------------------------------------------------------------|--------------------------------------------------------------------------------------------------|-----|
|                                           | FH                                                                                                    | •52860 IFSC>20THENE=1                                                                            | EL  |
| •52012 PRINT:IFST=OTHEN52001              | rn                                                                                                    | •52870 IFE=OTHENRETURN                                                                           | DJ  |
| •52100 PRINT"[3"[LEFT]"] [s B]LOCKS FREE. | 00                                                                                                    |                                                                                                  | טט  |
| TOTAL OF COME PRIME                       | OG                                                                                                    | •52880 PRINT"[CLEAR][4" "][s E]RROR. [s T]HE BLOCK YOU ATTEMPTED TO "                            | PB  |
| •52101 CLOSE2:PRINT                       | PO                                                                                                    |                                                                                                  | rb  |
| •52102 PRINT"[3"[DOWN]"] [RVSON][6" "][s  |                                                                                                    | *52881 PRINT"[DOWN][3" "]READ WAS AT TRAC                                                        | TTA |
| P][s R][s E][s S][s S] [s A][s N][s Y] [  |                                                                                                    | K"TR" SECTOR"SC"                                                                                 | HA  |
| s K][s E][s Y] [s T][s 0] [s C][s 0][s N  |                                                                                                    | •52882 PRINT"[DOWN][3" "]DOES NOT EXIST.                                                         | *** |
| ][s T][s I][s N][s U][s E][7" "][RVSOFF]  |                                                                                                    | [s I]T IS AN ILLEGAL"                                                                            | HG  |
|                                           | DK                                                                                                    | •52883 PRINT"[DOWN][3" "]TRACK-SECTOR REF                                                        |     |
| •52103 GETA\$:IFA\$=""THEN52103           | PH                                                                                                    | ERENCE."                                                                                         | OC  |
| •52104 RETURN                             | OB                                                                                                    | •52884 PRINT"[DOWN][3" "][RVSON][s P][s R                                                        |     |
| •52500 SC=SC+1                            | LB                                                                                                    | [s E][s S][s S][s A][s N][s Y][s K][s                                                            |     |
| •52510 IFSC>16ANDTR>30THENTR=TR+1:SC=0:GO |                                                                                                    | E][s Y] [s T][s 0] [s C][s 0][s N][s T]                                                          |     |
| T052550                                   | IK                                                                                                    | [s I][s N][s U][s E][RVSOFF]"                                                                    | IA  |
| .52520 IFSC>17ANDTR>24THENTR=TR+1:SC=0:RE |                                                                                                    | •52885 GETA\$:IFA\$=""THEN52885                                                                  | DL  |
| TURN                                      | GK                                                                                                    | •52886 TR=OT:SC=OS:E=O:GOSUB59OOO:RETURN                                                         | LO  |
| .52530 IFSC>18ANDTR>17THENTR=TR+1:SC=0:RE |                                                                                                    | •53000 POKETX, 0:POKETY, 22:SYS828                                                               | PK  |
| TURN                                      | ID                                                                                                    | •53001 PRINT"[39" "]";                                                                           | FD  |
| •52540 IFSC>20THENTR=TR+1:SC=0:RETURN     | DP                                                                                                    | •53002 POKETX,0:POKETY,22:SYS828                                                                 | OE  |
| •52550 IFTR>35THENTR=1:RETURN             | GD                                                                                                    | •53003 PRINT" [RVSON][s H][RVSOFF]EX OR [                                                        |     |
| •52560 RETURN                             | KL                                                                                                    | RVSON][s D][RVSOFF]ECIMAL ? ([s H]/[s D]                                                         |     |
| •52600 SC=SC-1                            | PC                                                                                                    | )"                                                                                               | BJ  |
| •52610 IFSC>=OTHENRETURN                  | DD                                                                                                    | •53004 GETA\$:IFA\$<>"D"ANDA\$<>"H"THEN53004                                                     |     |
| •52620 TR=TR-1:IFTR<18ANDTR>OTHENSC=20:RE | 10000000                                                                                                    | •53005 POKETX,0:POKETY,22:SYS828                                                                 | DH  |
| TURN                                      | FE                                                                                                    | •53006 PRINT"[39" "]";                                                                           | FC  |
| •52625 IFTR<1THENTR=35:GOTO52650          | LF                                                                                                    | •53007 POKETX,0:POKETY,22:SYS828                                                                 | FB  |
| •52630 IFTR<25THENSC=18:RETURN            | PE                                                                                                    | •53008 IFA\$="D"THEN53100                                                                        | JJ  |
| •52640 IFTR<31THENSC=17:RETURN            | MM                                                                                                    | •53009 POKETX,0:POKETY,22:SYS828                                                                 | BL  |
| •52650 SC=16:RETURN                       | OD                                                                                                    | •53010 HB\$=MID\$(HX\$,INT(NUM/16)+1,1)+MID\$                                                    | ы   |
| •52700 OT=TR:OS=SC:E=0                    | AK                                                                                                    | (HX\$, NUM-16*INT(NUM/16)+1,1)                                                                   | AA  |
|                                           | ID                                                                                                    | •53011 PRINT" [s E]NTER NEW [s H][s E][s                                                         | AA  |
| •52710 TR=PEEK(BASE):SC=PEEK(BASE+1)      | 1000 CO 1000 CO 1000 C | X] VALUE ==>"HB\$"<==[4"[LEFT]"]"                                                                | NE  |
| •52720 IFTR<10RTR>35THENE=1               | PH                                                                                                    | •53019 POKETX, 24: POKETY, 22: SYS828                                                            | FH  |
| •52730 IFTR>30ANDSC>16THENE=1:GOTO52770   | ML                                                                                                    | •53020 POKE204,0:POKE207,0:GETA\$:IFA\$=""T                                                      |     |
| •52740 IFTR>24ANDSC>17THENE=1:GOTO52770   | DG                                                                                                    | HEN53020                                                                                         | IJ  |
| •52750 IFTR>17ANDSC>18THENE=1:GOTO52770   | NJ                                                                                                    |                                                                                                  |     |
| •52760 IFSC>20THENE=1                     | PP                                                                                                    | •53021 IFA\$<"A"ANDA\$>"9"THENPOKE53281,1:P                                                      |     |
| •52770 IFE=OTHENRETURN                    | NF                                                                                                    | 0KE53281,0:G0T053020                                                                             | PE  |
| •52780 PRINT"[CLEAR][4" "][s E]RROR. [s   | DIV                                                                                                    | •53022 IFA\$>"F"ORA\$<"0"THENPOKE53281,1:PO                                                      | ш   |
| T]HE BLOCK YOU ATTEMPTED TO "             | DN                                                                                                    | KE53281,0:GOTO53020                                                                              | HC  |
| •52781 PRINT"[DOWN][3" "]READ WAS AT TRAC |                                                                                                    | •53024 POKETX, 24: POKETY, 22: H1\$=A\$: SYS828<br>•53025 IFA\$>": "THENHN=16*(9+ASC(A\$)-64): P | DK  |
| K"TR" SECTOR"SC"                          | HM                                                                                                    |                                                                                                  | DE  |
| •52782 PRINT"[DOWN][3" "]DOES NOT EXIST.  | TO                                                                                                    | RINTCHR\$(128+ASC(A\$));:GOTO53030                                                               | PE  |
| [s I]T IS AN ILLEGAL"                     | LC                                                                                                    |                                                                                                  | FD  |
| •52783 PRINT"[DOWN][3" "]TRACK-SECTOR REF | 170100201                                                                                                    | •53030 POKE204,0:POKE207,0:GETA\$:IFA\$=""T                                                      | *** |
| ERENCE."                                  | JO                                                                                                    | HEN53030                                                                                         | JK  |
| •52784 PRINT"[DOWN][3" "][RVSON][s P][s R |                                                                                                    | •53040 IFA\$=CHR\$(20)ORA\$=CHR\$(157)THENPOK                                                    |     |
| ][s E][s S][s S] [s A][s N][s Y] [s K][s  |                                                                                                    | E207,1:POKE204,0:GOTO53007                                                                       | OP  |
| E][s Y] [s T][s 0] [s C][s 0][s N][s T]   |                                                                                                    | •53041 IFA\$<"A"ANDA\$>"9"THENPOKE53281,1:P                                                      |     |
| [s I][s N][s U][s E][RVSOFF]"             | JE                                                                                                    | OKE53281,0:GOTO53030                                                                             | FJ  |
| •52785 GETA\$:IFA\$=""THEN52785           | NG                                                                                                    | •53042 IFA\$>"F"ORA\$<"0"THENPOKE53281,1:PO                                                      |     |
| •52786 TR=OT:SC=OS:E=O:GOSUB59000:RETURN  | OK                                                                                                    | KE53281,0:GOTO53030                                                                              | AH  |
| •52800 OT=TR:OS=SC:E=0                    | IB                                                                                                    | •53044 POKE204,1:POKETX,25:POKETY,22:H2\$=                                                       |     |
| •52810 TR=PEEK(BASE+PS):SC=PEEK(BASE+PS+1 | -0.0 House                                                                                                    | A\$:SYS828                                                                                       | IB  |
|                                           | OH                                                                                                    | •53045 IFA\$>":"THENLN=(9+ASC(A\$)-64):PRIN                                                      |     |
| •52820 IFTR<10RTR>35THENE=1               | IK                                                                                                    | TCHR\$(128+ASC(A\$));:GOTO53050                                                                  | BA  |
| •52830 IFTR>30ANDSC>16THENE=1:GOTO52870   | DP                                                                                                    | •53046 LN=VAL(A\$):PRINTA\$;                                                                     | FJ  |
| •52840 IFTR>24ANDSC>17THENE=1:GOTO52870   | IP                                                                                                    | •53050 POKETX,0:POKETY,22:SYS828                                                                 | FE  |
|                                           |                                                                                                    |                                                                                                  |     |

| •53051 PRINT"[39" "]";                       | IF | •54596 PRINT"[CLEAR] [s D][s 0] [s Y][s 0      |       |
|----------------------------------------------|----|------------------------------------------------|-------|
| •53099 POKEBASE+PS, HN+LN: RETURN            | DA | ][s U][SS][s R][s E][s A][s L][s L][s Y]       |       |
| •53100 POKETX, 0: POKETY, 22: SYS828         | ВО | [s W][s A][s N][s T] [s T][s O][SS][s W        |       |
| •53101 PRINT"[39" "]";                       | IH | ][s R][s I][s T][s E] [s T][s 0] [s D][s       |       |
| •53102 POKETX, 0: POKETY, 22: SYS828         | DI | I][s S][s K]?"                                 | GH    |
| •53103 PRINT" [s E]NTER [s D][s E][s C][s    |    | •54597 GETA\$:IFA\$=""THEN54597                | AE    |
| I][s M][s A][s L] VALUE ==> "NUM             | GK | .54598 D\$=A\$:IFA\$<>"Y"ANDA\$<>"[s Y]"THENR  |       |
| •53110 POKETX, 24: POKETY, 22: SYS828        | KO | ETURN ETURN                                    | GM    |
| •53111 INPUTA\$                              | DB | •54600 OT=TR:OS=SC:PRINT"[CLEAR] [s T]RAC      | 0.000 |
| •53112 IFVAL(A\$)>2550RMID\$(A\$,1,1)>"9"ORM |    | K ="TR" [s S]ECTOR="SC:PRINT"[DOWN][DOW        |       |
|                                              |    | N][s W]RITE TO TRACK=>"                        | LA    |
| ID\$(A\$,1,1)<"0"THEN53100                   | IM |                                                |       |
| •53198 POKETX,0:POKETY,22:SYS828             | JI | •54601 POKETY, 16:POKETY, 3:SYS828:GOSUB100    |       |
| •53199 PRINT"[39" "]";                       | BJ | •54602 IFVAL(IN\$)=0THEN54601                  | BD    |
| •53200 NUM=VAL(A\$)                          | LG | •54603 TR=VAL(IN\$)                            | FF    |
| •53201 POKEBASE+PS, NUM: RETURN              | GL | •54604 PRINT: PRINT" AND SECTOR=>"             | CL    |
| •54000 POKETY, 22:POKETX, 0:SYS828           | BD | •54605 POKETX, 13: POKETY, 5: SYS828: GOSUB100 |       |
| •54001 PRINT"[39" "]"                        | NC | •54606 SC=VAL(IN\$)                            | DI    |
| •54002 POKETY, 22: POKETX, 0: SYS828         | DF | •54610 GOTO52720                               | KE    |
| •54010 PRINT" [s E]NTER THE [s D][s 0][s     |    | .59000 PRINT"[CLEAR][RVSON][YELLOW][5" "]      |       |
| S] COMMAND>";                                | PH | [s T]RACK=[7" "][s S]ECTOR=[15" "][RVSOF       |       |
| •54011 GOSUB100:L\$=MID\$(IN\$,1,1):A\$=IN\$ | IH | F][GREEN]"                                     | JC    |
| •54012 IFLEN(A\$)<1THENGOTO54097             | MO | •59001 PRINT"[5"[DOWN]"][16" "][RVSON][YE      |       |
| •54013 IFA\$="\$"THENGOSUB52000:GOT054036    | KD | LLOW][24" "][RVSOFF][GREEN]";                  | CI    |
| •54014 IFA\$="@"THEN54036                    | KN | •59002 PRINT"[RVSON][YELLOW][40" "][RVSOF      |       |
| •54015 IFL\$="U"ORL\$="M"ORL\$="B"THEN54000  | BP | F][GREEN]";                                    | GJ    |
| •54016 IFL\$<>"N"THEN54020                   | НО | •59003 PRINT"[DOWN] [s P]OSITION=>"            | OG    |
| •54017 PRINT"[s D]O YOU [s R][s E][s A][s    |    | •59004 PRINT"[5" "][s A][s S][s C][s I][s      |       |
| L][s L][s Y] WANT TO [s N][s E][s W] TH      |    | I]=>"                                          | FK    |
| IS DISK?"                                    | MI | •59005 PRINT"[6" "][s H][s E][s X]\$=>"        | CP    |
| •54018 GETP\$:IFP\$=""THEN54018              | KF | •59006 PRINT"[3" "][s D]ECIMAL=>"              | EC    |
| •54019 IFP\$<>"[s Y]"ANDP\$<>"Y"THEN54097    | CG | •59007 PRINT"[DOWN][5" "][RED][RVSON] [W       |       |
| •54020 OPEN15,8,15,A\$                       | GE | HITE][s R][RED]EAD [s B]LOCK[4" "][WHITE       |       |
| •54021 CLOSE15                               | OF | ][s W][RED]RITE [s B]LOCK[4" "][RVSOFF][       |       |
| •54036 POKETY, 22: POKETX, 0: SYS828         | FE | GREEN]"                                        | ND    |
| •54037 PRINT"[39" "]"                        | AL | •59008 PRINT"[5" "][RED][RVSON] [WHITE]+       |       |
| •54038 POKETY, 22: POKETX, 0: SYS828         | AG | [RED][s N]EXT [s B]LOCK[3" "][WHITE]-[RE       |       |
| •54040 OPEN15,8,15                           | PB | D][s P]REVIOUS [s B]LOCK[RVSOFF][GREEN]"       |       |
| •54041 INPUT#15, A, A\$, ET, ES              | EL | •59009 PRINT"[5" "][RED][RVSON] [WHITE][       |       |
| .54042 PRINT" [s S]TATUS# ="A"-"A\$" "ET",   |    | s N][RED]EXT [s F]-[s L]INK[3" "][WHITE]       |       |
| "ES                                          | OA | [s J][RED]UMP CRSR-LINK [RVSOFF][GREEN]"       | PM    |
| •54046 CLOSE15                               | PE | •59010 PRINT"[5" "][RED][RVSON] [WHITE][       |       |
| .54047 PRINT"[s P]RESS ANY KEY TO CONTINU    |    | s C][RED]HANGE [s B][s Y][s T][s E][3" "       |       |
| Е"                                           | CE | ][WHITE] [RED][s R]E-[s R]EAD BLOCK [RVS       |       |
| •54048 GETA\$:IFA\$=""THEN54048              | NC | OFF][GREEN]"                                   | BF    |
| •54096 POKETY, 22: POKETX, 0: SYS828         | CA | •59011 PRINT"[5" "][RED][RVSON] [WHITE]*       |       |
| •54097 PRINT"[39" "]"                        | HP | [RED][s N]EW [s S]CREEN[3" "][WHITE]?[RE       |       |
| •54098 PRINT"[39" "]"                        | EM | D][s P]RINT [s B]LOCK[3" "][RVSOFF][GREE       |       |
| •54099 RETURN                                | LE | N]"                                            | KE    |
| •54500 OT=TR:OS=SC:PRINT"[CLEAR] [s T]RAC    |    | •59012 PRINT"[5" "][RED][RVSON] [WHITE]\$      |       |
| K ="TR" [s S]ECTOR="SC:PRINT"[DOWN][DOW      |    | [RED][s D]IRECTORY[4" "][WHITE]@[RED][s        |       |
| N][s R]EAD FROM TRACK=>"                     | GN | D][s O][s S] [s C]OMMAND[3" "][RVSOFF][G       |       |
| •54501 POKETX,17:POKETY,3:SYS828:GOSUB100    |    | REEN]"                                         | BM    |
| •54502 IFVAL(IN\$)=0THEN54501                | KD | •59013 PRINT"[5" "][RED][RVSON] [WHITE][       | 211   |
| •54503 TR=VAL(IN\$)                          | NM | s S][RED]TRING [s E]NTRY [WHITE][s Q][R        |       |
| •54504 PRINT: PRINT" AND SECTOR=>"           | KK | ED]UIT [s P]ROGRAM[3" "][RVSOFF][GREEN]"       |       |
| •54505 POKETX,13:POKETY,5:SYS828:GOSUB100    |    | •59999 RETURN                                  | NH    |
| •54506 SC=VAL(IN\$)                          | ML | •60000 POKE53281,0:POKE53280,4:PRINTCHR\$(     | 1411  |
| •54510 GOT052720                             | ED | 14)"[GREEN][CLEAR]"                            | KJ    |
| 34317 001032727                              | שם | 14) [OKDBR][ODBRK]                             | NO    |

| -60001 COSUBG30909 -60002 PAINT" [28 MILTI RAM IS ACTIVE. "NEW MF COODS DATA[62,2,32,198,255,162,0,32,207, 255,134,253,234,234,234,234,157,80,195 PB 1600004 DATA[62,2,32,198,255,162,0,32,207, 255,134,253,234,234,234,234,234,234,234,234,234,23                                                                                                    |                                            |           |                                                            |                             |
|----------------------------------------------------------------------------------------------------|--------------------------------------------|-----------|------------------------------------------------------------|-----------------------------|
| T 600003 DATA162,2,32,198,255,162,0,32,207, 255,134,253,234,234,234,157,80,195 PB 600040 DATA1232,208,241,96,162,23,2201,25                                                                                                    |                                            |           |                                                            | MF                          |
| -60009 DATA162, 2, 22, 198, 255, 162, 0, 32, 207, 55, 153, 0, 132, 208, 234, 234, 157, 80, 195, 80, 60000 DATA1232, 220, 245, 246, 246, 246, 246, 246, 246, 246, 246                                                                                                    |                                            |           |                                                            | но                          |
| 255, 134, 253, 234, 234, 234, 157, 80, 195 PB 60004 DATA232, 208, 241, 496, 162, 23, 2201, 25 5, 162, 0, 189, 80, 195, 134, 253, 234, 234, 234, 234 60005 F0005 PRIXTER (23), 189, 80, 195, 134, 253, 234, 234, 234 60006 F0005 PRIXTER (23), 180, 180, 180, 180, 180, 180, 180, 180                                                                                                    |                                            |           |                                                            |                             |
| 5,162,0,189,80,195,134,253,234,234,234 CF 66000F DRXAGTO2255;SCS(X)=CRBS(X):NEXT 66000F FORX-GTO2255;SCS(X)=CRBS(X):NEXT 65000F FORX-GTO2255;SCS(X)=CRBS(X):NEXT 65000F FORX-GTO2255;SCS(X)=CRBS(X):NEXT 65000F FORX-GTO2255;SCS(X)=CRBS(X):NEXT 65000F SCR(128)="[RYSON] [RYSOFF]":SCS(43) =""""SCS(42)="[RYSON] [RYSOFF]":SCS(45) =""""SCS(42)="[RYSON] [RYSOFF]" 65010 FORX-B2870835;RRADY:POKEX,Y:NEXT 65010 FORX-B2870835;RRADY:POKEX,Y:NEXT 65010 FORX-B2870835;RRADY:POKEX,Y:NEXT 65011 BARS-G1023356789[s A][s B][s C][s D] [ls E][s F]" 65014 SP\$=""":Z\$=CHR\$(0):Q\$=CHR\$(34) 65015 BASE-S0000;CB=55296;LP=0;FS=LP 65016 SC=00:TR=18 61999 GOTO28 62000 CLOSE2:CLOSE15:FRINT"[RYSON][YELLO W][s D][s I][s I][s S][s K][RYSOFF][CXAN][s 0][perration Aborten." 81 PERFORM THE 63002 PRINT"[S [DOMN]][MHTE][9" "][s P 1 PERFORM THE 63003 PRINT"[S [DOMN]][MHTE][9" "][s P 1 PERFORM THE 63003 PRINT"[S [DOMN]][M" "]FUNCTIONS.[GREE M][111" "]" 63090 PRINT"[S [DOMN]][1" "]FUNCTIONS.[GREE M][111" "]" 63090 PRINT"[S [DOMN]][1" "]FUNCTIONS.[GREE M][111" "]" 63019 RETURN  FROM PAGE 30  10 REM *** 128 MULTI RAM  FROM PAGE 30  110 REM *** 128 MULTI RAM  FROM PAGE 30  110 REM *** 128 MULTI RAM  FROM PAGE 30  110 REM *** 128 MULTI RAM  FROM PAGE 30  110 REM *** 128 MULTI RAM  FROM PAGE 30  111 S. (2, 2, 12, 2, 13, 13, 120, 14, 14, 95, 13, 200, 13, 144, 14, 95, 13, 140, 95, 13, 200, 140, 140, 141, 141, 141, 141, 141, 1                                                                                                    |                                            |           | ,19,157,991                                                | BI                          |
| -660005 DATA234, 32, 210, 255, 232, 208, 241, 96 -660006 FORK-2702555:SC\$(X)=CHR\$(X):NEXT -660007 SC\$(0)="[RVSON]@[RVSOFF]":FORX=1TO -60009 SC\$(128)="[RVSON]@[RVSOFF]":SC\$(34) -""":SC\$(32)="[RVSON]@[RVSOFF]":SC\$(34) -""":SC\$(32)="[RVSON]@[RVSOFF]":SC\$(34) -""":SC\$(32)="[RVSON]@[RVSOFF]":SC\$(34) -""":SC\$(32)="[RVSON]@[RVSOFF]":SC\$(34) -""":SC\$(32)="[RVSON]@[RVSOFF]":SC\$(34) -""":SC\$(32)="[RVSON]@[RVSOFF]":SC\$(34) -""":SC\$(32)="[RVSON]@[RVSOFF]":SC\$(34) -""":SC\$(32)="RVSON]@[RVSOFF]":SC\$(34) -""":SC\$(32)="RVSON]@[RVSOFF]":SC\$(34) -""":SC\$(32)="RVSON]@[RVSOFF]":SC\$(34) -60011 DATA160,00,162,00,32,240,255,96 -60012 HX\$="0123456789[S A][S B][S C][S D J[S E][S F]" -60013 HX\$="0123456789[S A][S B][S C][S D J[S E][S F]" -60015 BASE=50000:CB=55296:LP=0:PS=LP -60015 BASE=50000:CB=55296:LP=0:PS=LP -61015 BASE=50000:CB=55296:LP=0:PS=LP -61015 BASE=50000:CB=55296:LP=0:PS=LP -CI -61015 BASE=50000:CB=55296:LP=0:PS=LP -CI -61015 BASE=50000:CB=55296:LP=0:PS=LP -CI -61015 BASE=50000:CB=55296:LP=0:PS=LP -CI -61015 BASE=50000:CB=55296:LP=0:PS=LP -CI -61015 BASE=50000:CB=55296:LP=0:PS=LP -CI -61015 BASE=50000:CB=55296:LP=0:PS=LP -CI -61015 BASE=50000:CB=55296:LP=0:PS=LP -CI -61015 BASE=50000:CB=55296:LP=0:PS=LP -CI -61015 BASE=50000:CB=55296:LP=0:PS=LP -CI -61015 BASE=50000:CB=5296:LP=0:PS=LP -CI -61015 BASE=50000:CB=5296:LP=0:PS=LP -CI -61015 BASE=50000:CB=5296:LP=0:PS=LP -CI -61015 BASE=50000:CB=5296:LP=0:PS=LP -CI -61015 BASE=50000:CB=5296:LP=0:PS=LP -CI -61015 BASE=500                                                      |                                            |           |                                                            |                             |
| -60009 FORX-070255:SC\$(X)=CHR\$(X):NEXT F60007 SC\$(0)="[RVSON]"[FIOXA-170] 31:SC\$(X)=CHR\$(X+64):NEXT C0009 FORX-12970159:SC\$(X)=CHR\$(X-64):NE XT C0009 SC\$(128)="[RVSON][RVSOFF]":SC\$(34)=""[RVSON][RVSOFF]":SC\$(34)=""[RVSON][RVSOFF]":SC\$(34)=""[RVSON][RVSOFF]":SC\$(34)=""[RVSON][RVSOFF]":SC\$(32)=""[RVSON][RVSOFF]":SC\$(34)=""[RVSON][RVSOFF]":SC\$(34)=""[RVSON][RVSOFF]":SC\$(34)=""[RVSON][RVSOFF]":SC\$(34)=""[RVSON][RVSOFF]":SC\$(34)=""[RVSON][RVSOFF]":SC\$(32)=""[RVSON][RVSOFF]":SC\$(34)=""[RVSON][RVSOFF]":SC\$(34)=""[RVSON][RVSOFF]":SC\$(34)=""[RVSON][RVSOFF]":SC\$(34)=""[RVSON][RVSOFF]":SC\$(34)=""[RVSON][RVSOFF]":SC\$(34)=""[RVSON][RVSOFF]":SC\$(34)=""[RVSON][RVSOFF]":SC\$(34)="[RVSON][RVSOFF]":SC\$(34)="[RVSON][RVSOFF]":SC\$(34)="[RVSON][RVSOFF]":SC\$(34)="[RVSON][RVSOFF]":SC\$(34)="[RVSON][RVSOFF]":SC\$(34)="[RVSON][RVSOFF]":SC\$(34)="[RVSOFF]":SC\$(34)="[RVSON][RVSOFF]":SC\$(34)="[RVSON][RVSOFF]":SC\$(34)="[RV |                                            | 3         |                                                            | GN                          |
| 31:SC\$(X)=CHR\$(X+64):NEXT 60009 FORX=129T0159:SC\$(X)=CHR\$(X-64):NE XT 60009 SC\$(128)="[RYSON]E[RYSOFF]":SC\$(34) -"":SC\$(32)="[RYSON]E[RYSOFF]":SC\$(34) -"":SC\$(32)="[RYSON]E[RYSOFF]":SC\$(4) -"":SC\$(32)="[RYSON]E[RYSOFF]":SC\$(4) -"":SP\$(34)="[RYSON]E[RYSON]E[R            | •60006 FORX=0T0255:SC\$(X)=CHR\$(X):NEXT   | FE        | 205,95,13,1575                                             | IK                          |
| -66009 FORX=129T0159:SC\$(X)=CHR\$(X-64):NE XT -66099 SC\$(128)="[RYSON] [RYSOFF]":SC\$(34) - -"":SC\$(32)="[RYSON] [RYSOFF]":SC\$(34) -60010 PORX=828T0885:READY:POREX,Y:NEXT -66011 DATA160,00,162,000,32,240,255,96 -66012 TAR-829:TY=831 -66013 HX\$="0123456789[s A][s B][s C][s D] [ls E][s F]" -66016 SC=00:TR=18 -66015 ESS=50000:CB=5296:LP=0:PS=LP -66016 SC=00:TR=18 -66016 SC=00:TR=18 -60016 SC=00:TR=18 -66016 SC=00:TR=18 -66016 SC=00:                                                                          |                                            |           |                                                            | NIV                         |
| ## 141,94,1991  ***60009 \$C\$(128)="[RVSON] [RVSOFF]" \$C\$(34                                                                                                    |                                            | 1350      |                                                            | MK                          |
|                                                                                                    |                                            |           |                                                            | PE                          |
| -60010 FORK=828T0835:READY:POKEX,Y:NEXT                                                                                                    |                                            | 1/200     |                                                            | STATE OF THE REAL PROPERTY. |
| -60011 DATA160,00,162,00,32,240,255,96 -60012 TX=829:TY=831 -60013 EX\$="0123456789[s A][s B][s C][s D ][s E][s F]" -60014 SE\$="0123456789[s A][s B][s C][s D ][s E][s F]" -60014 SE\$="0123456789[s A][s B][s C][s D ][s E][s F]" -60015 BASE=50000;CB=55296:LP=0:PS=LP -60015 BASE=50000;CB=55296:LP=0:PS=LP -60016 SC=00:TR=18 -62099 GOTO28 -62000 CLOSE2:CLOSEI5:PRINT"[RVSON][YELLO W][s D][s I][s S][s K][RVSOFF][CYAN][s 0]PERATION ABORTED." -62001 PRINT"[s E][s R][s R][s O][s R] -63000 PRINT"[S"[DOWN]"][WHITE][9" "][s P ][EASS WAIT ABOUT FIVE" -63001 PRINT"[DOWN][7" "]SECONDS WHILE [s I] PERFORN THE -63001 PRINT"[DOWN][10" "]NECESSARY PRELIMINANY" -63002 PRINT"[DOWN][10" "]NECESSARY PRELIMINANY" -63003 PRINT"[DOWN][14" "]FUNCTIONS.[GREE N][11" "]" -63199 RETURN -63908 PRINT"[DOWN][14" "]FUNCTIONS.[GREE N][11" "]" -63199 RETURN -63199 RETURN -63199 RETURN -640 REM *** 128 MULTI RAM *** BUCK CHILDR ESS *** -20 REM *** 128 MULTI RAM -30 PRINTCHR\$(147)"LOADING AND CHECKING D 37,0,798 -300 DATA1255,255,194,18,32,42,42,42,42,32,66,89,84, -340 DATA1255,755,32,42,42,42,42,32,66,89,84, -350 PRINTCHR\$(147)"LOADING AND CHECKING D 37,0,798 -37,0,798 -37,0,798                                                                            |                                            |           | 사용 이 보고 있다면 사용에 가득하는 하는데 하는데 하는데 하는데 하는데 하는데 하는데 하는데 하는데 하 | NL                          |
| -60012 TX=829:TY=831 -60013 HX\$="0123456789[s A][s B][s C][s D][s E][s F]" -60014 SP\$=""12\$=CHR\$(0):Q\$=CHR\$(34) -60015 SC=00:TR=18 -60016 SC=00:TR=18 -60016 SC=00:TR=18 -60016 SC=00:TR=18 -61099 GOTO28 -62000 CLOSE2:CLOSE15:PRINT"[RVSON][YELLO W][s D][s I][s S][s K][RVSOFF][CYAN][s O]PERATION ABORTED." -62001 PRINT"[s E][s R][s R][s R][s R][s R][s R][s R][s R                                                                                                    |                                            |           |                                                            | GJ                          |
| SE   S   S   S   S   S   S   S   S   S                                                                                                    | •60012 TX=829:TY=831                       |           | ·190 DATA13,173,16,18,157,100,13,173,17,1                  |                             |
| -66014 SP\$=""'!Z\$=CHR\$(0):Q\$=CHR\$(34) NC                                                                                                    | *60013 HX\$="0123456789[s A][s B][s C][s D |           |                                                            | DIORSEN.                    |
| -66015 BASE=50000; CB=55296; LP=0; PS=LP                                                                                                    |                                            | 1002000   |                                                            |                             |
| -61999 GOTO28 -62000 CLOSE2; CLOSE15; PRINT"[RVSON][YELLO W][s D][s 1][s S][s K][RVSOFF][CYAN] [s O]PERATION ABORTED." -62001 PRINT"[s E][s R][s O][s R] #" "X:END -63000 PRINT"[5"[DOWN]"][WHITE][9" "][s P ]LEASE WAIT ABOUT FIVE" -63001 PRINT"[DOWN][7" "]SECONDS WHILE [s I] PERFORM THE -63002 PRINT"[DOWN][10" "]NECESSARY PRELI MINARY" -63003 PRINT"[DOWN][10" "]NECESSARY PRELI N][11" "]" -63199 RETURN  FROM PAGE 30  -10 REM *** 128 MULTI RAM FROM PAGE 30  -10 REM *** 128 MULTI RAM FROM PAGE 30  -10 REM *** 128 MULTI RAM *** BUCK CHILDR ESS **** -20 REM *** P.O. BOX 13575 SALEM, OR 9730 9 *** -30 PRINTCHR\$(147)"LOADING AND CHECKING D ATA LINE: ":]=3072 ATA LINE: ":]=3072 A                                                                                |                                            |           |                                                            |                             |
| -62000 CLOSE2:CLOSE15:RRINT"[RVSON][YELLO W][s D][s X][s S][s K][RVSOFF][CYAN] [s 0]PERATION ABORTED."  -62001 PRINT"[s E][s R][s R][s O][s R] #" ;X:END  -63000 PRINT"[5"[DOWN]"][WHITE][9" "][s P 1                                                                                                    |                                            |           |                                                            | LO                          |
| Solis I s S s K [RVSOFF][CYĀN]   Solis R  Solis R  Soli                                                                                   |                                            |           |                                                            | זמ                          |
| 18,169,0,1193                                                                                                    |                                            |           |                                                            | 20                          |
| 141,18,18,1075   3250   3260   3260   3260   3260   3260   3260   3260   3260   3260   3260   3260   3260   3260   3260   3260   3260   3260   3260   3260   3260   3260   3260   3260   3260   3260   3260   3260   3260   3260   3260   3260   3260   3260   3260   3260   3260   3260   3260   3260   3260   3260   3260   3260   3260   3260   3260   3260   3260   3260   3260   3260   3260   3260   3260   3260   3260   3260   3260   3260   3260   3260   3260   3260   3260   3260   3260   3260   3260   3260   3260   3260   3260   3260   3260   3260   3260   3260   3260   3260   3260   3260   3260   3260   3260   3260   3260   3260   3260   3260   3260   3260   3260   3260   3260   3260   3260   3260   3260   3260   3260   3260   3260   3260   3260   3260   3260   3260   3260   3260   3260   3260   3260   3260   3260   3260   3260   3260   3260   3260   3260   3260   3260   3260   3260   3260   3260   3260   3260   3260   3260   3260   3260   3260   3260   3260   3260   3260   3260   3260   3260   3260   3260   3260   3260   3260   3260   3260   3260   3260   3260   3260   3260   3260   3260   3260   3260   3260   3260   3260   3260   3260   3260   3260   3260   3260   3260   3260   3260   3260   3260   3260   3260   3260   3260   3260   3260   3260   3260   3260   3260   3260   3260   3260   3260   3260   3260   3260   3260   3260   3260   3260   3260   3260   3260   3260   3260   3260   3260   3260   3260   3260   3260   3260   3260   3260   3260   3260   3260   3260   3260   3260   3260   3260   3260   3260   3260   3260   3260   3260   3260   3260   3260   3260   3260   3260   3260   3260   3260   3260   3260   3260   3260   3260   3260   3260   3260   3260   3260   3260   3260   3260   3260   3260   3260   3260   3260   3260   3260   3260   3260   3260   3260   3260   3260   3260   3260   3260   3260   3260   3260   3260   3260   3260   3260   3260   3260   3260   3260   3260   3260   3260   3260   3260   3260   3260   3260   3260   3260   3260   3260   3260   3260   3260   3260   3260   3260   3260   3260   3260                                                                                   | O]PERATION ABORTED."                       | 300000    | 18,169,0,1193                                              | FK                          |
| -63000 PRINT"[5"[DOWN]"][WHITE][9" "][S P   LEASE WAIT ABOUT FIVE" DC 63001 PRINT"[DOWN][7" "]SECONDS WHILE [S I ] PERFORM THE " EX 243,157,1414 NL -63002 PRINT"[DOWN][10" "]NECESSARY PRELI MINARY" KC 63003 PRINT"[DOWN][14" "]FUNCTIONS.[GRE N][11" "]" EN 40,116,13,32,1627 FB 40,116,13,32,1627 NN 63199 RETURN GD DATA LINE: "LISB MULTI RAM *** BUCK CHILDR ESS ***  -10 REM *** 128 MULTI RAM *** BUCK CHILDR ESS ***  -20 REM *** 128 MULTI RAM *** BUCK CHILDR ESS ***  -20 REM *** P.O. BOX 13575 SALEM, OR 9730 9 ***  -30 PRINTCHR\$(147)"LOADING AND CHECKING D ATA LINE: ".J=3672 BP 40 FORB=07t011: READA                                                                                                    |                                            |           |                                                            | DA                          |
| LEASE WALT ABOUT FIVE"                                                                                                    |                                            |           |                                                            | DA                          |
| To                                                                                                    | ]LEASE WAIT ABOUT FIVE"                    | DG        | 69,160,162,1435                                            | LF                          |
| **************************************                                                                                                    |                                            |           |                                                            | NIT                         |
| MINARY"  *63093 PRINT"[DOWN][14" "]FUNCTIONS.[GREE N][11" "]"  *63199 RETURN  *63199 RETURN  *FROM PAGE 30  *10 REM *** 128 MULTI RAM *** BUCK CHILDR ESS ***  *20 REM *** P.O. BOX 13575 SALEM, OR 9730 9 ***  *30 PRINTCHR\$(147)"LOADING AND CHECKING D ATA LINE:":J=3072  *40 FORB=67011:READA  *50 IFB=0THENL=PEEK(66)*256+PEEK(65):PRIN TCHR\$(19)TAB(31)L:PRINT  *60 IFA<0ORA>255THEN80  *70 POKEJ+B,A:X=X+A:NEXTB:READA:IFA=XTHEN 90  *80 PRINT"ERROR IN DATA LINE:"L:END  *80 PRINT"ERROR IN DATA LINE:"L:END  *80 PRINT"ERROR IN DATA LIN                                                                               |                                            | 1000      |                                                            | ML                          |
| **N                                                                                                    |                                            |           |                                                            | FB                          |
| **************************************                                                                                                    | .63003 PRINT"[DOWN][14" "]FUNCTIONS.[GREE  |           |                                                            |                             |
| 128 MULTI RAM FROM PAGE 30  -10 REM *** 128 MULTI RAM *** BUCK CHILDR ESS ***  -20 REM *** P.O. BOX 13575 SALEM, OR 9730 9 ***  -30 PRINTCHR\$(147)"LOADING AND CHECKING D ATA LINE:":J=3072  -40 FORB=0T011:READA  -50 IFB=0THENL=PEEK(66)*256+PEEK(65):PRIN TCHR\$(19)TAB(31)L:PRINT  -60 IFA<00RA>255THEN80  -70 POKEJ+B, A:X=X+A:NEXTB:READA:IFA=XTHEN 90  -80 PRINT"ERROR IN DATA LINE:"L:END MG -380 DATA210,255,174,115,13,172,116,13,24  -90 X=0:J=J+12:D=D+1:IFD<31THEN40  -30 DATA173,94,13,240,18,169,128,141,94, KE  -300 DATA173,94,13,240,18,169,128,141,94, KE  -300 DATA173,94,13,240,18,169,128,141,94, KE  -300 DATA173,94,13,240,18,169,128,141,94, KE  -300 DATA173,94,13,240,18,169,128,141,94, KE  -310 DATA255,78,79,82,77,65,76,0,76,19,13  -320 DATA97,13,201,4,176,11,32,125,255,70  -320 DATA97,13,201,4,176,11,32,125,255,70  -320 DATA97,13,201,4,176,11,32,125,125,255,70  -320 DATA97,13,201,4,176,11,32,125,125,255,70  -320 DATA97,13,201,4,176,11,32,125,125,255,70  -320 DATA97,13,201,4,176,11,32,125,125,255,70  -320 DATA97,13,201,4,176,11,32,125,125,255,70  -320 DATA97,13,201,4,176,11,32,125,125,255,70  -320 DATA97,13,201,4,176,11,32,125,125,255,70  -320 DATA97,13,201,4,176,11,32,125,125,255,70  -320 DATA97,13,201,4,176,11,32,125,125,255,70  -320 DATA97,13,201,4,176,11,32,125,125,125  -320 DATA97,13,201,4,176,11,32,125,125  -320 DATA97,13,201,4,176,11                                                                               |                                            |           |                                                            | NN                          |
| ## 13,32,125,1240  **310 DATA255,78,79,82,77,65,76,0,76,19,13  **10 REM *** 128 MULTI RAM *** BUCK CHILDR ESS ***  **20 REM *** P.O. BOX 13575 SALEM, OR 9730 9 ***  **30 PRINTCHR\$(147)"LOADING AND CHECKING D ATA LINE:":J=3072  **40 FORB=0T011:READA  **50 IFB=0THENL=PEEK(66)*256+PEEK(65):PRIN TCHR\$(19)TAB(31)L:PRINT  **60 IFA<0ORA>255THEN80  **70 POKEJ+B,A:X=X+A:NEXTB:READA:IFA=XTHEN 90  **80 PRINT"ERROR IN DATA LINE:"L:END **80 PRINT"ERROR IN DATA LINE:"L:END **90 X=0:J=J+12:D=D+1:IFD<31THEN40  **I3,32,125,1240  **310 DATA255,78,79,82,77,65,76,0,76,19,13  **320 DATA97,13,201,4,176,11,32,125,255,70  **82,69,1135  **330 DATA69,0,76,19,13,24,105,45,32,210,2  **531 DATA69,0,76,19,13,24,105,45,32,210,2  **532,880  **340 DATA69,0,76,19,13,24,105,45,32,210,2  **55,32,880  **340 DATA125,255,32,42,42,42,42,32,66,89,84,  **FB **350 DATA32,70,82,69,69,32,61,32,0,173,18,  **18,656 **176,2,932  **370 DATA136,56,152,237,17,18,32,50,142,1  **MG **370 DATA136,56,152,237,17,18,32,50,142,1  **MG **370 DATA136,56,152,237,17,18,32,50,142,1  **MG **370 DATA136,56,152,237,17,18,32,50,142,1  **MG **370 DATA136,56,152,237,17,18,32,50,142,1  **MG **370 DATA136,56,152,237,17,18,32,50,142,1  **MG **370 DATA136,56,152,237,17,18,32,50,142,1  **MG **370 DATA136,56,152,237,17,18,32,50,142,1  **MG **370 DATA136,56,152,237,17,18,32,50,142,1  **MG **370 DATA136,56,152,237,17,18,32,50,142,1  **MG **370 DATA136,56,152,237,17,18,32,50,142,1  **MG **370 DATA136,56,152,237,17,18,32,50,142,1  **MG **370 DATA136,56,152,237,17,18,32,50,142,1  **MG **380 DATA210,255,174,115,13,172,116,13,24  **MG **380 DATA210,255,1619  **NO **ME **ME **ME **ME **ME **ME **ME **M                                                                                                    |                                            | OD        |                                                            | GM                          |
| **310 DATA255,78,79,82,77,65,76,0,76,19,13                                                                                                    | 128 MULTI RAM                              |           |                                                            | 7777                        |
| .10 REM *** 128 MULTI RAM *** BUCK CHILDR ESS ***  .20 REM *** P.O. BOX 13575 SALEM, OR 9730 9 ***  .30 PRINTCHR\$(147)"LOADING AND CHECKING D ATA LINE:":J=3072 BP 69,83,961  .50 IFB=0THENL=PEEK(66)*256+PEEK(65):PRIN TCHR\$(19)TAB(31)L:PRINT LB ACK CHILDR BOX CHILDR BOX CHILDR                                                                               | FROM PAGE 30                               |           |                                                            |                             |
| ESS ***  *20 REM *** P.O. BOX 13575 SALEM, OR 9730 9 ***  *30 PRINTCHR\$(147)"LOADING AND CHECKING D ATA LINE:":J=3072 BP 69,83,961  *40 FORB=0TO11:READA SO IFB=0THENL=PEEK(66)*256+PEEK(65):PRIN TCHR\$(19)TAB(31)L:PRINT BO IFA<00RA>255THEN80 FK 176,2,932 MG  *70 POKEJ+B,A:X=X+A:NEXTB:READA:IFA=XTHEN 90 X=0:J=J+12:D=D+1:IFD<31THEN40 HD *380 DATA210,255,174,115,13,172,116,13,24 90 X=0:J=J+12:D=D+1:IFD<31THEN40 HD *380 DATA210,255,1619                                                                                                    |                                            |           |                                                            |                             |
| -20 REM *** P.O. BOX 13575 SALEM, OR 9730 9 ***  -30 PRINTCHR\$(147)"LOADING AND CHECKING D ATA LINE:":J=3072 BP   -40 FORB=0T011:READA BP   -50 IFB=0THENL=PEEK(66)*256+PEEK(65):PRIN TCHR\$(19)TAB(31)L:PRINT BP   -60 IFA<00RA>255THEN80 FK   -70 POKEJ+B,A:X=X+A:NEXTB:READA:IFA=XTHEN 90 NP PRINT"ERROR IN DATA LINE:"L:END   -80 PRINT"ERROR IN DATA LINE:"L:END   -90 X=0:J=J+12:D=D+1:IFD<31THEN40 HD   -330 DATA69,0,76,19,13,24,105,45,32,210,2   55,32,880   -340 DATA125,255,32,42,42,42,42,32,66,89,84,   69,83,961   -350 DATA32,70,82,69,69,32,61,32,0,173,18   -360 DATA32,70,82,69,69,32,61,32,0,173,18   -360 DATA32,70,82,69,69,32,61,32,0,173,18   -370 DATA136,56,152,237,16,18,8,170,172,19,18,40,   -370 DATA136,56,152,237,17,18,32,50,142,1   -370 DATA136,56,152,237,17,18,32,50,142,1   -380 DATA210,255,174,115,13,172,116,13,24   -32,240,255,1619   NO                                                                                                    |                                            |           |                                                            |                             |
| 9 ***  OA 55,32,880 ME  *30 PRINTCHR\$(147)"LOADING AND CHECKING D ATA LINE:":J=3072 BP 69,83,961 FB  *40 FORB=0T011:READA MB *350 DATA32,70,82,69,69,32,61,32,0,173,18                                                                                                    |                                            | 1000000   |                                                            | GH                          |
| *30 PRINTCHR\$(147)"LOADING AND CHECKING D ATA LINE:":J=3072  *40 FORB=0T011:READA  *50 IFB=0THENL=PEEK(66)*256+PEEK(65):PRIN TCHR\$(19)TAB(31)L:PRINT  *60 IFA<00CRA>255THEN80  *70 POKEJ+B,A:X=X+A:NEXTB:READA:IFA=XTHEN 90  *80 PRINT"ERROR IN DATA LINE:"L:END *90 X=0:J=J+12:D=D+1:IFD<31THEN40  *340 DATA125,255,32,42,42,42,32,66,89,84, 69,83,961  *350 DATA32,70,82,69,69,32,61,32,0,173,18, 18,656  *360 DATA32,70,82,69,69,32,61,32,0,173,18, 18,656  *360 DATA56,237,16,18,8,170,172,19,18,40, 176,2,932  *370 DATA136,56,152,237,17,18,32,50,142,1 69,146,32,1187  *NP *380 DATA210,255,174,115,13,172,116,13,24 *32,240,255,1619                                                                                                    |                                            | 1         |                                                            | ME                          |
| *40 FORB=0T011:READA                                                                                                    |                                            |           | ·340 DATA125, 255, 32, 42, 42, 42, 32, 66, 89, 84,         |                             |
| •50 IFB=0THENL=PEEK(66)*256+PEEK(65):PRIN TCHR\$(19)TAB(31)L:PRINT •60 IFA<0ORA>255THEN80 •70 POKEJ+B,A:X=X+A:NEXTB:READA:IFA=XTHEN 90 NP •80 PRINT"ERROR IN DATA LINE:"L:END •90 X=0:J=J+12:D=D+1:IFD<31THEN40 HD •18,656 360 DATA56,237,16,18,8,170,172,19,18,40, 176,2,932 NP 69,146,32,1187 HD •380 DATA210,255,174,115,13,172,116,13,24 90 X=0:J=J+12:D=D+1:IFD<31THEN40 HD •380 DATA210,255,1619                                                                                                    |                                            |           |                                                            | FB                          |
| TCHR\$(19)TAB(31)L:PRINT LB -360 DATA56,237,16,18,8,170,172,19,18,40, -60 IFA<00RA>255THEN80 FK 176,2,932 MG -70 POKEJ+B,A:X=X+A:NEXTB:READA:IFA=XTHEN 90 NP RINT"ERROR IN DATA LINE:"L:END MG -370 DATA136,56,152,237,17,18,32,50,142,1 HD -380 PRINT"ERROR IN DATA LINE:"L:END MG -380 DATA210,255,174,115,13,172,116,13,24                                                                                                    |                                            | 111271250 |                                                            | DA                          |
| •70 POKEJ+B, A:X=X+A:NEXTB:READA:IFA=XTHEN 90 NP •80 PRINT"ERROR IN DATA LINE:"L:END MG •90 X=0:J=J+12:D=D+1:IFD<31THEN40 HD •370 DATA136,56,152,237,17,18,32,50,142,1 69,146,32,1187 HD •380 DATA210,255,174,115,13,172,116,13,24 ,32,240,255,1619 NO                                                                                                    |                                            |           |                                                            | J.,                         |
| 90 NP 69,146,32,1187 HD  •80 PRINT"ERROR IN DATA LINE:"L:END MG •380 DATA210,255,174,115,13,172,116,13,24  •90 X=0:J=J+12:D=D+1:IFD<31THEN40 HD ,32,240,255,1619                                                                                                    |                                            |           | 176,2,932                                                  | MG                          |
| *80 PRINT"ERROR IN DATA LINE:"L:END MG *380 DATA210,255,174,115,13,172,116,13,24 HD ,32,240,255,1619 NO                                                                                                    |                                            |           |                                                            | HD                          |
| •90 X=0:J=J+12:D=D+1:IFD<31THEN40 HD ,32,240,255,1619 NO                                                                                                    |                                            |           |                                                            |                             |
| *100 PKINT"THE DATA IS UK.":PRINT:SYS3072 *390 DATA162,3,189,117,13,149,243,262,16,                                                                                                    |                                            |           | ,32,240,255,1619                                           |                             |
|                                                                                                    | *100 PRINT"THE DATA IS OK.":PRINT:SYS3072  |           | ·390 DATA162,3,189,117,13,149,243,262,16,                  | 15256                       |

| 248,76,225,1643 •400 DATA197,0,128,128,255,4,4,19,28,104,180,3,1050 •410 DATA3,3,3,19,28,104,180,28,104,180,255,0,907 | HJ       | •5072 DATA 56,76,205,81,169,65,32,12<br>•5080 DATA 86,169,76,32,12,86,169,84<br>•5088 DATA 76,46,81,76,108,121,201,39<br>•5096 DATA 240,4,56,76,169,75,32,128<br>•5104 DATA 3,240,240,56,233,48,144,235<br>•5112 DATA 201,43,176,231,141,19,21,32<br>•5120 DATA 128,3,201,44,208,221,160,0 | CJ<br>AH<br>NO<br>IE<br>PM<br>OD<br>MN |
|----------------------------------------------------------------------------------------------------|----------|----------------------------------------------------------------------------------------------------|----------------------------------------|
| ALT-KEY 128<br>FROM PAGE 14                                                                                           | _        | •5128 DATA 140,20,21,32,128,3,240,63<br>•5136 DATA 201,199,240,37,201,34,208,203<br>•5144 DATA 230,61,208,2,230,62,141,1                                                                                                    | FP<br>MA<br>LJ                         |
| •1 REM ALT-KEY 128 •10 SUM=0:FORI=4864T05392:READJ:POKEI,J:S                                                          | BJ       | •5152 DATA 255,160,0,177,61,141,3,255<br>•5160 DATA 240,37,201,34,240,221,172,20                                                                                                    | DO<br>PO                               |
| UM=SUM+J:NEXT:IFSUM<>54088THENPRINT"ERRO                                                                              |          | •5168 DATA 21,153,0,11,238,20,21,208                                                                                                    | KN                                     |
| R IN DATA STATEMENTS": END                                                                                            | JO       | •5176 DATA 223,32,128,3,32,244,135,172                                                                                                    | CM                                     |
| •100 SYS4864                                                                                                    | NI       | •5184 DATA 20,21,138,153,0,11,238,20                                                                                                    | EE                                     |
| •4864 DATA 169,55,141,0,10,169,19,141                                                                                 | JA       | •5192 DATA 21,32,134,3,76,14,20,172                                                                                                    | CK                                     |
| •4872 DATA 1,10,32,61,19,160,5,185                                                                                    | DB<br>CC | •5200 DATA 20,21,169,0,153,0,11,32                                                                                                    | OJ                                     |
| •4880 DATA 8,21,153,12,3,136,16,247<br>•4888 DATA 169,0,141,17,21,160,43,162                                          | GD       | •5208 DATA 228,20,160,255,200,177,250,208<br>•5216 DATA 251,152,56,237,20,21,240,107                                                                                                    | FF                                     |
| •4896 DATA 87,169,21,157,32,21,202,152                                                                                | IK       | •5224 DATA 144,42,133,13,169,0,133,109                                                                                                    | PL                                     |
| •4904 DATA 9,128,157,32,21,202,169,0                                                                                  | BJ       | •5232 DATA 32,244,20,32,192,93,173,19                                                                                                    | EP                                     |
| •4912 DATA 153,128,21,136,16,235,96,32                                                                                | NP       | •5240 DATA 21,10,170,224,88,240,18,232                                                                                                    | KE                                     |
| ·4920 DATA 61,19,76,3,64,120,169,121                                                                                  | IK       | •5248 DATA 232,56,189,32,21,229,13,157                                                                                                    | LI                                     |
| ·4928 DATA 141,60,3,169,19,141,61,3                                                                                   | HL       | •5256 DATA 32,21,176,3,222,33,21,208                                                                                                    | EF                                     |
| ·4936 DATA 169,84,141,20,3,169,19,141                                                                                 | MA       | •5264 DATA 234,76,211,20,73,255,24,105                                                                                                    | JO                                     |
| •4944 DATA 21,3,88,96,173,17,21,240                                                                                   | EP       | •5272 DATA 1,133,109,169,0,133,13,24                                                                                                    | MC                                     |
| ·4952 DATA 29,172,18,21,177,250,240,19                                                                                | HG       | •5280 DATA 173,118,21,101,109,173,119,21                                                                                                    | MM                                     |
| •4960 DATA 166,208,236,32,10,176,15,157                                                                               | OJ       | •5288 DATA 105,0,205,7,21,144,3,76                                                                                                    | PO                                     |
| •4968 DATA 74,3,232,134,208,200,140,18                                                                                | FA       | •5296 DATA 58,77,32,244,20,32,215,93                                                                                                    | LE<br>MN                               |
| •4976 DATA 21,208,3,141,17,21,76,101<br>•4984 DATA 250,72,138,41,8,208,3,76                                           | CB       | •5304 DATA 173,19,21,10,170,224,88,240<br>•5312 DATA 18,232,232,24,189,32,21,101                                                                                                    | LL                                     |
| •4992 DATA 163,19,104,56,233,48,144,20                                                                                | CA       | •5320 DATA 109,157,32,21,144,3,254,33                                                                                                    | PC                                     |
| •5000 DATA 201,43,176,16,141,19,21,32                                                                                 | FO       | •5328 DATA 21,208,234,172,20,21,185,0                                                                                                    | FL                                     |
| •5008 DATA 228,20,169,1,141,17,21,169                                                                                 | AN       | •5336 DATA 11,145,250,136,192,255,208,246                                                                                                    |                                        |
| •5016 DATA 0,141,18,21,169,0,170,160                                                                                  | MP       | •5344 DATA 32,134,3,96,173,19,21,10                                                                                                    | FP                                     |
| •5024 DATA 88,208,2,170,104,76,173,198                                                                                | IA       | •5352 DATA 168,185,32,21,133,250,185,33                                                                                                    | JC                                     |
| •5032 DATA 72,152,72,160,2,177,61,217                                                                                 | AC       | •5360 DATA 21,133,251,96,165,250,133,36                                                                                                    | HN                                     |
| •5040 DATA 14,21,208,5,136,16,246,48                                                                                  | ME       | •5368 DATA 165,251,133,37,173,118,21,133                                                                                                    | AB                                     |
| •5048 DATA 7,104,168,104,56,76,33,67                                                                                  | JN       | •5376 DATA 38,173,119,21,133,39,96,28                                                                                                    | CJ                                     |
| •5056 DATA 104,104,162,0,160,2,169,39                                                                                 | CD       | •5384 DATA 168,19,204,19,230,19,65,76                                                                                                    | GJ                                     |
| •5064 DATA 24,76,33,67,201,39,240,4                                                                                   | IB       | •5392 DATA 84                                                                                                    | BD                                     |

#### ...COMING IN THE JULY ISSUE OF AHOY! (ON SALE JUNE 2)...

COMPUTERS IN CONTROL

MANIPULATING
THE REAL
WORLD

ENTER, THE ELECTRONIC DRAGON NEW MARTIAL ARTS GAMES

FOR THE C-64

WIZARD TAG II
 DATA EXPRESS
 ARCHER
 AND MORE
 64/128 PROGRAMS

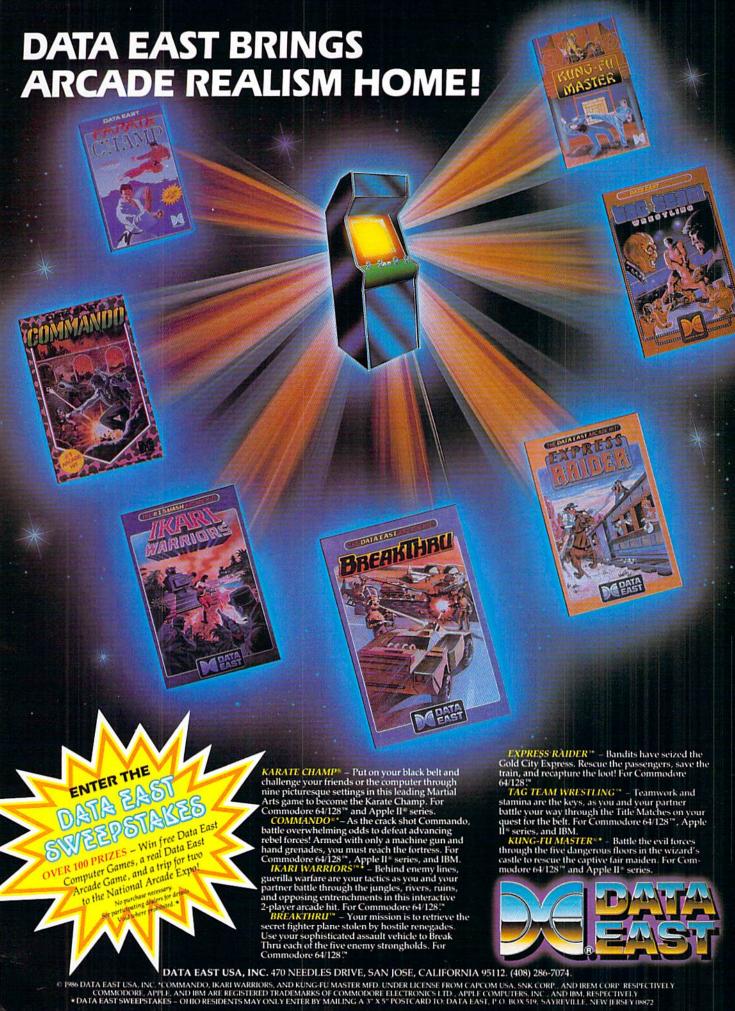

Pander Service No. 236

### THE STANDARDS by which the others are judged...

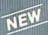

#### THE EXECUTIVE DISI

Two new 18 hole courses for use with LEADER BOARD. Trees, sand traps, rough, water hazards

\$19.95 C64/128 ONLY

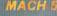

Increase the power of your C64 and 1541 drive. Loads programs up to 500% faster. Adds easy-to-use DOS commands.

\$34.95 C64

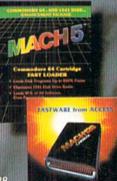

#### TOURNAMENT DISK #1

Our new 18 hole courses for use with LEADER BOARD.

\$19.95 C64/128, AMIGA ATARI ST, ATARI(48K)

All the power of MACH 5 for the C128 and C64. Features 64 and 128 select switch, warp drive and more!

\$49.95 C64 and C128

#### LEADER BOARD Pro Golf Simulator

\$39.95 C64/128, AMIGA, ATARI ST, ATARI(48K)

"This game is simply amazing—there's no other word for it!"
COMPUTE'S GAZETTE

SAME.

ACCI

"...the next best thing to a sunny day on the fairways..."

AHOY MAGAZINE

"...the sports simulation of the year, if not the decade!" ZZAP! 64 (U.K.)

AMIGA SCREENS

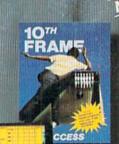

10th FRAME Pro Bowling Simulator

The look and 'feel' of real bowling. Up to eight players including league play.

\$39.95 C64/C128 (Coming soon for ATARI ST and AMIGA)

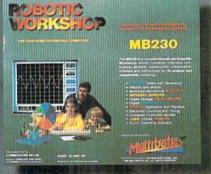

#### ROBOTIC WORKSHOP

The ultimate high-tec construction set. Discover how easy it is to build hundreds of Robotic projects and control them with your home.

\$149.95 C64/128 (Coming for Apple,Atari,IBM)

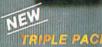

BEACHHEAD, BEACHHEAD II RAID OVER MOSCOW

Three best selling, award winning classics! All for one incredible low

\$19.95 C64/128, APPLE2+/E/C, ATARI 48K

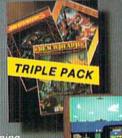

COMMODORE

#### Attention Dealers!

If you wish to be included on our dealer list for new product information and special promotional material, please call 1-(800) 824-2549

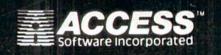

If you can't find our products at your local dealer, you can order direct.

you can order direct.

For mail orders, enclose check or money order, plus
\$1.00 shipping and handling, and specify machine
version desired. Order by phone on VISA, Master
Charge or C.O.D. by calling (801) 298-9077.
ACCESS SOFTWARE, INC. 2561 South 1560 West
Woods Cross, UT 84087